## **UNIVERSIDADE FEDERAL DE SANTA CATARINA DEPARTAMENTO DE ENGENHARIA DE PRODUÇÃO E SISTEMAS PROGRAMA DE PÓS-GRADUAÇÃO EM ENGENHARIA DE PRODUÇÃO**

# **SOLUÇÃO DE DATA WAREHOUSE PARA POSSIBILITAR A ANÁLISE ESTRATÉGICA INTEGRADA E DISTRIBUÍDA DOS INDICADORES DE DESEMPENHO (IDS) DO ESTADO DE SC**

DISSERTAÇÃO APRESENTADA AO PROGRAMA DE PÓS-GRADUAÇÃO EM ENGENHARIA DE PRODUÇÃO DA UNIVERSIDADE FEDERAL DE SANTA CATARINA PARA OBTENÇÃO DO GRAU DE MESTRE EM ENGENHARIA

### **DAMARIS FANDERUFF**

FLORIANÓPOLIS, julho de 02

# **SOLUÇÃO DE DATA WAREHOUSE PARA POSSIBILITAR A ANÁLISE ESTRATÉGICA INTEGRADA E DISTRIBUÍDA DOS INDICADORES DE DESEMPENHO (IDS) DO ESTADO DE SC**

## **DAMARIS FANDERUFF**

## ESTA DISSERTAÇÃO FOI JULGADA ADEQUADA PARA OBTENÇÃO DO TÍTULO DE MESTRE EM ENGENHARIA. ESPECIALIDADE EM ENGENHARIA DE PRODUÇÃO E APROVADA EM SUA FORMA FINAL PELO PROGRAMA DE PÓS-GRADUAÇÃO EM ENGENHARIA DE PRODUÇÃO

Ricardo de Miranda Barcia, Ph. D

\_\_\_\_\_\_\_\_\_\_\_\_\_\_\_\_\_\_\_\_\_\_\_\_\_\_\_\_\_\_\_\_\_\_\_\_\_\_\_\_\_\_\_\_\_\_

\_\_\_\_\_\_\_\_\_\_\_\_\_\_\_\_\_\_\_\_\_\_\_\_\_\_\_\_\_\_\_\_\_\_\_\_\_\_\_\_\_\_\_\_\_\_\_

\_\_\_\_\_\_\_\_\_\_\_\_\_\_\_\_\_\_\_\_\_\_\_\_\_\_\_\_\_\_\_\_\_\_\_\_\_\_\_\_\_\_\_\_\_\_\_

\_\_\_\_\_\_\_\_\_\_\_\_\_\_\_\_\_\_\_\_\_\_\_\_\_\_\_\_\_\_\_\_\_\_\_\_\_\_\_\_\_\_\_\_\_\_\_

\_\_\_\_\_\_\_\_\_\_\_\_\_\_\_\_\_\_\_\_\_\_\_\_\_\_\_\_\_\_\_\_\_\_\_\_\_\_\_\_\_\_\_\_\_\_\_

### **BANCA EXAMINADORA**

Alejandro Martins Rodriguez, Dr. - Orientador

Edgar Augusto Lanzer, Dr.

Aran Bey Tcholakian Morales, Dr.

Paulo de Tarso Mendes Luna

## Índice

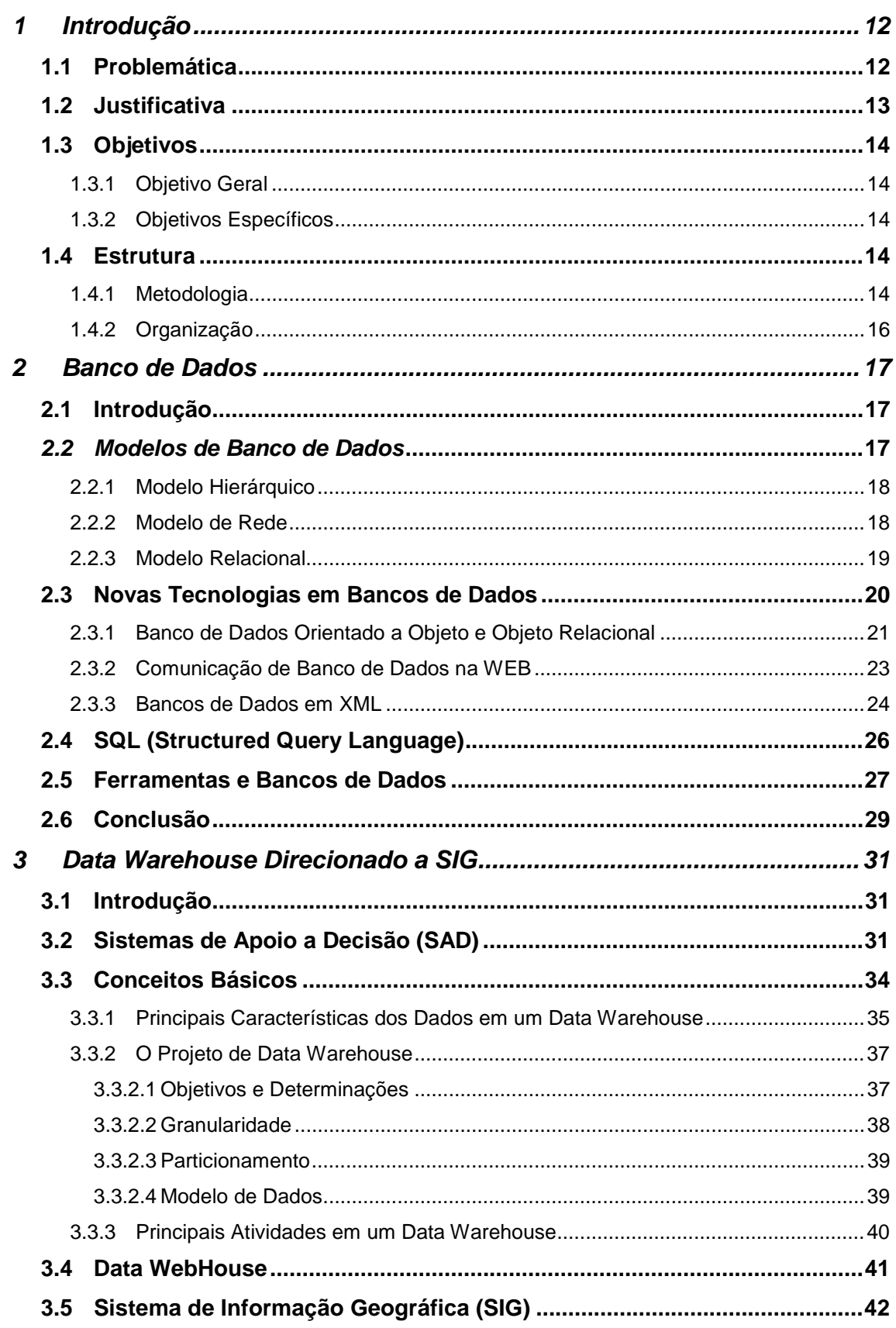

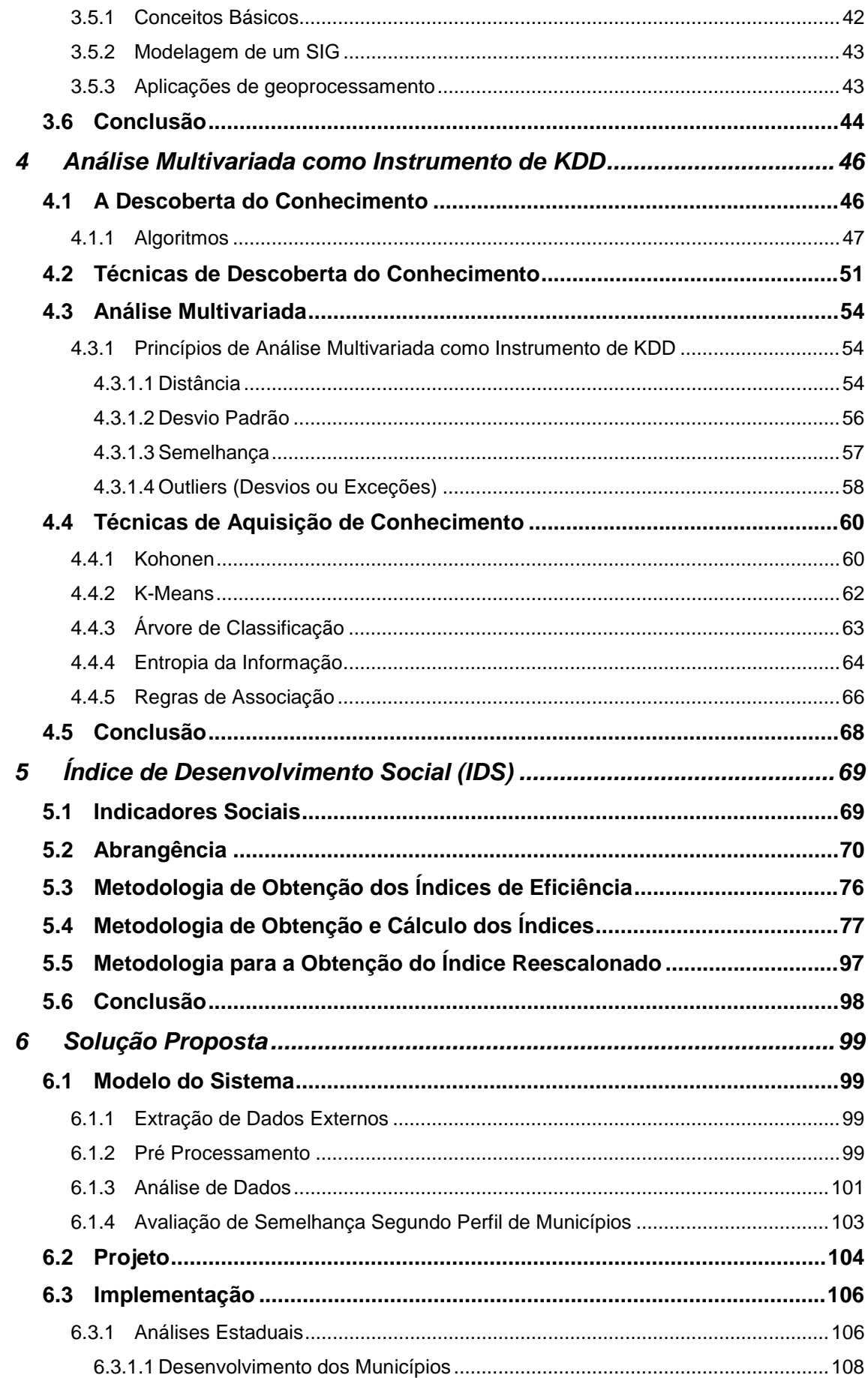

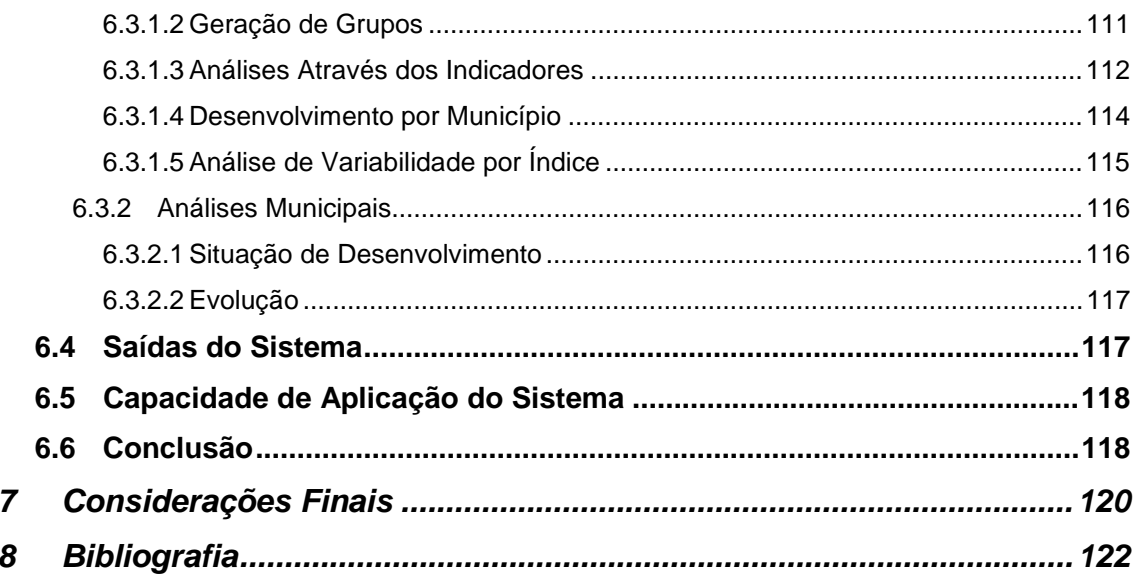

## *ÍNDICE DE FIGURAS*

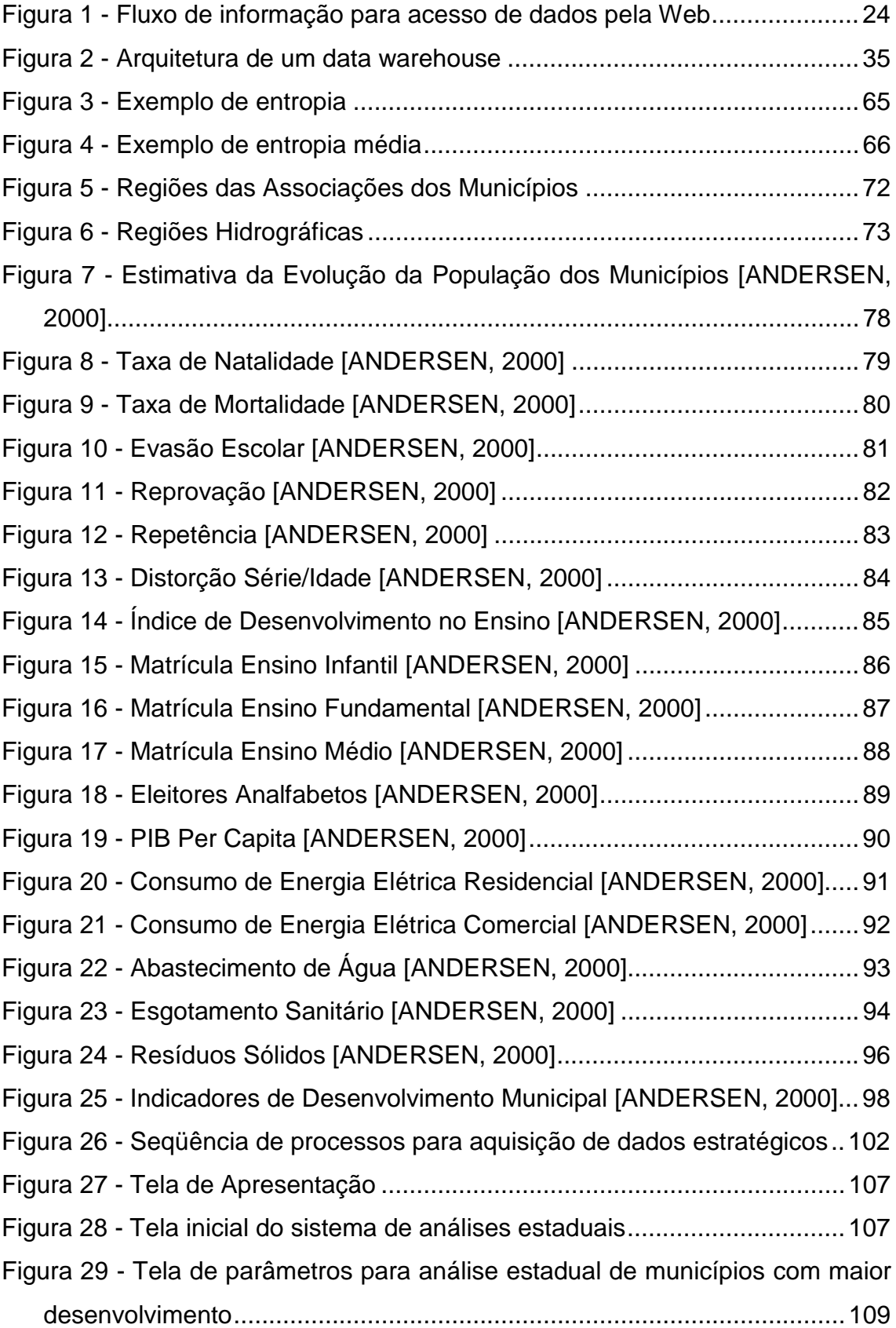

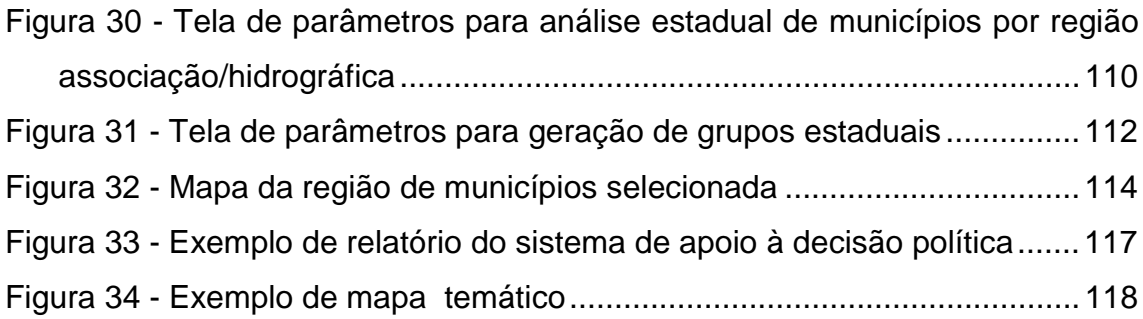

## ÍNDICE DE TABELAS

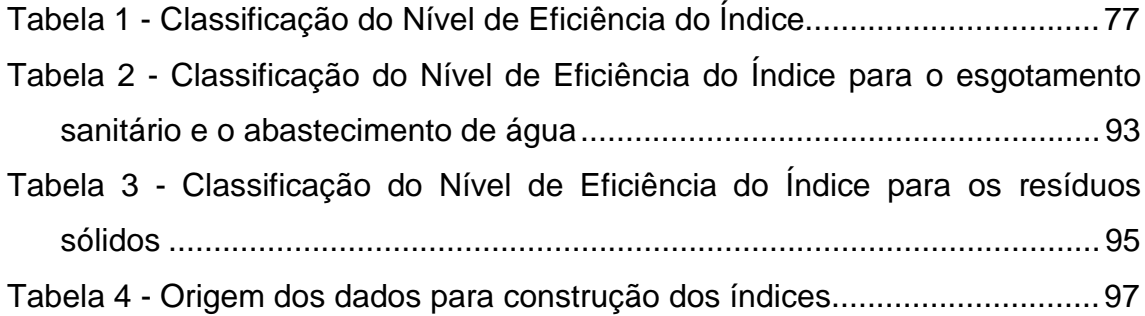

#### **Resumo**

 $\overline{a}$ 

Os indicadores de desenvolvimento social, desenvolvidos pela Durb<sup>1</sup>, oferecem uma visão da realidade local através da apresentação do desempenho social e econômico dos municípios (mais e menos desenvolvidos). No entanto, a simples apresentação dos indicadores, seja em forma de tabelas ou gráficos, apesar de didático e ilustrativo, não supre a necessidade de informação comparativa e estrategicamente apresentada.

Este trabalho tem como objetivo apresentar metodologias que auxiliem a tomada de decisão política e social e sirvam como instrumento de planejamento para traçar políticas públicas e projetos sociais, com base na análise estratégica dos indicadores de desenvolvimento do estado de SC (IDS). Para atingir este objetivo são utilizadas tecnologias de sistemas de informações, data warehouse, data webhouse, geoprocessamento e classificação de informações com análise multivariada.

Foram obtidos dados externos de organizações com Prefeitura, IBGE, Secretarias estaduais de educação, saúde, entre outros que passam por um pré processamento, processo este que gera uma base com os dados integrados e voltados ao mesmo assunto. Esta base de data warehouse é garimpada passando por processos de análise de semelhança, agrupamentos e identificação de casos atípicos, que, disponibilizados via Web, o que permite a transferência da informação, geram uma base de conhecimento que gera informação estratégica, essencial à tomada de decisão política e social, que objetivem melhorar a qualidade de vida da população catarinense.

**Palavras chaves :** Análise Multivariada, Data Warehouse e Indicadores Socio-Econômicos.

<sup>1</sup> DurB - Diretoria de Desenvolvimento Urbano da Secretaria do Estado do Desevolvimento Urbano e Meio Ambiente de Santa Catarina (SDM-SC), representado pelo pesquisador João Fernando Andersen.

### **Abstract**

**Key-word:** Multivariate Analyses, Data Warehouse e Indicadores Social-Economic Indexes.

*"Tão ou mais importante que construir e dispor de um bom indicador é garantir sua aplicação apropriada na formação de políticas públicas".*

Paulo de Martino Jannuzi

## **AGRADECIMENTOS**

Em primeiro lugar a Deus, a quem agradeço por tudo o que consegui durante toda a minha vida e por mais esta vitória.

Aos professores Alejandro Martins e Paulo Luna e ao pesquisador João Fernando Andersen pela orientação no desenvolvimento deste trabalho.

Ao meu marido Nasser pelo companheirismo, força e compreensão, sem os quais não conseguiria chegar ao final desta jornada e que tanto me incentivaram, dando-me forças para passar por cada pedra encontrada ao longo deste caminho. Aos meus filhos, Bruno e Yasmin, que vem me estimulando desde seu nascimento a superar todas as dificuldades encontradas. À minha mãe e meu pai, Martha e Reginaldo, e aos meus irmãos Quetura, Talita e Jorge.

#### <span id="page-11-0"></span>**1 Introdução**

A Diretoria do Desenvolvimento Urbano (DURB) da Secretaria do Estado do Desenvolvimento Urbano e Meio Ambiente de Santa Catarina (SDM-SC), na figura de seu diretor e pesquisador, João Fernando Andersen, desenvolveu o Índice de Desenvolvimento Social (IDS) dos municípios de Santa Catarina. Este sistema de índices é atualmente constituído de um conjunto de 17 indicadores (podendo ser posteriormente expandido) que objetivam refletir as realidades municipais e regionais de Santa Catarina.

Para este estudo, os municípios foram distribuídos segundo sua região de associação de municípios e sua região hidrográfica, visto que, segundo a intuição inicial, ambas as categorizações agrupam características e problemas semelhantes aos municípios a ela pertencentes.

#### **1.1 Problemática**

A tomada de decisão, em geral, se apoia na malha de informações mais recentes e precisas disponíveis em relação a sua instituição. O município, enquanto instituição, também necessita de informações para que a administração pública municipal e estadual, além dos demais agentes públicos possam tomar suas decisões em relação às necessidades, a aplicação de recursos e à criação e elaboração de programas e projetos sociais.

Os indicadores sócio-econômicos que constituem o IDS refletem a realidade municipal no que diz respeito a determinados setores, como saúde, educação, saneamento básico, entre outros.

Apesar de uma apresentação e visualização destes dados de forma gráfica, geográfica e tabular, a construção de ferramentas que flexibilizem a análise comparativa destes dados e que permitam extrair conhecimento implícito nas relações entre os indicadores disponibilizados se apresenta como instrumento facilitador na tomada de decisão.

<span id="page-12-0"></span>Conhecer a real situação de um estado, de uma região ou de um município, constitui uma etapa fundamental para auxiliar no planejamento e na gestão de políticas públicas que, de fato, revertam desigualdades, atendam às necessidades mais urgentes e aproveitem as potencialidades locais. A noção da realidade local é importante tanto para as administrações públicas quanto para as privadas, como também para as organizações não governamentais, que cada vez mais tomam parte importante na resolução de problemas da sociedade.

#### **1.2 Justificativa**

Os aspectos a serem avaliados desde a análise que indica a necessidade de um sistema de informações voltado à administração pública estratégica, até a sua consolidação final, vão muito além de uma solução que gere relatórios e gráficos esteticamente agradáveis e funcionais. A importância deste trabalho encontra-se na possibilidade de extração de conhecimento contido implicitamente sob os dados dos indicadores de desenvolvimento social e a necessidade de flexibilização de análises comparativas entre a situação dos municípios do estado de Santa Catarina. Além da apresentação de resultados de forma mais rápida e personalizada, acompanhando as mudanças de perfil e necessidades dos usuários finais – administradores públicos municipais e estaduais e demais agentes públicos – permitidas por um ferramental sistêmico desta natureza.

A inexistência de ferramental analítico semelhante em outros estados, regiões ou municípios da federação apresenta-se como importante motivação para o desenvolvimento e implantação deste trabalho.

As constatações obtidas através da implementação proposta constituem importante contribuição para o conhecimento da realidade estadual, bem como subsídio importante para que os governantes do estado, municípios e demais localidades tenham um quadro de referência claro e objetivo da

<span id="page-13-0"></span>situação existente e desta forma realizem ações administrativas mais eficazes, na sua tarefa de melhorar a qualidade de vida da população.

#### **1.3 Objetivos**

#### 1.3.1 Objetivo Geral

Propor uma ferramenta que facilite a tomada de decisão estratégica do decisor no âmbito político e social no estado de Santa Catarina, a partir da apresentação de uma análise flexível e comparativa da situação dos municípios, com base nos dados do IDS (Índice de Desenvolvimento Social), além da aquisição de conhecimento implícito a estes indicadores.

1.3.2 Objetivos Específicos

Os objetivos específicos deste trabalho são:

- Adquirir conhecimento final implícito a partir dos indicadores de desenvolvimento social do estado de Santa Catarina;
- Flexibilizar a tomada de decisão sustentável com base na análise comparativa dos dados e sua objetiva visualização; e
- Acompanhar a evolução tecnológica e da qualidade dos dados disponíveis a partir do IDS.

#### **1.4 Estrutura**

#### 1.4.1 Metodologia

Este estudo valeu-se dos dados do IDS, disponíveis para a comunidade acadêmica e outras áreas de pesquisa e trabalho, bem como

agentes públicos e a comunidade em geral. A metodologia adotada no desenvolvimento deste trabalho fundamenta-se nas etapas descritas a seguir:

- 1. Apresentar os elementos teóricos relacionados ao projeto de sistemas de informações e às técnicas de data warehouse; geoprocessamento; classificação e clusterização de informações; e
- 2. modelagem e implementação do sistema de informações utilizando as tecnologias estudadas

Primeiramente são identificados os principais conceitos sobre bancos de dados, as novas tecnologias e tendências, os conceitos de sistemas e tecnologia de informações, enfocando as necessidades não atendidas no processo decisório.

São apresentados os conceitos básicos sobre *data warehouse* e um estudo de seus componentes, fases do processo de extração, organização da base de dados e publicação da informação.

A seguir um estudo sobre as tecnologia e processos de clusterização e classificação de informações, além de sua aplicação em sistemas de informação é apresentado. Procura-se validar o emprego das tecnologias estudadas no desenvolvimento de um sistema de informações para a análise estratégica e apresentação dos dados do Índice de Desenvolvimento Social (IDS) para a Diretoria de Desenvolvimento Urbano (DUrb) da Secretaria de Desenvolvimento e Urbanismo do Estado de Santa Catarina (SDM-SC). É descrita a aplicação das tecnologias discutidas nas fases anteriores em um sistema de informações para análise e apresentação dos dados do IDS.

Na última etapa o modelo e a implementação são revisados tendo em vista os resultados obtidos na implementação do sistema de informações.

#### <span id="page-15-0"></span>1.4.2 Organização

Este capítulo apresenta o contexto no qual este trabalho está inserido, a motivação para realizá-lo e os objetivos a serem atingidos.

No capítulo 2 são apresentados conceitos e modelos de banco de dados, com enfoque no modelo relacional de banco de dados, visto que este será utilizado na implementação deste trabalho.

No capítulo 3 são apresentados os conceitos de Data Warehouse e sua aplicação como alavanca mestre para os processos de tomada de decisão. Neste capítulo também são discutidos conceitos de sistemas de informação geográfica (SIG).

O capítulo 4 destina-se a apresentação dos conceitos e uma análise comparativa sobre a análise multivariada e a sua utilização como instrumento de KDD.

No capítulo 5 o sistema de indicadores do IDS é apresentado, juntamente com a sua metodologia de desenvolvimento e conceitos de criação, utilização e avaliação dos indicadores sociais.

No capítulo 6 é apresentado o modelo proposto e demonstrada a aplicação dos conceitos de data warehouse, análise multivariada e geoprocessamento sobre a base de dados do IDS da Diretoria de Desenvolvimento Urbano (DUrb) da Secretaria de Desenvolvimento e Urbanismo do Estado de Santa Catarina (SDM-SC). A aplicação é dividida em duas partes. Na primeira etapa os dados são extraídos de suas bases de origem (em formas e plataformas diferentes) e integrados em uma base na qual serão processados, gerando os indicadores. A segunda etapa consiste em minerar informações implícitas na base de conhecimento gerada.

#### <span id="page-16-0"></span>**2 Banco de Dados**

#### **2.1 Introdução**

A tecnologia aplicada aos métodos de armazenamento de informações vem crescendo e gerando um impacto cada vez maior no uso de banco de dados, em qualquer área em que o mesmo possa ser aplicado. É de conhecimento geral a existência de bases de dados de terabytes gerenciando as vidas das pessoas, no controle de contas bancárias, de informações cadastrais e curriculares, entre outras.

Um banco de dados é antes de mais nada uma coleção logicamente coerente de dados com determinada significação intrínseca, cuja principal finalidade é o armazenamento organizado destas informações, visando a otimização dos sistemas, facilitando entrada de dados, alterações, processamentos e consultas [KORTH, 2001]. Para a criação e manutenção de bancos de dados utiliza-se o "Sistema Gerenciador de Banco de Dados" (SGBD). O conjunto formado por um banco de dados mais as aplicações que manipulam o mesmo é chamado de "Sistema de Banco de Dados".

#### *2.2 Modelos de Banco de Dados*

Com a evolução dos processos, surgiu a necessidade de novos tipos de bancos, visando suprir as novas necessidades das empresas e a maior eficácia no processo de armazenamento de informações. Surgiram, assim, modelos de banco de dados como: rede, hierárquico e relacional [RELVAS, 1988].

Um modelo de dados é uma estrutura de referência para organizar dados logicamente. Eqüivale à visão conceitual de dados em um SGBD. Todo SGBD deve suportar um modelo que permita uma representação dos dados de uma realidade. O esquema conceitual de uma aplicação é o resultado da adequação dos requisitos de dados desta aplicação ao modelo de dados do SGBD [KORTH, 2001][HEUSER, 1998].

<span id="page-17-0"></span>Historicamente, os primeiros modelos de banco de dados datam da década de sessenta. Desde então, a pesquisa científica na área procura evoluir no sentido de definir e encontrar modelos que representem da melhor maneira possível os dados de uma realidade, ou seja, que organizem os dados de uma forma mais próxima à maneira como estes são vistos e manipulados no mundo real.

#### 2.2.1 Modelo Hierárquico

O Modelo Hierárquico surgiu na década de sessenta. Organizava dados em uma estrutura hierárquica (uma estrutura em árvore) com sentido de acesso unidirecional, do pai para o filho sempre começando pela "Raiz". Ou seja, este tipo de banco de dados constitui-se de uma coleção de registros conectados uns aos outros por links. Os SGBDs mais conhecidos foram o IMS e o System2000 [KORTH, 2001].

O modelo hierárquico foi definido com base na observação de que muitas entidades do mundo real são organizadas hierarquicamente. Por exemplo, em uma organização como a Universidade, encontra-se uma reitoria que coordena vários centros, que são formados por departamentos, que apresentam vários cursos onde professores, alunos e disciplinas estão vinculados.

Em resumo, pode-se dizer que este modelo segue o estilo de um organograma empresarial (Diretoria - Divisão - Seção - Setor) ou de biblioteca ( Exata - Matemática - Álgebra Linear - Vetores ). Este modelo é capaz de representar este tipo de organização de forma direta, mas apresenta inconvenientes quando esta situação não aparece claramente com relações de hierarquia [HEUSER, 1998].

#### 2.2.2 Modelo de Rede

<span id="page-18-0"></span>O Modelo de Redes foi utilizado principalmente no final da década de sessenta e durante a década de setenta. Organizava dados em uma estrutura formada por várias listas, que definia uma intrincada rede de ligações (estrutura similar a um grafo direcionado). O IDMS e o Total foram os SGBDs mais conhecidos [KORTH, 2001].

Este modelo é muitas vezes denominado de modelo DBTG CODASYL (Data Base Task Group - subgrupo da Conference On DAta SYstems and Languages), uma organização (conferência) existente na década de setenta responsável pela padronização de linguagens de programação de sistemas. O subgrupo DBTG foi o responsável pelo padrão da organização e manipulação de dados neste modelo.

Similar ao modelo hierárquico, os dados no modelo de redes são organizados em tipos de registro e ligações entre dois tipos de registro. Não existe restrição hierárquica, ou seja, quaisquer dois tipos de registro podem se relacionar. Assim, tanto o esquema quanto as ocorrências de dados são visualizados como um grafo direcionado. Um esquema no modelo de redes é chamado de diagrama de estrutura de dados [KORTH, 2001] [HEUSER, 1998].

Uma rede é, essencialmente um conjunto ilimitado de nós (tipos de registros neste caso) e de ramais de ligação. Na verdade, uma hierarquia é apenas um tipo particular de rede. Uma rede não apresenta o conceito de nó "raiz" e os registros podem ter diversos tipos de registros-pais, assim como diversos tipos de registros-filhos [KORTH, 2001].

Um exemplo para este modelo seria: um departamento possui diversos empregados e diversos escritórios e que, em cada escritório, há vários empregados lotados. Fica claro que não há sentido de "raiz" embora se possa argumentar que o registro EMPREGADO tem dois "pais".

2.2.3 Modelo Relacional

<span id="page-19-0"></span>O modelo relacional foi formalmente definido por E. Codd, no Laboratório da IBM em San Jose - Califórnia, em 1970. O projeto inicial foi denominado de Sistema R e definia a organização dos dados e linguagens formais para a sua manipulação. Com base nestas linguagens formais, a primeira versão da linguagem SQL (Structured Query Language) foi definida. Esta linguagem é, atualmente, um padrão para gerenciamento de dados em SGBDs relacionais. Os SGBDs de grande porte mais famosos são: Oracle, SQL Server, Informix, Sybase e Ingres [FANDERUFF, 2000], [KORTH, 2001].

O objeto básico tratado pelo modelo relacional é a "entidade" ou "relação", que pode ser definida como um objeto do mundo real, concreto ou abstrato e que possui existência independente. Uma entidades eqüivale ao conceito matemático de conjunto, ou seja, um agrupamento de elementos [SCHERER, 2000].

Um banco de dados relacional visa manter os dados de forma não redundante (repetição de vários campos em várias tabelas), executar processamento integrado, lidar com relações múltiplas (relacionamentos) e fornecer certo grau de independência dos dados. Diante de um processamento integrado, o banco de dados torna-se simplificado causando melhoria na independência dos dados e, consequentemente, obtendo maior desempenho [FANDERUFF, 2000].

O modelo relacional é o modelo mais utilizado no momento, grandes empresas e instituições utilizam gigantes bases relacionais para gerenciar e manter seus dados [ABBEY, 2002][RAMALHO, 1999][SCHERER, 2000].

#### **2.3 Novas Tecnologias em Bancos de Dados**

Novos modelos começaram a ser definidos a partir da década de oitenta, visando atender as necessidades de aplicações ditas não convencionais, ou seja, aplicações cujas entidades apresentam uma estrutura que não se adequa bem com a organização relacional de dados, ou que sofreriam limitações devido as restrições impostas pelo modelo relacional.

<span id="page-20-0"></span>Exemplos deste modelos são: orientado a objetos (suporta a representação de objetos complexos); temporais (suporta a representação de versões de dados no tempo), dedutivos (suporta regras para a dedução de dados a partir de outros dados), etc [KORTH, 2001][GRAHAM, 1995][HEUSER, 1998][ABBEY, 2002].

#### 2.3.1 Banco de Dados Orientado a Objeto e Objeto Relacional

Através de construções orientadas a objeto, os usuários podem esconder os detalhes da implementação de seus módulos, compartilhar a referência a objetos, trabalhar com heranças e classes de objetos e expandir seus sistemas através de módulos existentes. A funcionalidade de banco de dados é necessária para assegurar o compartilhamento simultâneo e a continuidade das informações nas aplicações [KORTH, 2001]. É nessa íntima integração tecnológica que reside o potencial do bancos de dados orientado a objetos [RAMALHO, 2000].

O enorme crescimento da Internet, vídeo games, aplicações multimídia e o desenvolvimento de bancos de dados distribuídos que não se prestam ao modelo relacional em sua forma original está trazendo atenção renovada para o Sistemas de Gerenciamento de Bancos de Dados Orientados a Objetos (ODBMS). Como Java é uma linguagem orientada a objetos, aplicações na Internet são particularmente adequada para bancos de dados de objetos. As telecomunicações também representam um bom mercado [GRAHAM, 1995][SCHERER, 2000].

Um banco de dados de objetos puros tem métodos, classes e outras coisas que caracterizam o modelo orientado a objetos no núcleo do banco de dados. Os objetos são ativos, diferente dos relacionais que são passivos, e é preciso um programa hospedeiro para fazer alguma coisa com eles [RAMALHO, 1999].

Outra opção disponível no mercado e que tem obtido melhor aceitação são os bancos de dados relacionais estendidos e objeto-relacionais [KORTH,

2001]. Os modelos de dados objeto-relacionais estendem os modelos relacionais fornecendo linguagens de consulta relacionais, como SQL, para tratar os tipos de dados acrescentados [ABBEY, 2002][SCHERER, 2000][RAMALHO, 1999][GRAHAM, 1995].

Sistemas com tipos complexos e orientação a objeto permitem que os conceitos do modelo relacional sejam unidos a características como identidade de entidades, atributos multivalorados, generalização e especialização, indiretamente, sem uma tradução complexa para o modelo relacional [GRAHAM,1995].

Uma das extensões do modelo relacional é o modelo relacional aninhado, onde o domínio de um atributo pode ser atômico ou uma relação (domínio multivalorado). Desta forma, um atributo de uma linha de uma relação pode ser uma nova relação que, por sua vez, pode armazenar outras relações dentro de si, ou seja, objetos complexos podem ser representados pelo aninhamento de relações [KORTH, 2001][GRAHAM, 1995].

As tabelas abaixo apresentam as modelagens relacional e objetorelacional de um sistema de controle de documentos:

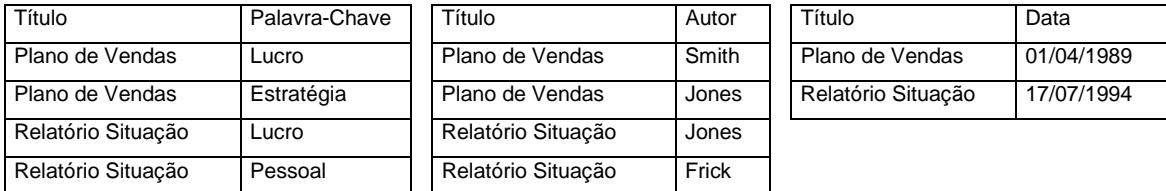

#### Modelo Relacional Tradicional

#### Modelo Relacional Aninhado (Objeto-Relacional)

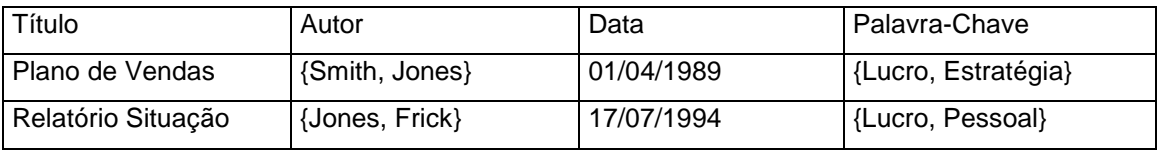

Assim como a passagem para qualquer nova tecnologia, a passagem para a tecnologia de objetos pode ser difícil, por causa dos pesados investimentos financeiros e humanos em tecnologia relacional. Projetos

<span id="page-22-0"></span>envolvendo um banco de dados de objetos demorarão mais tempo para serem desenvolvidos devido a inexperiência da equipe. Mesmo para quem estiver lidando com equipe experiente, o projeto demorará mais e será mais dispendioso por causa da inerente complexidade da tecnologia de objetos. Quem estiver preparado para isso, estará pronto para um banco de dados objetos.

#### 2.3.2 Comunicação de Banco de Dados na WEB

A World Wide Web (WWW ou Web) é um sistema de informação distribuído baseado em hipertextos. Os documentos armazenados na Web podem ser de vários tipos. Os tipos mais comuns são documentos hipertextos formatados de acordo com a HyperText Markup Language (HTML), que por sua vez é baseada na Standard Generalized Markup Language (SGML). Os textos HTML contém textos, especificações de fonte e outras instruções de formatação e links. Estes documentos podem ser visualizados com um navegador Web adequado [MORISSEAU-LEROY,2001].

Mais recentemente, os navegadores Web começaram a dar suporte a uma linguagem de programação chamada Java, que permite que os documentos contenham programas executados no local do usuário, fazendo com que os documentos se tornem ativos ao invés de passivos [ABBEY, 2002].

Com o crescimento do comércio eletrônico na Web, os bancos de dados utilizados para processamento de transações precisam estar ligados a Web. Um programa associado a um formulário pode ser executado disparando transações no banco de dados da máquina servidora. Em contrapartida, os resultados da transação podem ser formatados em HTML e apresentados ao usuário. Pode-se, também, definir documentos HTML em linguagens de macro com consultas SQL embutidas [MORISSEAU-LEROY,2001][ABBEY,2002].

A figura 1 apresenta o diagrama de fluxo de informação quando uma página da Web faz acesso a um banco de dados.

<span id="page-23-0"></span>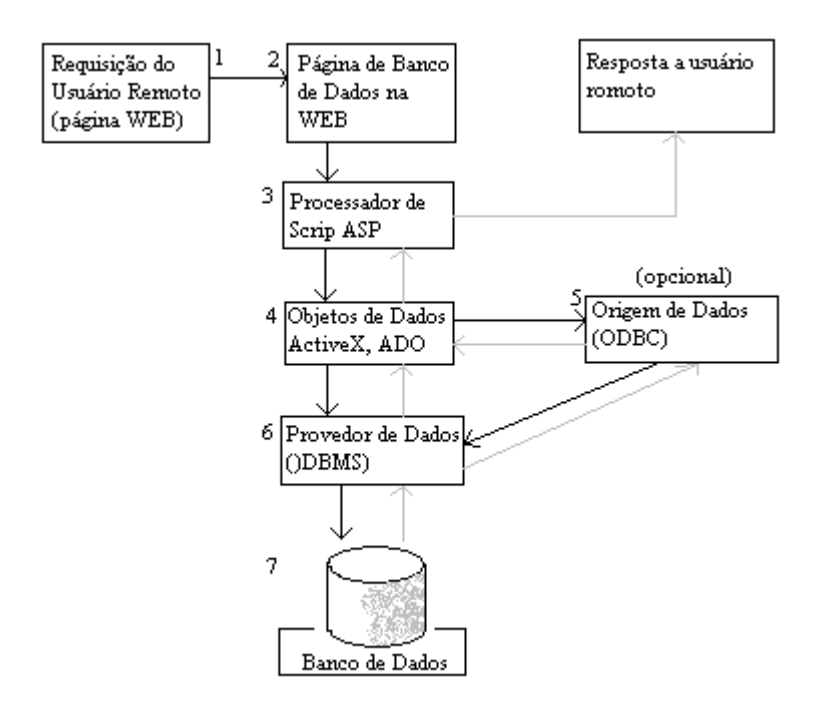

**Figura 1 -** Fluxo de informação para acesso de dados pela Web

Há arquivos e programas residentes em um servidor na Web, sendo executado em uma máquina remota. As atividades de comércio eletrônico na Internet tem crescido muito nos últimos anos e este crescimento tende a aumentar.

O protocolo HTTP e a linguagem de marcação HTML têm fornecido estruturas simples e poderosas para transporte e apresentação de dados, o que é a base das interações baseadas na Web.

2.3.3 Bancos de Dados em XML

A XML (eXtensible Markup Language, ou Linguagem de Marcação Estendida) é derivada da SGML (Standard Generalized Markup Language, ou Linguagem de Marcação Padrão Generalizada) e foi inventada por Jon Bosak, engenheiro da Sun Microsystems. A XML permite aos programadores criar uma série de documentos e sistemas de documentos para a Web com muito mais funcionalidade do que é permitido através do uso da HTML [CHANG, 2001].

A XML é um conjunto de regras, linhas de condutas e convenções para projetar formatos de textos para dados, de tal maneira que os arquivos a serem produzidos sejam gerados e lidos facilmente, que não provoque ambiguidades e, nem possua armadilhas comuns tais como falta de extensibilidade, falta de suporte para internacionalização e/ou localização e, falta de independência na plataforma operacional [BOURRET, 2001][CHANG, 2001].

A XML pode ser utilizada para transporte de dados, acessando bancos de dados convencionais, como relacional, objeto-relacional e hierárquico ou fazendo acesso a bancos de dados nativos XML. Na primeira situação, é necessário a utilização de um software para fazer a transferência dos dados entre os documentos XML e o banco de dados (e vice versa).

Os documentos XML podem ser classificados em documentos datacentric e document-centric. Em geral, documentos data-centric utilizam XML como transporte de dados, por exemplo, aplicações de ordem de vendas e controle de estoque. Documentos document-centric normalmente são utilizados para armazenar estruturas de documentos, como livros ou e-mails [Bourret, 2001].

A definição do tipo de documento XML ajuda a definir o tipo de banco de dados que o irá armazenar. Normalmente os documentos data-centric são armazenados em bancos de dados convencionais e os document-centric podem ser armazenados em bancos de dados nativos XML, que são especificamente desenhados para armazenar e manipular documentos XML [CHANG, 2001][SCHERER, 2000].

Quando os dados podem ser armazenados e manipulados na forma de um documento XML, é conveniente armazená-los em banco nativo XML. Neste formato o acesso e manipulação de dados é muito mais rápido, além de os documentos armazenados nestes bancos poderem usufruir de capacidades específicas da XML, como a execução de consultas XML. Um problema nesta forma de armazenamento é que este tipo de banco apenas pode retornar os <span id="page-25-0"></span>dados em formato XML. Caso uma aplicação necessite de dados em outro formato, não há suporte ODBC para isso [BOURRET, 2001].

O banco de dados nativo XML, assim como outros bancos de dados suportam características como transações, segurança, acesso multi-usuário, API's programáveis, linguagem de consulta, entre outras. A grande diferença entre ele e um banco de dados convencional é que seu modelo interno é baseado em XML e não em um modelo tradicional como o modelo relacional [CHANG,2001][ABBEY, 2002].

O uso de linguagem de consulta XML em controle e enfileiramento de mensagens tem sido constante, devido a sua rapidez no controle geral de mensagens. Ela também é diretamente voltada para consultas em documentos, permitindo responder de forma rápida consultas que não poderiam ser respondidas com consulta SQL, como:

"Trazer todos os documentos que possuam no terceiro parágrafo após uma nova sessão uma palavra em negrito"

Exemplo de comando SQL utilizando XML, retirado de [CHANG, 2001]:

Select \* from scott.BookList: <!ELEMENT BookList (Book)> <!ATTLIST BookList

 xmlns CDATA #FIXED "http://www.oracle.com/xml/dbschema/scott"> <!ELEMENT Book (Title, ISBN, Author, Publisher, (Review)\*)> <!ATTLIST Book row\_num CDATA #IMPLIED> **. . .**

#### **2.4 SQL (Structured Query Language)**

Quando os Bancos de Dados Relacionais estavam sendo desenvolvidos, foram criadas linguagens destinadas à sua manipulação. O

<span id="page-26-0"></span>Departamento de Pesquisas da IBM, desenvolveu a SQL como forma de interface para o sistema de banco de dados relacional denominado SYSTEM R, no início dos anos 70. Em 1986 o American National Standard Institute (ANSI), publicou um padrão SQL, estabelecendo-se, assim, como linguagem padrão de Banco de Dados Relacional [FANDERUFF, 2000] [KORTH,2001][ABBEY, 2002].

O modelo relacional é o primeiro modelo de dados que formalizou e implementou linguagens para manipulação de dados completamente independentes de uma linguagem de programação. A independência permite um uso ad hoc da linguagem de banco de dados, ou seja, sua utilização em tempo de execução por um usuário especializado, e não apenas em tempo de compilação (durante a programação de aplicações), como ocorria com os modelos de dados anteriores [RAMALHO, 1999][SCHERER, 2000].

Nem todos os gerenciadores utilizam SQL. SQL não é uma linguagem procedural pois processa conjuntos de registros, ao invés de um por vez, provendo navegação automática através dos dados, permitindo ao usuário manipular tipos complexos de dados. SQL pode ser utilizada para todas as atividades relativas a um banco de dados, podendo ser utilizada pelo administrador de sistemas, pelo DBA, por programadores, sistemas de suporte à tomada de decisões e outros usuários finais [ABBEY, 2002].

Além do banco de dados em si, o SGBD, a linguagem SQL e outras linguagens de consulta também têm sido estendidas para suportar tipos complexos e orientação a objetos [GRAHAM, 1995][RAMALHO, 1999].

#### **2.5 Ferramentas e Bancos de Dados**

Em 1970, o Sr. Ted Codd lançou seu modelo de dados relacional para o mundo exterior. Seus melhores protótipos foram o System R e o Ingress. O System R era um modelo não comercial até então de banco de dados, desenvolvido pelo laboratório da IBM, já o Ingress se baseava em um sistema de pesquisa em banco de dados, que foi desenvolvido pela equipe liderada por

Michael Stonebaker, na universidade de Berkeley-Califórnia [ABBEY, 2002][FANDERUFF,2000].

Através do System R, foi gerado o SQL, a linguagem dos bancos de dados relacionais, que é utilizada hoje como um padrão universal.

Neste período, para ser mais exato, em 1977, surgiu a Software Development Laboratories, através dos Srs. Bob Miner, Ed Oates, Bruce Scott e Larry Ellison, analistas de sistemas, que ao lerem os estudarem o Ingress e o System R, resolveram lançar a sua versão comercial de um produto similar.

No ano de 1979, a empresa mudou o seu nome para RSI (Relational Software Incorporated), e nesta ocasião foi gerada a primeira versão do Oracle, conhecida como Oracle V2, que era executada em uma máquina DEC PDP 11[SCHERER, 2000].

O primeiro cliente da versão comercial do Oracle, foi a Base da Força Aérea de Wright Patterson, em novembro de 1979.

Em 1983, a RSI teve o seu nome alterado para Oracle, e neste mesmo ano, seu produto, ORACLE V3, já era o sistema mais portável do mundo, rodando sobre as plataformas PCs e mainframes.

Em 1997, foi lançado o Oracle 8, que se tratava de um sistema gerenciador de banco de dados objeto-relacional que comporta um limite de 512 Petabytes de informação.

Com o crescimento e popularização da Internet e do comércio eletrônico na rede, em 1999 foi lançado o Oracle 8i, que tem como principal característica a integração de banco de dados com a Web. O Oracle 8i e sua versão mais recente Oracle 9i – lançada em final de 2001 - tem o desempenho e a escalabilidade necessários para suportar os grandes sites da Internet. Os dez primeiros sites de comércio eletrônico utilizam Oracle [COREY, 2000].

<span id="page-28-0"></span>Além da Oracle a Microsoft possui no mercado o banco de dados SQL Server, que se encontra agora na versão 2000. O SQL Server 2000 é um produto voltado ao desenvolvimento Web. Acoplado ao Sistema operacional Windows 2000, o SQL Server 2000 vem com uma filosofia de escalabilidade de servidores, ou seja, o administrador pode inserir vários servidores Web e assim aumentar o rendimento de acesso e funcionamento [COREY, 2000][ABBEY,2002].

A última versão tanto do banco de dados Oracle, quanto do Microsoft SQL Server, está totalmente integrado à linguagem XML, sendo que é a linguagem nativa do ambiente, podendo ser acessado por páginas XML e SQL com mais segurança de tráfego [ABBEY, 2002].

O ANEXO I apresenta um estudo comparativo dos cinco banco de dados mais utilizados na atualidade. Este estudo foi desenvolvido pela revista PC Magazine e aborda os bancos de dados DB2 7.2 (da IBM), SQL Server 2000 (da Microsoft), MySQL 4.0, Oracle9i e Sybase 12.0 (da Sun).

#### **2.6 Conclusão**

Os bancos de dados têm sido as ferramentas computacionais mais utilizadas para o armazenamento e a manipulação de grandes quantidades de dados. Para que esta funcionalidade seja alcançada com maior eficiência e primazia, foram desenvolvidas inúmeras técnicas para armazenamento, indexação e busca mais eficazes, e com maior riqueza de informações, dos dados.

Para que uma organização cresça no mercado empresarial e saiba lidar com novas tecnologias, ela deve se preocupar especialmente, com o modo de organizar suas informações.

Um meio eficaz de gerenciamento de informações, somente é realizado através de um Banco de Dados. Além de interligar todo trabalho da

organização, reduz custos, elimina duplicação de tarefas, permite uma previsão de crescimento da empresa e ajuda na elaboração de estratégias.

Com o passar dos anos a organização dos dados passou por um processo de evolução, tendo a modelagem relacional se fixado como um padrão mundial. Novas tecnologias como banco de dados orientado a objetos, objeto-relacional e a comunicação com bancos de dados através da Web têm surgido para atender as novas necessidades de informação.

Os sistemas de informação distribuídos que rodam na Internet têm crescimento rapidamente nos últimos anos. As ferramentas que integram a HTML com a SQL facilitam a criação de front-ends HTML para os bancos de dados [KORTH, 2001]. Grandes empresas, fabricantes de bancos de dados, como a Oracle e a Microsoft, têm aproveitado este potencial para a criação de ferramentas que permitam e facilitem o acesso aos dados na Web.

#### <span id="page-30-0"></span>**3 Data Warehouse Direcionado a SIG**

#### **3.1 Introdução**

Pode-se perceber nitidamente a pressão em que se encontram empresas e até órgãos públicos para responder rapidamente às mudanças de comportamento da sociedade. Para que a tomada de decisão estratégica seja realizada de forma rápida e eficiente é necessário que se tenha pronto acesso ao maior número de informações que possam servir de apoio.

O uso da tecnologia de Data Warehouse vem de encontro as necessidades atuais das grandes corporações (Estado, empresas, comunidades, ...), que, sufocadas por uma grande quantidade de dados derivados de transações diárias, encontram grande dificuldade no momento de utilizar estes dados para a tomada de decisões. Em tais circunstâncias, a melhor maneira de se obter acesso aos dados que geram as informações para a tomada de decisão é a criação de um data warehouse [DUARTE, 2001].

#### **3.2 Sistemas de Apoio a Decisão (SAD)**

Em um primeiro momento, com o objetivo de oferecer informações sobre os dados, foram criados os Sistemas de Apoio a Decisão (SAD). Inicialmente estes não se apresentaram muito satisfatórios para o nível estratégico das organizações [INMON, 1999]. Toda a análise de dados e tomada de decisão era baseada em sumários ou relatórios derivados dos sistemas operacionais da empresa. Dificilmente havia cruzamento de dados [OLIVEIRA, 1998].

Os SADs ou Sistemas de Informação tradicionais oferecem acesso aos dados pelos usuários finais. Estes dados, em geral, são copiados e customizados, de acordo com as necessidades dos usuários, pois normalmente se encontram distribuídos pela empresa em vários formatos [FREIRE, 1995].

O data warehouse pode ser considerado um componente das arquiteturas de produção de relatórios modernas, que tem por objetivo real o suporte a decisão, o que é conhecido atualmente como **inteligência empresarial**. Ou seja, são ferramentas que auxiliam as pessoas na tomada de decisões melhores e mais inteligentes [COREY, 2001].

Com o passar dos anos e a evolução dos sistemas de informação, o conceito de inteligência empresarial também evoluiu.

No princípio relatórios em papel emitidos periodicamente para atender as necessidades de informação eram a única fonte para esta inteligência.

Por volta dos anos 80 surgiram as planilhas eletrônicas e com elas a possibilidade de passar os dados oriundos dos relatórios em papel para uma planilha. Nesta fase novos dados não eram acrescidos as planilhas, apenas os dados previamente definidos nos relatórios podiam ser redigitados, formatados e classificados conforme a necessidade do momento [COREY, 2000].

A partir dos anos 90 foi implantada a conectividade entre ferramentas como planilhas eletrônicas e os bancos de dados. O maior problema nesta integração é a necessidade do usuário final (gerentes, diretores, administradores, etc.) ter conhecimento de linguagens como SQL [COREY, 2000]. Um resumo da evolução desta tecnologia é apresentado no quadro 2.

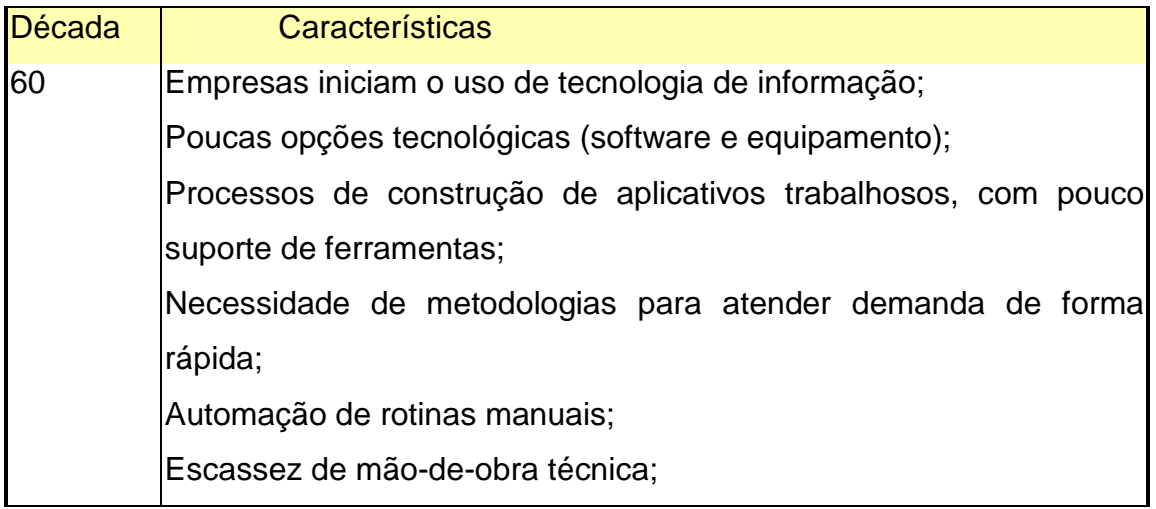

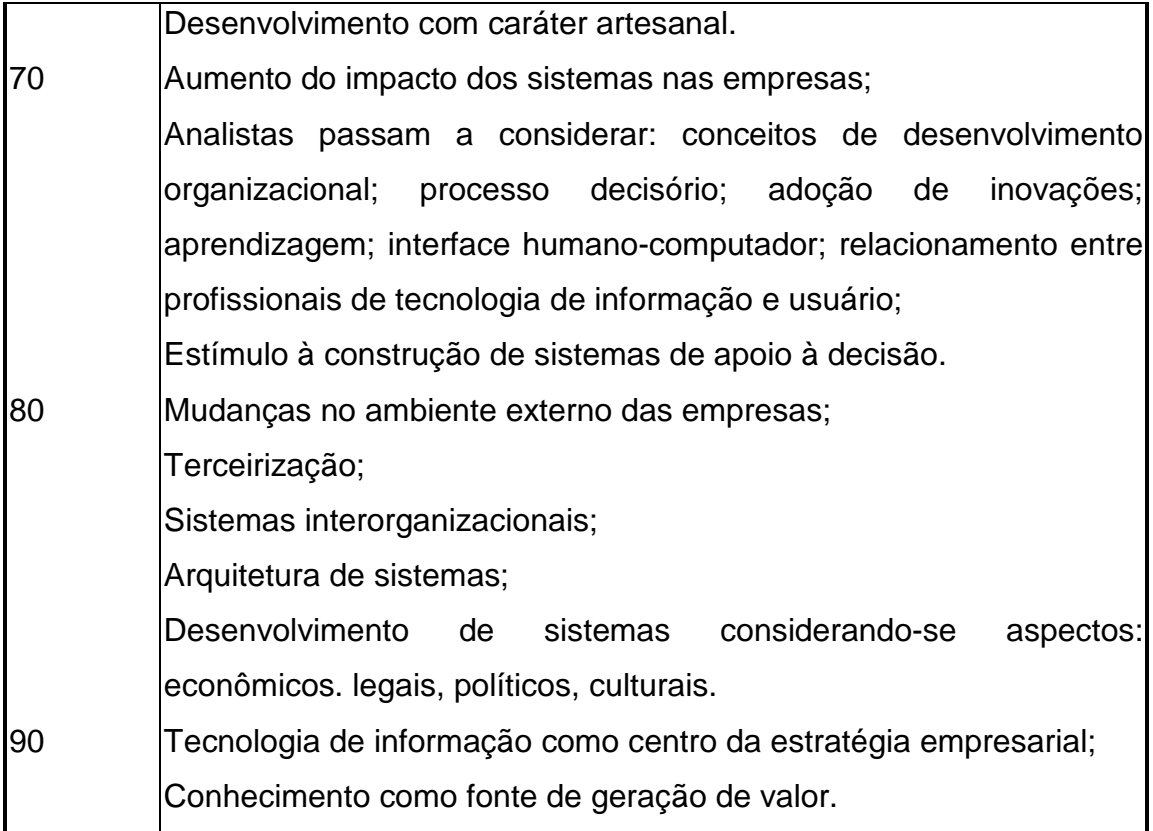

**Quadro 1 -** Histórico da Utilização da Técnologia da Informação

Fonte: [SELL, 2001] apud T.F.C. Tait

O usuário que necessita da informação gerencial precisa conseguir obtê-la através de acesso facilitado, como por exemplo o uso de ferramentas visuais do tipo "apontar-e-clicar" que gerem as consultas em linguagem SQL e até mesmo gráficos e imagens que facilitem a visualização da informação pelo usuário conforme a sua necessidade [COREY, 2001].

Esse tipo de solução facilita o trabalho das equipes de desenvolvimento, treinamento e gerência, fazendo com que os SADs deixem de ser um gargalo, que exige uma longa espera para a realização de pedidos simples.

Apesar deste ambiente moderno para a produção de relatórios resolver vários problemas inerentes a acessibilidade, prazo e formatação da informação, isto não garante a integridade dos dados, o tempo adequado de resposta e a vida útil da informação. A utilidade dessas abordagens é limitada

<span id="page-33-0"></span>pois as consultas são demoradas por competirem com os acessos do sistema operacional (inclusão, alteração e exclusão de dados) [INMON, 1999]. É para garantir a solução destes problemas que entra em cena o data warehouse.

#### **3.3 Conceitos Básicos**

Segundo [INMON, ,1999] o data warehouse pode ser considerado como um conjunto de instantâneos de dados, extraídos dos sistemas de processamento de transações (sistemas operacionais), em determinado intervalo de tempo. Ou seja, os data warehouses são bancos de dados usados unicamente para a produção de relatórios, o que contrasta com os bancos de dados tradicionais.

Os sistemas operacionais são baseados em transações e são conhecidos como OLTP (On Line Transaction Processing). Estes sistemas são configurados e otimizados para prover respostas rápidas à transações individuais, como inclusão, alteração e exclusão de dados, tornando tais transações rápidas e confiáveis. Os dados são dinâmicos e mudam com grande freqüência [OLIVEIRA, 1998].

Os sistemas informacionais, como o data warehouse, se baseiam em outra tecnologia, conhecida como OLAP (On Line Analising Processing). Nesta tecnologia a velocidade das transações não influi, pois os dados são armazenados de forma estática, sendo configurados e otimizados para suportar complexas decisões. Isso permite entender um data warehouse como um armazém de dados, que armazena dados sobre as operações da empresa, transformando-os em informações úteis e oferecendo um enfoque histórico, para permitir um suporte efetivos a decisões.

Os data warehouses, em geral, são alimentados com migrações periódicas dos sistemas operacionais e de bancos de dados externos adquiridos freqüentemente, como dados demográficos ou oriundos de instituições de pesquisa.

<span id="page-34-0"></span>O data warehouse permite a derivação de informações relevantes de dados antes independentes. Desta forma o data warehouse se apresenta como excelente ferramenta para análise de tendências e para a procura de respostas à questões de negócio, tornando mais fácil gerar consultas de apoio à decisão [OLIVEIRA, 1998].

A figura 2 apresenta a arquitetura de um data warehouse típico, apresentando a coleta e o armazenamento de dados e o suporte à consulta e à análise de dados.

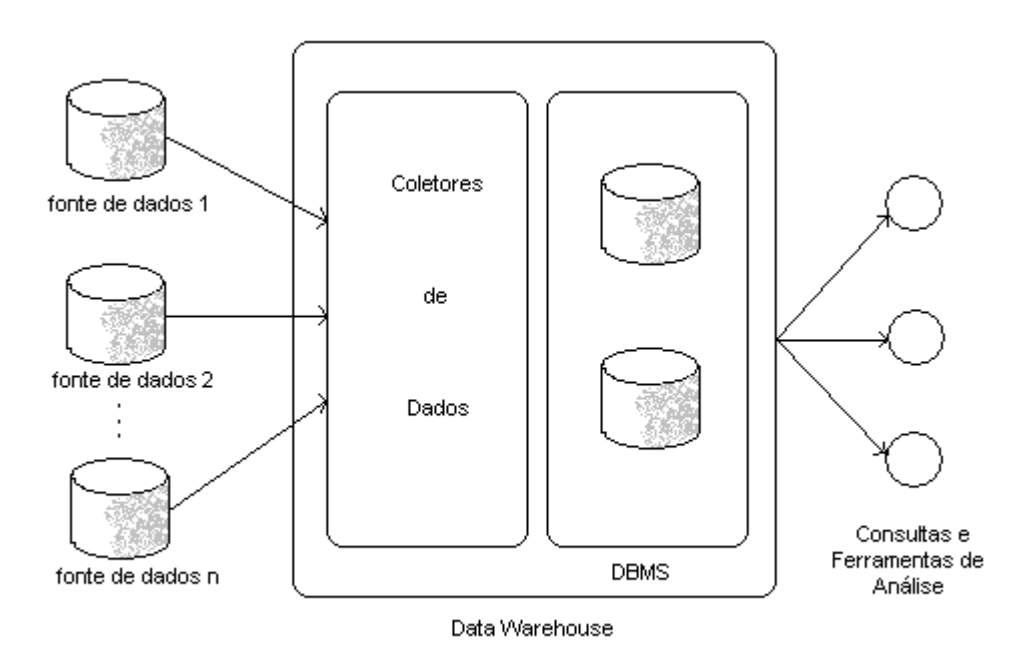

**Figura 2 -** Arquitetura de um data warehouse

Além disso, ao manter acesso às informações para suporte a decisão em um data warehouse, o responsável pela decisão evita que os sistemas de processamento de transações on-line sejam afetados pela carga de trabalho de suporte à decisão [KORTH, 2001].

3.3.1 Principais Características dos Dados em um Data Warehouse

Um data warehouse é orientado ao assunto. Os bancos de dados OLTP, em geral, armazenam informações sobre pequenos subconjuntos da empresa. Tomando como exemplo uma empresa que trabalha com vendas por atacado, varejo e catálogo. Em geral, estas empresas possuem sistemas específicos para cada um de seus enfoques de venda. Ou seja, cada um dos bancos de dados OLTP trabalha com o seu devido sub conjunto de informações, mas não há um enfoque ao assunto macro, neste caso a VENDA. Os bancos de dados OLAP devem ser voltados para os maiores assuntos da empresa, como VENDAS, CONTAS, CLIENTES, etc, gerando uma série de tabelas relacionadas no data warehouse [COREY, 2001 e OLIVEIRA, 1998].

Um data warehouse também é integrado. Os bancos de dados OLAP são oriundos da junção de duas ou mais bases distintas das quais deve-se agrupar as informações. No entanto, visto que as bases se encontram em locais, formatos, origens e com codificações diferentes é necessário um processo de transformação dos dados, que fará com que estes dados se tornem integrados [SINGH, 2001].

Um data warehouse é não volátil. O data warehouse é um banco de dados somente para leitura, no qual se mantém um registro histórico das transações, desta forma seria incoerente permitir gravações de manipulações de dados no data warehouse. Isso seria, segundo [COREY, 2001 apud George Orwell], rescrever a história.

Um data warehouse é variante no tempo (Históricos), ou seja, para um data warehouse o elemento tempo é fundamental. Visto que o ambiente do data warehouse é um ambiente destinado a geração de relatórios, o item histórico é algo de suma importância para auxiliar na tomada de decisão, para o estudo de tendências e sazonalidades [SCHERER, 2000]. Como os sistemas operacionais são projetados para respostas rápidas, em geral os dados são eliminados poucos meses após a sua captura. No entanto, nem sempre os dados históricos são armazenados com o nível de preciosismo utilizado no banco de dados OLTP. Muitas vezes trabalha-se com dados resumidos, como resumos semanais, mensais ou anuais [INMON, 1999].
# 3.3.2 O Projeto de Data Warehouse

O planejamento da construção do data warehouse ocorre nesta fase, que se apresenta como uma das mais importantes, pois qualquer falha na delimitação de escopo, identificação de necessidades ou erro na especificação dos recursos pode resultar na inviabilização total do projeto [INMON, 1997].

# **3.3.2.1 Objetivos e Determinações**

Em geral, o ponto de partida do projeto é responder a algumas questões de suma importância, tanto para a organização do projeto quanto para a sobrevivência da empresa. As respostas a estas perguntas permitem determinar as características da organização. Entre estas perguntas encontram-se:

- Qual o negócio da empresa?
- Quais os seus objetivos?
- Como e quando pretende-se alcançá-los?
- Quais os indicadores que atestam os progressos e retrocessos da empresa?

As respostas a estas perguntas ajudam a identificar claramente as expectativas e o que se deseja alcançar com o sistema de informações e qual a matéria-prima que será utilizada para a extração destas informações. Nesta fase é importante identificar que usuários diferentes possuem objetivos e necessidades diferentes [INMON, 1999].

Com base no perfil da de aceitação tecnológica e nível de exigência da organização e de seus usuários, uma estratégia tecnológica pode ser traçada. Nesta fase pode-se optar pela adoção de um data mart, ad hoc ou data warehouse.

Segundo [INMON,1999] as principais questões referentes ao projeto de data warehouse são a granularidade, o particionamento e o modelo de dados.

## **3.3.2.2 Granularidade**

A granularidade é considerado um dos mais importantes aspectos em um projeto de data warehouse, pois diz respeito ao nível de detalhe ou resumo dos dados contidos no data warehouse. Quanto mais detalhe, mais baixo o nível de granularidade. Nos sistemas tradicionais a granularidade era tida como certa, ou seja, os dados eram armazenados e mantidos no mais baixo nível de granularidade. Já no ambiente de data warehouse, a granularidade não pode ser considerada um pressuposto. A questão da granularidade do data warehouse afeta profundamente o volume de dados que reside no data warehouse e o tipo de consulta que pode ser atendida pelo mesmo, Ou seja, o volume de dados contidos no data warehouse é balanceado de acordo com o nível de detalhe de uma consulta [INMON,1997].

O fator granularidade muitas vezes está relacionado ao espaço disponível, a necessidade de criação de índices e à força de processamento que precisa ser aplicada para acessar e tratar os dados. Em contra partida, com a elevação do nível de granularidade, há uma diminuição proporcional na possibilidade de utilização dos dados, ou seja, com a compactação, menos dados primitivos estão disponíveis e consequentemente o número de questões que podem ser respondidas passa a ser limitado. Desta forma, a determinação equilibrada da granularidade, onde os dados são compactados com o devido grau de detalhamento consiste em uma decisão importante na fase de projeto [INMON, 1999].

Para alguns projetos são utilizados níveis duais de granularidade, ou seja, até um determinado período de tempo os dados são armazenados de forma detalhada (baixa granularidade), a partir deste período processos de

geração de históricos e limpeza de base são aplicados aumentando a partir deste período.

### **3.3.2.3 Particionamento**

O particionamento de dados é um método de dividir tabelas grandes e índices em partes menores e mais facilmente gerenciáveis, conhecidas como partições. As partições utilizam o conceito de repartição dos dados em diferentes unidades físicas separadas que podem ser tratadas independentemente.

O particionamento melhora a disponibilidade e facilidade de gerenciamento de tabelas grandes, tornando possível executar tarefas como adicionar, eliminar e reorganizar uma partição sem afetar os dados existentes em outras partições. O particionamento também facilita a realização de tarefas administrativas como backup e recuperação de dados, além do arquivamento e remoção de dados do warehouse. Os dados podem ser carregados em uma partição enquanto os usuários estão acessando outras partições [COREY, 2001].

Além disso, o desempenho das consultas pode ser melhorado em muito ao ignorar partições desnecessárias ao contexto da análise.

Ao optar pelo particionamento, é necessário escolher a forma pela qual o mesmo será realizado. As formas mais comuns de particionamento são por chave de partição, por valores em colunas, por freqüência de acesso e pela natureza dos dados [COREY, 2001].

## **3.3.2.4 Modelo de Dados**

Em um sistema convencional sobre um ambiente operacional existe a necessidade de uma minuciosa definição dos modelos de dados de processos.

Para o data warehouse, no entanto, apenas o modelo de dados é necessário e o modelo de processo não deve ser aplicado, visto que esse pressupõe a existência de um conjunto de necessidades previamente conhecido, antes mesmo dos detalhes do projeto serem conhecidos [INMON, 1997].

A base para a criação do modelo de dados do data warehouse é o modelo de dados corporativo. A partir deste modelo, são removidos os dados que serão utilizados apenas no ambiente operacional, os valores de controle de tempo são inclusos e as tabelas de resumos utilizadas para o aumento da granularidade do sistema são inclusas [COREY,2001].

Além dos fatores previamente mencionados, outro item importante na definição do projeto do data warehouse é a ciclicidade dos dados, ou seja, qual o tempo necessário para que os dados do ambiente operacionais sejam refletidos no ambiente do data warehouse. Quanto mais rígido o tempo de emparelhamento entre ambos os ambientes, mais dispendiosa e complexa será a tecnologia aplicada. Um emparelhamento em 24 horas pode ser facilmente alcançado com tecnologia convencional [SINGH, 2001].

### 3.3.3 Principais Atividades em um Data Warehouse

Para que um data warehouse funcione é necessário que algumas atividades sejam planejadas e projetadas. As principais atividades que incidem sobre o planejamento e criação de um data warehouse são [SINGH, 2001]:

• **Transformação nos Dados:** Os dados contidos nos bancos de dados OLTP da instituição e oriundos de bases externas devem ser transformados e integrados segundo regras definidas para acompanhar os objetivos de tomada de decisão. Ou seja, o objetivo desta fase é criar um mecanismo que automatize a extração de informação de diferentes origens (contabilidade, folha de pagamento, órgãos externos a empresa) e sua consolidação em um

banco de dados único [KIMBALL, 1998 (a)(b)][THOMSEN, 1997][COREY, 2001].

- **Análise Estatística:** Os dados armazenados embutem conhecimento que podem indicar o desenvolvimento de novas tendências, comportamentos ou atividades, conhecimento o qual é útil e necessário para o processo decisório [JOHNSON, 1998][ANDERSON, 1958][MORRISON, 1976].
- **Mineração dos Dados (Data Mining):** a aplicação de data mining é o motor da busca de padrões e estruturas em grandes volumes de dados, como os data warehouses, com o objetivo de descobrir informação não explícita. O maior desafio na mineração dos dados é a definição adequada das classes de padrões que possam ser de interesse na tomada de decisões [JOHNSON, 1998][KIMBAL, 2000(b)][COREY, 2001].
- **Visualização:** os dados extraídos são mais facilmente compreendidos quando apresentados de forma mais visual, como gráficos, mapas, slides, etc [JOHNSON, 1998][MORRISON, 1976].

### **3.4 Data WebHouse**

O data webhouse consiste em uma maneira de fornecer acesso conveniente, fácil e seguro para um data warehouse, através de uma intranet corporativa ou da Internet [COREY, 2001].

A implementação de um webhouse é muito conveniente e permite que se estenda as aplicações desejadas para os computadores de clientes e/ou fornecedores sem que, para isso, se tenha que deslocar pessoal para a instalação de programas ou então enviar periodicamente instalações de atualizações do sistema a estes usuários. Todo o controle é feito em um local único, sem a necessidade de interrupção dos serviços dos usuários.

Além de disponibilizar o data warehouse na Web (levar o data warehouse para a internet), o webhouse pode assumir outra faceta, a de levar a Web para o data warehouse. Ou seja, considerando a Web como uma imensa fonte de dados comportamentais, extraídos do comportamento dos indivíduos em sua interação, via navegadores, com sites remotos. Esses dados, inicialmente em estado bruto (seqüência de cliques), podem fornecer um universo de informações sobre os perfil dos usuários que utilizam esta mídia [KIMBALL, 2000][COREY, 2001].

Ao trazer a Web para o data warehouse, é trazida uma enorme e indisciplinada fonte de dados, oriunda da seqüência de cliques dos usuários, para o warehouse, com finalidade de analisá-la e, se necessário, adaptá-la e combiná-la a outras fontes de dados externas ou internas da empresa [KIMBALL, 2000].

### **3.5 Sistema de Informação Geográfica (SIG)**

#### 3.5.1 Conceitos Básicos

Os bancos de dados geográficos são bancos de dados espaciais utilizados para armazenar informações geográficas, como mapas e coordenadas. Os bancos de dados geográficos são freqüentemente chamados de Sistemas de Informação Geográfico (SIG) [HARGROVE, 1998 e 2001].

A partir da década de 80, com a ampliação veloz da capacidade de processamento e diminuição de custos de micro-computadores, disseminou-se a utilização dos SIGs entre universidades, órgãos do governo e empresas.

Segundo [KORTH, 2001][CRUZ, 1996], pode-se dizer que SIG é *"Sistema, constituído de hardware, software e base cartográfica, com capacidade de armazenamento, gerenciamento, edição e atualização de dados, com linguagem programável, capaz de realizar análises e que possa georeferenciar todas as informações sobre a base cartográfica e apresentar o*

*resultado de forma gráfica"*. Ou seja, um SIG é uma integração de diversas técnicas e equipamentos reunidos com o objetivo de representar e modelar a ocorrência espacial de diversos eventos.

O uso de sistemas computacionais capazes de gerenciar bancos de dados georeferenciados passa a ser imprescindível e os SIG, são cada vez mais desenvolvidos para permitir a formulação de diagnósticos, prognósticos e avaliações de alternativas e ações. O SIG passa a ser como um centro de apoio à planejamentos, em torno do qual tomadores de decisão irão concentrar os seus esforços [HARGROVE, 1998 e 2001].

# 3.5.2 Modelagem de um SIG

Dados de mapas são freqüentemente representados em formato vetorial, ou seja, dados construídos a partir de objetos geométricos básicos, como pontos, segmentos de linha, triângulos e outros polígonos bidimensionais, além de cilindros, esferas, cubóides e outros poliedros em três dimensões. Os rios e estradas podem ser representados como a união de múltiplos segmentos de linhas. Os estados e países podem ser representados como polígonos. Informações topológicas, como a altura, podem ser representadas por uma superfície dividida em polígonos cobrindo regiões de mesma altura, com um valor de altura associado a cada polígono [KORTH, 2001].

Vários algoritmos foram desenvolvidos para calcular, de modo eficiente, proximidade, regionalidade e junção vetorial de dados espaciais [HARGROVE, 2001].

### 3.5.3 Aplicações de geoprocessamento

Os bancos de dados geográficos possuem uma grande variedade de aplicações. Entre elas pode-se citar:

- Sistema de navegação de veículos [CÂMARA, 1996],
- Informações de redes de distribuição de empresas de serviço público (telefone, energia elétrica, água, esgoto, ... ) [KORTH, 2001],
- Informações de utilização da terra para ecologistas e estrategistas [HARGROVE, 2001] e
- Informações sobre disseminação de doenças, aumento de criminalidade, entre outros, para uso do governo e sociedade [SELL, 2001].

Os bancos de dados geográficos usados para informações de empresas de serviço público estão se tornando muito importantes à medida que a rede de cabos e ductos subterrâneos cresce. Devido a falta de mapas detalhados, o trabalho executado por uma empresa de serviço público pode danificar os cabos de alguma outra empresa, com conseqüente interrupção do serviço. Os bancos de dados geográficos, em conjunto com os sistemas de determinação de localização evitariam a ocorrência desses desastres [KORTH, 2001].

O SIG revolucionou a maneira de trabalhar os dados de mapas tradicionais, interferindo no processo interpretativo da representação espacial, permitindo uma melhor visualização da informação que se deseja apresentar.

# **3.6 Conclusão**

Para que o desenvolvimento de sistemas de informações acompanhe as mudanças de necessidades dos tomadores de decisões é necessário que se utilize uma metodologia de desenvolvimento voltada à flexibilidade e ao processo evolutivo contínuo, o que leva ao uso dos data warehouses e webhouses.

A implantação de um data warehouse não é um processo fácil, pois além de depender da cooperação da equipe envolvida, alguns problemas tecnológicos, em geral, são enfrentados.

É importante salientar que o data warehouse não é somente um processo de extração de dados. Os dados a serem unidos, em geral, não estão integrados, o que exige um esforço em varrer e integrar as origens de dados em questão. Esta integração exige processos de validação e identificação dos dados que já foram integrados e em que momento isso ocorreu.

Outro problema reside em que diferentes bases de dados muitas vazes exibem conceitos diferentes sobre um mesmo tema, o que pode gerar resultados conflitantes para uma mesma solicitação.

Outras dificuldades enfrentadas na implantação de um data warehouse são referentes a inclusão e alteração do parâmetro de tempo, devido ao fato de a base operacional, em geral, estar embasada em valores e situações correntes.

 A gerência do volume de dados armazenados no data warehouse também deve ser levada em consideração, para que o volume de dados não fique grande demais para ser controlado.

#### **4 Análise Multivariada como Instrumento de KDD**

A descoberta de conhecimento em grandes bancos de dados tem se desenvolvido rapidamente devido a sua crescente e necessária aplicação prática em diversas áreas como economia, administração, medicina, marketing, comportamento de mercado, otimização de processos comerciais e industriais, entre outros.

Cada vez mais, volumosas bases de dados tem tornado quase impossível a análise manual dos dados para a tomada de decisão. Em muitos casos, milhares de atributos independentes precisam ser, simultaneamente, considerados com a finalidade de modelar corretamente o comportamento do sistema. Estes casos exigem um auxílio a capacidade humana de análise [BOSE, 2001].

KDD (Knowledge Discovery in Database – Descoberta de Conhecimento em Bancos de Dados) é uma área que tem como objetivo a descoberta de conhecimento em bases de dados, utilizando-se para isso de técnicas, que envolvem mineração de dados e aprendizado de máquina, utilizadas para a descoberta de informação estratégica escondida em bancos de dados muito grandes. Ferramentas automatizadas de descoberta têm a capacidade de analisar um conjunto de dados e apresentar a informação de alto nível extraída para a análise ou tomada de decisão [DUARTE, 2001].

# **4.1 A Descoberta do Conhecimento**

A descoberta do conhecimento pode ser utilizada para aumentar a velocidade com que se analisa um grande volume de dados, com a finalidade de identificar regularidade ou padrões nos dados que permitam o estabelecimento de regras ou padrões de comportamento, que possam ser usados por especialistas em diversas áreas de conhecimento [BOSE, 2001].

Há uma certa confusão em relação a aplicação dos termos KDD e Data Mining, utilizando-os como se fossem sinônimos. No entanto, o termo KDD denota o processo completo de transformação de dados em baixo nível para informação em alto nível. Uma definição simples de KDD seria: Descoberta de conhecimento em bancos de dados é o processo não trivial de identificação, válido, novo, moderno, potencialmente utilizável e finalmente compreensível de padrão em dados.

Por data mining pode-se definir o processo de extração de padrões ou modelos a partir dos dados observados. Embora a mineração de dados seja o coração do processo de KDD, este passo consiste em uma pequena parte do processo total. Outro exemplos de passos deste processo são o desenvolvimento e entendimento do domínio da aplicação e o objetivo do processo de data mining; aquisição ou seleção de um conjunto de dados alvo; integração e checagem do conjunto de dados; limpeza (remoção de discrepâncias e inconsistências), pré processamento e transformação dos dados; desenvolvimento do modelo e construção das hipóteses; escolha do algoritmo de data mining mais apropriado; interpretação e visualização dos resultados; teste e verificação dos resultados e utilização e manutenção da descoberta de conhecimento [GOEBEL, 1999].

### 4.1.1 Algoritmos

Alguns algoritmos são mais adequados para determinadas aplicações onde o objetivo é efetivamente a descoberta de regularidades ou padrões de comportamento, em especial os algoritmos usados em data mining. Já outros algoritmos baseiam-se na comparação com casos conhecidos, armazenados em bancos de dados ou na avaliação probabilística de erro ou acerto. Em geral, os passos do processo de mineração são realizados repetidas vezes até que um conhecimento significativo para o negócio seja extraído [GOEBEL, 1999][JOHNSON, 1998][GOEBEL, 1999].

Em sistema tradicionais de KDD a busca do conhecimento é assistida ou supervisionada por um especialista, que indica as direções que devem ser tomadas durante o processo de aquisição do conhecimento. Em aprendizado de máquina o que se busca é um mecanismo onde os próprios dados históricos funcionem com "professor" do sistema de indução. Ou seja, a aprendizagem pode se dar de duas formas, supervisionada ou não supervisionada [HAYKIN, 2001].

Na aprendizagem supervisionada, também conhecida como aprendizagem com professor, há um mecanismo que possui conhecimento sobre o ambiente, atuando como uma professor, mecanismo este representado por um conjunto de exemplos de entrada-saída ou pela definição de uma variável dependente. Exemplo: k-means e outras técnicas de classificação.

Ainda segundo [HAYKIN, 2001], na aprendizagem não supervisionada não há um mecanismo que supervisione o processo de aprendizagem, ou seja, não há exemplos rotulados para serem utilizados como base para a classificação de novas entradas. Quando um novo objeto é processado, tentase alocá-lo em uma das classes já existentes. Se uma classe não for encontrada para o novo objeto, uma nova classe é gerada. Exemplo: análise de cluster, método kohonen.

Os métodos de data mining podem ter diferentes objetivos, dependendo da intenção final do processo completo de KDD. Pode-se também aplicar diversos métodos (com diferentes objetivos) de data mining sucessivamente para se atingir o objetivo final desejado.

Em geral os objetivos dos processo de data mining variam entre as seguintes categorias [GOEBEL, 1999]:

• **Data Processing:** Dependendo dos objetivos e requerimentos do processo de KDD o analista pode selecionar, filtrar, agregar, simplificar, limpar e/ou transformar os dados. Automatizar algumas das mais típicas tarefas de processamento e integra-la costurando-

a ao processo completo implica em eliminar ou minimizar grandemente a necessidade de programação de rotinas especializadas de importação e exportação de dados, melhorando a produtividade do analista [KORTH, 2001][AGRAWAL,1995].

- **Predição:** Dado um item de dado e um modelo preditivo, prediz o valor para um atributo específico do item de dado. Por exemplo, dado um modelo preditivo de transações de cartão de crédito, predizer a probabilidade que uma transação específica seja fraudulenta. A predição pode, também, ser utilizada para validar uma hipótese descoberta[AGRAWAL, 1998].
- **Regressão:** Dado um conjunto de itens de dados, regressão é a análise de dependência do valor de um atributo em relação aos valores de outros atributos dentro do mesmo item de dados e a produção automática de um modelo que possa predizer o valor deste atributo em um novo registro [AGRAWAL, 1998][MORRISON, 1976][ANDERSON, 1958].
- **Classificação:** Dado um conjunto de classes (categorias) pré definidas, determinar a qual destas classes um item de dado específico pertence, com base em suas propriedades. O modelo é construído com base em alguma variável pré definida. A ênfase da classificação é dada em derivar uma regra que possa ser utilizada para, de maneira ótima, alocar novos objetos às classes previamente especificadas [JOHNSON,1998][QUINLAN, 1993][AGRAWAL, 1998][ANDERSON, 1958].
- **Agrupamento (Clusterização):** Dado um conjunto de itens de dados, particionar este conjunto em classes nas quais os itens com características similares são agrupados. Agrupamento tem como objetivo descobrir agrupamentos naturais dos itens. O objetivo deste modelo é verificar como certos casos são relacionados e são similares a cada outro. O algoritmo divide um conjunto de dados

que possua conteúdo semelhante no mesmo grupo. Os grupos são tão diferentes de cada outro quanto possível. O agrupamento pode prover uma maneira informal para avaliar dimensionalmente, identificando agrupamentos e sugerindo hipóteses referentes às relações [AGRAWAL, 1998][JOHNSON, 1998][ANDERSON, 1958][MORRISON, 1976].

**Observação:** Agrupamento é diferente de classificação, pois a classificação parte de um número de grupos conhecido e seu objetivo operacional é alocar novos objetos a estes grupos definidos. A análise de clusters é uma técnica mais primitiva, na qual não são feitas suposições com relação ao número ou a estrutura dos grupos. Os grupos são formados com base em medidas de semelhança. Quando os dados são clusterizados, a proximidade normalmente é definida pela ordenação das distâncias [MORRISON, 1976].

• **Análise de Relação (Associação):** Dado um conjunto de itens de dados, identificar os relacionamentos existentes entre atributos e itens cuja presença de um padrão implica na presença de outro padrão. Estas relações podem ser associações entre atributos do mesmo item de dado ('Dos compradores que compraram leite, 64% também comprou pão') ou associação entre diferentes itens de dados ('Todas as vezes que o estoque de um determinado produto caiu 5%, o estoque se outro produto subiu 13%, entre as duas e seis semanas anteriores'). A investigação de relações entre itens em um período de tempo é também referenciada como "análise seqüencial de padrões" [AGRAWAL, 1995] [AGRAWAL, 1998] [AGRAWAL, 1999][JOHNSON, 1998].

Observação: Um dos grandes propósitos em pesquisas nas Ciências Sociais é verificar se duas ou mais variáveis se apresentam associadas. Diz-se que duas variáveis estão associadas, se o conhecimento de uma altera a probabilidade de algum resultado da outra.

- **Modelo de Visualização:** Visualização exerce um importante papel em tornar a descoberta de conhecimento compreensível e interpretável pelos humanos. O sistema de visual da inteligência humana é o melhor reconhecedor de padrões conhecido [VALENTIN, 2000][JOHNSON, 1998][MORRISON, 1976].
- **Análise Exploratória de Dados (EDA Exploratory Data Analysis):** É uma exploração interativa de um conjunto de dados sem forte dependência em preconcebidas suposições e modelos, tentando identificar padrões interessantes [VALENTIN, 2000][MORRISON, 1976][JOHNSON, 1998].

# **4.2 Técnicas de Descoberta do Conhecimento**

Data Mining não é uma simples técnica, um método que auxilia a obter mais informação sobre os dados. Métodos diferentes servem a diferentes propósitos, e cada método oferece diferentes vantagens e desvantagens. As metodologias mais comuns de data mining são [BOSE, 2001]:

- **Métodos Estatísticos (Statistical Methods):** O trabalho estatístico, em geral, caracteriza-se, principalmente, pelo teste de hipóteses preconcebidas no ajuste de modelos de dados. A intervenção humana é necessária para a geração de hipóteses candidatas e modelos [JOHNSON, 1998][LEVINE, 2000][BARBETTA, 2001][ANDERSON, 1958].
- **Raciocínio Baseado em Caso (Case-Based Reasoning CBR):** É uma tecnologia que tenta solucionar um determinado problema pelo uso direto de experiências anteriores e suas respectivas soluções. Um caso, em geral, é um problema específico que foi previamente encontrado e solucionado. Dado um novo problema específico, o CBR examina o conjunto de casos armazenados, localizando casos semelhantes. Se um caso semelhante existir, sua solução é aplicada ao novo problema, e o problema com sua respectiva

solução são adicionados a base de casos para referência futura [HAYKIN, 2001].

- **Redes Neurais (Neural Network NN):** Assim como o cérebro humano consiste de milhões de neurônios interconectados por sinapses, as redes neurais são formadas por um número muito grande de simulação de neurônios, conectados aos outros de forma semelhante aos neurônios cerebrais. Como no cérebro humano, a força dos neurônios interconectados pode mudar (ou ser alterada pelo algoritmo de aprendizagem) em resposta a simulação apresentada ou uma saída obtida, habilitando a rede a aprender [HAYKIN, 2001][KOVÁCS, 1996][AZEVEDO, 2000].
- **Árvores de Decisão (Decision Tree):** A árvore de decisão é uma árvore em que cada nó não terminal representa um teste ou decisão em um item de dado considerado. Dependendo do final do teste um determinado ramo é escolhido. Para classificar um item de dado específico, começa-se pelo nó raiz e segue-se para baixo até encontrar um nó terminal (ou folha). Quando um nó terminal é atingido, uma decisão é tomada. As árvores de decisão também podem ser interpretadas como uma forma especial de um conjunto de regras, caracterizado por uma estrutura hierárquica das regras [QUINLAN, 1993].
- **Indução de Regras (Rule Induction):** Regras estabelecem uma correlação estatística entre a ocorrência de determinado atributo em um item de dado ou entre certos itens de dados e o conjunto de dados [QUINLAN, 1993].
- **Redes BaSimian (BaSimian Belief Networks BBN):** São representações gráficas de distribuição de probabilidade, derivadas da contagem de co-ocorrências em um conjunto de itens de dados. Associados a cada nó está a distribuição de probabilidade

condicional, que descreve a relação entre o nó e seus pais [HAYKIN, 2001].

- **Algoritmos Genéticos / Programação Evolucionária (Genetic Algorithms / Evolutionary Programming):** Algoritmos genéticos e programação evolucionária são algoritmos de otimização estratégica baseados em princípios observados na evolução natural. De uma coleção de potenciais soluções de problemas que competem com as outras, as melhores soluções são selecionadas e combinadas com outras. Ao fazer isso espera-se que o conjunto total de soluções melhore cada vez mais, de forma semelhante ao que acontece na evolução de uma população de organismos. Estas técnicas são utilizadas em data mining para a formulação de hipóteses sobre a dependência entre as variáveis, na forma de regras de associação ou algum outro formalismo interno [GOLDBERG, 1989][TANOMARU, 1998][BAUER, 1994][DAVIS, 1991][MITCHELL, 1996].
- **Conjuntos Difusos (Fuzzy Sets):** Conjuntos difusos são uma metodologia chave para representar e processar incerteza. Incerteza aparece de várias formas nos atuais bancos de dados: imprecisão, não especificidade, inconsistência, itens vagos, etc. Conjuntos difusos exploram a incerteza em uma tentativa de tornar a complexidade do sistema gerenciável. Conjuntos difusos apresentam-se como uma poderosa aproximação para manipular não somente dados incompletos, ruidosos ou imprecisos, mas também no desenvolvimento de modelos incertos de dados que proporcionam performance mais sofrida que os sistemas tradicionais. Os sistemas difusos podem tolerar incerteza e utilizar linguagens de incerteza para tornar plano dados com retardo, podendo oferecer robustez, modelos tolerantes a ruídos ou predições em situações onde entradas precisas são inviáveis ou muito caras [KANDEL, 1992][COX, 1994][ROSS, 1995][YUAN, 1995].

## **4.3 Análise Multivariada**

A análise multivariada é uma metodologia composta por uma série de procedimentos e técnicas estatísticas definidas para extrair informações de situações que envolvem a avaliação simultânea de várias variáveis. Estas técnicas têm sido aplicas nas áreas administrativas, econômicas, ecológicas, geológicas e sociais.

#### 4.3.1 Princípios de Análise Multivariada como Instrumento de KDD

A classificação multivariada visa, agrupar e discriminar grupos de indivíduos, regiões ou qualquer objeto. Estes agrupamentos ou clusters são constituídos definindo-se critérios baseados em distâncias [B OUROCHE, 1982][JOHNSON, 1998][ANDERSON, 1958].

### **4.3.1.1 Distância**

Distância é uma medida matemática de semelhança, que pode ser geográfica, temporal ou baseada em qualquer característica do objeto. Quando são utilizadas diversas variáveis é possível a construção de agrupamentos onde o critério de semelhança está distribuído entre diversas características. Na construção dos conglomerados, o objetivo é que os objetos próximos – segundo a métrica selecionada – fiquem no mesmo grupo, enquanto as maiores distâncias separem grupos, ou seja, objetos "próximos" ficam no mesmo grupo e maiores "distâncias" separam grupos. Entre as medidas de semelhança, as mais freqüentes na literatura são: coeficiente de correlação, medidas de distância e coeficientes de associação [MORRISON, 1976][JOHNSON, 1998][ANDERSON, 1958].

Definida a métrica utilizada, diversos métodos de agrupamento podem ser empregados. Em todos os casos o objetivo é buscar que elementos

semelhantes fiquem no mesmo grupo, e elementos diferentes fiquem em grupos distintos [BOUROCHE, 1982].

# **Distância Euclidiana**

A distância Euclidiana ou distância geométrica é a medida de distância mais utilizada e representa a distância geométrica entre dois vetores de características A  $(x_1, x_2, ..., x_p)$  e B  $(y_1, y_2, ..., y_p)$  em um espaço multidimensional. A fórmula da distância Euclidiana é apresentada a seguir:

DistânciaAB = 
$$
\sqrt{(x_1-y_1)^2 + (x_2-y_2)^2 + ... + (x_p-y_p)^2}
$$

Esta distância é utilizada quando cada coordenada contribui igualmente para o cálculo da distância. Além disso, o uso desta distância apresenta como vantagem o fato de que a distância entre dois vetores não é afetada pela inclusão de novas linhas de dados, que podem ser outliers e como desvantagem o fato de que dimensão de medidas diferentes (cm, mm, ton) pode tornar o resultado pouco compreensível [VALENTIN, 2000][JOHNSON, 1998][BOUROCHE, 1982].

Uma variante da distância Euclidiana é a **distância Euclidiana quadrada**, que apresenta as mesmas vantagens e desvantagens da distância Euclidiana simples, podendo utilizar a aplicação de pesos diferenciados para determinadas dimensões. Esta distância é calculada pela fórmula:

$$
Distância AB^{2} = (x_{1} - y_{1})^{2} + (x_{2} - y_{2})^{2} + ... + (x_{p} - y_{p})^{2}
$$

#### **Distância Estatística (Distância Mahalanobis)**

Quando as coordenadas representam características que possuem diferentes magnitudes, normalmente, são atribuídos pesos distintos as coordenadas. Em geral, são atribuídos pesos maiores para as coordenadas de

menor variabilidade do que para aquelas de maior variabilidade. Neste caso é necessário alterar o cálculo da medida de distância, tornando necessário o uso de uma medida de distância estatística, que permita identificar correlações [MORRISON, 1976][JOHNSON. 1998].

A distância estatística aplica a fórmula de distância euclidiana sobre as coordenadas padronizadas ( $\chi^*_i$ ), determinada pelo valor da coordenada dividido pelo desvio padrão ( $\sqrt{S_{ii}}$ ), ou seja:

$$
x_1^* = \frac{x_1}{\sqrt{S_{11}}}
$$

O cálculo da distância estatística entre dois pontos multidimensionais A  $(x_1, x_2, ..., x_p)$  e B  $(y_1, y_2, ..., y_p)$  é:

DistânciaAB = 
$$
\sqrt{\frac{(x_1-y_1)^2}{s_{11}} + \frac{(x_2-y_2)^2}{s_{22}} + ... + \frac{(x_p-y_p)^2}{s_{pp}}}
$$
 ou  $\sqrt{(x-y)s^{-1}(x-y)}$ 

### **Outras Medidas de Distância**

Além das distâncias euclidiana e estatística, outras medidas de distância mencionadas na literatura [JOHNSON, 1998] e utilizadas em softwares como Statistica são as distâncias de Minkowski, Camberra e Agekanowski [VALENTIN, 2000][MORRISON, 1976][ANDERSON, 1958][JOHNSON, 1998].

#### **4.3.1.2 Desvio Padrão**

A notação *s* 2 é utilizada para indicar a variação padrão (sample variance). Em um vetor a variação padrão estende-se ao longo da diagonal principal, o que torna ideal utilizar seu indicador duplicado para representar sua posição no vetor, ou seja, s<sub>ii</sub> irá denotar a variação calculada para a característica da n-ésima variável, ou seja [JOHNSON, 1998]:

$$
S_i^2 = S_{ii} = \frac{1}{n} \sum_{j=1}^n \left( x_{ji} - \overline{x_i} \right)^2 i = 1, 2, ..., p
$$

Onde:

p: número de observações n: número de variáveis

$$
\overline{\mathcal{X}_i} = \frac{1}{n} \sum_{j=1}^n \mathcal{X}_{j1}
$$

A raiz quadrada da variação padrão ( $\sqrt{s_{ii}}$ ) é o desvio padrão.

### **4.3.1.3 Semelhança**

Segundo [MORRISON, 1976][JOHNSON, 1998][VALENTIN, 2000], semelhança é uma escala quantitativa pela qual a associação entre objetos é medida. A medida de semelhança depende diretamente de fatores como a natureza da variável (discreta, contínua e binária), escala de medida (nominal, ordinal, intervalo e taxa) e a importância do conhecimento subjetivo.

A medida escolhida para medir a semelhança entre as observações é chamada de coeficiente de semelhança. Um coeficiente de semelhança pode ser a distância (euclidiana ou outra, correlação, coeficientes binários – com coincidência simples, coeficiente de Jaccard, de Sorensen, de Sokal & Sneat, de Russel e Rao, de Pearson, entre outras), podendo denotar a similaridade (quanto maior o índice mais semelhantes são as observações, por exemplo, valor absoluto da correlação) ou a dissimilaridade (quanto maior o índice menor a semelhança entre as observações, por exemplo, a distância) [VALENTIN, 2000][PEREIRA, 1999][JOHNSON, 1998][BOUROCHE, 1982].

# **4.3.1.4 Outliers (Desvios ou Exceções)**

Muitas vezes os conjuntos de dados que se está estudando possui uma ou mais observações que não pertencem ao mesmo padrão de variabilidade produzido pelas demais observações. Neste caso diz-se que há um problema de detecção, que inclui a detecção de comportamento anômalo, outliers, valores de dados invertidos e padrões irregulares no conjunto de dados [BOSE, 2001].

Quando esta análise é aplicada a um conjunto de observações com uma única característica, os dados não usuais podem ser identificados com aqueles muito maiores ou muito menores que os dados das demais observações. Este tipo de identificação torna-se mais complicada quando se deseja analisar dados multivariados. Estas observações que fogem ao padrão do conjunto são conhecidas como outliers [JOHNSON, 1998].

Nem todo outlier é um número ou observação incorreta. Ele pode fazer parte de um grupo que pode possibilitar o melhor entendimento do fenômeno que se está estudando, apresentando-se como fonte essencial de informação. A melhor forma de detecção de um outlier é visualmente. No entanto, quando a identificação visual não for possível, o encontro de um valor muito grande para a fórmula a seguir sugere a existência de observações não usuais [JOHNSON, 1998]:

$$
d^{2} = (x_{j} - \overline{x})S^{-1}(x_{j} - \overline{x})
$$

Segundo o processo estatístico [JOHNSON, 1998], para a detecção de outliers dois passos básicos podem ser seguidos:

1. Calcular os valores padronizados  $z_{ik} = (x_{ik} - \overline{x_k})/\sqrt{S_{kk}}$  para j = 1, 2,  $..., n$  e cada coluna  $k = 1, 2, ..., p$ . Examinar estes valores em casos muito maiores e muito menores. (Baseado na média padrão e variância).

2. Calcular a distância quadrada genérica  $d^2 = (x_i - \overline{x})S^{-1}(x_i - \overline{x})$ . Examinar estas distância para valores anormais e muito grandes.

No primeiro passo, "muito maiores" e "muito menores" devem ser interpretados com relação ao tamanho e número de elementos (n x p). Em geral os valores que excedam 3 ou sejam menores que –3 são considerados fora do padrão. No entanto, em conjunto de grande população, uma ou duas observações além da faixa padrão são consideradas como equilibradas caso os dados venham de uma distribuição multivariada dita normal [JOHNSON, 1998].

No segundo passo, "muito grande" é medido pelo apropriado percentual da distribuição qui-quadrada com p graus de liberdade ( $X^2_p(\alpha)$ , onde  $\alpha$  denota o percentual do contorno a ser considerado  $\alpha = 0.5$  equivale a considerar 50% do contorno como padrão e p é o número de atributos que estão sendo analisados simultaneamente).

Os outliers, em geral, são claramente diferentes do restante do padrão. Uma vez estes sendo removidos, os demais padrões apresentam-se de acordo com o esperado para uma relação direta contínua. Dependendo da natureza do outlier e do objetivo da investigação, os outliers podem ser eliminados ou devidamente "pesados" em análises subsequentes.

Outra estratégia utilizada para a detecção de outliers é através de seu tratamento como um problema de agrupamento, onde dois grupos são criados; um com os dados que seguem o padrão (não-desvios) e outro com os outliers, ou desvios [ARNING, 1996]. Este método de detecção de outliers utiliza parte do conceito de complexidade de Kolmogorov [Li, 1991]. O problema a resolver é determinar um sub conjunto de dados amostrais que, se retirados do conjunto amostral, maximizam a diminuição na complexidade de Kolmogorov (do conjunto amostral), para aquela quantidade de dados descartada. O método é baseado no cálculo da função "fator de amortecimento" de um sub conjunto

amostral Ij, SF(Ij), onde esta função por sua vez, é calculada a partir da definição de duas funções auxiliares, uma função de cardinalidade C(I) (contagem dos elementos de um conjunto), e uma função de dissimilaridade D(I) (normalmente uma função de distância) [ARMING, 1996][AGRAWAL, 1998].

$$
SF(Ij) = C(I - Ij) * (D(I) - D(I - Ij))
$$

Quando SF(Ix)  $\geq$  SF(Ii),  $\forall$ Ii ⊂ I, Ix é considerado um sub conjunto de desvios do conjunto amostral I, para aquelas funções de cardinalidade e dissimilaridade definidas. [ARMING, 1996].

## **4.4 Técnicas de Aquisição de Conhecimento**

Dentre as diversas técnicas de aquisição de conhecimento as mais conhecidas, utilizadas e que aqui serão discutidas são:

#### 4.4.1 Kohonen

Rede de Kohonen ou SOM (Self-organizing Maps ou Mapas Auto Organizáveis) é um tipo de rede neural que utiliza treinamento não supervisionado para encontrar padrões em dados. Este tipo de rede foi desenvolvida por Teuvo Kohonen em 1984.

Quando um novo padrão de entrada é apresentado à rede, a rede procura a unidade mais parecida com este novo padrão. Durante o treinamento, a rede aumenta a semelhança do nodo escolhido e de seus vizinhos ao novo padrão. Desta forma, a rede constrói um mapa topológico onde nodos que estão topologicamente próximos respondem de forma semelhante a padrões de entrada semelhantes. A estratégia utilizada por este tipo de rede é competitiva, onde há a inibição lateral dos outros neurônios, de modo que apenas um saia vitorioso [HAYKIN, 2001].

A rede SOM é uma rede biologicamente plausível, ou seja, apresenta respaldo biológico. Seu funcionamento é baseado em estudos sobre o funcionamento do córtex cerebral humano, onde nodos ativos apresentam conexões mais fortes com nodos que estão fisicamente mais próximos, o que leva à classificação de padrões não muito diferentes em neurônios contíguos (preservando a topologia dos padrões de entrada) [HAYKIN, 2001][KOVÁCS, 1996].

Existe apenas uma camada de neurônios, em forma de grade, na qual as conexões são restritas aos neurônios na vizinhança imediata. Cada sinal de entrada é conectado a todos os neurônios, cada um representando uma saída, e correspondendo à uma determinada classe. As conexões entre os neurônios na vizinhança são inibitórias, fazendo que um neurônio ativo iniba a ativação de todos os que o circundam. Na fase de treinamento, os neurônios da camada de saída competem para serem os vencedores a cada nova iteração do conjunto de treinamento. Ou seja, sempre que é apresentada, à rede neural, uma entrada qualquer, existe uma competição entre os neurônios da camada de saída para representar a entrada apresentada naquele momento. Esse aprendizado, nada mais é do que modificações sucessivas nos pesos dos neurônios de forma que estes classifiquem as entradas apresentadas [HAYKIN, 2001][KOVÁCS, 1996][AZEVEDO, 2000].

Durante a fase de aprendizagem, os nodos se especializam para detecção de um conjunto de padrões de entrada. Os nodos se organizam topologicamente, fazendo com que os padrões detectados por um dado nodo estejam relacionados com as coordenadas da posição do nodo dentro de um reticulado. Desta forma, um mapa de características auto organizável forma mapas topológicos dos padrões de entrada, onde padrões semelhantes são detectados por nodos próximos dentro do reticulado. As localizações espaciais dos nodos próximos correspondem a características dos padrões de entrada, daí o nome mapa de características auto organizável.

O algoritmo de auto-organização atua como um classificador de características dos padrões de entrada, descobrindo as regularidades, dividindo-os em classes de elementos similares.

O estado de ativação de um nodo é determinado pela distância entre seu peso e o vetor de entrada. A função de ativação da rede SOM é baseada na distância Euclidiana:

*s ii*

4.4.2 K-Means

Um método de classificação que particiona um conjunto de observações em k classes, previamente definidas, com base na distância entre um ponto e os pontos já classificados. Este método classifica o ponto na classe em que o mesmo estiver mais próximo.

O procedimento geral do método k-means é a partição interativa em k grupos, utilizando critérios que aumente a homogeneidade intragrupos (coesão interna) e maximizem a heterogeneidade intergrupos (isolamento dos grupos). O método k-means apresenta bom desempenho quando o número de grupos é pequeno em comparação com o número de elementos [CARVALHO, 1997][JOHNSON, 1998].

Um dos problemas do uso desta técnica é a determinação do valor mais apropriado para k, o que ocasiona, em geral, que o usuário faça várias tentativas de valores para k. Este problema pode ser resolvido pelo uso de técnicas adaptativas, como algoritmos genéticos, para otimizar o valor de k.

O custo computacional do uso deste algoritmo pode ser muito elevado, o que torna-se especialmente verdade para aplicações típicas de data mining com um número muito grande de padrões (características) no vetor.

Existe uma forma alternativa para o cálculo do algoritmo k-means, que parte do princípio de que todos os protótipos são candidatos potenciais para fechar o protótipo no nível raiz. No entanto para o nó filho da raiz, se está apto a podar o conjunto candidato pelo uso de simples regras geométricas.

Certamente, cada nó filho terá diferentes conjuntos candidatos. Determinado protótipo poderá pertencer ao conjunto candidato de muitos nós filhos. Esta aproximação pode ser aplicada recursivamente até que o tamanho do conjunto candidato seja um para cada nó. Neste estágio, todos os padrões no subespaço representado pela subárvore tem um único candidato como o encerrador do protótipo.

Este algoritmo é baseado na organização de vetores de padrões de modo que se possa encontrar todos os padrões que estão encerrados em um determinado protótipo, de maneira eficiente. Na primeira fase do algoritmo é construída uma árvore k-d para organizar os vetores de padrões [ALSABTI, 1999].

Esta técnica é utilizada, em geral, quando se deseja mapear dados em classes pré definidas.

# 4.4.3 Árvore de Classificação

Árvore de classificação é uma árvore de decisão que coloca (categoriza) variáveis em classes. O principal objetivo das árvores de decisão é permitir que se identifique quais são as principais questões que se podem aplicar aos dados, de forma a separar os dados originais em classes ou conjuntos. Para efetuar estas separações os algoritmos de particionamento utilizam uma técnica recursiva que testa todas as possibilidades de separação para todas as variáveis independentes, analisando qual caminho oferece o maior nível de pureza nos diversos nós. Quanto menor o nível de desordem, maior o nível de pureza dos dados naquela folha da árvore.

Esta técnica é, normalmente, utilizada quando se deseja identificar regras de associação (descoberta do conhecimento). Se uso não é muito indicado em grandes bases de dados, onde o número de regras resultantes, em geral, é muito grande.

Esta técnica também é conhecida como Dedução de Regras, pois a árvore de decisão cria um conjunto de regras de decisão baseadas nos exemplos de treinamento. Uma limitação do modelo baseado em árvore de decisão é a criação apenas de classes mutuamente exclusivas.

4.4.4 Entropia da Informação

O termo "entropia" foi utilizado em sistemas de informação, pela primeira vez em 1940, por sugestão de John von Neumann a Claude Shannon (na Teoria da Comunicação), com sentido de indicar a desordem ou homogeneidade de dados em determinado conjunto. A Entropia dos dados, segundo este conceito, é uma outra forma de medir a variabilidade, além da variância estatística. A entropia permite verificar o nível de desordem da informação de cada grupo.

Quanto menor o valor da entropia, mais homogêneo é o conjunto de dados.

$$
Desordem = \sum - (n_{bc}/n_b) \log_2 (n_{bc}/n_b)
$$

A figura 3 demonstra a informação de cada tipo de elemento em uma classe demonstrada.

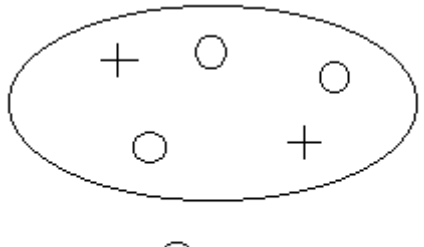

Para  $\bigcirc$  -log<sub>2</sub> (3/5) Para  $+$  -log<sub>2</sub> (2/5)

**Figura 3 -** Exemplo de entropia

O total é a soma da informação de todas as classes em proporção a sua freqüência.

$$
-(2/5)^*log_2(2/5)-(3/5)^*log_2(3/5)
$$

A desordem média de uma árvore é a soma da desordem de cada sub árvore, tendo com peso o tamanho do sub conjunto em relação ao tamanho total de toda a árvore. A entropia média é representada por:

DesordemMédia = 
$$
\sum (n_b/n_i) \kappa (\sum - (n_{bc}/n_b) \log_2 (n_{bc}/n_b))
$$

Onde:

 $n_b$  é o número de casos no grupo b

 $\boldsymbol{n}_{\iota}$  é o número total de ocorrências do conjunto de dados

*nbc* é o número de casos da classe c no grupo b

A figura 4 apresenta um exemplo de entropia média de uma árvore:

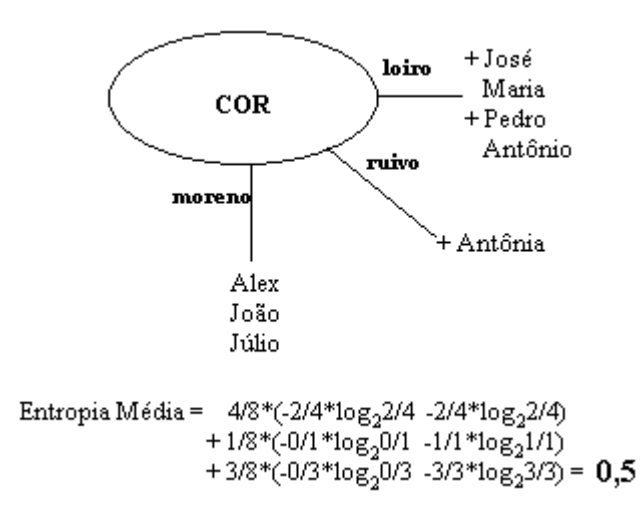

**Figura 4 -** Exemplo de entropia média

No caso de utilização de atributos de valoração contínua, deve-se passar por um processo de discretização deste valor, através do uso de faixas de valores. Neste caso, é calculada a entropia de acordo com a homogeneidade das faixas dentro da classe.

A entropia também pode ser utilizada para identificar o atributo ou característica mais discriminatória. Para isso é aplicado o cálculo da entropia, onde o atributo de menor entropia é o que contém maior quantidade de informação, ou seja, é o menos homogêneo ou mais discriminatório.

# 4.4.5 Regras de Associação

A principal característica das regras de associação é a capacidade de caracterizar os dados encontrando regularidades entre eles e inferindo regras úteis destes padrões. Um exemplo clássico de sua aplicação é em supermercados, para analisar a tendência que existe na compra conjunta de n produtos. Este tipo de análise pode servir como base para a criação de campanhas promocionais que melhorem os resultados de vendas [AGRAWAL, 1993; AGRAWAL, 1994].

A mineração de regras de associação pode ser formalizada como I =  $\{i_1, i_2, ..., i_{n-1}, i_n\}$  como sendo um conjunto de atributos ou itens,  $T = \{t_1, t_2, ..., t_{n-1},$  $t<sub>n</sub>$ } como sendo um conjunto de transações do banco de dados, onde cada transação t<sub>x</sub> possui um conjunto de itens conhecido como **itemset** (onde  $T \subseteq I$ ). Um itemset com k item é chamado de um k-itemset. Diz-se que um itemset possui um suporte de s se s% das transações em T contém o itemset (supp(A)  $=$  card({t  $\in$  T | t  $\supset$  A}) / card(T) ou A  $\Rightarrow$  B = s(A  $\cup$  B) / s(A)) [AGRAWAL, 1994].

Uma regra de associação apresenta a associação entre dois ou mais itens. Por exemplo, "Em 80% dos casos quando as pessoas compram pão, também compram leite" ou pão  $\Rightarrow$  leite | 80% (ou seja, probabilidade condicional de 80% que uma transação contenha leite caso ela contenha pão). O valor 80% é chamado de fator de confiança (fator de confiança c quando A,B  $\subseteq$  l, A  $\cap$  B = 0, s = supp(A  $\cup$  B) e c = supp(A  $\cup$  B) / supp(A)).

Um regra de associação poderia ser pão ⇒ manteiga com suporte 60% e confiança 80%; o que significa que 60% dos consumidores compraram pão e manteiga e destes que compraram pão, 80% também comprou manteiga.

Para buscar as regras de associação normalmente utiliza-se o algoritmo apriori [AGRAWAL, 1993]. Desta forma a tarefa de mineração de regras de associação pode ser decomposta em dois passos:

- 1. Encontrar todos os itemsets freqüentes, ou seja, todas as combinações de itens com suporte maior que o suporte mínimo especificado pelo usuário. Este é o passo mais demorado do processo de busca de regras de associações.
- 2. A partir dos itemsets freqüentes, gerar todas as regras com confiança mínima maior que a confiança mínima especificada pelo usuário.

# **4.5 Conclusão**

A necessidade de entender o relacionamento entre muitas variáveis torna a análise multivariada uma ferramenta indispensável no processo de KDD. Com base na literatura mencionada neste trabalho, a análise multivariada pode ser adotada em diversas áreas de aplicação como redução e simplificação de dados, ordenação e agrupamento, análise de dependência, predição, teste de hipóteses, entre outros.

Este capítulo apresentou alguns métodos de classificação e agrupamento e como calcular a entropia dos dados de uma determinada população.

No capítulo seis será apresentada a aplicação de técnicas multivariadas na análise dos indicadores sociais do IDS.

#### **5 Índice de Desenvolvimento Social (IDS)**

A tomada de decisão, em geral, se apoia na malha de informações mais recentes e precisas disponíveis em relação a sua instituição. O município, enquanto instituição, também necessita de informações para que a administração pública municipal e estadual, políticos e a comunidade possam tomar suas decisões em relação as suas necessidades, a aplicação de seus recursos e aos seus programas sociais.

#### **5.1 Indicadores Sociais**

É comum observar a imprensa, lideranças populares, políticos e a população em geral fazer uso de indicadores sociais para avaliar a evolução (avanços ou retrocessos) das condições de vida da população, apontar a eficácia das políticas públicas ou defender suas posições quanto às prioridades sociais a atender. A referência a indicadores, dos mais diversos (desempenho, resultado, situação, etc.) torna-se obrigatória para propagandear qualquer programa ou atividade social efetivada [JANUZZI, 2001][BARBETTA, 2001].

As primeiras contribuições importantes para a construção de um marco conceitual sobre os indicadores sociais datam das décadas de 20 e 30. No entanto, o desenvolvimento desta área é mais recente, tendo ganho corpo científico em meados da década de 60, quando tentava-se a utilização de sistemas mais abrangentes de acompanhamento das transformações sócias e aferições do impacto das políticas sociais nas sociedades desenvolvidas e sub desenvolvidas.

Segundo [JANUZZI, 2001], nesta época começaram a aparecer as evidências do descompasso entre crescimento econômico e melhoria nas condições sociais da população em países de terceiro mundo.

Desta forma, foi-se o tempo em que políticos e administradores podiam alardear suas realizações sem que se pudesse aferir o impacto que haviam causado às coletividades que governavam.

Segundo [JANUZZI, 2001], *"um indicador social é uma medida, em geral, quantitativa dotada de significado social substantivo, usado para substituir, quantificar ou operacionalizar um conceito abstrato de interesse teórico (para pesquisa acadêmica) ou pragmático (para formulação de políticas)."*

Os indicadores sociais se prestam a subsidiar as atividades de planejamento público e formulação de políticas sociais nas diferentes esferas do governo, possibilitam o monitoramento das condições de vida e bem-estar da população (realidade social) por parte do poder público e sociedade civil e permitem aprofundamento da investigação acadêmica sobre a mudança social e sobre os determinantes dos diferentes fenômenos sociais.

Os indicadores sociais são insumos básicos e indispensáveis em todas as fases do processo de formulação e implementação das políticas públicas, sejam elas programas de qualificação da mão de obra, projetos de expansão da infra estrutura urbana ou ações focalizadas de distribuição de distribuição de alimentos ou garantia de renda mínima.

Ao conjunto de indicadores sociais referentes a um determinado aspecto da realidade social ou área de intervenção programática denomina-se Sistema de Indicadores Sociais. Em uma analogia ao espaço geométrico, em que é necessário um sistema de coordenadas para definir um ponto, o espaço social requer um sistema de indicadores, referidos a múltiplas dimensões, para caracterizar um fenômeno social. O Índice de Desenvolvimento Social – IDS é um exemplo de sistema de indicadores no âmbito estadual do estado de Santa Catarina.

## **5.2 Abrangência**

A Diretoria do Desenvolvimento Urbano (DURB) da Secretaria do Estado do Desenvolvimento Urbano e Meio Ambiente de Santa Catarina (SDM-SC), na figura de seu diretor e pesquisador, João Fernando Andersen,

desenvolveu o Índice de Desenvolvimento Social (IDS) dos municípios de Santa Catarina. Este índice tem como objetivos identificar as desigualdades sociais, aprofundamento da realidade municipal, promover o planejamento e a gestão de políticas públicas, instrumental para a tomada de decisão na área empresarial, provocar e animar a comunidade local para rever o rumo do município e auxiliar na identificação de problemas e no encontro de possíveis soluções. Para este estudo, os municípios foram distribuídos segundo sua região de associação de municípios e sua região hidrográfica.

As regiões das associações dos municípios são apresentadas na figura 5 e são AMAI (Região do Alto Irani), AMAUC (Região do Alto Uruguai Catarinense), AMAVI (Região do Alto Vali do Itajaí), AMARP (Região do Alto Vale do Rio do Peixe), AMERIOS (Região de Entre Rios), AMEOSC (Região do Extremo Oeste Catarinense), AMESC (Região do Extremo Sul Catarinense), AMFRI (Região da Foz do Rio Itajaí), GRANFPOLIS (Região da Grande Florianópolis), AMMVI (Região do Médio Vale do Itajaí), AMMOC (Região do Meio Oeste Catarinense), AMUNESC (Região do Nordeste de Santa Catarina), AMNOROESTE (Região do Noroeste Catarinense), AMOSC (Região do Oeste de Santa Catarinense), AMPLA (Região do Planalto Norte Catarinense), AMPLASC (Região do Planalto Sul Catarinense), AMREC (Região Carbonífera), AMUREL (Região de Laguna), AMURC (Região do Contestado), AMURES (Região Serrana) e AMVALI (Região do Vale do Itapocu).

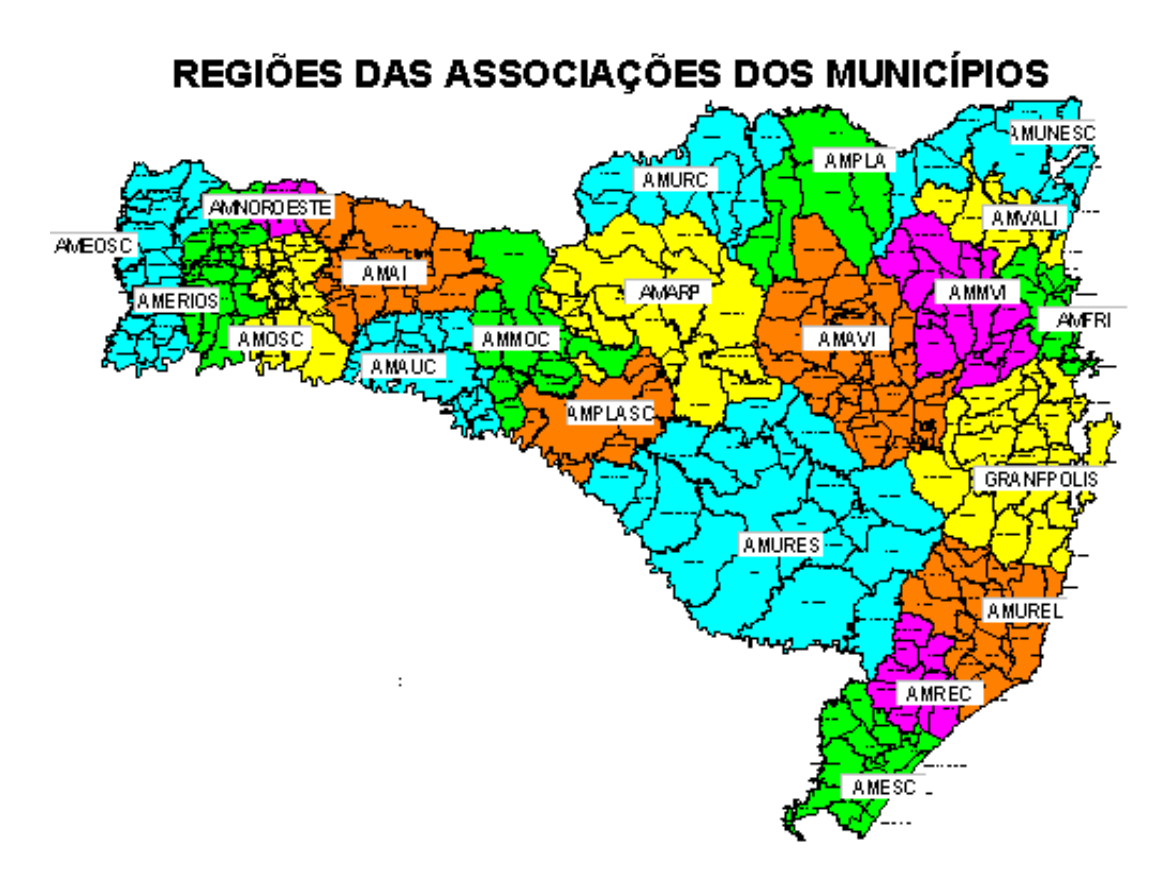

**Figura 5 -** Regiões das Associações dos Municípios

As regiões hidrográficas de Santa Catarina são apresentadas na figura

6.
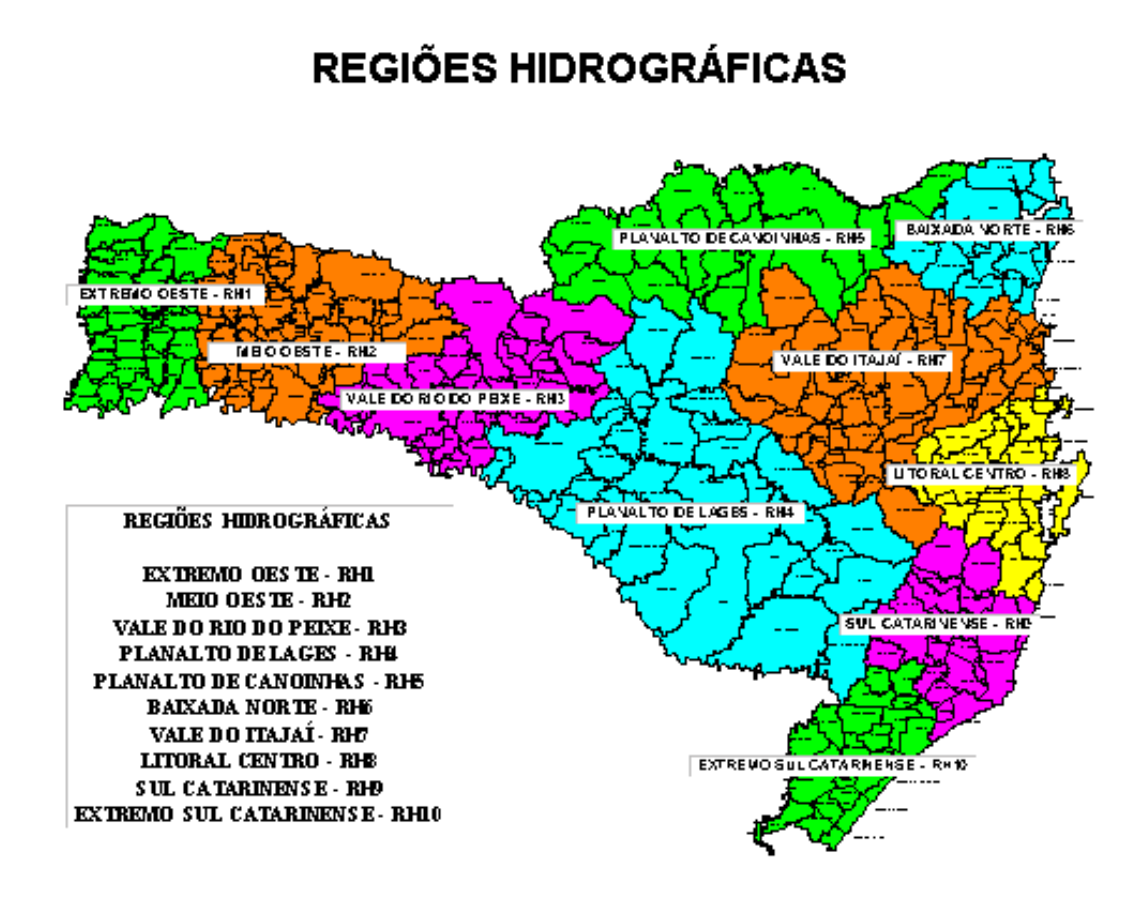

**Figura 6 -** Regiões Hidrográficas

O IDS é calculado a partir do cruzamento de dezessete indicadores que refletem a realidade local e regional e que abrangem as áreas social, econômica e de saneamento básico dos municípios. Segundo [BEV00] cada um dos indicadores utilizados no cálculo do IDS possui o seguinte significado:

- 1. Evolução da população: Quanto mais aumenta a população de uma cidade, melhor o seu índice de desenvolvimento, pois se as pessoas buscam este município para morar, é por que ele apresenta boas possibilidades de emprego e geração de renda.
- 2. Natalidade: Os municípios que apresentam a menor taxa de natalidade recebem as melhores notas no cálculo do IDS, pois se os casais estão tendo poucos filhos, isto, na prática, significa que eles utilizam métodos contraceptivos e realizam o planejamento familiar, o que é importante para o desenvolvimento de uma cidade.
- 3. Mortalidade infantil: Índice clássico para se calcular o desenvolvimento de uma região. Quanto menor o número de crianças que morrem antes dos seis anos de idade, maior atenção é dada pelo município à saúde da população e maior é o seu desenvolvimento social.
- 4. Evasão escolar: Índice de crianças e adolescentes que deixaram a escola antes de completar o ano letivo, englobando as três redes de ensino – municipal, estadual e federal.
- 5. Reprovação escolar: Índice de crianças e adolescentes que não conseguiram passar para a série seguinte, nas três redes de ensino.
- 6. Repetência escolar: Índice de alunos que repetiram a mesma série escolar, nas três redes de ensino.
- 7. Distorção série/idade do ensino fundamental: Índice de crianças e adolescentes que estão atrasadas no processo escolar, ou seja, sua idade não corresponde à série que está freqüentando.
- 8. Atenção ao ensino infantil: Número de crianças, em relação ao universo da faixa etária correspondente, que freqüentam o ensino infantil.
- 9. Atenção ao ensino fundamental: Número de alunos matriculados de 1ª a 4ª série, em relação a população total nesta faixa etária.
- 10. Atenção ao ensino médio: Número de alunos matriculados no ensino médio, em relação a população total nesta faixa etária.
- 11. Alfabetismo entre os eleitores: Número de eleitores do município que são alfabetizados.
- 12. PIB per capita: De todos os índice utilizados para cálculo do IDS, este é o que gera mais polêmica, pois na maioria das vezes o valor do PIB por habitante não corresponde ao que realmente cada morador do município recebe. O índice que deveria ser utilizado para o cálculo do desenvolvimento social é a renda per capita, mas poucos municípios dispões deste dado.
- 13. Energia residencial: Quanto cada residência gasta de luz por mês. Maior o consumo, melhor o IDS.
- 14. Energia comercial: Quanto gasta por mês cada prédio comercial. Maior o consumo, melhor o IDS.
- 15. Abastecimento de água: Total da população abastecida com água tratada.
- 16. Esgotamento sanitário: Total da população com coleta e tratamento de esgoto.
- 17. Resíduos sólidos: Qual a percentagem do lixo recolhido na cidade que possui destinação correta (aterros sanitários, incineradores, etc).

Para o IDS de 2001 foram incorporados sete novos indicadores ao sistema de índices: Consultas Pré Natal, Cobertura Vacinal DPT, Vacina Poliomielite, Vacina Sarampo, Permanência Ensino Fundamental, Aprovação Ensino Fundamental e Distorção Série/Idade Ensino Médio.

Em compensação os sete indicadores a seguir foram eliminados do sistema para o IDS 2001: Evolução da População, Natalidade, Evasão Escolar, Reprovação, Abastecimento de Água, Esgotamento Sanitário e Resíduos Sólidos

Os dados utilizados para a geração dos valores dos índices são oriundos de diversas origens, ou seja, de diversas fontes (bancos) de dados. Para o cálculo dos indicadores foram utilizadas fontes oficiais de dados oriundas de instituições como, IBGE, Tribunal Regional Eleitoral, Secretaria do Estado da Saúde, Secretaria do Estado da Educação, Secretaria do Estado da Fazenda, CELESC, Casan e Samaes.

### **5.3 Metodologia de Obtenção dos Índices de Eficiência**

Para calcular o Índice de Condição de Eficiência – ICE, a partir do valor absoluto da variável e do cruzamento dos dados, obteve-se os valores relativos. Estes, por sua vez, foram ordenados, comparando-se os extremos (melhor e pior) do Estado. Quando os valores extremos não seguem uma seqüência uniforme, são desprezados, para que não distorçam a distribuição do índice.

Para facilitar a compreensão dos dados, o valor relativo foi distribuído pela amplitude total, e para expressá-las em unidades comparáveis, foram reescalonados na escala de um  $(1,00)$  = melhor, a zero  $(0,00)$  = pior. Ou seja:

# **Índice = (valor observado para o indicador – pior valor) / (maior valor – pior valor)**

O valor relativo do índice para o município com melhor valor para o indicador será um (1,00) e para o município com pior valor para o indicador será zero (0,00), situando-se por conseguinte, os demais municípios entre estes valores.

Desta forma, quando o Índice de Condição de Eficiência - ICE se aproxima do valor (1,00), melhores são as condições de eficiência do indicador, piorando quando se aproxima do zero (0,00). A tabela 1 representa o intervalo e o respectivo nível de eficiência do indicador. Os intervalos referentes as classes mais altas de classificação dos municípios quanto a eficiência foram tornados mais restritos de forma que apenas os municípios que tenham alcançado os valores de índice mais altos, quando comparados a realidade estadual possuam uma boa classificação. Por exemplo, são considerados municípios de alta eficiência apenas os que conseguiram a partir de 95% do melhor valor de classificação.

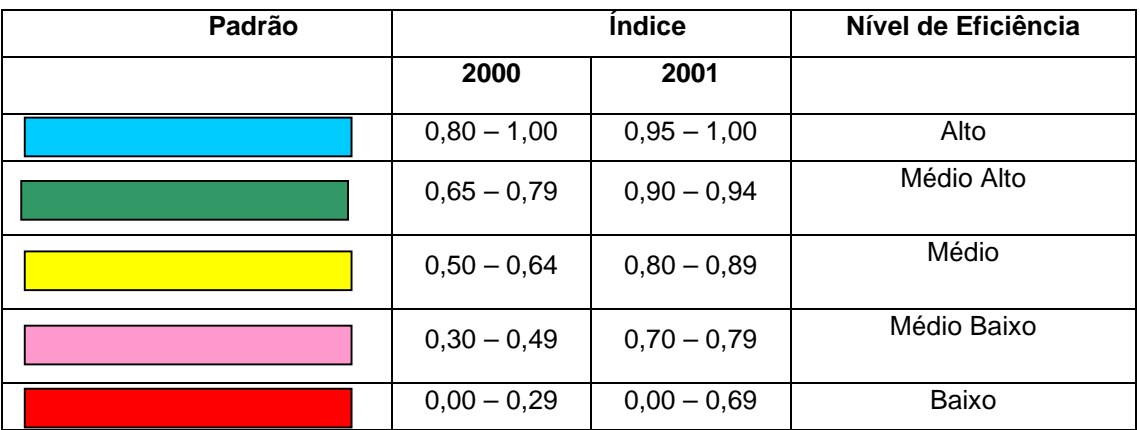

**Tabela 1 -** Classificação do Nível de Eficiência do Índice

## **5.4 Metodologia de Obtenção e Cálculo dos Índices**

Para o cálculo dos indicadores foram utilizadas as seguintes fontes de dados e os seguintes cálculos:

# **Estimativa de Evolução da População Total (98/99) e População Residente (96/00)**

Para a geração deste índice utiliza-se o dado de população, ou seja, o número de habitantes do município nos últimos anos. Estes dados são obtidos do IBGE ou Censo Demográfico. Neste índice, bem como nos demais, caso não se obtenha os dados do último ano utiliza-se uma projeção com base nos últimos três ou quatro anos.

De posse destes dados é calculada a taxa de crescimento do último ano em relação ao penúltimo. Sobre esta taxa é aplicada a fórmula do índice e nível de eficiência.

Neste caso, considera-se que quanto maior a taxa de crescimento da população, melhor a condição deste município, pois se o município está sendo buscado como local para residência ele deve oferecer atrativos para que a nova população o procure. A figura 7 apresenta dados para o cálculo deste índice para a região da Grande Florianópolis.

| <b>LUGAR</b>   |                               |           | POPULAÇÃO (hab) |           |           | <b>TAXA CRESC.</b> |               | <b>CONDICÃO EFICIÊNCIA</b> |
|----------------|-------------------------------|-----------|-----------------|-----------|-----------|--------------------|---------------|----------------------------|
| <b>SC</b>      | <b>MUNICÍPIOS</b>             | 1.997     | 1.998           | 1.999     | 2000      | %98 a 99           | <b>ÍNDICE</b> | <b>NÍVEL</b>               |
| 23             | Santo Amaro da Imperatriz     | 15.123    | 15.589          | 16.057    | 16.539    | 3,00               | 0,95          | <b>ALTO</b>                |
| 35             | Palhoça                       | 84.262    | 86.861          | 89.465    | 92.147    | 3,00               | 0,95          | <b>ALTO</b>                |
| 45             | <b>Biguaçu</b>                | 41.569    | 42.852          | 44.136    | 45.458    | 3,00               | 0,95          | <b>ALTO</b>                |
| 58             | Garopaba                      | 12.150    | 12.514          | 12.879    | 13.255    | 2,92               | 0,94          | <b>ALTO</b>                |
| 62             | <b>Governador Celso Ramos</b> | 11.265    | 11.602          | 11.940    | 12.288    | 2,91               | 0,94          | <b>ALTO</b>                |
| 73             | São José                      | 150.368   | 152.734         | 155.105   | 157.513   | 1,55               | 0,72          | <b>MÉDIO ALTO</b>          |
| 74             | São Pedro de Alcântara        | 3.531     | 3.587           | 3.642     | 3.698     | 1,53               | 0.71          | <b>MÉDIO ALTO</b>          |
| 75             | Florianópolis                 | 275.239   | 278.576         | 281.928   | 285.320   | 1,20               | 0.66          | <b>MÉDIO ALTO</b>          |
| 77             | Antônio Carlos                | 6.092     | 6.163           | 6.235     | 6.308     | 1,17               | 0.65          | <b>MÉDIO ALTO</b>          |
| 85             | <b>Aguas Mornas</b>           | 4.908     | 4.966           | 5.023     | 5.081     | 1,15               | 0,65          | <b>MÉDIO ALTO</b>          |
| 94             | <b>Tijucas</b>                | 20.392    | 20.588          | 20.784    | 20.982    | 0,95               | 0,62          | <b>MÉDIO</b>               |
| 109            | Rancho Queimado               | 2.470     | 2.493           | 2.516     | 2.539     | 0,92               | 0,61          | <b>MÉDIO</b>               |
| 134            | São João Batista              | 13.784    | 13.909          | 14.033    | 14.158    | 0,89               | 0,61          | <b>MÉDIO</b>               |
| 139            | <b>Nova Trento</b>            | 9.470     | 9.556           | 9.641     | 9.727     | 0,89               | 0,61          | <b>MÉDIO</b>               |
| 151            | Canelinha                     | 8.232     | 8.252           | 8.271     | 8.290     | 0,23               | 0,50          | <b>MÉDIO</b>               |
| 154            | Paulo Lopes                   | 5.603     | 5.615           | 5.627     | 5.639     | 0,21               | 0,50          | <b>MÉDIO</b>               |
| 200            | Leoberto Leal                 | 4.096     | 4.076           | 4.056     | 4.036     | $-0,49$            | 0,39          | <b>MÉDIO BAIXO</b>         |
| 219            | Angelina                      | 6.014     | 5.983           | 5.951     | 5.919     | $-0,53$            | 0,38          | <b>MÉDIO BAIXO</b>         |
| 252            | São Bonifácio                 | 3.035     | 2.973           | 2.911     | 2.850     | $-2,09$            | 0,13          | <b>BAIXO</b>               |
| 260            | Anitápolis                    | 3.266     | 3.199           | 3.132     | 3.066     | $-2,09$            | 0,13          | <b>BAIXO</b>               |
| 267            | <b>Major Gercino</b>          | 3.450     | 3.380           | 3.309     | 3.239     | $-2,10$            | 0,13          | <b>BAIXO</b>               |
| 279            | <b>Alfredo Wagner</b>         | 8.966     | 8.779           | 8.592     | 8.409     | -2,13              | 0,12          | <b>BAIXO</b>               |
| ٠              | <b>GRANFPOLIS</b>             | 693.285   | 704.247         | 715.233   | 726.462   | 1,56               | ٠             | ٠                          |
| $\blacksquare$ | <b>SANTA CATARINA</b>         | 4.958.339 | 5.028.339       | 5.098.448 | 5.170.710 | 1,39               | ٠             | ٠                          |
|                | <b>FONTE: IBGE</b>            |           |                 |           |           |                    |               |                            |

**ESTIMATIVA DA POPULAÇÃO DOS MUNICÍPIOS DE SANTA CATARINA - 1997 - 2000 E TAXA DE CRESCIMENTO 1998 A 1999**

**Figura 7 -** Estimativa da Evolução da População dos Municípios [ANDERSEN, 2000]

### **Natalidade**

No cálculo deste índice são utilizados os dados de número de nascidos vivos no município em relação a 1.000 habitantes, ou seja:

Tx. de natalidade = média dos últimos quatro anos ( $n^{\circ}$  de nascidos vivos / (nº de habitantes / 1.000)) x 1000)

O número de nascidos vivos é obtido com a Secretaria do Estado da Saúde de SC. O número de habitantes do município já foi obtido com o IBGE ou o Censo demográfico para o cálculo do índice anterior.

Neste caso, considera-se que quanto menor a taxa de natalidade, melhor a condição deste município, pois demonstra que a população está preocupada com o controle de natalidade. A figura 8 apresenta dados para o cálculo deste índice para a região da Grande Florianópolis.

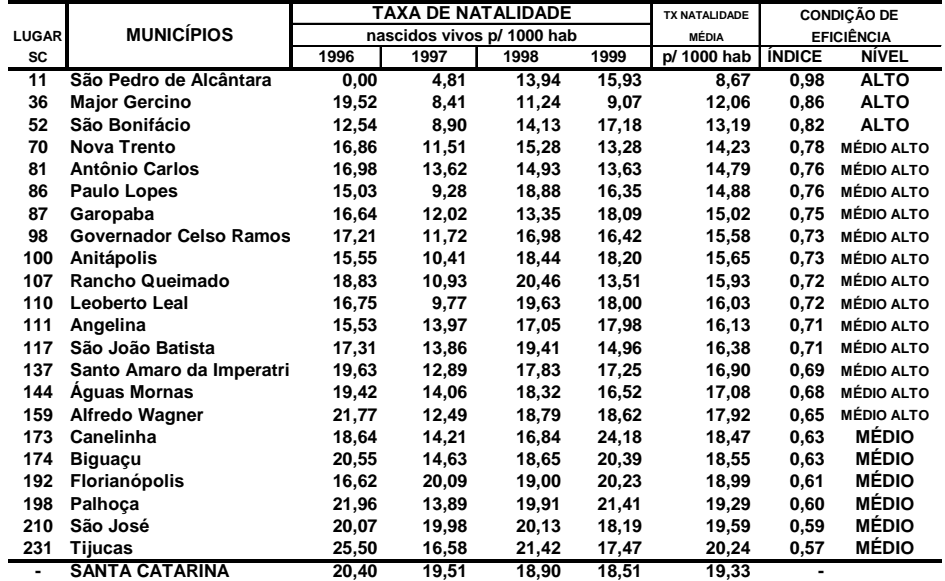

**TAXA DE NATALIDADE - 1996 - 1999**

**FONTE : SECRETARIA DE ESTADO DA SAÚDE/SC**

**ELABORAÇÃO : SECRETARIA DE ESTADO DO DESENVOLVIMENTO URBANO E MEIO AMBIENTE-SDM/SC**

**Figura 8 -** Taxa de Natalidade [ANDERSEN, 2000]

### **Mortalidade**

Este índice utiliza os dados de número de óbitos com menos de um ano e o número de nascidos vivos no município, sendo feita uma proporção entre estes óbitos a cada 1.000 nascidos vivos, ou seja:

Tx. de mortalidade = média dos últimos quatro anos ( $n<sup>o</sup>$  de óbitos com menos de 1 ano / (nº de nascidos vivos / 1.000)) x 1000)

O número de óbitos com menos de um ano e o de nascidos vivos (utilizado no cálculo do índice anterior) são obtidos com a Secretaria do Estado da Saúde de SC.

Neste caso, considera-se que quanto menor a taxa de mortalidade, melhor a condição deste município. A figura 9 apresenta dados para o cálculo deste índice para a região da Grande Florianópolis.

|                |                           | TAXA MORTALIDADE INFANTIL |        |                                           | <b>TX MORT INFANTIL</b> |                    | <b>CONDIÇÃO DE EFICIÊNCIA</b> |                    |
|----------------|---------------------------|---------------------------|--------|-------------------------------------------|-------------------------|--------------------|-------------------------------|--------------------|
| <b>LUGAR</b>   | <b>MUNICÍPIO</b>          |                           |        | ÓBITOS MENOR DE 1 ANO P/ 1000 NASC. VIVOS |                         | <b>MÉDIA</b>       |                               |                    |
| <b>SC</b>      |                           | 1996                      | 1997   | 1998                                      | 1999                    | P/ 1000 NASC VIVOS | ÍNDICE                        | <b>NÍVEL</b>       |
| 20             | São Pedro de Alcântara    | 0,00                      | 0,00   | 0,00                                      | 17,24                   | 4,31               | 0,99                          | <b>ALTO</b>        |
| 28             | São João Batista          | 0,00                      | 15,71  | 7,41                                      |                         | 5,78               | 0,95                          | <b>ALTO</b>        |
| 42             | Canelinha                 | 26,14                     |        | 0,00                                      | 5,00                    | 7,79               | 0,90                          | <b>ALTO</b>        |
| 57             | <b>Antônio Carlos</b>     | 0,00                      | 24,10  | 0,00                                      | 11,76                   | 8,97               | 0,87                          | <b>ALTO</b>        |
| 59             | Santo Amaro da Imperatriz | 10,49                     | 15.38  | 7,19                                      | 3,61                    | 9,17               | 0,86                          | ALTO               |
| 82             | Garopaba                  | 15,38                     | 20.55  | 5,99                                      | 4,29                    | 11,55              | 0,79                          | <b>MÉDIO ALTO</b>  |
| 92             | Governador Celso Ramos    | 16,04                     | 22,73  | 5,08                                      | 5,10                    | 12,24              | 0,78                          | <b>MÉDIO ALTO</b>  |
| 94             | <b>Rancho Queimado</b>    | 0,00                      |        | 19,61                                     | 29,41                   | 12,25              | 0,78                          | <b>MÉDIO ALTO</b>  |
| 104            | Águas Mornas              | 10,64                     | 28.99  | 0,00                                      | 12,05                   | 12,92              | 0,76                          | <b>MÉDIO ALTO</b>  |
| 106            | <b>Nova Trento</b>        | 12,66                     | 9,17   | 6,85                                      | 23,44                   | 13,03              | 0,75                          | <b>MÉDIO ALTO</b>  |
| 142            | <b>Biguacu</b>            | 18,23                     | 13,16  | 17,52                                     | 13,33                   | 15,56              | 0.69                          | <b>MÉDIO ALTO</b>  |
| 144            | Florianópolis             | 23,07                     | 14.83  | 13,60                                     | 11,75                   | 15,81              | 0,68                          | <b>MÉDIO ALTO</b>  |
| 150            | São José                  | 15,87                     | 14,64  | 15,28                                     | 18,43                   | 16,06              | 0,67                          | <b>MÉDIO ALTO</b>  |
| 166            | Palhoca                   | 14,02                     | 30,77  | 12,72                                     | 11,49                   | 17,25              | 0,64                          | MÉDIO              |
| 188            | <b>Alfredo Wagner</b>     | 5,00                      | 35.71  | 0,00                                      | 37,50                   | 19,55              | 0,58                          | MÉDIO              |
| 190            | <b>Paulo Lopes</b>        | 11,90                     | 38,46  | 28,30                                     |                         | 19,67              | 0,57                          | <b>MÉDIO</b>       |
| 208            | Angelina                  | 21,28                     | 23.81  | 29,41                                     | 9,35                    | 20,96              | 0,54                          | MÉDIO              |
| 225            | <b>Leoberto Leal</b>      | 28,99                     | 25.00  | 12,50                                     | 27,40                   | 23,47              | 0,47                          | <b>MÉDIO BAIXO</b> |
| 239            | Tijucas                   | 13,62                     | 41,42  | 18,14                                     | 30,30                   | 25,87              | 0,40                          | <b>MÉDIO BAIXO</b> |
| 262            | Anitápolis                | 38,46                     | 58.82  | 0,00                                      | 17,54                   | 28,71              | 0,33                          | <b>MÉDIO BAIXO</b> |
| 273            | São Bonifácio             | 51,28                     | 74,07  | 0,00                                      |                         | 31,34              | 0,26                          | <b>BAIXO</b>       |
| 280            | <b>Major Gercino</b>      | 0,00                      | 103,45 | 26,32                                     |                         | 32,44              | 0,23                          | <b>BAIXO</b>       |
| $\blacksquare$ | <b>SANTA CATARINA</b>     | 16,89                     | 17,09  | 16,31                                     | 16,36                   | 16,66              | $\blacksquare$                |                    |

**TAXA DE MORTALIDADE INFANTIL - 1996-99**

**FONTE : SECRETARIA DE ESTADO DA SAÚDE/SC**

**ELABORAÇÃO : SECRETARIA DE ESTADO DO DESENVOLVIMENTO URBANO E MEIO AMBIENTE-SDM/SC**

**Figura 9 -** Taxa de Mortalidade [ANDERSEN, 2000]

### **Taxa de Evasão**

Este índice utiliza os dados de número de alunos afastados por abandono em relação ao número de matrículas no início do ano, ou seja:

Tx. de evasão =  $N^{\circ}$  de alunos afastados por abandono x 100 /  $N^{\circ}$  de matrículas

Os dados utilizado para o cálculo deste e dos demais índices ligados a educação são obtidos junto a Secretaria de Educação e do Desporto de SC.

Neste caso, considera-se que quanto menor a taxa de evasão escolar, melhor a condição deste município. A figura 10 apresenta dados para o cálculo deste índice para a região da Grande Florianópolis.

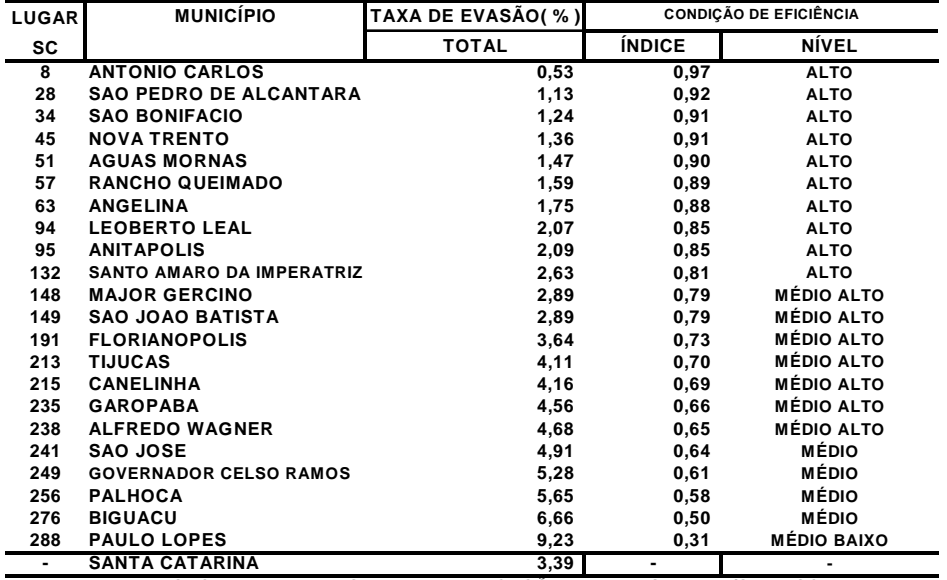

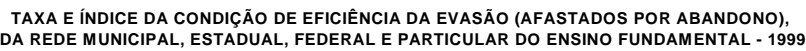

**FONTE - SECRETARIA DE ESTADO DA EDUCAÇÃO E DO DESPORTO/SED - SC ELABORAÇÃO - DIRETORIA DE DESENVOLVIMENTO URBANO/SDM - SC**

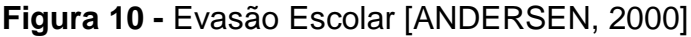

## **Taxa de Reprovação**

Este índice utiliza os dados de número de alunos reprovados (aqueles que não conseguiram, por insuficiência de notas, concluir a série na qual se matricularam) em relação ao número de matrículas no final do ano, ou seja:

Tx. de reprovação =  $N^{\circ}$  de alunos reprovados x 100 /  $N^{\circ}$  de matrículas Final

Neste caso, considera-se que quanto menor a taxa de reprovação, melhor a condição deste município. A figura 11 apresenta dados para o cálculo deste índice para a região da Grande Florianópolis.

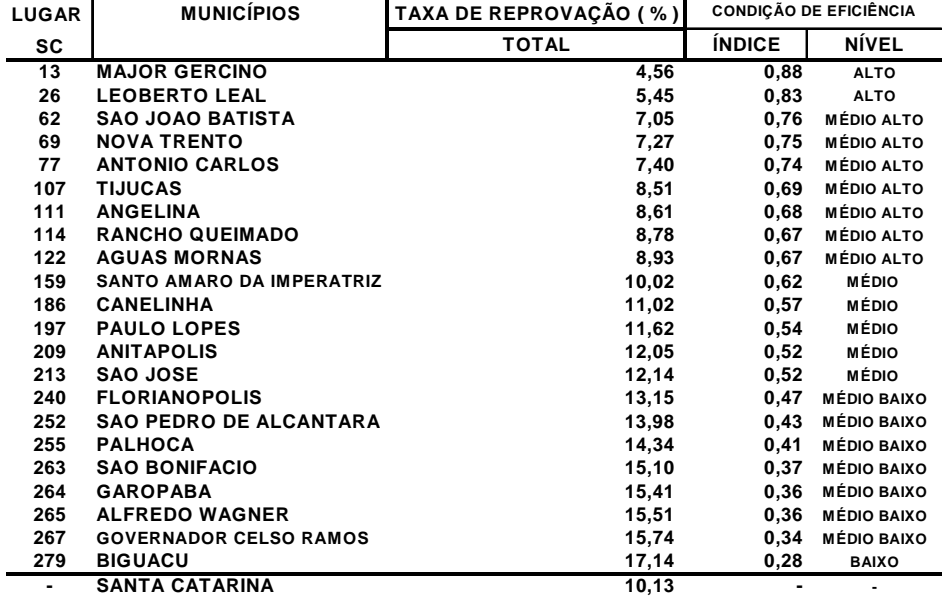

**TAXA E ÍNDICE DE CONDIÇÃO DE EFICIÊNCIA DA REPROVAÇÃO, SEGUNDO AS SERIES DA REDE MUNICIPAL, ESTADUAL, FEDERAL E PARTICULAR DO ENSINO FUNDAMENTAL - 1999**

**FONTE - SECRETARIA DE ESTADO DA EDUCAÇÃO E DO DESPORTO - SED/SC ELABORAÇÃO - DIRETORIA DE DESENVOLVIMENTO URBANO/SDM - SC**

**Figura 11 -** Reprovação [ANDERSEN, 2000]

### **Taxa de Repetência**

Este índice utiliza os dados de número de alunos repetentes (aqueles alunos que estão matriculando-se além da primeira vez na mesma série) em relação ao número de matrículas no início do ano, ou seja:

Tx. de repetência =  $N^{\circ}$  de alunos repetentes x 100 /  $N^{\circ}$  de matrículas Inicial

Neste caso, considera-se que quanto menor a taxa de repetência, melhor a condição deste município. A figura 12 apresenta dados para o cálculo deste índice para a região da Grande Florianópolis.

| <b>LUGAR</b>             | <b>MUNICÍPIO</b>                 |                | TAXA DE REPETÊNCIA ( % ) |              |               | <b>CONDIÇÃO DE EFICIÊNCIA</b> |
|--------------------------|----------------------------------|----------------|--------------------------|--------------|---------------|-------------------------------|
| SC                       |                                  | 1a.- 4a. Série | 5a.-8a. Série            | <b>TOTAL</b> | <b>INDICE</b> | <b>NÍVEL</b>                  |
| $\overline{2}$           | <b>ANTONIO CARLOS</b>            | 3,73           | 0,00                     | 1,77         | 0,93          | <b>ALTO</b>                   |
| 24                       | <b>MAJOR GERCINO</b>             | 6,71           | 2,94                     | 4,75         | 0,79          | <b>MÉDIO ALTO</b>             |
| 35                       | <b>SAO JOAO BATISTA</b>          | 5,09           | 5,72                     | 5,39         | 0,76          | <b>MÉDIO ALTO</b>             |
| 38                       | <b>SANTO AMARO DA IMPERATRIZ</b> | 5,22           | 5,86                     | 5,52         | 0,75          | <b>MÉDIO ALTO</b>             |
| 39                       | <b>NOVA TRENTO</b>               | 8,34           | 2,74                     | 5,57         | 0,75          | <b>MÉDIO ALTO</b>             |
| 43                       | <b>AGUAS MORNAS</b>              | 6,34           | 4,71                     | 5,65         | 0,75          | <b>MÉDIO ALTO</b>             |
| 58                       | <b>ANITAPOLIS</b>                | 3,38           | 11,72                    | 6,56         | 0,70          | <b>MÉDIO ALTO</b>             |
| 59                       | <b>ANGELINA</b>                  | 7,67           | 5,19                     | 6,60         | 0,70          | <b>MÉDIO ALTO</b>             |
| 135                      | <b>TIJUCAS</b>                   | 7,98           | 9,30                     | 8,59         | 0,61          | MÉDIO                         |
| 158                      | <b>RANCHO QUEIMADO</b>           | 11,91          | 6,64                     | 9,54         | 0,56          | <b>MÉDIO</b>                  |
| 161                      | <b>LEOBERTO LEAL</b>             | 11,63          | 6,12                     | 9,63         | 0,56          | MÉDIO                         |
| 167                      | <b>SAO BONIFACIO</b>             | 11,02          | 9,09                     | 10,10        | 0,53          | MÉDIO                         |
| 213                      | <b>FLORIANOPOLIS</b>             | 13,19          | 10,42                    | 11,82        | 0,45          | <b>MÉDIO BAIXO</b>            |
| 221                      | <b>CANELINHA</b>                 | 9,79           | 14,88                    | 12,08        | 0,44          | <b>MÉDIO BAIXO</b>            |
| 241                      | <b>SAO PEDRO DE ALCANTARA</b>    | 13,27          | 12,58                    | 12,92        | 0,40          | <b>MÉDIO BAIXO</b>            |
| 248                      | <b>GOVERNADOR CELSO RAMOS</b>    | 14,13          | 11,93                    | 13,19        | 0,39          | <b>MÉDIO BAIXO</b>            |
| 251                      | <b>GAROPABA</b>                  | 11,59          | 15,09                    | 13,23        | 0,39          | <b>MÉDIO BAIXO</b>            |
| 255                      | <b>PALHOCA</b>                   | 14,56          | 12,27                    | 13,52        | 0,37          | <b>MÉDIO BAIXO</b>            |
| 262                      | <b>ALFREDO WAGNER</b>            | 13,58          | 13,81                    | 13,67        | 0,36          | <b>MÉDIO BAIXO</b>            |
| 264                      | <b>PAULO LOPES</b>               | 11,67          | 15,75                    | 13,77        | 0,36          | <b>MÉDIO BAIXO</b>            |
| 266                      | <b>SAO JOSE</b>                  | 13,87          | 14,34                    | 14,10        | 0,34          | <b>MÉDIO BAIXO</b>            |
| 279                      | <b>BIGUACU</b>                   | 16,99          | 15,43                    | 16,26        | 0,24          | <b>BAIXO</b>                  |
| $\overline{\phantom{0}}$ | <b>GRANFPOLIS</b>                | 10,08          | 9,39                     | 9,74         | 0,55          |                               |
| $\overline{\phantom{0}}$ | <b>SANTA CATARINA</b>            | 9.64           | 9.03                     | 9,35         | 0.57          | $\blacksquare$                |

**TAXA E CONDIÇÃO DE EFICIÊNCIA DA REPETÊNCIA, SEGUNDO AS SÉRIES DA REDE MUNICIPAL, ESTADUAL, FEDERAL E PARTICULAR DO ENSINO FUNDAMENTAL - 1999**

**FONTE - SECRETARIA DE ESTADO DA EDUCACAO E DO DESPORTO/SED - SC ELABORACAO - DIRETORIA DE DESENVOLVIMENTO URBANO/SDM - SC**

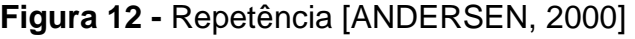

## **Taxa de Distorção Série/Idade para o Ensino Fundamental**

Este índice utiliza os dados de número de alunos matriculados acima da idade padrão para cada série em relação ao número total de matrículas do ano naquela série, ou seja:

Tx. de distorção série/idade para o ensino fundamental = média das oito séries (Nº de alunos com idade acima da série x 100 / Nº total de matrículas da série)

Neste caso, considera-se que quanto menor a taxa de distorção da série em relação a idade padrão da mesma, melhor a condição deste município. A figura 13 apresenta dados para o cálculo deste índice para a região da Grande Florianópolis.

| <b>LUGAR</b>   |                                  |           |           |       |       |       | TAXA DE DISTORCÃO SÉRIE IDADE ( %)                        |       |           |              |               | CONDICÃO DE EFICIÊNCIA |
|----------------|----------------------------------|-----------|-----------|-------|-------|-------|-----------------------------------------------------------|-------|-----------|--------------|---------------|------------------------|
| <b>SC</b>      | <b>MUNICÍPIOS</b>                | 1a. Série | 2a. Série |       |       |       | 3a. Série   4a. Série   5a. Série   6a. Série   7a. Série |       | 8a. Série | <b>TOTAL</b> | <b>ÍNDICE</b> | <b>NÍVEL</b>           |
| 7              | NOVA TRENTO                      | 7,89      | 7,51      | 7,26  | 11,56 | 13,73 | 29,11                                                     | 24,23 | 23,02     | 15,54        | 0.94          | <b>ALTO</b>            |
| 14             | <b>ANTONIO CARLOS</b>            | 4,10      | 4,14      | 13,53 | 12,50 | 22,29 | 24,84                                                     | 31,25 | 38,02     | 18.83        | 0.87          | <b>ALTO</b>            |
| 23             | <b>AGUAS MORNAS</b>              | 9,09      | 16,06     | 14,65 | 17,46 | 19,66 | 19.23                                                     | 27,16 | 40,59     | 20.49        | 0,83          | <b>ALTO</b>            |
| 38             | <b>MAJOR GERCINO</b>             | 14,29     | 18,84     | 15,38 | 11,11 | 17,89 | 32,56                                                     | 29,69 | 36,07     | 21,98        | 0,80          | <b>ALTO</b>            |
| 84             | <b>SANTO AMARO DA IMPERATRIZ</b> | 10.67     | 13,87     | 18.86 | 26,17 | 36,54 | 30.67                                                     | 32,34 | 32,11     | 25.15        | 0,73          | <b>MÉDIO ALTO</b>      |
| 93             | <b>SAO JOAO BATISTA</b>          | 5,38      | 13,83     | 12,91 | 18,98 | 29.97 | 43,58                                                     | 44,85 | 33,63     | 25,39        | 0,73          | <b>MÉDIO ALTO</b>      |
| 102            | <b>SAO PEDRO DE ALCANTARA</b>    | 17.11     | 23,26     | 18,31 | 25,00 | 36,36 | 32,05                                                     | 28,36 | 29,09     | 26,19        | 0,71          | <b>MÉDIO ALTO</b>      |
| 116            | <b>TIJUCAS</b>                   | 14,56     | 21,30     | 21,26 | 22,82 | 40,13 | 36,51                                                     | 30,72 | 29,15     | 27,06        | 0,69          | <b>MÉDIO ALTO</b>      |
| 134            | <b>LEOBERTO LEAL</b>             | 24.79     | 16,67     | 24,53 | 30,11 | 23,21 | 37,66                                                     | 29,55 | 36,76     | 27,91        | 0,67          | <b>MÉDIO ALTO</b>      |
| 135            | <b>CANELINHA</b>                 | 17.76     | 16,85     | 16,36 | 26,40 | 34,85 | 34.91                                                     | 36,17 | 40.15     | 27,93        | 0,67          | <b>MÉDIO ALTO</b>      |
| 149            | RANCHO QUEIMADO                  | 8.75      | 15,38     | 18.06 | 20,00 | 33,33 | 41,54                                                     | 45.24 | 45,76     | 28.51        | 0.66          | <b>MÉDIO ALTO</b>      |
| 178            | <b>ANGELINA</b>                  | 14,69     | 20,81     | 25,52 | 23,81 | 35,17 | 41.79                                                     | 43.04 | 37,65     | 30,31        | 0,62          | <b>MÉDIO</b>           |
| 179            | <b>GOVERNADOR CELSO RAMOS</b>    | 12,38     | 15,32     | 33,83 | 26,29 | 42,74 | 33,92                                                     | 43,33 | 34,97     | 30,35        | 0,62          | <b>MÉDIO</b>           |
| 183            | <b>ALFREDO WAGNER</b>            | 14,23     | 23,39     | 25,47 | 25,47 | 37,96 | 35,79                                                     | 47,66 | 35,42     | 30.67        | 0,61          | <b>MÉDIO</b>           |
| 191            | <b>FLORIANOPOLIS</b>             | 16,53     | 22,65     | 28,09 | 28,81 | 38,04 | 39.28                                                     | 39,81 | 37,82     | 31,38        | 0,59          | <b>MÉDIO</b>           |
| 212            | <b>GAROPABA</b>                  | 17.26     | 21,47     | 26,33 | 32,06 | 38,51 | 45,80                                                     | 42,62 | 42.11     | 33,27        | 0,55          | <b>MÉDIO</b>           |
| 214            | <b>ANITAPOLIS</b>                | 17,12     | 18.49     | 28.89 | 30.65 | 43.81 | 47.06                                                     | 43,18 | 38.46     | 33.46        | 0,55          | <b>MÉDIO</b>           |
| 222            | <b>SAO BONIFACIO</b>             | 37,29     | 31,82     | 26.47 | 31,15 | 38.46 | 41,54                                                     | 31,37 | 36,00     | 34,26        | 0,53          | <b>MÉDIO</b>           |
| 225            | SAO JOSE                         | 19,47     | 26,98     | 29,63 | 30,07 | 42.81 | 43.65                                                     | 41,34 | 42,22     | 34,52        | 0,53          | <b>MÉDIO</b>           |
| 236            | <b>BIGUACU</b>                   | 15,97     | 27,49     | 32,64 | 33,80 | 47,90 | 42.92                                                     | 43,22 | 41,08     | 35.63        | 0,50          | <b>MÉDIO</b>           |
| 263            | PALHOCA                          | 17.77     | 26,94     | 31,79 | 32,90 | 51,70 | 51,24                                                     | 48,97 | 50,07     | 38,92        | 0.43          | <b>MÉDIO BAIXO</b>     |
| 281            | PAULO LOPES                      | 26,47     | 38,51     | 31,29 | 42,96 | 67.06 | 62.20                                                     | 59.38 | 42,67     | 46,32        | 0,26          | <b>BAIXO</b>           |
| $\blacksquare$ | <b>GRANFPOLIS</b>                | 15.62     | 20.07     | 22,78 | 25.46 | 36.01 | 38.54                                                     | 38,34 | 37.40     | 29.28        | 0.64          | ٠                      |
| ٠              | <b>SANTA CATARINA</b>            | 16.43     | 20.62     | 24.23 | 26.52 | 37.58 | 37.01                                                     | 36.80 | 36.49     | 29.46        | 0.64          |                        |

**TAXA E ÍNDICE DE CONDIÇÃO DE EFICIÊNCIA DA DISTORÇÃO SÉRIE IDADE, SEGUNDO AS SÉRIES DA REDE MUNICIPAL, ESTADUAL, FEDERAL E PARTICULAR DO ENSINO FUNDAMENTAL - 1999**

**FONTE - SECRETARIA DE ESTADO DA EDUCAÇÃO E DO DESPORTO - SED/SC ELABORAÇÃO - DIRETORIA DE DESENVOLVIMENTO URBANO-DURB / SECRETARIA DE ESTADO DO DESENVOLVIMENTO URBANO E MEIO AMBIENTE/SDM - SC**

**Figura 13 -** Distorção Série/Idade [ANDERSEN, 2000]

 Com base nos últimos quatro índices calculados pode-se gerar um índice intermediário que contemple a situação geral do ensino no município. Este índice é o Índice de Desenvolvimento do Ensino, que é calculado com base na média dos índices de evasão, reprovação, repetência e distorção entre série e idade. A figura 14 apresenta dados do índice de desenvolvimento do ensino para a região da Grande Florianópolis.

| Lugar          | <b>MUNICIPIO</b>                 | <b>EVASÃO</b> | <b>REPETÊNCIA</b> | <b>REPROVAÇÃO</b> | <b>DISTORÇÃO</b>   |               | <b>CONDIÇÃO EFICIÊNCIA</b> |
|----------------|----------------------------------|---------------|-------------------|-------------------|--------------------|---------------|----------------------------|
| <b>SC</b>      |                                  |               |                   |                   | <b>SÉRIE/IDADE</b> | <b>ÍNDICE</b> | <b>NÍVEL</b>               |
| 5              | <b>ANTONIO CARLOS</b>            | 0,968         | 0,933             | 0,741             | 0,871              | 0,878         | <b>ALTO</b>                |
| 16             | <b>NOVA TRENTO</b>               | 0,905         | 0,751             | 0,747             | 0.944              | 0.837         | <b>ALTO</b>                |
| 23             | <b>MAJOR GERCINO</b>             | 0,790         | 0,790             | 0,876             | 0,802              | 0,814         | <b>ALTO</b>                |
| 31             | <b>AGUAS MORNAS</b>              | 0,897         | 0,747             | 0,668             | 0,835              | 0,787         | <b>MÉDIO ALTO</b>          |
| 51             | <b>SAO JOAO BATISTA</b>          | 0,789         | 0,760             | 0,757             | 0,727              | 0.758         | <b>MÉDIO ALTO</b>          |
| 79             | <b>LEOBERTO LEAL</b>             | 0,851         | 0,557             | 0,833             | 0,671              | 0,728         | <b>MÉDIO ALTO</b>          |
| 81             | <b>SANTO AMARO DA IMPERATRIZ</b> | 0,809         | 0,754             | 0,616             | 0,732              | 0,728         | <b>MÉDIO ALTO</b>          |
| 86             | <b>ANGELINA</b>                  | 0,876         | 0,702             | 0,683             | 0,618              | 0,720         | <b>MÉDIO ALTO</b>          |
| 117            | <b>RANCHO QUEIMADO</b>           | 0,888         | 0,561             | 0,675             | 0,658              | 0,695         | <b>MÉDIO ALTO</b>          |
| 134            | <b>TIJUCAS</b>                   | 0,697         | 0,607             | 0,688             | 0,690              | 0,670         | <b>MÉDIO ALTO</b>          |
| 152            | <b>ANITAPOLIS</b>                | 0,850         | 0,704             | 0,520             | 0,549              | 0,656         | <b>MÉDIO ALTO</b>          |
| 187            | <b>SAO PEDRO DE ALCANTARA</b>    | 0,922         | 0,400             | 0,428             | 0,709              | 0,615         | <b>MÉDIO</b>               |
| 204            | <b>CANELINHA</b>                 | 0,693         | 0,440             | 0,569             | 0,671              | 0,593         | <b>MÉDIO</b>               |
| 206            | <b>SAO BONIFACIO</b>             | 0,914         | 0,535             | 0,375             | 0,531              | 0,589         | <b>MÉDIO</b>               |
| 223            | <b>FLORIANOPOLIS</b>             | 0,732         | 0,453             | 0,467             | 0,594              | 0,562         | <b>MÉDIO</b>               |
| 247            | <b>SAO JOSE</b>                  | 0,636         | 0,344             | 0,515             | 0,525              | 0,505         | <b>MÉDIO</b>               |
| 252            | <b>ALFREDO WAGNER</b>            | 0,654         | 0,364             | 0,355             | 0,610              | 0,496         | <b>MÉDIO BAIXO</b>         |
| 256            | <b>GAROPABA</b>                  | 0,663         | 0,385             | 0,360             | 0,553              | 0.490         | <b>MÉDIO BAIXO</b>         |
| 257            | <b>GOVERNADOR CELSO RAMOS</b>    | 0,609         | 0,387             | 0.344             | 0,617              | 0.489         | <b>MÉDIO BAIXO</b>         |
| 272            | <b>PALHOCA</b>                   | 0,580         | 0,371             | 0,411             | 0,428              | 0.448         | <b>MÉDIO BAIXO</b>         |
| 278            | <b>BIGUACU</b>                   | 0,504         | 0,240             | 0,278             | 0,501              | 0,381         | <b>MÉDIO BAIXO</b>         |
| 280            | <b>PAULO LOPES</b>               | 0,309         | 0,360             | 0,540             | 0,265              | 0,368         | <b>MÉDIO BAIXO</b>         |
| $\blacksquare$ | <b>SANTA CATARINA</b>            |               |                   |                   | $\blacksquare$     | -             |                            |

**ÍNDICE DE DESENVOLVIMENTO DO ENSINO, SEGUNDO A EVASÃO, REPETÊNCIA, REPROVAÇÃO E DISTORÇÃO SÉRIE/IDADE - 1999**

**FONTE - SECRETARIA DE ESTADO DA EDUCAÇÃO E DO DESPORTO-SED/SC ELABORAÇÃO - DIRETORIA DE DESENVOLVIMENTO URBANO-SDM/SC**

**Figura 14 -** Índice de Desenvolvimento no Ensino [ANDERSEN, 2000]

### **Taxa de Atendimento da Educação Infantil**

Este índice utiliza os dados de número de habitantes na faixa etária de 0 a 6 anos em relação ao número de alunos matriculados nesta faixa etária, ou seja:

Tx. de Atendimento da Educação Infantil =  $N^{\circ}$  de habitantes de 0 a 6 anos x 100 / Nº de matrículas de alunos de 0 a 6 anos

Neste caso, considera-se que quanto maior a taxa de atendimento da educação infantil, ensino fundamental e ensino médio, melhor a condição deste município. A figura 15 apresenta dados para o cálculo deste índice para a região da Grande Florianópolis.

|              |                               | <b>EDUCAÇÃO INFANTIL</b>  |                  |                    |               |                    |  |  |
|--------------|-------------------------------|---------------------------|------------------|--------------------|---------------|--------------------|--|--|
| <b>LUGAR</b> |                               | POP DE                    | <b>MATRÍCULA</b> | <b>TAXA DE</b>     |               | <b>CONDIÇÃO DE</b> |  |  |
| SC           | MUNICÍPIOS                    | 0A6                       | DE O A 6         | <b>ATENDIMENTO</b> |               | <b>EFICIÊNCIA</b>  |  |  |
|              |                               | <b>ANOS</b>               | <b>ANOS</b>      | ( %)               | <b>INDICE</b> | <b>NIVEL</b>       |  |  |
| 16           | <b>Major Gercino</b>          | 419                       | 174              | 41,53              | 0,79          | <b>MÉDIO ALTO</b>  |  |  |
| 28           | Florianópolis                 | 31.184                    | 12.175           | 39,04              | 0,74          | <b>MÉDIO ALTO</b>  |  |  |
| 30           | Canelinha                     | 1.224                     | 475              | 38,81              | 0,73          | <b>MÉDIO ALTO</b>  |  |  |
| 31           | Antônio Carlos                | 839                       | 325              | 38,74              | 0,73          | <b>MÉDIO ALTO</b>  |  |  |
| 42           | São Pedro de Alcântara        | 413                       | 151              | 36,56              | 0,69          | <b>MÉDIO ALTO</b>  |  |  |
| 69           | <b>Governador Celso Ramos</b> | 1.615                     | 539              | 33,37              | 0,61          | MÉDIO              |  |  |
| 71           | São José                      | 19.819                    | 6.495            | 32,77              | 0,60          | <b>MÉDIO</b>       |  |  |
| 81           | <b>Anitápolis</b>             | 394                       | 126              | 31,98              | 0,58          | <b>MÉDIO</b>       |  |  |
| 89           | Garopaba                      | 1.792                     | 557              | 31,08              | 0,56          | <b>MÉDIO</b>       |  |  |
| 142          | <b>Tijucas</b>                | 2.815                     | 744              | 26,43              | 0,46          | <b>MÉDIO BAIXO</b> |  |  |
| 180          | Santo Amaro da Imperatriz     | 2.260                     | 542              | 23,98              | 0,41          | <b>MÉDIO BAIXO</b> |  |  |
| 196          | Palhoca                       | 13.821                    | 3.181            | 23,02              | 0,39          | <b>MÉDIO BAIXO</b> |  |  |
| 207          | São João Batista              | 1.845                     | 409              | 22,17              | 0,37          | <b>MÉDIO BAIXO</b> |  |  |
| 224          | Leoberto Leal                 | 645                       | 133              | 20,62              | 0,33          | <b>MÉDIO BAIXO</b> |  |  |
| 227          | Rancho Queimado               | 378                       | 76               | 20,11              | 0,32          | <b>MÉDIO BAIXO</b> |  |  |
| 231          | Nova Trento                   | 1.152                     | 226              | 19,62              | 0,31          | <b>MÉDIO BAIXO</b> |  |  |
| 232          | <b>Paulo Lopes</b>            | 820                       | 160              | 19,51              | 0,31          | <b>MÉDIO BAIXO</b> |  |  |
| 233          | São Bonifácio                 | 287                       | 56               | 19,51              | 0,31          | <b>MÉDIO BAIXO</b> |  |  |
| 237          | Angelina                      | 794                       | 149              | 18,77              | 0,29          | <b>BAIXO</b>       |  |  |
| 242          | <b>Biguacu</b>                | 6.565                     | 1.205            | 18,35              | 0,28          | <b>BAIXO</b>       |  |  |
| 271          | Águas Mornas                  | 727                       | 104              | 14,31              | 0,19          | <b>BAIXO</b>       |  |  |
| 287          | <b>Alfredo Wagner</b>         | 1.382                     | 141              | 10,20              | 0,10          | <b>BAIXO</b>       |  |  |
| -            | <b>SANTA CATARINA</b>         | 699.079<br><u>- - - -</u> | 195.110          | 27,91              | 0.49          | <b>MÉDIO BAIXO</b> |  |  |

**POPULAÇÃO, MATRÍCULA, POR FAIXA ETÁRIA E TAXA DE ATENDIMENTO DA EDUCAÇÃO INFANTIL - 1999** 

**FONTE: MATRICULA 1999 POR FAIXA ETÁRIA - CENSO ESCOLAR ELABORAÇÃO : SECRETARIA DE ESTADO DO DESENVOLVIMENTO URBANO E MEIO AMBIENTE - SDM/SC**

**Figura 15 -** Matrícula Ensino Infantil [ANDERSEN, 2000]

## **Taxa de Atendimento do Ensino Fundamental**

Este índice utiliza os dados de número de habitantes na faixa etária de 7 a 14 anos em relação ao número de alunos matriculados nesta faixa etária, ou seja:

Tx. de Atendimento do Ensino Fundamental =  $N<sup>o</sup>$  de habitantes de 7 a 14 anos x 100 / Nº de matrículas de alunos de 7 a 14 anos

A figura 16 apresenta dados para o cálculo deste índice para a região da Grande Florianópolis.

|                |                               | <b>ENSINO FUNDAMENTAL</b> |                  |                    |               |                    |  |  |  |
|----------------|-------------------------------|---------------------------|------------------|--------------------|---------------|--------------------|--|--|--|
| <b>LUGAR</b>   |                               | POP DE                    | <b>MATRÍCULA</b> | <b>TAXA DE</b>     |               | <b>CONDIÇÃO DE</b> |  |  |  |
| SC             | MUNICÍPIOS                    | 7 A 14                    | <b>DE 7 A 14</b> | <b>ATENDIMENTO</b> |               | <b>EFICIÊNCIA</b>  |  |  |  |
|                |                               | <b>ANOS</b>               | <b>ANOS</b>      | ( %)               | <b>ÍNDICE</b> | <b>NÍVEL</b>       |  |  |  |
| 9              | <b>Anitápolis</b>             | 501                       | 615              | 122,75             | 1.00          | <b>ALTO</b>        |  |  |  |
| 10             | <b>Tijucas</b>                | 3.596                     | 4.391            | 122,11             | 1,00          | <b>ALTO</b>        |  |  |  |
| 19             | Florianópolis                 | 42.431                    | 49.060           | 115.62             | 1.00          | <b>ALTO</b>        |  |  |  |
| 20             | Rancho Queimado               | 382                       | 439              | 114.92             | 1,00          | <b>ALTO</b>        |  |  |  |
| 27             | São Pedro de Alcântara        | 485                       | 535              | 110.31             | 1,00          | <b>ALTO</b>        |  |  |  |
| 42             | <b>Aguas Mornas</b>           | 799                       | 853              | 106.76             | 1,00          | <b>ALTO</b>        |  |  |  |
| 43             | Palhoca                       | 15.597                    | 16.643           | 106,71             | 1,00          | <b>ALTO</b>        |  |  |  |
| 56             | São José                      | 25.474                    | 26.807           | 105.23             | 1,00          | <b>ALTO</b>        |  |  |  |
| 63             | <b>Antônio Carlos</b>         | 947                       | 990              | 104,54             | 1,00          | <b>ALTO</b>        |  |  |  |
| 74             | <b>Biguacu</b>                | 7.613                     | 7.818            | 102,69             | 1,00          | <b>ALTO</b>        |  |  |  |
| 78             | <b>Paulo Lopes</b>            | 968                       | 992              | 102.48             | 1,00          | <b>ALTO</b>        |  |  |  |
| 82             | São João Batista              | 2.266                     | 2.307            | 101,81             | 1,00          | <b>ALTO</b>        |  |  |  |
| 120            | Canelinha                     | 1.334                     | 1.320            | 98,95              | 0,97          | <b>ALTO</b>        |  |  |  |
| 132            | Garopaba                      | 2.052                     | 2.009            | 97.90              | 0.94          | <b>ALTO</b>        |  |  |  |
| 183            | São Bonifácio                 | 438                       | 411              | 93,84              | 0.82          | <b>ALTO</b>        |  |  |  |
| 194            | Alfredo Wagner                | 1.557                     | 1.447            | 92.94              | 0,80          | <b>ALTO</b>        |  |  |  |
| 207            | Nova Trento                   | 1.515                     | 1.394            | 92,01              | 0,77          | <b>MÉDIO ALTO</b>  |  |  |  |
| 213            | Santo Amaro da Imperatriz     | 2.677                     | 2.431            | 90,81              | 0,74          | <b>MÉDIO ALTO</b>  |  |  |  |
| 239            | Angelina                      | 1.016                     | 898              | 88.39              | 0.67          | <b>MÉDIO ALTO</b>  |  |  |  |
| 256            | <b>Governador Celso Ramos</b> | 1.841                     | 1.599            | 86,85              | 0,63          | <b>MÉDIO</b>       |  |  |  |
| 257            | <b>Major Gercino</b>          | 574                       | 498              | 86,76              | 0,62          | <b>MÉDIO</b>       |  |  |  |
| 290            | Leoberto Leal                 | 769                       | 598              | 77,76              | 0,37          | <b>MÉDIO BAIXO</b> |  |  |  |
| $\blacksquare$ | <b>SANTA CATARINA</b>         | 852.787                   | 841.566          | 98,68              |               | <b>ALTO</b>        |  |  |  |

**POPULAÇÃO, MATRÍCULA, POR FAIXA ETÁRIA E TAXA DE ATENDIMENTO DO ENSINO FUNDAMENTAL - 1999** 

**FONTE: MATRICULA 1999 POR FAIXA ETÁRIA - CENSO ESCOLAR ELABORAÇÃO : SECRETARIA DE ESTADO DO DESENVOLVIMENTO URBANO E MEIO AMBIENTE - SDM/SC**

**Figura 16 -** Matrícula Ensino Fundamental [ANDERSEN, 2000]

## **Taxa de Atendimento do Ensino Médio**

Este índice utiliza os dados de número de habitantes na faixa etária de 15 a 18 anos em relação ao número de alunos matriculados nesta faixa etária, ou seja:

Tx. de Atendimento do Ensino Médio =  $N^{\circ}$  de habitantes de 15 a 18 anos x 100 / Nº de matrículas de alunos de 15 a 18 anos

A figura 17 apresenta dados para o cálculo deste índice para a região da Grande Florianópolis.

**POPULAÇÃO, MATRÍCULA, POR FAIXA ETÁRIA E TAXA DE ATENDIMENTO DO ENSINO MÉDIO - 1999** 

|              |                               | <b>ENSINO MÉDIO</b> |                   |                    |                          |                    |  |  |  |
|--------------|-------------------------------|---------------------|-------------------|--------------------|--------------------------|--------------------|--|--|--|
| <b>LUGAR</b> |                               | POP DE              | <b>MATRÍCULA</b>  | <b>TAXA DE</b>     |                          | <b>CONDIÇÃO DE</b> |  |  |  |
| <b>SC</b>    | MUNICÍPIOS                    | 15 A 18             | <b>DE 15 A 18</b> | <b>ATENDIMENTO</b> |                          | <b>EFICIÊNCIA</b>  |  |  |  |
|              |                               | <b>ANOS</b>         | <b>ANOS</b>       | ( %)               | <b>ÍNDICE</b>            | <b>NÍVEL</b>       |  |  |  |
| 5            | Florianópolis                 | 23.081              | 15.874            | 68,78              | 1,00                     | <b>ALTO</b>        |  |  |  |
| 10           | <b>Tijucas</b>                | 1.618               | 961               | 59,39              | 0.85                     | <b>ALTO</b>        |  |  |  |
| 39           | São Pedro de Alcântara        | 234                 | 116               | 49,57              | 0.70                     | <b>MÉDIO ALTO</b>  |  |  |  |
| 55           | Antônio Carlos                | 485                 | 227               | 46,80              | 0.65                     | <b>MÉDIO ALTO</b>  |  |  |  |
| 94           | Nova Trento                   | 712                 | 280               | 39,33              | 0,53                     | <b>MÉDIO</b>       |  |  |  |
| 95           | <b>Biguacu</b>                | 3.555               | 1.394             | 39,21              | 0.53                     | MÉDIO              |  |  |  |
| 111          | Águas Mornas                  | 329                 | 124               | 37,69              | 0.51                     | <b>MÉDIO</b>       |  |  |  |
| 133          | <b>Major Gercino</b>          | 286                 | 102               | 35,66              | 0.48                     | <b>MÉDIO BAIXO</b> |  |  |  |
| 138          | São João Batista              | 1.081               | 383               | 35,43              | 0.47                     | <b>MÉDIO BAIXO</b> |  |  |  |
| 148          | Rancho Queimado               | 168                 | 58                | 34.52              | 0.46                     | <b>MÉDIO BAIXO</b> |  |  |  |
| 152          | Santo Amaro da Imperatriz     | 1.234               | 422               | 34,20              | 0.45                     | <b>MÉDIO BAIXO</b> |  |  |  |
| 158          | Garopaba                      | 1.042               | 350               | 33,59              | 0.44                     | <b>MÉDIO BAIXO</b> |  |  |  |
| 179          | Angelina                      | 489                 | 150               | 30.67              | 0.40                     | <b>MÉDIO BAIXO</b> |  |  |  |
| 184          | Canelinha                     | 668                 | 202               | 30,24              | 0.39                     | <b>MÉDIO BAIXO</b> |  |  |  |
| 199          | São José                      | 13.246              | 3.830             | 28.91              | 0.37                     | <b>MÉDIO BAIXO</b> |  |  |  |
| 204          | Palhoca                       | 7.348               | 2.082             | 28.33              | 0.36                     | <b>MÉDIO BAIXO</b> |  |  |  |
| 216          | São Bonifácio                 | 205                 | 56                | 27.32              | 0.35                     | <b>MÉDIO BAIXO</b> |  |  |  |
| 220          | <b>Paulo Lopes</b>            | 463                 | 124               | 26.78              | 0.34                     | <b>MÉDIO BAIXO</b> |  |  |  |
| 228          | Anitápolis                    | 244                 | 63                | 25,82              | 0.32                     | <b>MÉDIO BAIXO</b> |  |  |  |
| 253          | Leoberto Leal                 | 313                 | 73                | 23,32              | 0,28                     | <b>BAIXO</b>       |  |  |  |
| 276          | Alfredo Wagner                | 595                 | 104               | 17,48              | 0, 19                    | <b>BAIXO</b>       |  |  |  |
| 277          | <b>Governador Celso Ramos</b> | 956                 | 165               | 17,26              | 0, 19                    | <b>BAIXO</b>       |  |  |  |
|              | <b>GRANFPOLIS</b>             | 58.352              | 27.140            | 46,51              | $\blacksquare$           | -                  |  |  |  |
|              | <b>SANTA CATARINA</b>         | 411.033             | 174.554           | 42,47              | $\overline{\phantom{a}}$ | $\blacksquare$     |  |  |  |

**FONTE: MATRICULA 1999 POR FAIXA ETÁRIA - CENSO ESCOLAR ELABAORAÇÃO : DURB/SDM - SC**

**Figura 17 -** Matrícula Ensino Médio [ANDERSEN, 2000]

### **Analfabetismo do Eleitor de 16 Anos e Mais**

Este índice utiliza os dados de número de eleitores analfabeto e semianalfabetos (sabe apenas ler e escrever) em relação ao número total de eleitores do município, ou seja:

Tx. de Analfabetismo =  $(N^{\circ}$  de Eleitores Analfabetos +  $N^{\circ}$  de Eleitores Semi-analfabetos) x 100 / Nº total de Eleitores

Estes dados são obtidos junto ao Tribunal Regional Eleitoral – TRE/SC.

Neste caso, considera-se que quanto menor a taxa de analfabetismo de um município, melhor a condição deste município. A figura 18 apresenta dados para o cálculo deste índice para a região da Grande Florianópolis.

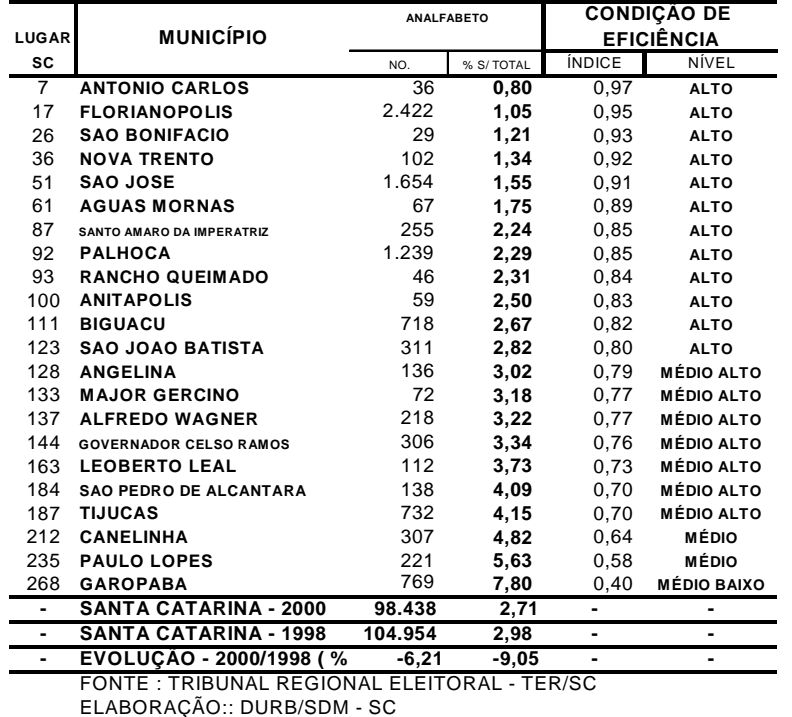

#### **NÚMERO DE ELEITORES, PARTICIPAÇÃO RELATIVA E TAXA DE ANALFABETISMO DOS ELEITORES DE 16 ANOS E MAIS DE IDADE - JULHO 2000**

**Figura 18 -** Eleitores Analfabetos [ANDERSEN, 2000]

## **Evolução do PIB Per Capita**

Para a geração deste índice utiliza-se o PIB per Capita nos últimos anos. Estes dados são obtidos junto a Secretaria da Fazenda, ao IBGE ou a FGV (Fundação Getúlio Vargas). Caso não se obtenha os dados do último ano utiliza-se uma projeção com base nos últimos três ou quatro anos.

De posse destes dados é calculada a taxa de evolução do último ano em relação ao penúltimo. Sobre esta taxa é aplicada a fórmula do índice e nível de eficiência.

Neste caso, considera-se que quanto maior a taxa de evolução do PIB per Capita, melhor a condição deste município. A figura 19 apresenta dados para o cálculo deste índice para a região da Grande Florianópolis.

| <b>LUGAR</b> |                               |        |        | PIB PER CAPITA(R\$1,00/hab) |        |               | <b>CONDIÇÃO DE EFICIÊNCIA</b> |
|--------------|-------------------------------|--------|--------|-----------------------------|--------|---------------|-------------------------------|
| SC           | <b>MUNICÍPIO</b>              | 1996   | 1.997  | 1.998                       | 1.999  | <b>ÍNDICE</b> | <b>NÍVEL</b>                  |
| 13           | <b>TIJUCAS</b>                | 14.160 | 12.878 | 13.196                      | 13.428 | 1,00          | <b>ALTO</b>                   |
| 49           | <b>ANTONIO CARLOS</b>         | 7.316  | 8.229  | 11.198                      | 8.899  | 0,64          | <b>MÉDIO</b>                  |
| 102          | SAO JOSE                      | 5.631  | 6.128  | 6.576                       | 6.050  | 0.41          | <b>MÉDIO BAIXO</b>            |
| 104          | <b>BIGUACU</b>                | 3.702  | 7.384  | 7.055                       | 5.843  | 0,39          | <b>MÉDIO BAIXO</b>            |
| 116          | <b>FLORIANOPOLIS</b>          | 5.633  | 5.605  | 5.511                       | 5.562  | 0,37          | <b>MÉDIO BAIXO</b>            |
| 156          | <b>SAO JOAO BATISTA</b>       | 4.234  | 4.497  | 3.782                       | 4.182  | 0,26          | <b>BAIXO</b>                  |
| 191          | ALFREDO WAGNER                | 2.581  | 3.359  | 3.813                       | 3.458  | 0,20          | <b>BAIXO</b>                  |
| 231          | <b>CANELINHA</b>              | 2.689  | 2.279  | 2.389                       | 2.492  | 0,12          | <b>BAIXO</b>                  |
| 235          | <b>LEOBERTO LEAL</b>          | 2.214  | 2.624  | 2.280                       | 2.449  | 0,12          | <b>BAIXO</b>                  |
| 244          | NOVA TRENTO                   | 2.175  | 2.393  | 2.220                       | 2.269  | 0,11          | <b>BAIXO</b>                  |
| 257          | <b>MAJOR GERCINO</b>          | 2.003  | 2.049  | 1.624                       | 2.021  | 0,09          | <b>BAIXO</b>                  |
| 264          | <b>AGUAS MORNAS</b>           | 1.989  | 1.656  | 1.483                       | 1.703  | 0,06          | <b>BAIXO</b>                  |
| 270          | <b>PALHOCA</b>                | 1.540  | 1.674  | 1.856                       | 1.625  | 0,05          | <b>BAIXO</b>                  |
| 273          | PAULO LOPES                   | 1.687  | 1.390  | 1.544                       | 1.566  | 0,05          | <b>BAIXO</b>                  |
| 276          | <b>SAO BONIFACIO</b>          | 1.326  | 1.439  | 1.506                       | 1.516  | 0,05          | <b>BAIXO</b>                  |
| 277          | SANTO AMARO DA IMPERATRIZ     | 1.660  | 1.534  | 1.483                       | 1.495  | 0,04          | <b>BAIXO</b>                  |
| 279          | RANCHO QUEIMADO               | 1.355  | 1.404  | 1.254                       | 1.340  | 0,03          | <b>BAIXO</b>                  |
| 284          | SAO PEDRO DE ALCANTARA        | 1.774  | 801    | 1.137                       | 1.220  | 0,02          | <b>BAIXO</b>                  |
| 286          | <b>GAROPABA</b>               | 1.020  | 1.140  | 1.204                       | 1.080  | 0,01          | <b>BAIXO</b>                  |
| 287          | <b>ANGELINA</b>               | 1.016  | 1.100  | 821                         | 1.012  | 0,01          | <b>BAIXO</b>                  |
| 289          | <b>ANITAPOLIS</b>             | 819    | 958    | 876                         | 943    | 0,00          | <b>BAIXO</b>                  |
| 293          | <b>GOVERNADOR CELSO RAMOS</b> | 576    | 540    | 680                         | 576    | 0,00          | <b>BAIXO</b>                  |
| ٠            | SANTA CATARINA                | 7.540  | 7.378  | 7.364                       | 7.370  |               |                               |

**ESTIMATIVA DO PIB PER CAPITA, SEGUNDO O VALOR ADICIONADO FISCAL A PREÇOS DE 1999 ( IGP/DI - FGV ) - 1996-99**

FONTE : SECRETARIA DE ESTADO DA FAZENDA - SC, IBGE E FGV ELABORAÇÃO : DURB/SDM - SC

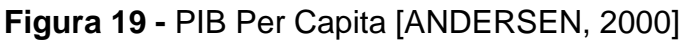

## **Consumo Energia Elétrica Residencial**

Este índice utiliza o consumo residencial (em KWh) em relação ao número de consumidores residenciais do município, ou seja:

Tx. de Consumo de Energia Elétrica Residencial =  $(N^{\circ}$  de KWh consumidos) / Nº de Consumidores

Estes dados são obtidos junto a CELESC. Os municípios que são atendidos por cooperativas de eletrificação rural não possuem estes dados disponíveis, o que pode causar uma pequena distorção no índice.

Neste caso, considera-se que quanto maior a taxa de consumo residencial de energia elétrica de um município, melhor a condição deste município, pois indica que sua população possui mais aparelhos elétricos, mostrando uma melhor condição de vida. A figura 20 apresenta dados para o cálculo deste índice para a região da Grande Florianópolis.

|                              |                               | <b>RESIDENCIAL</b> |               |                |               | <b>CONDIÇÃO</b>    |
|------------------------------|-------------------------------|--------------------|---------------|----------------|---------------|--------------------|
| <b>LUGAR</b>                 | <b>MUNICIPIO</b>              | <b>CONSUMO</b>     | <b>CONSU-</b> | <b>CONSUMO</b> |               | <b>DE</b>          |
| SC                           |                               |                    | <b>MIDOR</b>  | <b>MÉDIO</b>   |               | <b>EFICIÊNCIA</b>  |
|                              |                               | kWh                | no.           | kWh/no.        | <b>ÍNDICE</b> | <b>NÍVEL</b>       |
| 6                            | Florianópolis                 | 360.288.272        | 129.109       | 2.791          | 0.91          | <b>ALTO</b>        |
| 13                           | São José                      | 127.566.472        | 49.563        | 2.574          | 0.79          | <b>MÉDIO ALTO</b>  |
| 25                           | Tijucas                       | 15.158.830         | 6.474         | 2.341          | 0.67          | <b>MÉDIO ALTO</b>  |
| 29                           | São João Batista              | 8.058.716          | 3.466         | 2.325          | 0.66          | <b>MÉDIO ALTO</b>  |
| 40                           | Canelinha                     | 4.265.400          | 1.895         | 2.251          | 0.63          | <b>MÉDIO</b>       |
| 44                           | <b>Biguacu</b>                | 26.300.912         | 11.910        | 2.208          | 0.60          | <b>MÉDIO</b>       |
| 45                           | Antônio Carlos                | 1.836.993          | 832           | 2.208          | 0,60          | <b>MÉDIO</b>       |
| 58                           | São Pedro de Alcântara        | 1.457.422          | 679           | 2.146          | 0.57          | <b>MÉDIO</b>       |
| 59                           | Palhoca                       | 64.836.772         | 30.256        | 2.143          | 0,57          | <b>MÉDIO</b>       |
| 60                           | Santo Amaro da Imperatriz     | 8.758.001          | 4.095         | 2.139          | 0,57          | <b>MÉDIO</b>       |
| 64                           | Nova Trento                   | 4.203.231          | 1.980         | 2.123          | 0,56          | <b>MÉDIO</b>       |
| 82                           | <b>Alfredo Wagner</b>         | 1.599.786          | 785           | 2.038          | 0,51          | <b>MÉDIO</b>       |
| 102                          | <b>Aguas Mornas</b>           | 1.379.751          | 706           | 1.954          | 0.47          | <b>MÉDIO BAIXO</b> |
| 136                          | <b>Governador Celso Ramos</b> | 7.969.770          | 4.324         | 1.843          | 0.41          | <b>MÉDIO BAIXO</b> |
| 170                          | Leoberto Leal                 | 305.679            | 177           | 1.727          | 0.35          | <b>MÉDIO BAIXO</b> |
| 179                          | Garopaba                      | 9.747.164          | 5.759         | 1.693          | 0.33          | <b>MÉDIO BAIXO</b> |
| 190                          | Angelina                      | 1.651.883          | 997           | 1.657          |               | 0,32 MÉDIO BAIXO   |
| 191                          | <b>Major Gercino</b>          | 543.060            | 328           | 1.656          |               | 0.32 MÉDIO BAIXO   |
| 194                          | Rancho Queimado               | 1.039.336          | 635           | 1.637          |               | 0.31 MÉDIO BAIXO   |
|                              | <b>ANITAPOLIS</b>             |                    |               |                |               |                    |
| $\qquad \qquad \blacksquare$ | Paulo Lopes                   |                    |               |                |               |                    |
| $\blacksquare$               | <b>SAO BONIFACIO</b>          |                    |               |                |               |                    |
| $\blacksquare$               | <b>SANTA CATARINA</b>         | 2.846.772.860      | 1.260.832     | 2.258          | 0,63          | $\blacksquare$     |

**CONSUMO, CONSUMIDORES E CONSUMO MÉDIO DE ENERGIA ELÉTRICA DA CLASSE RESIDENCIAL - 1999**

**FONTE : CELESC**

**ELABORAÇÃO : DURB/SDM - SC OBS : (...) Municípios atendidos por cooperativas de eletrificação rural - o dado existe mas não está disponível.**

**Figura 20 -** Consumo de Energia Elétrica Residencial [ANDERSEN, 2000]

## **Consumo Energia Elétrica Comercial**

Este índice possui a mesma conceituação e cálculo que o anterior, apenas mudando o seu enfoque para o consumo comercial de energia.

A figura 21 apresenta dados para o cálculo deste índice para a região da Grande Florianópolis.

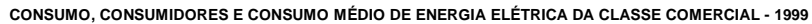

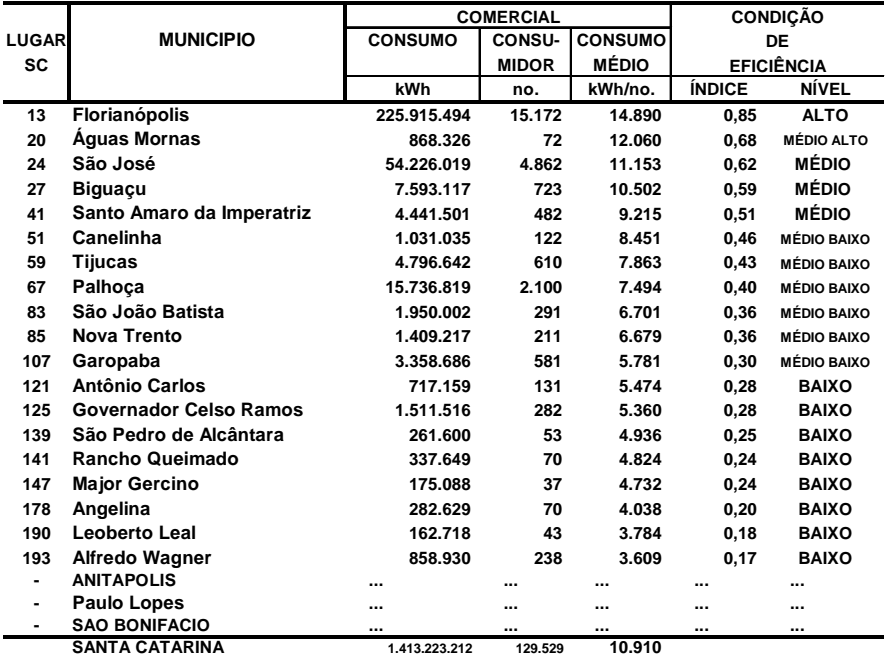

**FONTE : CELESC**

**ELABORAÇÃO : DURB/SDM - SC**

**OBS : (...) Municípios atendidos por cooperativas de eletrificação rural - o dado existe mas não está disponível.**

**Figura 21 -** Consumo de Energia Elétrica Comercial [ANDERSEN, 2000]

### **Abastecimento de Água**

Este índice utiliza o percentual da população atendida pelo abastecimento de água e de quem é a administração deste abastecimento.

Estes dados são obtidos junto as prefeituras municipais, CASAN e SAMES.

Neste caso, considera-se que quanto maior a taxa de abastecimento de água de um município, melhor a condição deste município.

A figura 22 apresenta dados para o cálculo deste índice para a região da Grande Florianópolis.

Este índice e o esgotamento sanitário possuem sua avaliação quanto ao nível de eficiência distribuída conforme apresentado na tabela 2:

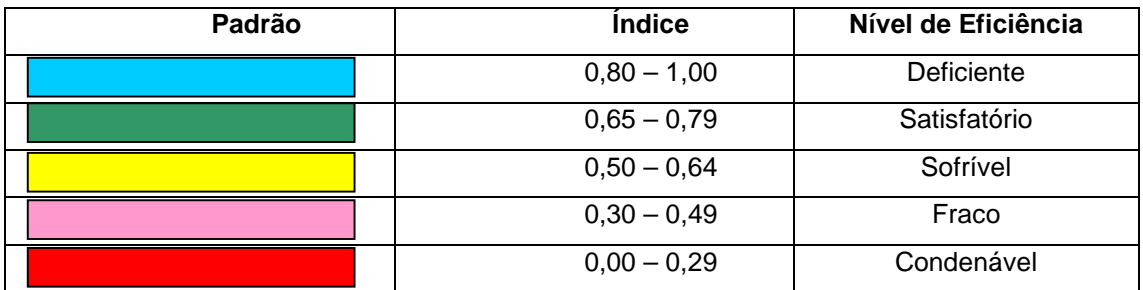

**Tabela 2 -** Classificação do Nível de Eficiência do Índice para o esgotamento sanitário e o abastecimento de água

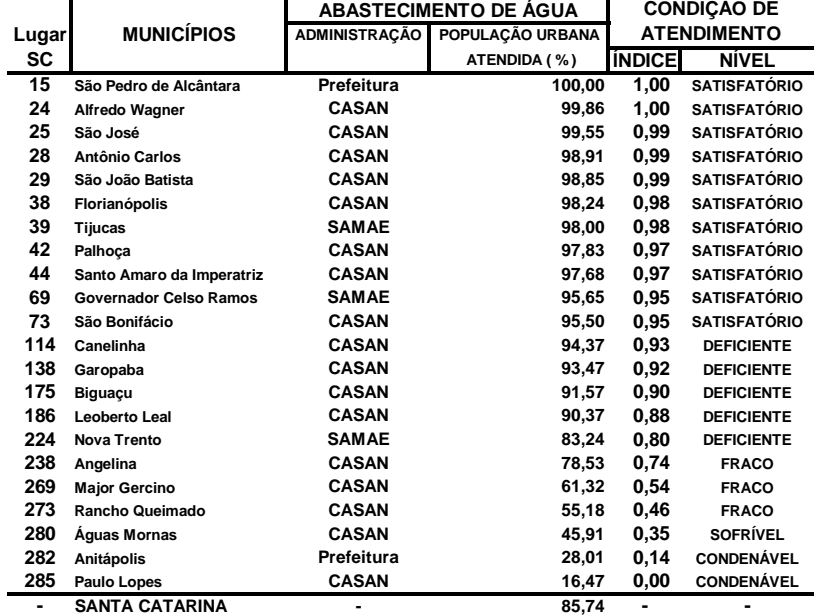

**ABASTECIMENTO DE ÁGUA - 1999**

**FONTE : PREFEITURAS MUNICIPAIS, CASAN E SAMAES**

**ELABORAÇÃO : SECRETARIA DE DESENVOLVIMENTO URBANO E MEIO AMBIENTE - SDM/SC**

**Figura 22 -** Abastecimento de Água [ANDERSEN, 2000]

## **Esgotamento Sanitário**

Este índice utiliza o percentual da população atendida pela rede de esgotos do município e quem é a rede coletora.

Estes dados são obtidos junto as prefeituras municipais.

Neste caso, considera-se que quanto maior a taxa de esgotamento sanitário de um município, melhor a condição deste município. A figura 23 apresenta dados para o cálculo deste índice para a região da Grande Florianópolis.

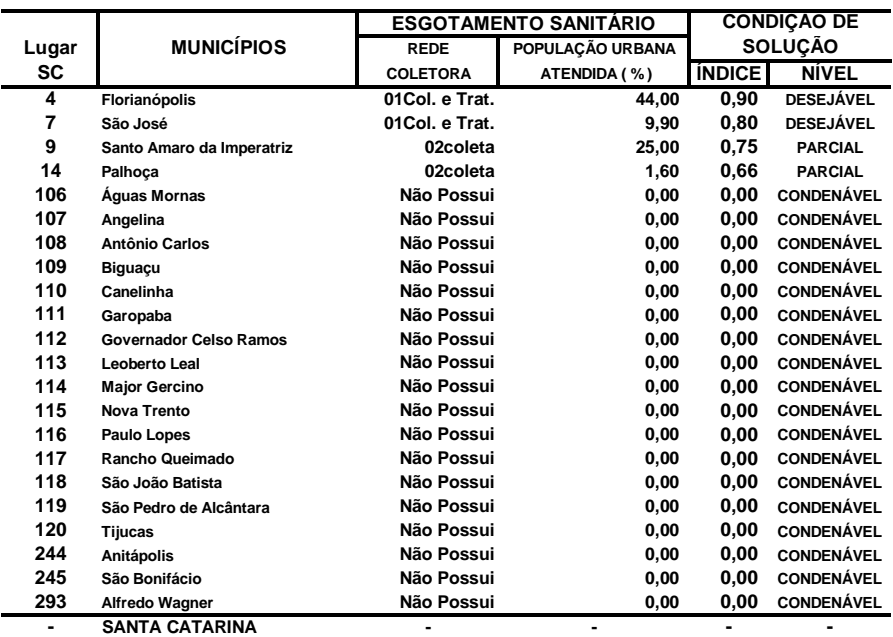

#### **ESGOTAMENTO SANITÁRIO - 1999**

**FONTE : PREFEITURAS MUNICIPAIS**

**ELABORAÇÃO : SECRETARIA DE ESTADO DO DESENVOLVIMENTO URBANO E MEIO AMBIENTE - SDM/S**

**Figura 23 -** Esgotamento Sanitário [ANDERSEN, 2000]

## **Resíduos Sólidos**

Este índice utiliza o percentual da população atendida pela coleta de lixo e qual o destino final do lixo coletado.

Estes dados são obtidos junto as prefeituras municipais, CASAN e SAMES.

Neste caso, considera-se que quanto maior a taxa de coleta de lixo e quanto melhor o destino dado ao mesmo em um município, melhor a condição deste município. A figura 24 apresenta dados para o cálculo deste índice para a região da Grande Florianópolis.

O destino final do lixo pode ser:

- 1. Aterro Sanitário
- 2. Licenciado Fátima
- 3. Aterro Controlado
- 4. Depósito Individual
- 5. Fora do Município
- 6. Usina + Lixão
- 7. Lixão

A avaliação quanto ao nível de eficiência deste índice é distribuída conforme apresentado na tabela 3.

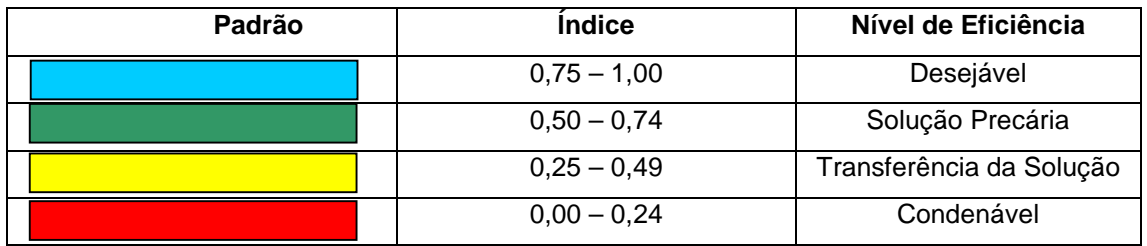

**Tabela 3 -** Classificação do Nível de Eficiência do Índice para os resíduos sólidos

### **RESÍDUOS SÓLIDOS - 1999**

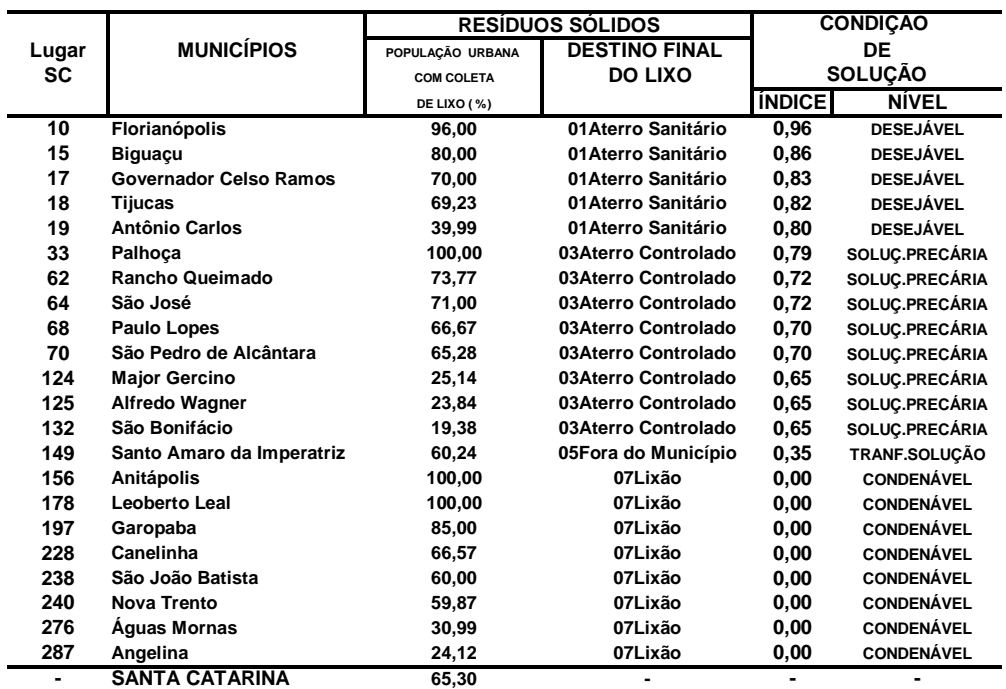

**FONTE : PREFEITURAS MUNICIPAIS**

**ELABORAÇÃO : SECRETARIA DE DESENVOLVIMENTO URBANO E MEIO AMBIENTE - SDM/SC**

**Figura 24 -** Resíduos Sólidos [ANDERSEN, 2000]

A tabela 4 demonstra as origens dos dados utilizados para a geração

do IDS.

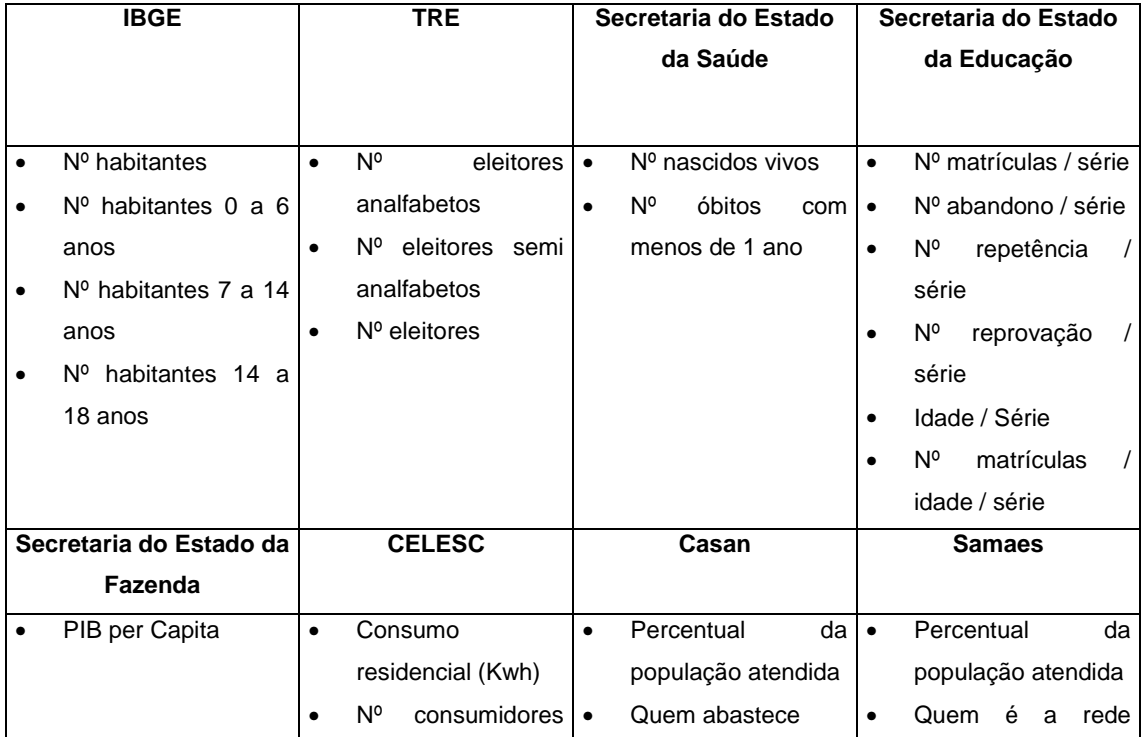

|           |                       |           |                    |  | residenciais    | coletora |
|-----------|-----------------------|-----------|--------------------|--|-----------------|----------|
|           |                       |           | $\bullet$          |  | Consumo         |          |
|           |                       |           |                    |  | comercial (Kwh) |          |
|           |                       | $\bullet$ | consumidores<br>N° |  |                 |          |
|           |                       |           |                    |  | comerciais      |          |
|           | Prefeitura            |           |                    |  |                 |          |
| $\bullet$ | Percentual            | da        |                    |  |                 |          |
|           | população             | com       |                    |  |                 |          |
|           | coleta de lixo        |           |                    |  |                 |          |
| ٠         | Destino final do lixo |           |                    |  |                 |          |

**Tabela 4 -** Origem dos dados para construção dos índices

## **5.5 Metodologia para a Obtenção do Índice Reescalonado**

Após o cálculo individual de cada um dos índices do município será calculada a média aritmética dos 17 índices, sobre a qual é aplicado um reescalonamento semelhante ao cálculo utilizado para o índice de eficiência, ou seja, a melhor média é considerada o índice de valor 1 (um) e a pior é considerada 0 (zero), as médias intermediárias são reescalonadas de acordo com sua proximidade em relação a melhor média.

A figura 25 apresenta dados para o cálculo deste índice para a região da Grande Florianópolis.

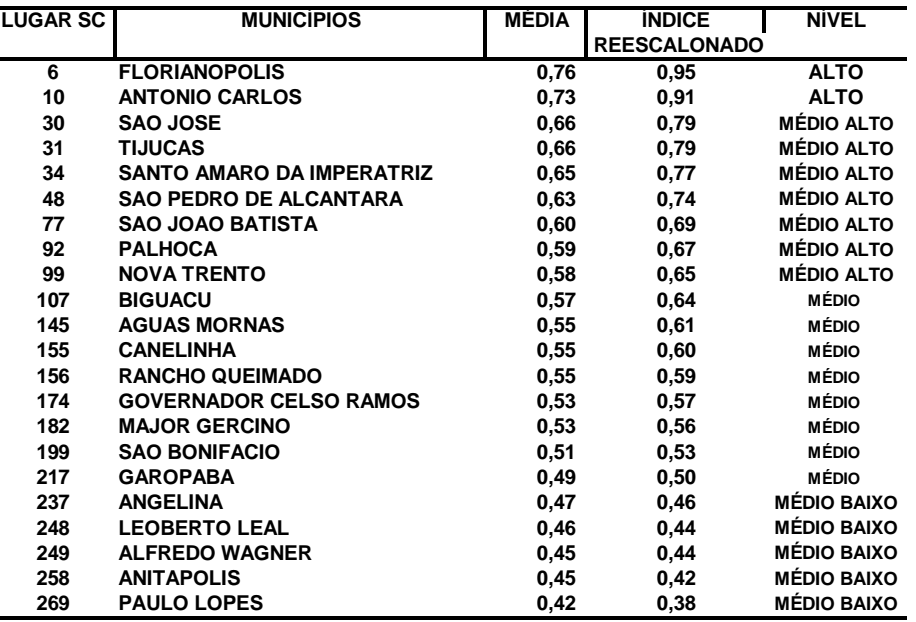

#### **INDICADORES DE DESENVOLVIMENTO MUNICIPAL ÍNDICE DE DESENVOLVIMENTO SOCIAL - 2000**

**FONTE : DIRETORIA DE DESENVOLVIMENTO URBANO - DURB**

**SECRETARIA DE ESTADO DO DESENVOLVIMENTO URBANO E MEIO AMBIENTE - SDM/SC**

**Figura 25 -** Indicadores de Desenvolvimento Municipal [ANDERSEN, 2000]

## **5.6 Conclusão**

No que diz respeito as prioridades sociais, os indicadores sociais, entre eles o IDS desenvolvido pela Durb, contribuem no apontamento da magnitude das carências a serem atendidas, visto que as escolhas são sempre difíceis, já que os recursos públicos são, em geral, insuficientes para atender a totalidades dos problemas.

Estes indicadores visam, também, oferecer uma visão da realidade local através da apresentação do desempenho e evolução social e econômica dos municípios (mais desenvolvidos e menos desenvolvidos).

### **6 Solução Proposta**

O IDS se apresenta como fonte indispensável para a tomada de decisão de políticos (prefeitos, vereadores, governadores, etc.) e da comunidade. No entanto, a grande quantidade de informação apresentada deve ser trabalhada para que se possa ter uma acesso intuitivo e voltado para as necessidade de informação do usuário. O sistema desenvolvido neste trabalho permite desenvolver análises seletivas, estatísticas e de inteligência artificial sobre os dados do IDS.

### **6.1 Modelo do Sistema**

### 6.1.1 Extração de Dados Externos

As fontes de dados das quais são extraídas as informações para a geração do IDS, armazenam seus dados em formas e plataformas diferentes. Os dados externos são obtidos periodicamente (uma vez ao ano) para a geração dos índices de desenvolvimento. A forma como cada indicador é calculado foi apresentada no capítulo cinco deste trabalho.

No modelo proposto, são utilizados vários módulos que irão buscar as informações em suas bases originais, como IBGE, Prefeituras, Samaes e Secretarias Estaduais. Estes módulos independentes permitem que os dados originais sejam capturados para passar pela fase do pré processamento.

### 6.1.2 Pré Processamento

O pré processamento irá trabalhar os dados originais adquiridos na fase anterior. Nesta fase os dados originais são transferidos para a mesma base de dados na qual serão realizados os cálculos e armazenados os dados dos índices. Estes dados originais irão participar no cálculo dos indicadores de desenvolvimento (IDS), gerando os vetores de características para cada município do estado de Santa Catarina em cada ano.

Em trabalhos futuros os dados originais podem ser utilizados em cruzamentios com os indicadores calculados ou para a geração de novos índices.

Ao final da fase de pré processamento tem-se uma base homogênea e integrada, adequada para a aplicação de ferramentas de análise como consultas, classificações e agrupamentos (processos de data mining). Esta base é conhecida como data warehouse.

Quanto ao projeto de data warehouse pode-se dizer que:

- A granularidade dos dados extraídos para análise é por ano, índice e município.
- fato a ser analisado é o dempenho, expresso em valores de indicadores.
- As dimensões a serem analisadas são:
	- Tempo (Ano)
	- Município (Município, Região de Associação e Região de Municípios)
	- Índice (Índice e Setor)

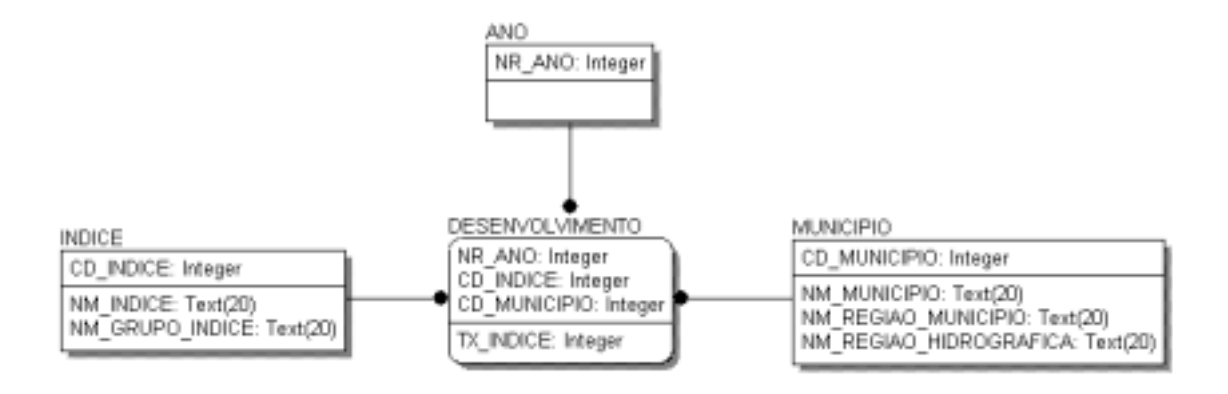

Os metados em rerlação aos índices gerados e aos processos de extração e carga dos dados originais para a base do IDS estão documentados na ferramenta Oracle Designer 6. Esta ferramenta se apresenta como ferramenta case indispensável para o armazenamento e utilização dos metadados.

### 6.1.3 Análise de Dados

Na fase de mineração de dados, operações de agrupamento, correlação, homogeneidade e análise de semelhança são aplicadas à base de data warehouse, gerando a base de conhecimento, com os dados que possibilitarão ao usuário tomar decisões estratégicas como, por exemplo, quais os municípios que enfrentam os mesmos problemas que o municipío especificado, para que se possa procurar soluções coletivas pelo contato com os prefeitos e demais políticos destes municípios ou se definam políticas aplicáveis a este conjunto de municípios.

A figura 26 apresenta o fluxo dos processos, desde a obtenção dos dados originais até a geração dos dados finais que irão apresentar informação processada de forma a auxiliar na tomada de decisão estratégica de políticos e da comunidade.

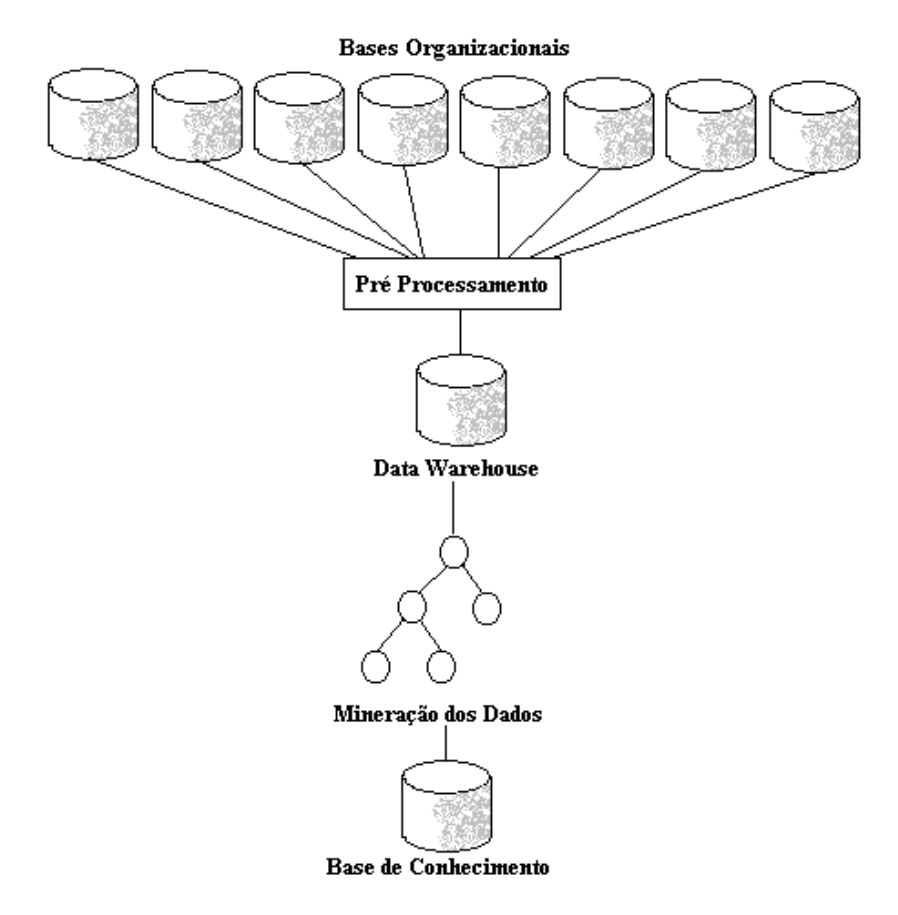

**Figura 26 -** Seqüência de processos para aquisição de dados estratégicos

Os grupos de indicadores inicialmente implementados pela Durb foram condensados, de forma a proporcionar ao analista uma visão mais setorizada do que acontece com o município ou região. Desta forma, os setores agruparam os seguintes grupos iniciais:

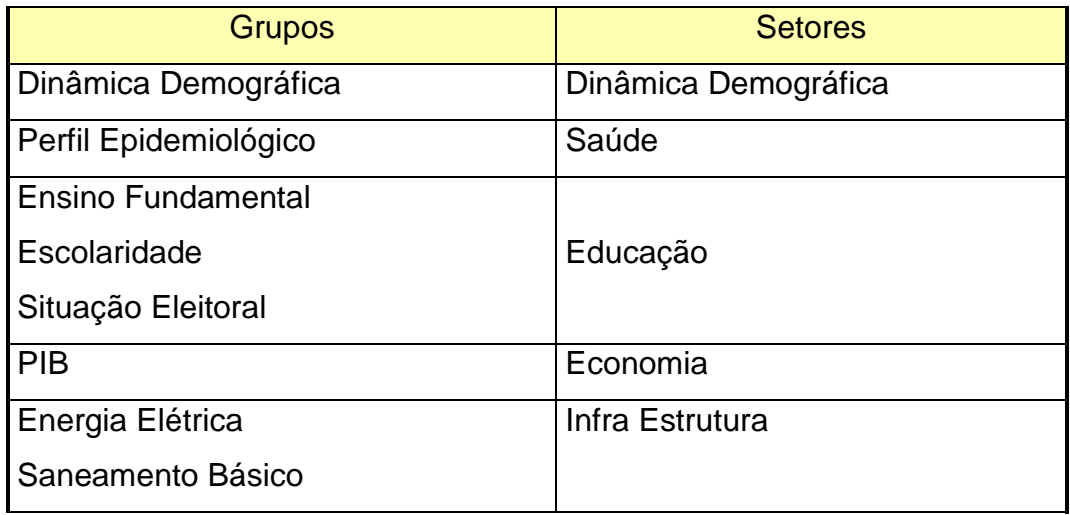

### 6.1.4 Avaliação de Semelhança Segundo Perfil de Municípios

Métodos de redução de dimensionalidade e de classificação multivariada foram aplicados ao conjunto de indicadores disponibilizados no IDS, visando a construção de um índice classificatório que pode permitir identificar um perfil sócio-econômico de municípios que possuem problemas e qualificações semelhantes (quanto a dinâmica demográfica, saúde, educação, infra estrutura, etc).

O algoritmo utilizado nesta aplicação consiste na seleção de um município como semente inicial, ao qual são avaliados os demais municípios, segundo o cálculo da distância. Este trabalho fará uso da distância Euclidiana, visto que os valores de medida das características estão equacionados, devido a geração dos indicadores de eficiência, realizada na etapa anterior (pré processamento) do processo.

Os centróides do aglomerado são alocados de acordo com o município que se deseja analisar. O algoritmo encerra-se uma vez que todos os municípios tenham sido avaliados pela sua alocação ou não ao cluster do município selecionado.

Esta análise permite identificar os municípios utilizando o conjunto de indicadores socio-econômico simultaneamente. Ao mesmo grupo ou classe do município selecionado, os municípios apresentam características semelhantes, embora não necessariamente iguais para todas as variáveis. Alguns indicadores apresentam peso maior na criação do grupo, caracterizando-o.

O modelo proposto permite análises comparativas de situações de municípios, regiões e do estado como um todo. A análise de municípios semelhantes permite identificar, gerar e discutir soluções conjuntas e gerais, que atendam a necessidade de vários municípios ao mesmo tempo.

A análise da entropia ou distorção dos dados, permite identificar homogeneidades e grandes desequilíbrios regionais. Identificar que, por

103

exemplo, a educação é o setor de maior diferenciação entre os municípios de uma região permite a criação de estratégias para homogeneidade deste setor.

## **6.2 Projeto**

A modelagem visual é uma maneira de pensar sobre problemas, usando modelos organizacionais em torno de idéias do mundo real. Um modelo é uma abstração que retrata a essência de um problema ou estrutura complexa, filtrando detalhes não essenciais e tornando o problema mais fácil de entender e a sua solução mais fácil de ser apresentada. Os modelos são úteis para entender problemas, modelagem empresarial, preparação de documentação e para fazer o design de programas e de bancos de dados.

O diagrama de casos de uso (use case) da UML (Unified Modeling Language) representa um conjunto de ações que um sistema desempenha para produzir um resultado observável a um determinado ator. Ou seja, representa o comportamento do sistema em desenvolvimento. A seguir é apresentado o diagrama de Use Case utilizado na definição do sistema proposto.

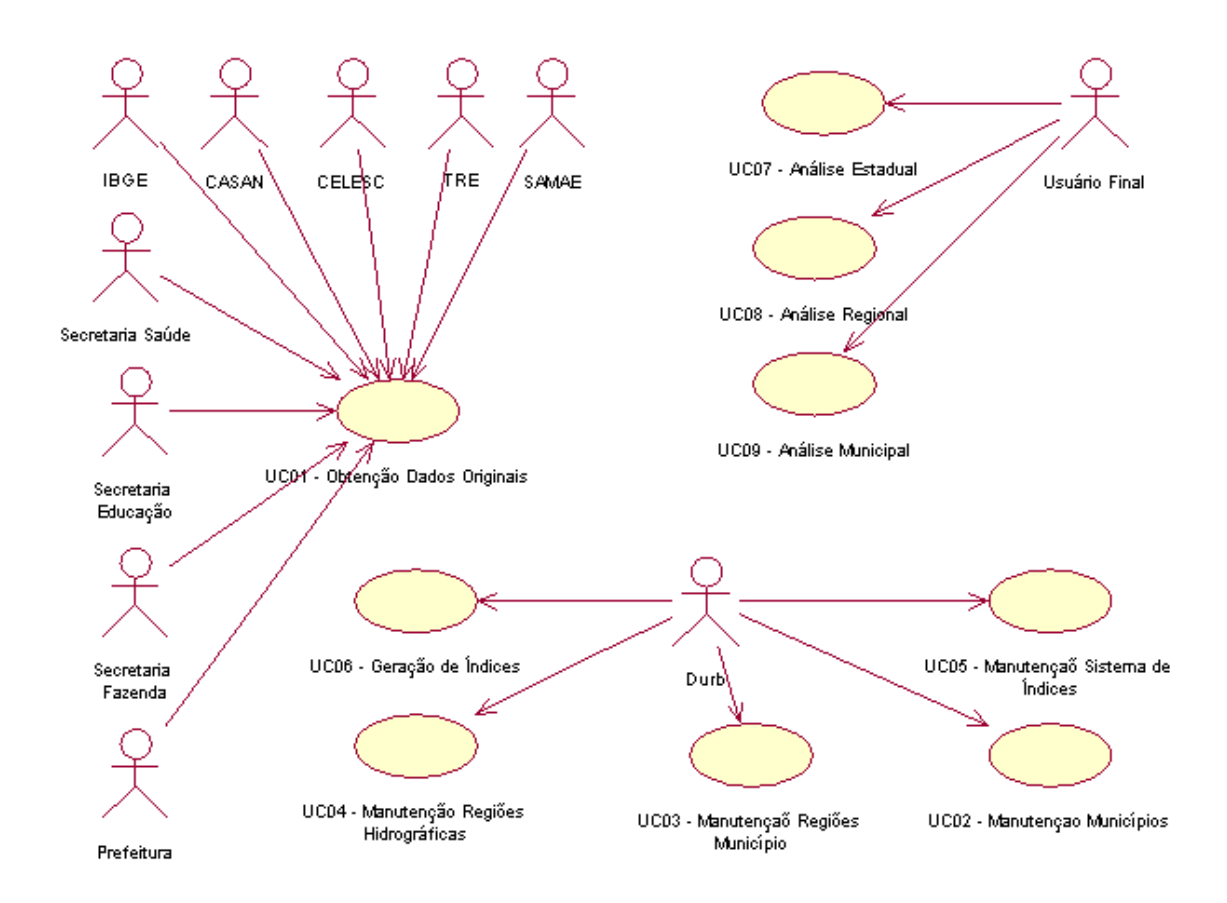

No diagrama de use case pode-se observar a interação e o compartilhamento de informação e tarefas pelos atores que interagem com o sistema. Os funcionários dos órgão dos quais se extraem as informações são colaboradores do sistema por disponibilizar as informações referentes aos municípios em determinados anos. O funcionário da Durb interage com o sistema de forma a manter o banco de dados interno e solicitar o processamento de informações de forma a gerar os indicadores (fase de pré processamento).

Os usuários sistema (prefeitos, vereadores, governador e comunidade) interagem com o sistema buscando informações processadas e mineradas pelo sistema, buscando a informação para auxílio em sua tomada de decisão ou para o entendimento da situação do município.

## **6.3 Implementação**

A implementação da solução proposta é divide-se em duas etapas principais:

- **Etapa de base:** Nesta etapa são realizadas as coletas de dados nos órgãos de origem, utilizando "mini módulos" que "buscam" os dados nestes órgãos; é mantida a estrutura do sistema de indicadores, através dos cadastros de índices, setores, município e regiões; e é calculado o valor do IDS.
- **Etapa analítica:** Nesta etapa são gerados relatórios, gráficos e mapas temáticos que auxiliam na identificação de características e situações do estado, regiões e municípios (figuras 30 e 31). Nesta etapa utilizou-se metodologias de seleção, análise de semelhança, agrupamentos, outliers, correlação, variabilidade (homogeneidade), entre outros. Os itens pertencentes a esta fase serão descritos com mais detalhes a seguir.

Diferentes usuários possuem diferentes necessidades de informação para auxiliar em sua tomada de decisão. Por esta razão o sistema implementado disponibiliza diferentes níveis e tipos de análise que serão apresentados a seguir.

## 6.3.1 Análises Estaduais

O módulo de análise apresentada as regiões de municípios do estado de Santa Catarina. Como pode-se identificar na figura 27. Ao passar com o mouse sobre a região de municípios, a mesma estará em destaque, permitindo que sejam consultados dados sobre os municípios desta região.

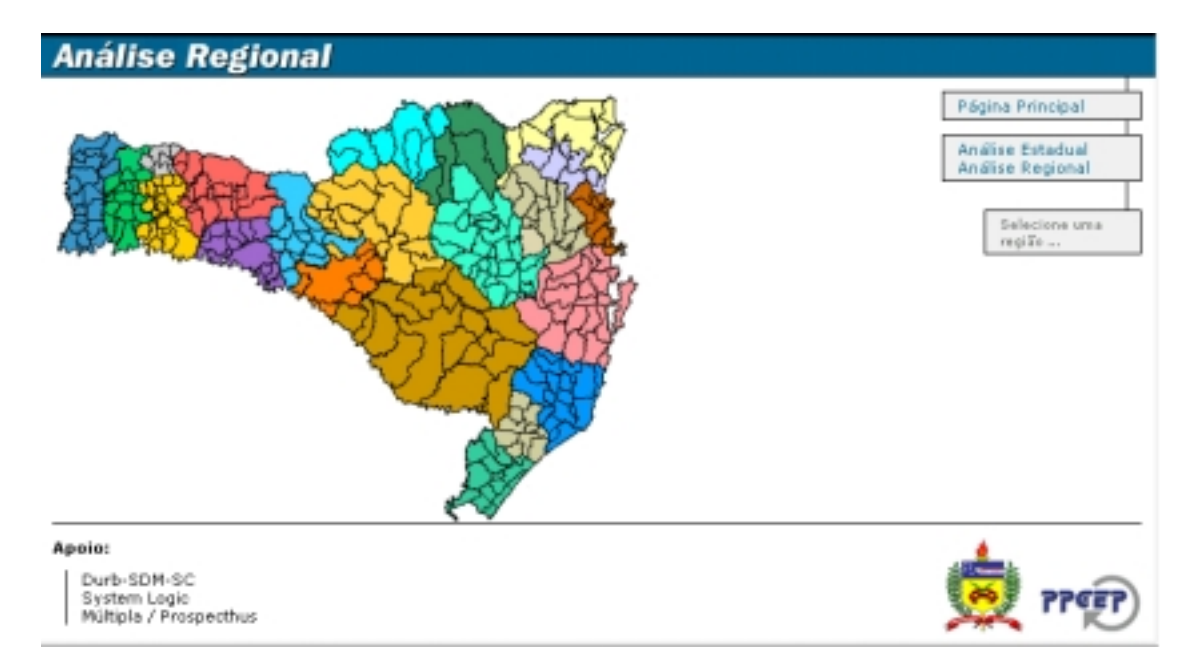

**Figura 27 -** Tela de Apresentação

O link "Análise Estadual" permite acesso ao sistema de informações estratégicas gerais ao estado, como municípios mais e menos desenvolvidos por setores, geração de grupos de municípios por setores, variabilidade (homogeneidade) e correlação entre os índices estudados, entre outras.

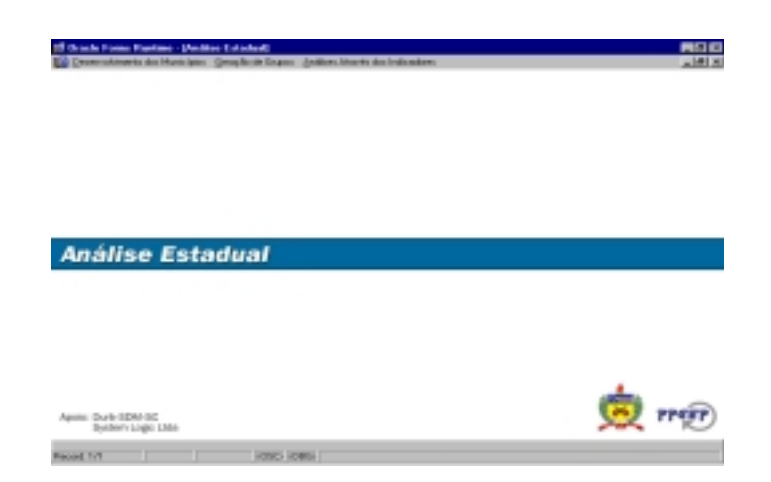

**Figura 28 -** Tela inicial do sistema de análises estaduais

O módulo de análise estadual apresenta consultas em relatórios, gráficos e mapas temáticos, demonstrando de forma dinâmica e representativa diversas facetas das informações contidas nos índices do IDS. A figura 28 apresenta a tela inicial do módulo de análises estaduais. Nesta tela pode-se

perceber três módulos principais no menu: Desenvolvimento dos Municípios, Geração de Grupos e Análises Através dos Indicadores. O conteúdo destes módulos é descrito a seguir.

### **6.3.1.1 Desenvolvimento dos Municípios**

As análises disponíveis no menu **Desenvolvimento dos Municípios** são apresentadas a seguir:

## **Com Maior Desenvolvimento**

A identificação dos municípios com maior desenvolvimento é realizada gerando-se um novo ranking com base no cálculo da distância euclidiana em relação ao vetor de índices médio. Desta forma, utilizando-se a distância, a variação de todos os indicadores desejados está sendo contemplada na geração do novo ranking.

Esta avaliação pode ser realizada com base em um setor ou no conjunto total de indicadores considerado no IDS do ano em questão, ou seja, esta análise permite estabelecer novos rankings considerando, por exemplo, apenas os indicadores referentes a educação.

Dois exemplos de relatórios gerados através desta opção estão apresentados nos anexos 2 e 3. O anexo 2 apresenta os municípios com maior desenvolvimento em relação a totalidade dos índices e o anexo 3 apresenta os municípios com maior desenvolvimento em relação ao índices do setor Educação.

A figura 29 apresenta a tela de parametrização para os relatórios e mapas de desenvolvimentos.
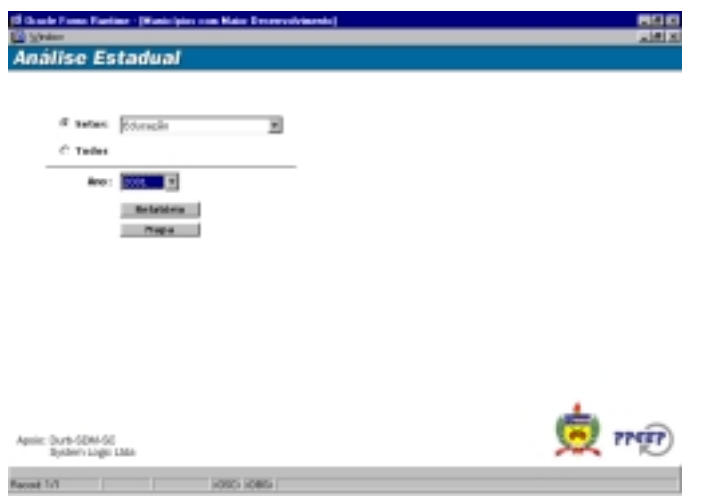

**Figura 29 -** Tela de parâmetros para análise estadual de municípios com maior desenvolvimento

## **Com Menor Desenvolvimento**

Possui metodologia semelhante ao processo descrito anteriormente, mas de forma a avaliar as piores situações, ou seja, os municípios que apresentaram menor desenvolvimento em um setor ou na totalidade de indicadores no ano selecionado para estudo.

Dois exemplos de relatórios gerados através desta opção estão apresentados nos anexos 4 e 5. O anexo 4 apresenta os municípios com menor desenvolvimento em relação a totalidade dos índices e o anexo 5 apresenta os municípios com menor desenvolvimento em relação ao índices do setor Educação.

#### **Por Ano**

Este relatório apresenta os dados originais do IDS, listados pela ordem de sua colocação no ranking original.

Um exemplo do relatório gerado através desta opção está apresentado no anexo 6. Este anexo apresenta os municípios pelo ranking de desenvolvimento estabelecido pela Durb e com todos os indicadores do IDS.

# **Por Região de Associação/Hidrográfica**

Este relatório apresenta os dados originais do IDS, agrupados por região de associação ou região hidrográfica. É possível emitir o relatório contemplando todas as regiões de associação ou regiões hidrográficas ou selecionar uma região específica da qual se deseja analisar.

Dois exemplos de relatórios gerados através desta opção estão apresentados nos anexos 7 e 8. O anexo 7 apresenta os municípios organizados por regiões de associação. O anexo 8 apresenta os municípios organizados por regiões hidrográficas. Para ambos os relatórios, dentro de cada região, os municípios são ordenados pelo ranking de desenvolvimento estabelecido pela Durb e com todos os indicadores do IDS.

A figura 30 apresenta a tela de parametrização para os relatórios e mapas regionais.

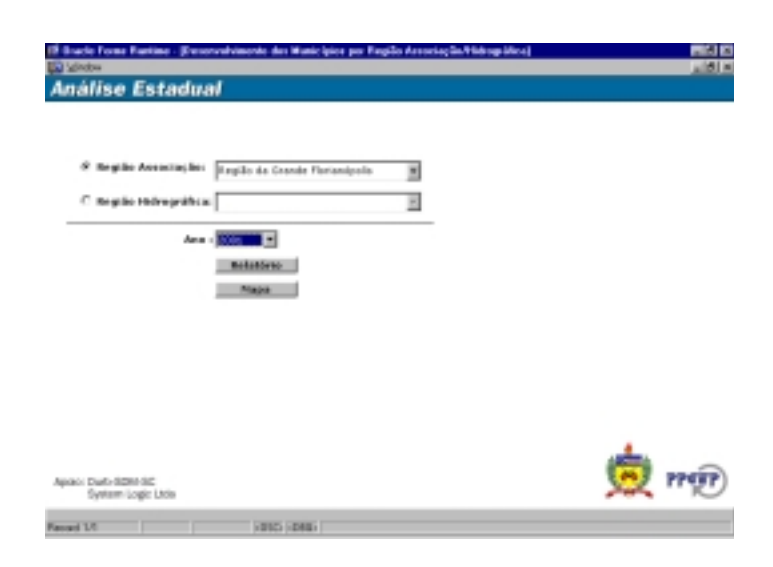

**Figura 30 -** Tela de parâmetros para análise estadual de municípios por região associação/hidrográfica

#### **6.3.1.2 Geração de Grupos**

As análises disponíveis no menu **Geração de Grupos** são apresentadas as seguir:

#### **Geração de Grupos**

Esta opção permite a geração de grupos de municípios que apresentem situações semelhantes em relação a um setor específico ou a totalidade de índices. Ou seja, podem ser gerados agrupamentos de municípios com características semelhantes em relação, por exemplo, a Educação. O número de agrupamentos a serem gerados é definido pelo usuário do sistema e depende do grau de refinamento que se deseja atribuir a semelhança dos municípios.

O método hierárquico de agrupamentos k-means foi utilizado para a geração dos grupos.

Um exemplo do relatório gerado através desta opção está apresentado no anexo 9. Este anexo apresenta os municípios agrupados com base nos indicadores de Educação de forma a gerar três grupos.

A figura 31 apresenta a tela de parametrização para os relatórios e mapas de agrupamentos.

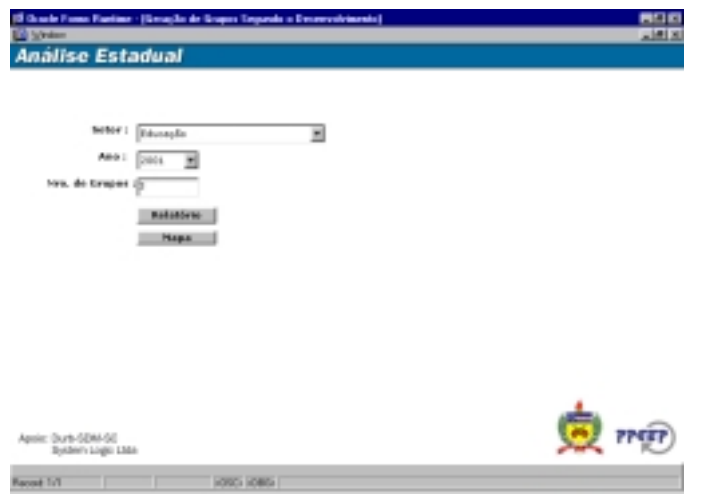

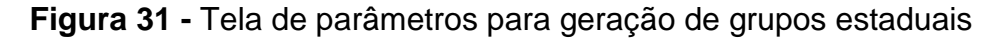

# **Análise de Situações Atípicas**

Esta opção permite identificar os municípios com situação atípica, ou outliers. Estes municípios atípicos podem ser identificados com base em um setor, por exemplo Educação, específico ou na totalidade dos índices.

Os outliers foram gerados utilizando o método apresentado por [ARMING, 1996], que baseia-se na entropia da informação e considera como outlier aquele grupo de municípios que, se retirado do conjunto inicial, maximizem a entropia no grupo restante.

Um exemplo do relatório gerado através desta opção está apresentado no anexo 10. Este anexo apresenta os municípios que representam situações atípicas em relação a educação.

# **6.3.1.3 Análises Através dos Indicadores**

As análises disponíveis no menu **Análises Através dos Indicadores** são apresentadas as seguir:

### **Análise de Variabilidade por Índice**

Esta opção permite identificar a homogeneidade do estado e das regiões de associação no que diz respeito aos indicadores. A menor variabilidade indica que a situação do estado ou de uma determinada região se apresenta homogênea em relação a um determinado indicador, ou seja, a maioria dos municípios do estado ou região analisada possuem condições semelhantes no que diz respeito ao indicador.

A avaliação da variabilidade é dada pela distribuição dos quintis, que neste caso foram nomeados como BAIXO, MÉDIO BAIXO, MÉDIO, MÉDIO ALTO e ALTO, gerando cinco situações de variabilidade.

Um exemplo do relatório gerado através desta opção está apresentado no anexo 11. Este anexo apresenta a variabilidade dos índice de forma geral e para cada uma das regiões de associação.

#### **Análise de Correlação**

Esta opção permite analisar a correlação entre os índices. A análise de correlação permite analisar a força da influência de um indicador sobre outro, quanto menor a correlação entre os indicadores mais independentes os mesmos se apresentam. São consideradas apenas as correlações significativas, ou seja, acima de 50%.

Um exemplo do relatório gerado através desta opção está apresentado no anexo 12. Este anexo apresenta as correlações significantes entre os índice do setor de Educação.

#### **Análises Regionais**

Ao selecionar uma região no mapa inicial de Santa Catarina, o mapa desta região será apresentado, com um breve comentário sobre esta região, como apresentado na figura 32.

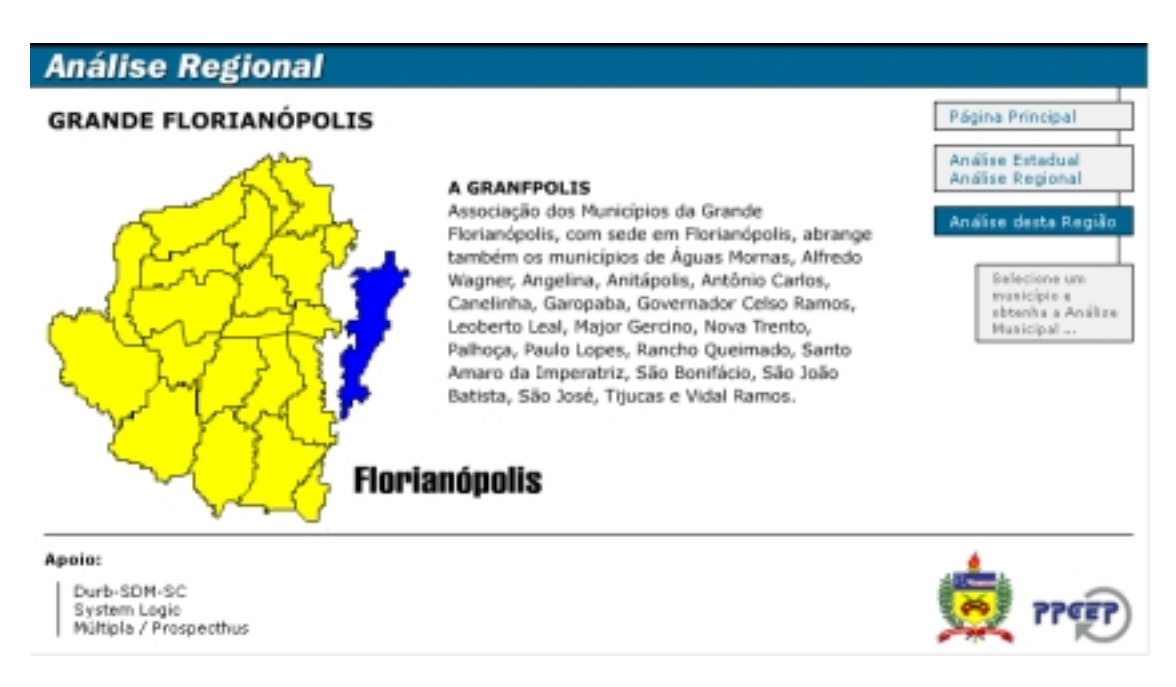

**Figura 32 -** Mapa da região de municípios selecionada

Neste mapa pode-se selecionar um determinado município para análise, clicando sobre o seu mapa, ou o link "Análise Regional", que permitirá análise inerentes a região de municípios em sua totalidade. O sistema de análises regionais é dividido em dois módulos de análise: Desenvolvimento por Município e Análise de Variabilidade por Índice.

# **6.3.1.4 Desenvolvimento por Município**

As análises disponíveis no menu **Desenvolvimento por Município** são apresentadas as seguir:

#### **Por Setor**

Esta opção permite apresenta os municípios da região especificada, apresentando e classificando os mesmos com base nos indicadores do setor especificado.

Um exemplo do relatório gerado através desta opção está apresentado no anexo 13. Este anexo apresenta os municípios da região da Grande Florianópolis com o seu desenvolvimento no setor de Educação.

#### **Por Ano**

Esta opção permite apresentar os municípios da região especificada, trazendo os dados originais do IDS em um determinado ano.

Um exemplo do relatório gerado através desta opção está apresentado no anexo 14. Este anexo apresenta os municípios da região da Grande Florianópolis com o seu desenvolvimento no ano de 2001.

#### **Evolução**

Esta opção permite avaliar a evolução da região e de seus municípios no decorrer dos anos de avaliação em relação aos setores avaliados no mesmo período.

Um exemplo do relatório gerado através desta opção está apresentado no anexo 15. Este anexo apresenta a evolução da região da Grande Florianópolis e dos municípios pertencentes a ela.

#### **6.3.1.5 Análise de Variabilidade por Índice**

De forma semelhante a análise de variabilidade estadual, permite identificar a homogeneidade da região no que diz respeito aos indicadores. A

menor variabilidade indica que a situação de um indicador se apresenta homogênea para a região, ou seja, a maioria dos municípios da região analisada possuem condições semelhantes no que diz respeito ao indicador.

Um exemplo do relatório gerado através desta opção está apresentado no anexo 16. Este anexo apresenta a variabilidade dos índices para a região da Grande Florianópolis.

#### 6.3.2 Análises Municipais

Ao passar com o mouse pelo mapa do município, o mesmo é destacado, permitindo que sejam realizadas as análises sobre este município, como sua situação atual, identificação de municípios semelhantes, entre outras.

#### **6.3.2.1 Situação de Desenvolvimento**

#### **Por Ano**

Esta opção permite apresentar a situação de todos os indicadores avaliados em um determinado ano para o município que se está analisando.

Um exemplo do relatório gerado através desta opção está apresentado no anexo 17. Este anexo apresenta os indicadores do município de Florianópolis com o seu desenvolvimento no ano de 2001.

## **Municípios com Situação Semelhante**

Esta opção permite apresentar uma análise de semelhança identifica os municípios com situação mais próxima ao município que se está analisando, tomando por base todos os indicadores avaliados no ano que se deseja analisar.

Um exemplo do relatório gerado através desta opção está apresentado no anexo 18. Este anexo apresenta os indicadores do município de Florianópolis com o seu desenvolvimento no ano de 2001.

# **6.3.2.2 Evolução**

Esta opção permite avaliar a evolução do município no decorrer dos anos de avaliação em relação aos setores avaliados no mesmo período.

Um exemplo do relatório gerado através desta opção está apresentado no anexo 19. Este anexo apresenta a evolução do município de Florianópolis.

# **6.4 Saídas do Sistema**

As saídas geradas pelas telas de parâmetros são disponibilizadas na forma de gráficos, relatórios (figura 33) e mapas temáticos (figura 34). Algumas das saídas dos sistemas estarão demonstradas nos anexos deste trabalho, ilustrando as análises realizadas através do sistema.

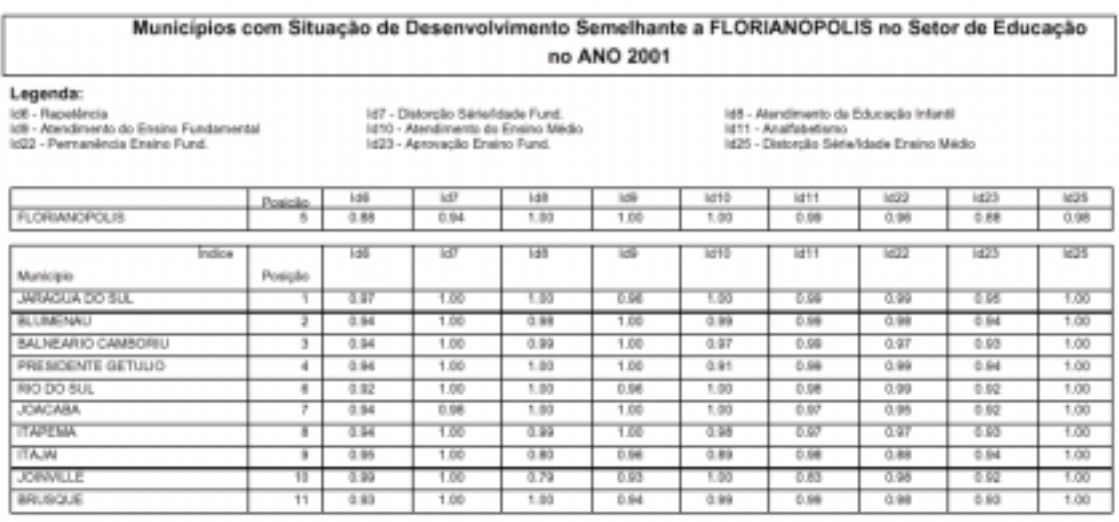

**Figura 33 -** Exemplo de relatório do sistema de apoio à decisão política

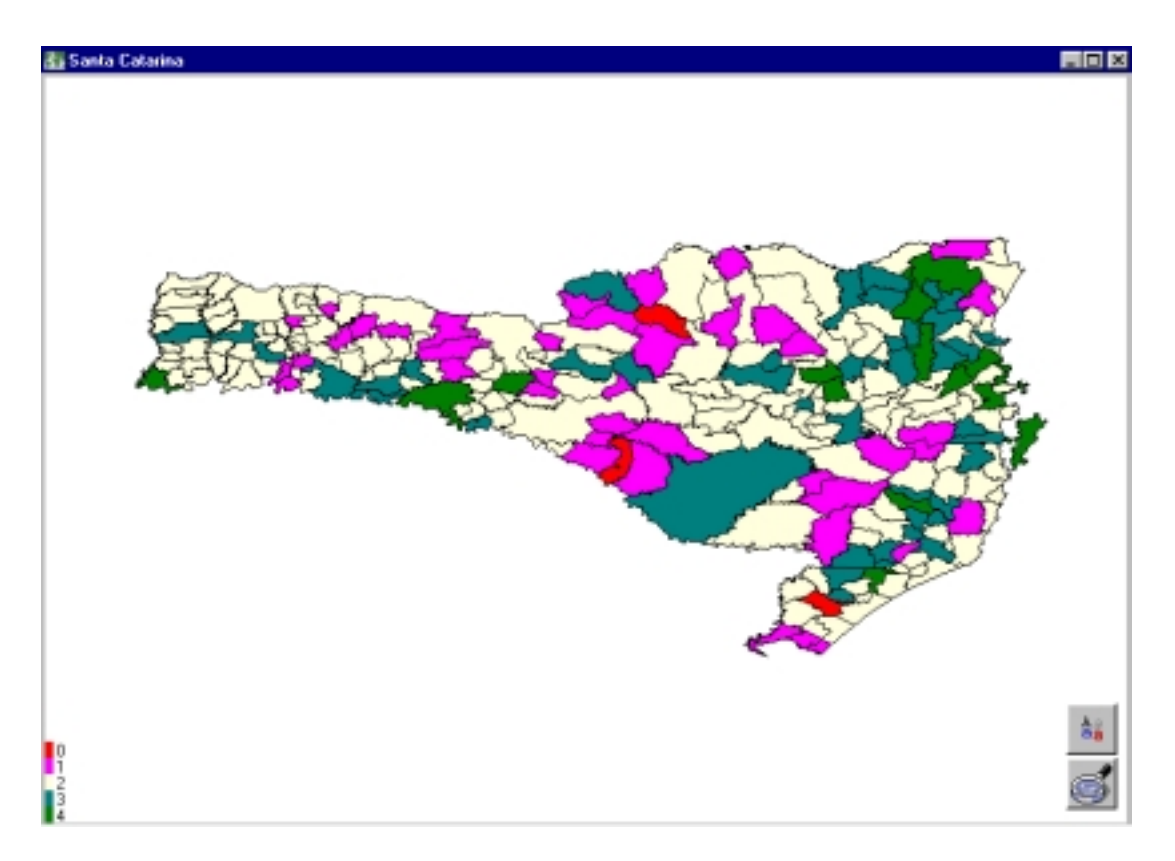

**Figura 34 -** Exemplo de mapa temático

# **6.5 Capacidade de Aplicação do Sistema**

O sistema desenvolvido para este trabalho possui capacidade de aplicação e implantação imediata não apenas para o estado a que se destina, Santa Catarina, mas também, com pequenos ajustes na etapa de extração e integração de dados pode ser adaptado a realidade de qualquer estado brasileiro.

Este sistema também pode ser aplicado, em outro nível, para a análise comparativa dos bairros de um mesmo município.

# **6.6 Conclusão**

Indicadores sociais, estatísticas públicas e dados demográficos constituem-se em bens públicos, cujo uso pelos agentes públicos, privados e sociedade civil organizada deve ser estimulado e subsidiado, em função dos

efeitos positivos em termos de eficiência, eficácia e efetividade social dos planos de governo e políticas sociais.

O conhecimento do significado, dos limites e potencialidades dos indicadores sociais é de grande utilidade para os diversos agentes e instituições envolvidos na definição das prioridades sociais e na alocação de recursos do Orçamento Público. Se bem empregados, os indicadores sociais podem enriquecer a interpretação empírica da realidade social e orientar, de forma mais competente a análise, formulação e implementação de políticas sociais.

Conhecer bem a realidade social a que se destina a política pública não é uma condição suficiente para garantir o cumprimento dos objetivos a que ela se destina. Os encaminhamentos de qualquer programa dependem, necessariamente, de decisões de natureza política, que podem ser guiadas ou auxiliadas por sistemas que permitam uma análise dos indicadores desenvolvidos, apresentando facetas em geral implícitas sob a quantidade de dados apresentada.

Certamente, o uso do ferramental sistêmico no apoio à decisão não é garantia de sucesso. A competência do administrador na análise da informação, da correta definição do cenário que a informação descreve, da definição da ação e sua respectiva conduta é que será o fator crítico de sucesso.

119

#### **7 Considerações Finais**

Este trabalho apresenta-se como um ambiente de apoio à decisão para que os agentes encarregados de definição de orçamentos e outras decisões possam balizar suas ações e garantir maior transparência e efetividade social dos recursos públicos.

A demanda por informaçõe sociais e demográficas para fins de formulação de políticas públicas municipais no país tem sido crescente, no contexto da descentralização administrativa e tributária em favor dos municípios e da institucionalização do processo de planejamento público em âmbito local. Vale observar que para estas aplicações requer-se não apenas indicadores para o conjunto do município, mas também para seus distritos e bairros, que devido ao volume da massa de dados, devem estar, idealmente, implantados em um sistema de informações geográficas.

Qualquer sistema de tomada de decisão está sujeito a interpretação do tomador de decisão. No entanto o uso de técnicas de data warehouse, data webhouse, análise de semelhança, distorção de dados, entre outras, utilizadas neste trabalho vem a indicar caminhos e apresentar novas nuances sobre os dados.

Neste trabalho, foi utilizada uma base de dados Oracle. O uso de linguagem SQL para acessar os dados minerados, mantidos dentro deste SGBD durante toda a execução do algoritmo de data mining, oferece vantagens, tais como:

- re-uso de dados e minimização de redundância dos mesmos;
- melhor segurança e controle de privacidade dos dados;
- potencial para re-uso de software (consultas SQL semelhantes podem ser utilizadas por algoritmos diferentes); e

120

• melhor capacidade de expansão (escalabilidade) para grande conjunto de dados.

Uma extensão da "cultura" apresentada na presente dissertação é aplicável às áreas públicas e privadas, devido ao uso de poderosas técnicas multivariadas para permitir análises comparativas, e a exploração do poder e da segurança dos SGBD para minerar dados, apresentando informações outrora implícitas sob a massa de dados original.

- ABBEY, Michael; COREY, Mike e ABRAMSON, Ian. **Oracle9i Guia Introdutório – Aprenda os fundamentos do Oracle 9i.** Editora Campus, Rio de Janeiro – RJ, 2002.
- AGRAWAL, Rakesh e IMIELINSKI, Tomasz. **Mining Associations Between Sets Massive Databases.** IBM Almaden Research Center, Int. Conference on Managemer Washington D.C., Maio de 1993, pags. 207-216.
- AGRAWAL, Rakesh e RAMAKRISHMAN, Srikant. **Fast Algorithms for Mining Association Rules.** IBM Almaden Research Center, 1994.
- AGRAWAL, Rakesh e RAMAKRISHMAN, Srikant. **Mining Generalized Association Rules.** IBM Almaden Research Center, 1995.
- AGRAWAL, Rakesh e RAMAKRISHMAN, Srikant. **Minig Quantitative Association Rules in Large Relational Tables.** IBM Almaden Research Center, 1995 (b).
- AGRAWAL, Rakesh; CHAKRABARTI, Soumen; DOM, Byron e RAGHAVAN, Prabhakar. **Scalable Feature Selection, Classification and Signature Generation for Organizing Large Text Databases Into Hierarchical Topic Taxonomies.** IBM Almaden Research Center, Aceito 27 de maio de 1998.
- AGRAWAL, Rakesh e BAYARDO, Roberto J. Jr. **Minig the Most Interesting Rules.** IBM Almaden Research Center, 1999.
- ALSABTI, Khaled; RANKA, Sanjay e SINGH, Vineet. **An Efficient K-Means Clustering Algorithm.** Syracuse University & University of Florida, 1999.
- ANDERSEN, João Fernando. **Slides de Apresentação Digital do Projeto: Identificação do Nível de Desenvolvimento Municipal Através dos**

**Indicadores Socio-Econômicos na Região da Associação dos Municípios da Grande Florianópolis.** Durb, 2000.

- ARNING, Andreas, AGRAWAL Rakesh e RAGHAVAN Prabhakar. **A Linear Method for Deviation Detection in Large Databases**. Proc. of the 2nd Int'l Conference on Knowledge Discovery in Databases and Data Mining, Portland, Oregon, August 1996.
- AZEVEDO, Fernando Mendes, BRASIL, Lourdes Mattos e OLIVEIRA, Roberto Célio Limão **Redes Neurais Artificiais com Aplicações em Controle e em Sistemas Especialistas.** Visual Books, Florianópolis – SC, 2000.
- BARBETTA, Pedro Alberto. **Estatística Aplicada às Ciências Sociais.** 4ª edição, Editora da UFSC, Florianópolis - SC, 2001.
- BAUER, Richard J. Jr. **Genetic Algorithms And Investment Strategies.** John Wiley & Sons Inc., 1994.
- BEVILACQUA, Viviane. **Sai o Ranking dos Municípios Catarinenses.** Jornal Diário Catarinense, 30 de novembro de 2000.
- BEVILALACQUA, Viviane. **Treviso e Iomerê são Líderes em Crescimento.** Jornal Diário Catarinense, 12 de novembro de 2000.
- BEVILACQUA, Viviane. **Saneamento Básico é Desafio.** Jornal Diário Catarinense, 14 de dezembro de 2000.
- BOSE, Indranil; MAHAPATRA, Radha K. **Business Data Mining A Machine Learning Perspective.** Elsevier Science, Fevereiro de 2001.
- BOUROCHE, Jean-Marie e SAPORTA, Gilbert. **Análise de Dados.** Zaldar Editores, Rio de Janeiro, RJ, 1982.

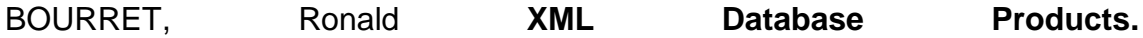

http://www.rpbourret.com/xml/XMLDatabaseProds.htm, última atualização: Novembro de 2001

- ANDERSON, T.W. **An Introdution to Multivariate Statistical Analysis.** John Wiley & Sons, USA – 1958.
- BOURRET, Ronald **XML and Databases.** http://www.rpbourret.com/xml/XMLAndDatabases.htm, última atualização: Junho de 2001
- CAMARA, Fábio e NOVAES, Hugo S. **Banco de Dados com Delphi.** Florianópolis – SC, Visual Books, 2000.
- CÂMARA, Gilberto. **Desenvolvimento de Sistemas de Informação Geográfica no Brasil: Desafios e Oportunidades.** Semana de Geoprocessamento, Rio de Janeiro – RJ, Instituto Nacional de Pesquisas Espaciais - INPE, 1996.
- CARVALHO, Marilia Sá; CRUZ, Oswaldo Gonçalves; NOBRE, Flávio Fonseca. **Perfil de risco: método multivariado de classificação sócio-econômica de microáreas urbanas - os setores censitários da região metropolitana do Rio de Janeiro.** Cadernos de Saúde Pública Cadernos de Saúde Pública vol.13 n.4 Rio de Janeiro Oct./Dec. 1997
- CHANG, Bem; SCARDINA, Mark; KARUN, K.; KIRITZOV, Stefan; MACKY, Ian; NOVOSELSKY, Anguel e RAMAKRISHNAN, Niranjan. **Oracle XML – O Manual Oficial.** Editora Campus, Rio de Janeiro – RJ, 2001.
- COREY, Michael; ABBEY, Michael; ABRAMSON, Ian e TAUB, Bem. **Oracle 8i Data Warehouse.** Rio de Janeiro – RJ, Editora Campus, 2001.
- COX, Earl. **Fuzzy System Handbook A Practitioner's Guide To Buildind, Using and Maintaining Fuzzy Systems.** Academic Press Inc., 1994.
- CRUZ, Oswaldo Gonçalves. **Homicídios no Estado do Rio de Janeiro: Análise da Distribuição Espacial e Sua Evolução.** Diseertação de Mestrado. Faculdade de Saúde Pública da Universidade de São Paulo, USP 1996.
- DAVIS, Lawrence. **Handbook Of Genetic Algorithms.** Van Nostrand Reinhold, 1991.
- DUARTE, Denio. **Utilizando Técnicas de Programaçã Lógica Indutiva para Mineração de Banco de Dados Relacionais.** Dissertação de Mestrado em Informática – Universidade Federal do Paraná (UFPR), Curitiba – PR, 2001.
- ELMASRI, Ramez e NAVATHE, Shamkant. **Fundamentals of Database Systems.** The Benjamin CummingsPublishing Company; 1989
- ETZIONI, Oreon. **Grouper: a dynamic clustering interface to Web search results.** http://medialab.di.unipi.it/doc/WWW8C/data/2180/html/bindex.htm. Department of Computer Science and Engineering, University of Washington, Box 352350, Seattle, WA 98195-2350, USA
- FANDERUFF, Damaris. **Oracle 8i Utilizando SQL\*Plus e PL/SQL.** São Paulo, Makron Books, 1ª Edição, 2000
- FAYYAD, Usama. **Diving Into Databases** http://www.dbpd.com/vault/9803feat.htm
- FELKL, Aline. **Estudo Mostra as Desigualdades de SC.** Jornal A Notícia, 30 de novembro de 2000.
- FREIRE, José Eduardo e CAZARINI, Edson Walmir. **O Ambiente Operacional para um Sistema de Apoio a Decisão.** Monografia de conclusão de especialização Lato Sensu em Análise de Sistemas – Universidade de Ribeirão Preto, Ribeirão Preto – SP, 1995
- GOEBEL, Michael; GRUENWALD, Le. **A Survey Of Data Mining And Knowledge Discovery Software Tools.** SIGKDD Explorations. Junho de 1999, Volume 1.
- GOETZMANN, William N.; WACHTER, Susan M. **The Global Real Estate Crash: Evidence From an International Database.** http://viking.som.yale.edu/will/global/global96.htm. Yale School of Management & The Wharton School
- GOLDBERG, David E. **Genetic Algorithms: in search, optimizations & machine learning.** New York: Addison-Wesley Publishing Company, 1989.
- GRAHAM, Ian. **Migrating To Object Technology.** Addison-Wesley Publishers, 1995.
- GUILLAMELAU, André. **Indicadores Sociais Têm Repercussão na Região.** Jornal A Notícia, 20 de maio de 2001.
- HARGROVE, William W.; HOFFMAN, Forrest M. **An Analytical Assessment Tool for Predicting Changes in a Species Distribution Map Following Changes in Environmental Conditions** http://www.colorado.edu/research/cires/banff/upload/5/index.html, 4th International Conference on Integrating GIS and Environmental Modeling (GIS/EM4): Problems, Prospects and Research Needs. Banff, Alberta, Canada, September 2 - 8, 2000.
- HARGROVE, William W.; LUXMOORE, Robert J., **A Spatial Clustering Technique for the Identification of Customizable Ecoregions.** http://research.esd.ornl.gov/~hnw/esri/, última atualização novembro de 2001.
- HARGROVE, William W.; LUXMOORE, Robert J., **A New High-Resolution National Map of Vegetation Ecoregions Produced Empirically Using**

**Multivariate Spatial Clustering.** http://research.esd.ornl.gov/~hnw/esri98/

- HARGROVE, William W.; LUXMOORE, Robert J., **A Spatial Clustering Technique for the Identification of Customizable Ecoregions.** http://www.esri.com/library/userconf/proc97/proc97/to250/pap226/p226.htm
- HAYKIN, Simon. **Redes Neurais Princípios e Prática.** 2ª Edição, Bookman, Porto Alegre – RS, 2001.
- HEUSER, Carlos A. **Projeto de Banco de Dados.** Publicação de comunicação de intenção de publicação, 1998.
- INMON, W.H.; WELCH, J.D. e GLASSEY, Katherine J. **Gerenciando Data Warehouse.** São Paulo – SP, Makron Books, 1999.
- JANNUZI, Paulo de Martino. **Indicadores Sociais no Brasil.** Editora Alínea, Campinas, 2001.
- JOHNSON, Richard A.; WICHERN, Dean W.. **Applied Multivariate Statistical** Analysis. 4<sup>th</sup> ed., Prentice-Hall, 1998.

KANDEL, A. **Fuzzy Expert Systems.** CRC Press, Boca Raton, 1992.

- KANTABUTRA, Sanpawat, **Parallel K-means Clustering Algorithm on NOWs (transparências).** http://www.cs.tufts.edu/~sanpawat/present/gradsem/ index.htm [\(http://www.cs.tufts.edu/~sanpawat](http://www.cs.tufts.edu/~sanpawat) )
- KIEFER, Rogério. **Desenvolvimento Social Tem Fortes Contrastes em SC.** Gazeta Mercantil, 30 de novembro de 2000.
- KIMBALL, Ralph. **Data Warehouse Toolkit.** Makron Books São Paulo, SP 1998 (a).

KIMBALL, Ralph; Reeves, Laura; Ross, Margy e THORNTHWAITE, Warren.

**The Data Warehouse Lifecycle Toolkit – Expert Methods for Designing, Developing, and Deploying Data Warehouse.** John Wiley & Sons, Inc., USA – 1998 (b).

- KIMBALL, Ralph e MERZ, Richard. **Data Webhouse: Construindo o Data Warehouse para a Web.** Editora Campus – Rio de Janeiro, RJ – 2000.
- KORTH, Henry F. e SILBERSCHATZ, Abraham. **Sistema de Banco de Dados.** São Paulo, Makron Books, 3ª Edição, 2001.
- KOVÁCS, Zsolt Lászlo. **Redes Neurais Artificiais: Fundamentos e Aplicações.** São Paulo, Edição Acadêmica, 1996.
- LEVINE, David M., BERENSON, Mark L., STEPHAN, David. **Estatística: Teoria e Aplicações – Usando Microsoft Excel em Português.** CTC – Livros Técnicos e Científicos Editora S.A., Rio de Janeiro – RJ, 2000.

LI, M. e VITANYI, P. **Kolmogorov Complexity.** Springer Verlag, 1991.

- LIZ, Fabiana de. **Estudo Ajuda Políticas Públicas Municipais.** Jornal A Notícia, 25 de março de 2001.
- MARTINS, Alejandro. **Uma Visão dos Algoritmos de Aprendizagem de Máquinas como Elementos da Teoria da Previsão na Pesquisa Operacional.** 2001.
- MASHOR, Mohd Yusoff **Improving the Performance of K-Means Clustering Algorithm to Position the Centres of RBF Network**. http://www.journal.au.edu/ijcim/august98/improve\_3.html International Journal Of The Computer, The Internet And Management Volume 6 Number 2 May – August 1998, School of Electrical and Electronic Engineering, University Science of Malaysia, Malaysia

MITCHELL, Melanie. **Na Introduction to Genetic Algorithms.** A Bradford

Book, 1996.

- MORISSEAU-LEROY, Nirva; SOLOMON, Martin K. e BASU, Julie. **ORACLE8i – Programação de Componentes Java com EJB, CORBA e JSP.** Rio de Janeiro – RJ. Editora Campus, 2001.
- MORRISON, Donald F. **Multivariate Statistical Methods.** McGraw-Hill Kogakusha, Ltd. – 1976.
- OLIVEIRA, Adelize Generini de. **Data Warehouse Conceitos e Soluções.** Florianópolis – SC, Editora Advanced, 1998
- PEREIRA, Júlio Cesar Rodrigues. **Análise de Dados Qualitativos – Estratégia Metodológicas para as Ciências da Saúde, Humanas e Sociais.** Fapesp, São Paulo, 1999.
- QUINLAN, Ross. **C4.5:Programs for Machine Learning.** Morgan Kaufmann. San Mateo – CA, 1993.
- RAMALHO, José Antônio. **Oracle8i.** Editora Berkeley Brasil, São Paulo SP, 1999.
- RELVAS, Glauce da Costa Lins e ALVES, Carlos César Valentim. **Modelagem de Dados: Evolução e Tendências.** II Congresso Internacional de Tecnologia do Software, Telemática e Informação. Rio de Janeiro – RJ, 1988.
- RODRIGUES, Patrícia. **Prefeitos Avaliam Pesquisa Sobre Desenvolvimento.** Jornal Diário Catarinense, 01 de dezembro de 2000.
- ROSS, Timothy J. **Fuzzy Logic With Engineering Applications.** McGraw-Hill Inc., 1995.
- SAAVEDRA, Jefferson. **Municípios Devem se Unir Para Melhorar Nível de**

**Vida.** Jornal A Notícia, 31 de maio de 2001.

- SARREL, Mattew D. **Clash Of The Titans**. Inside PC Labs, PC Magazine, 26 de março de 2002
- SCHERER, Douglas; GAYNOR William Jr.; VALENTINSEN, Arlene e CURSETJEE, Xerxes. **Oracle 8i: Dicas e Técnicas.** Rio de Janeiro – RJ, Editora Campus, 2000
- SELL, Denilson. **Uma Arquitetura Para Distribuição De Componentes Tecnológicos De Sistemas De Informações Baseados Em Data Warehouse.** Dissertação de Mestrado em Engenharia de Produção e Sistemas – Universidade Federal de Santa Catarina (UFSC), Florianópolis  $-$  SC, 2001.
- SERVO, Luciana M. S. **Diferenças de Salários no Brasil Uma Análise para as Regiões Metropolitanas.** Universidade de São Paulo – USP, São Paulo – SP, 1996.
- SINGH, Harry S. **Data WareHouse Conceitos, Tecnologias, Implementação e Gerenciamento.** São Paulo – SP, Makron Books, 2001.
- TANOMARU, Julio. **Genetic Algorithms & Evolutionary Computing.** Faculty of Engineering, The University of Tokushima, Tokushima, Japan, 1998.
- THOMSEN, Erik. **OLAP Solutions Building Multidimensional Information Systems.** John Wiley & Sons, Inc. – USA – 1997.
- VALENTIN, Jean Louis. **Ecologia Numérica Uma Introdução à Análise Multivariada de Dados Ecológico.** Editora Interciência, Rio de Janeiro, 2000.
- VOS, F.M.; SPOELDER, H.J.W.; VAN STOKKUM, I.H.M.; VAN DER HEIJDE, G.L; GROEN, F.C.A.

http://www.research.ibm.com/dx/proceedings/vos/index.htm **Measurement, modeling and visualization of the shape of the cornea.** Faculty of Medicine of the Vrije Universiteit And Faculty of Mathematics, Computer Science, Physics and Astronomy, Vrije Universiteit Amsterdam Department of Physics and Astronomy, De Boelelaan 1081, 1081 HV Amsterdam, The Netherlands

- YUAN, Bo e KLIR, George J. **Fuzzy Sets And Fuzzy Logic Theory And Applications.** Prentice Hall PTR, 1995.
- WANG, James Ze; LI, Jia; CHAN, Desmond; WIEDERHOLD, Gio. **Semanticssensitive Retrieval for Digital Picture Libraries.** http://www.dlib.org/dlib/november99/wang/11wang.html. D-Lib Magazine November 1999, Volume 5, Number 11.
- **As Melhores Cidades de Santa Catarina Estão no Vale.** Jornal de Santa Catarina, 30 de novembro de 2000.
- **AMOSC Inicia Nova Fase de Integração e Cooperação Entre Prefeitos e Vereadores.** Jornal Diário da Manhã, 13 de fevereiro de 2001.
- **Assembléia de Prefeitos Discute Ranking de Desenvolvimento Social Nesta Sexta-feira.** Jornal Diário da Manhã, 9 de fevereiro de 2001.
- **Assembléia de Prefeitos.** Rede de Comunicação Jornal Sul Brasil/Diário O Vale, 09 de fevereiro de 2001.
- **Estudo Revela Situação Crítica em SC.** Jornal O Estado, 30 de novembro de 2000.
- **Índice de Desenvolvimento da Região é Apresentado a Prefeito.** Jornal Diário do Iguaçú, 10 e 11 de fevereiro de 2001.

**Prefeitos Aprovam Proposta Orçamentária.** Jornal O Estado, 03 de fevereiro

de 2001.

# **SQL Language - Oracle Reference Manual.** Version 8i

**XML for Bank Knowledge Base.** http://www.contentwire.com/Home/Index.cfm?ccs=86&cs=1102

# **ANEXOS**

# *ANEXO I*

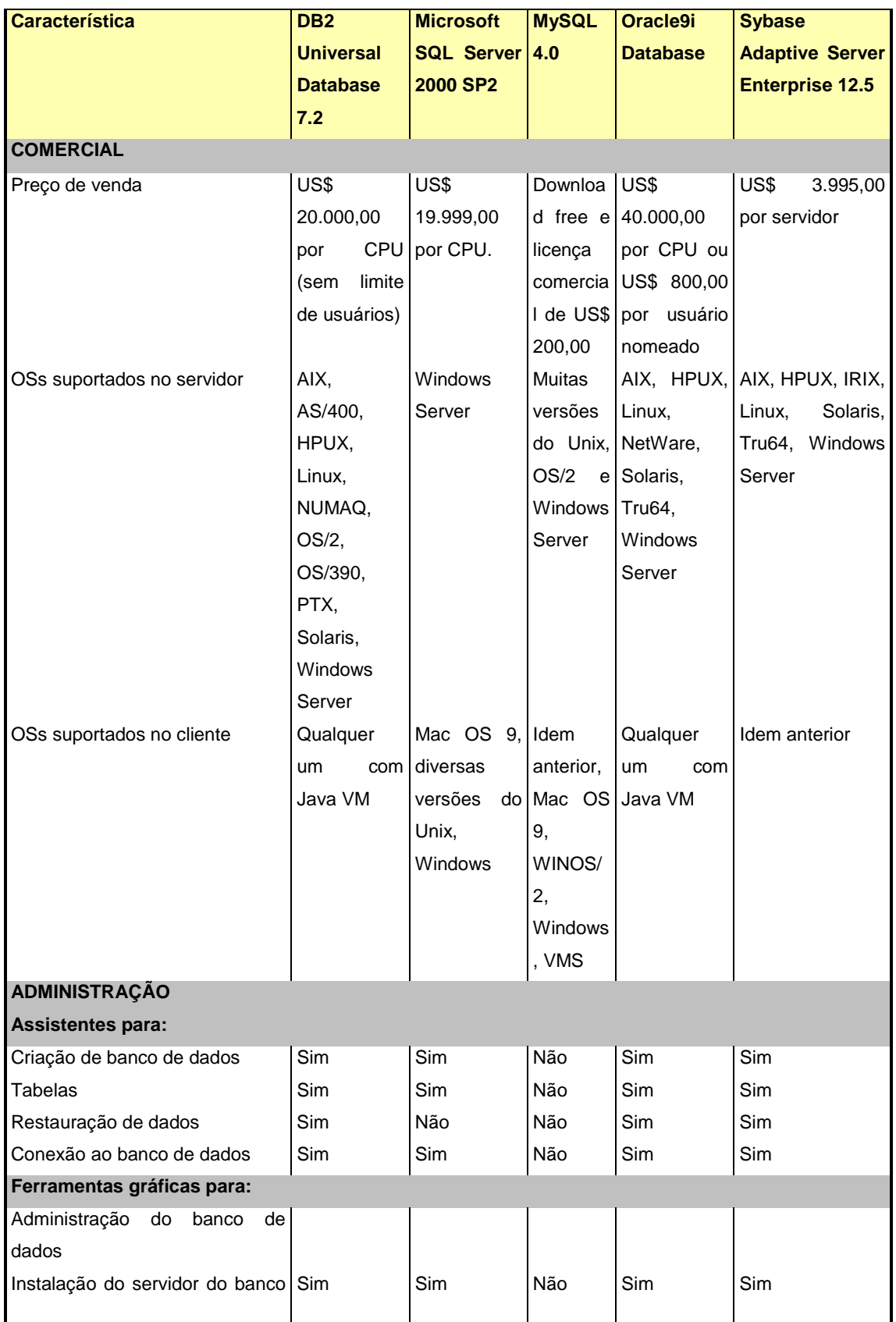

# Resumo das características dos cinco principais bancos de dados SQL

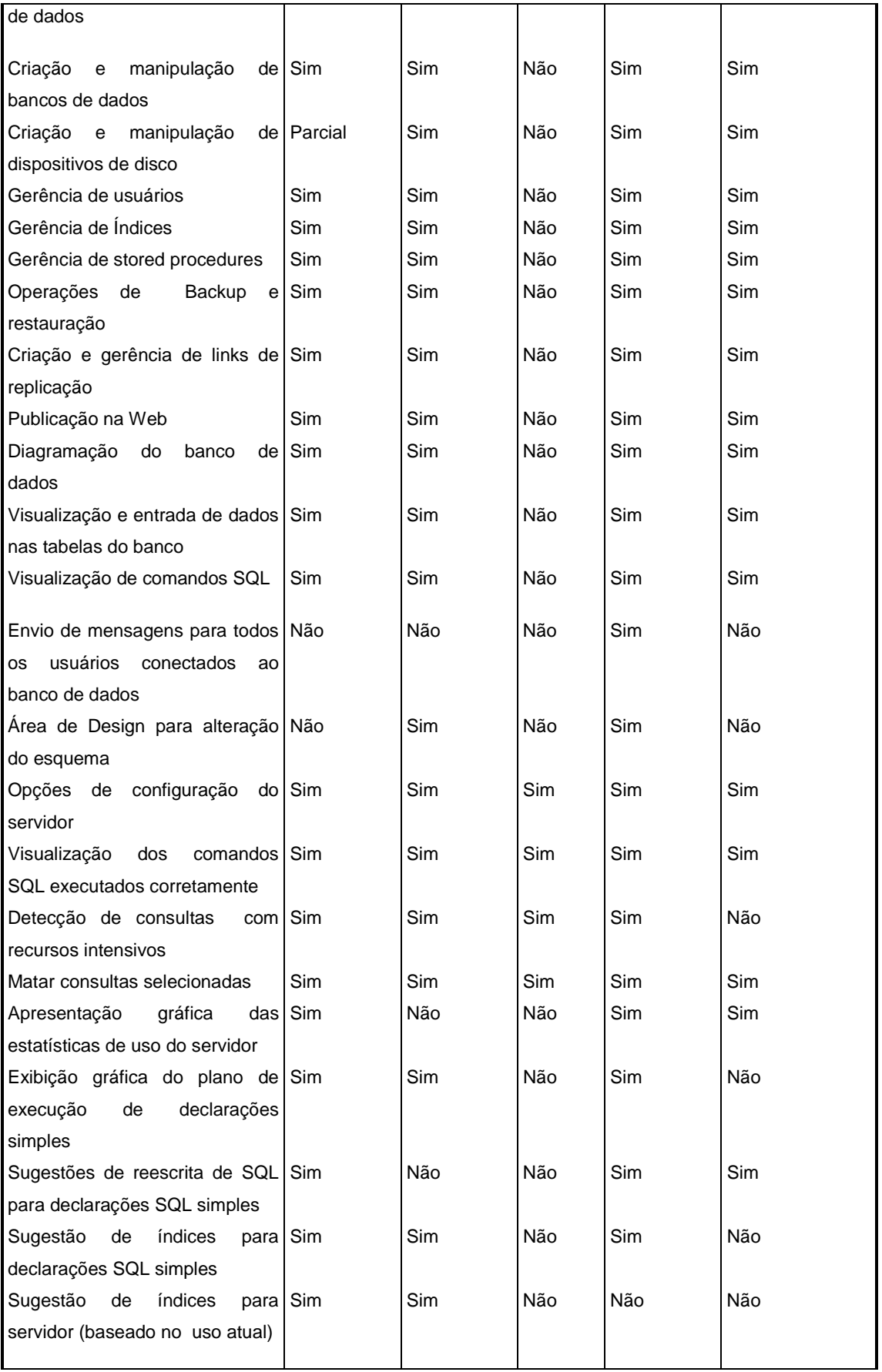

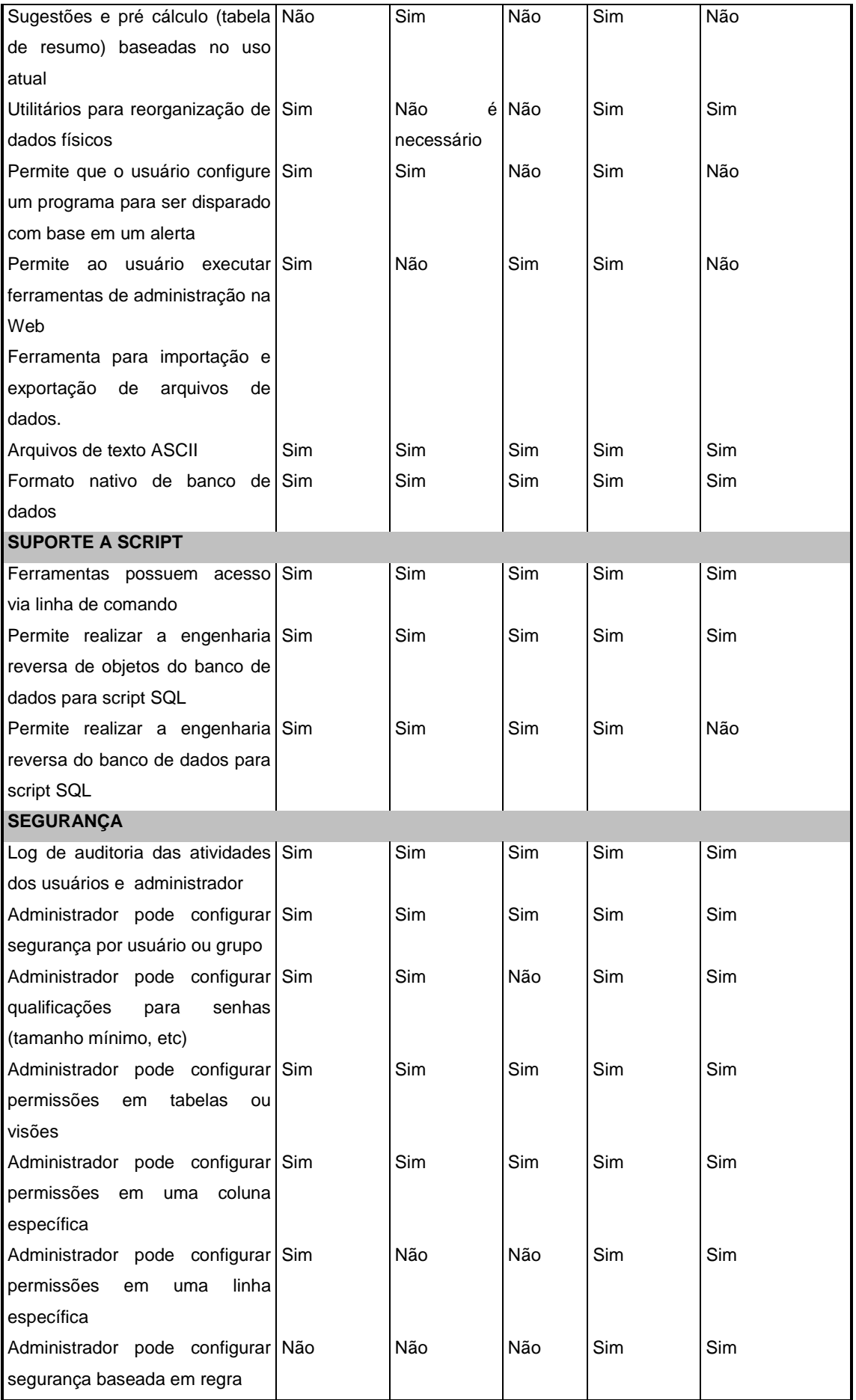

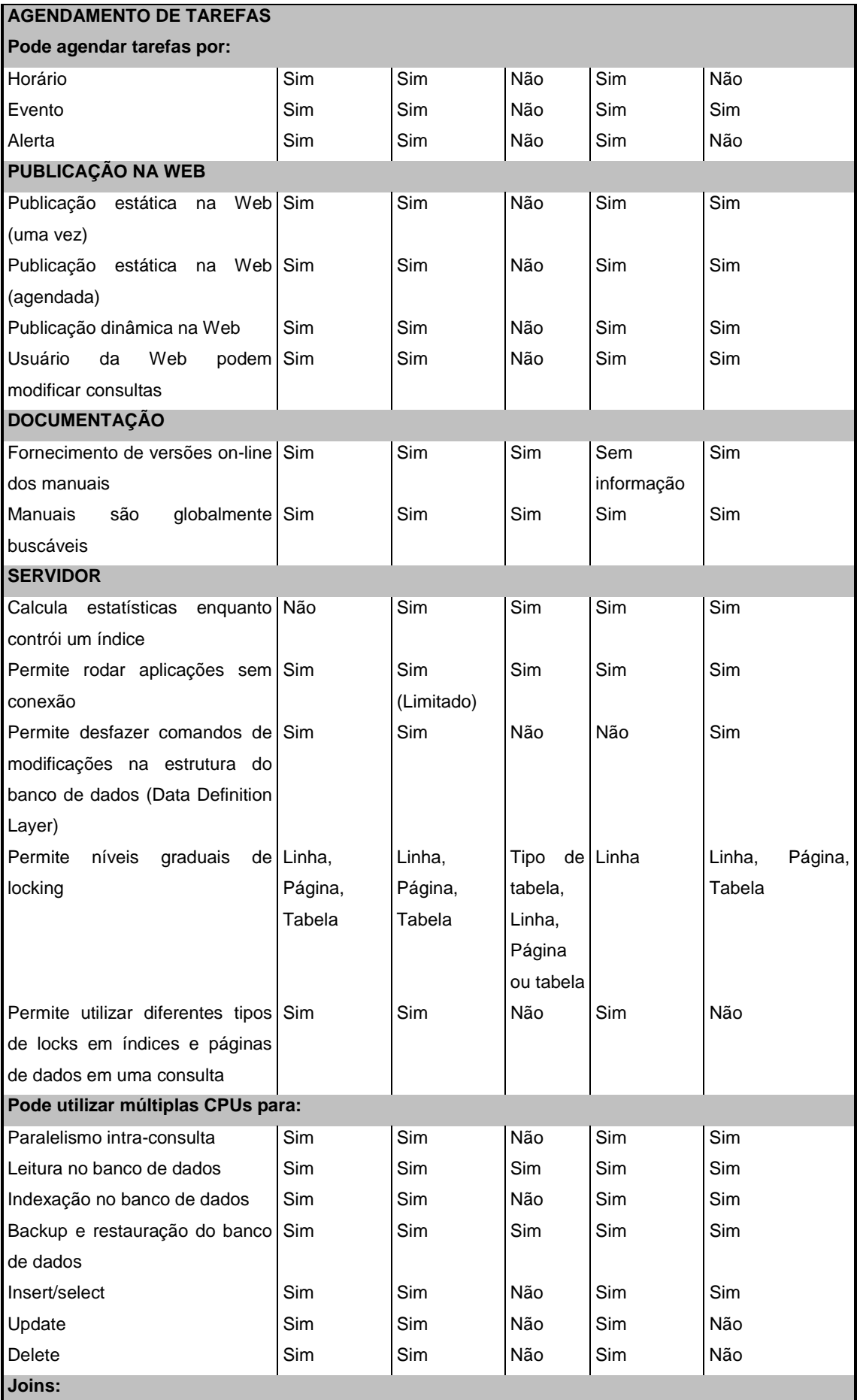

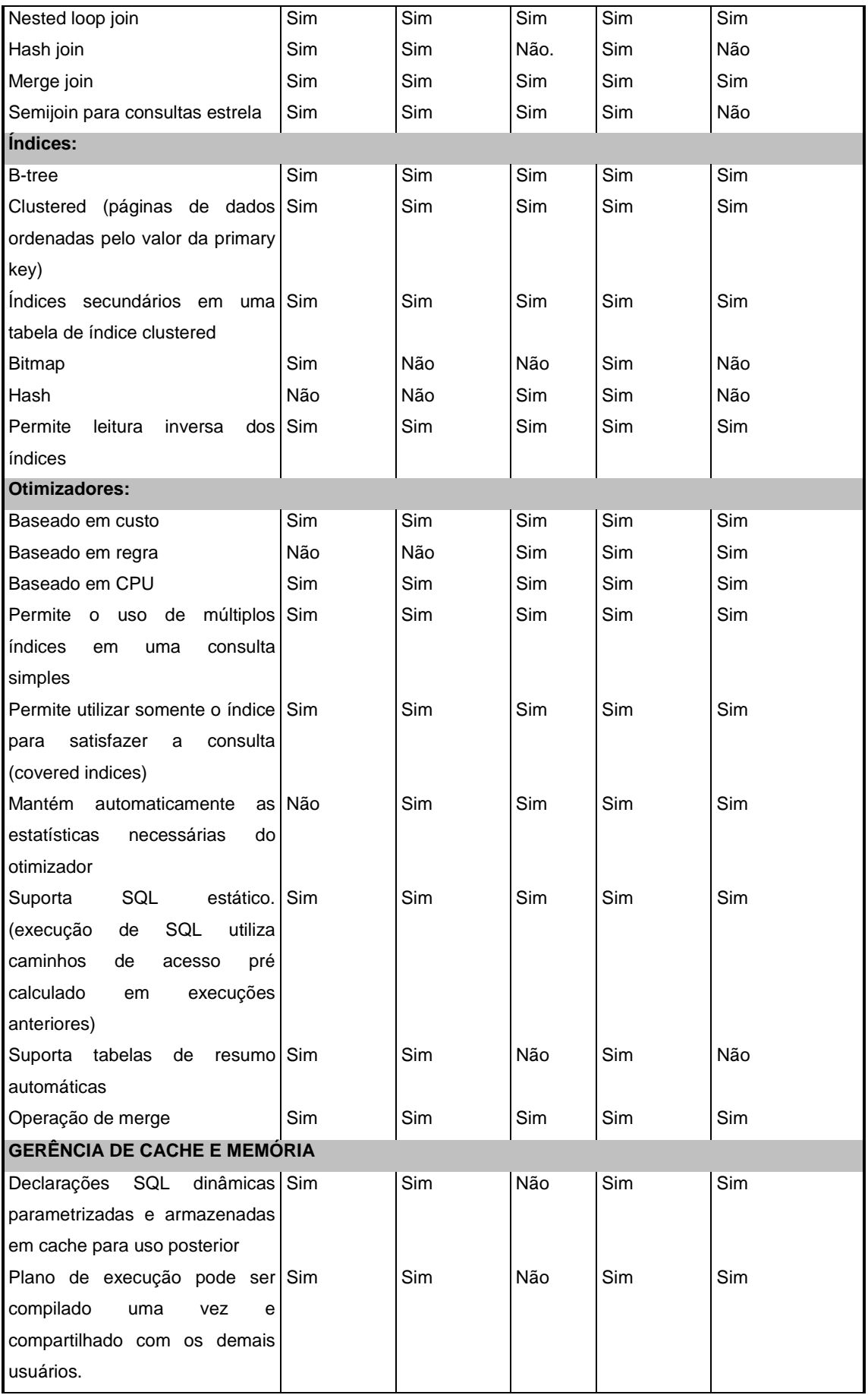

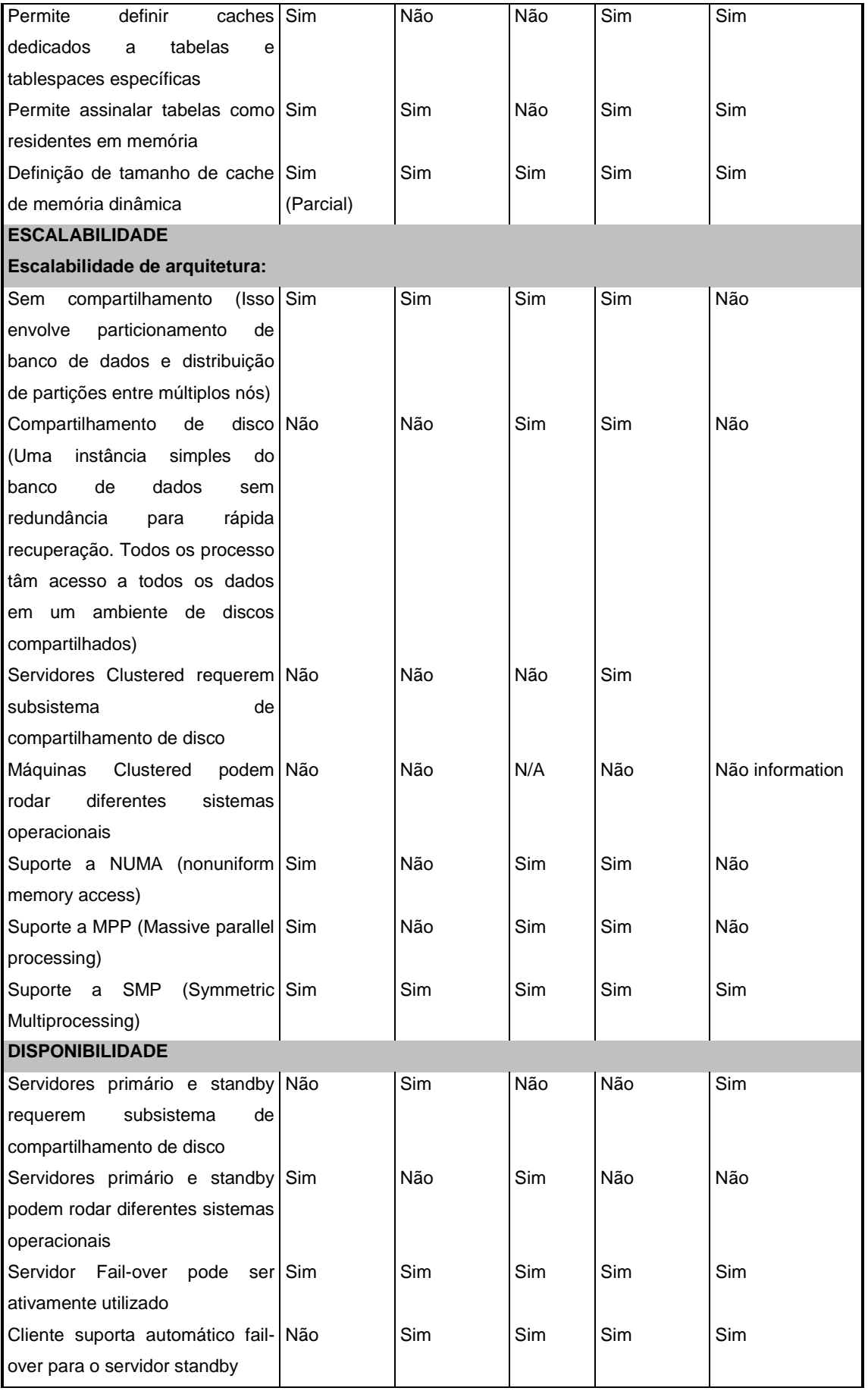

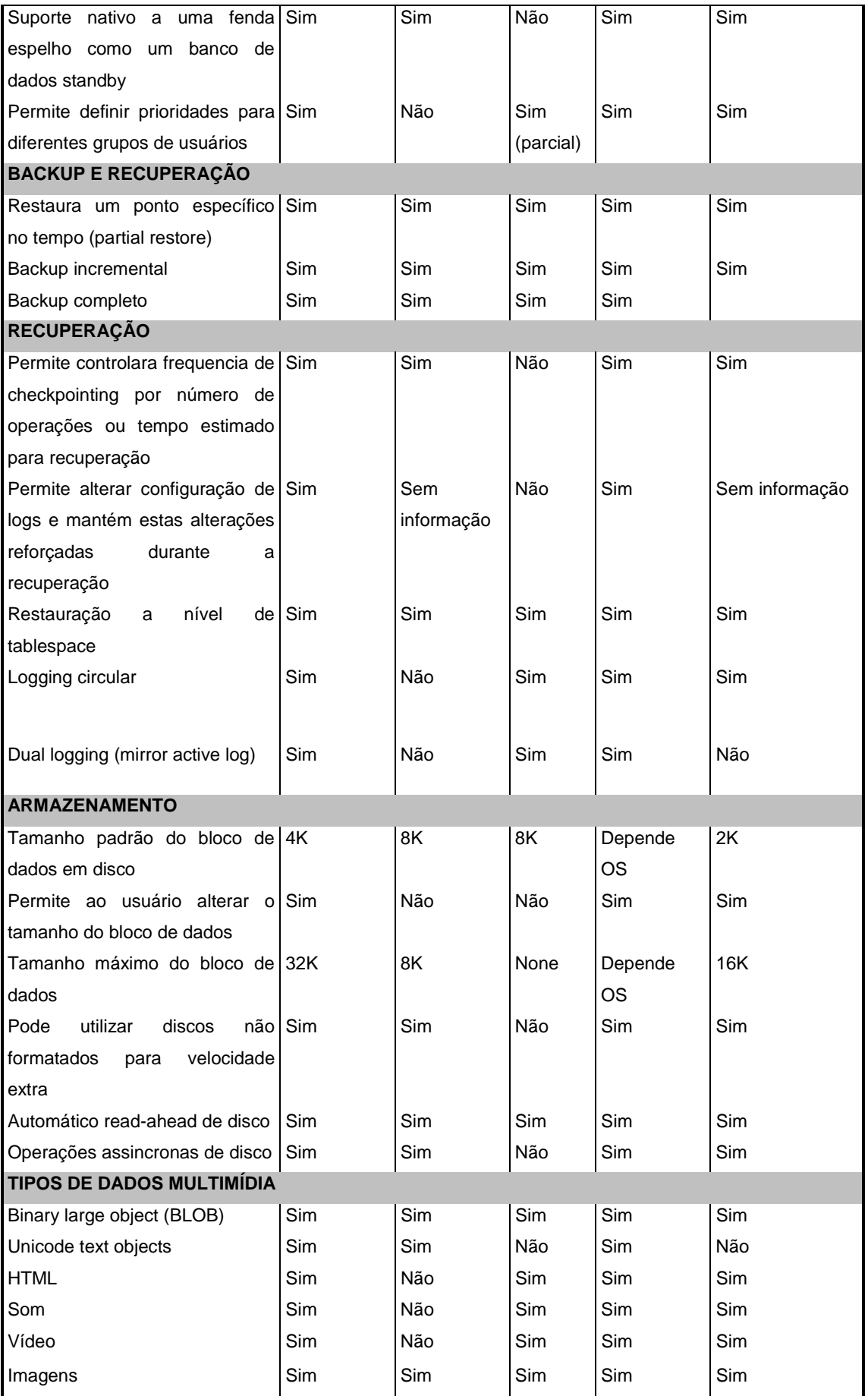

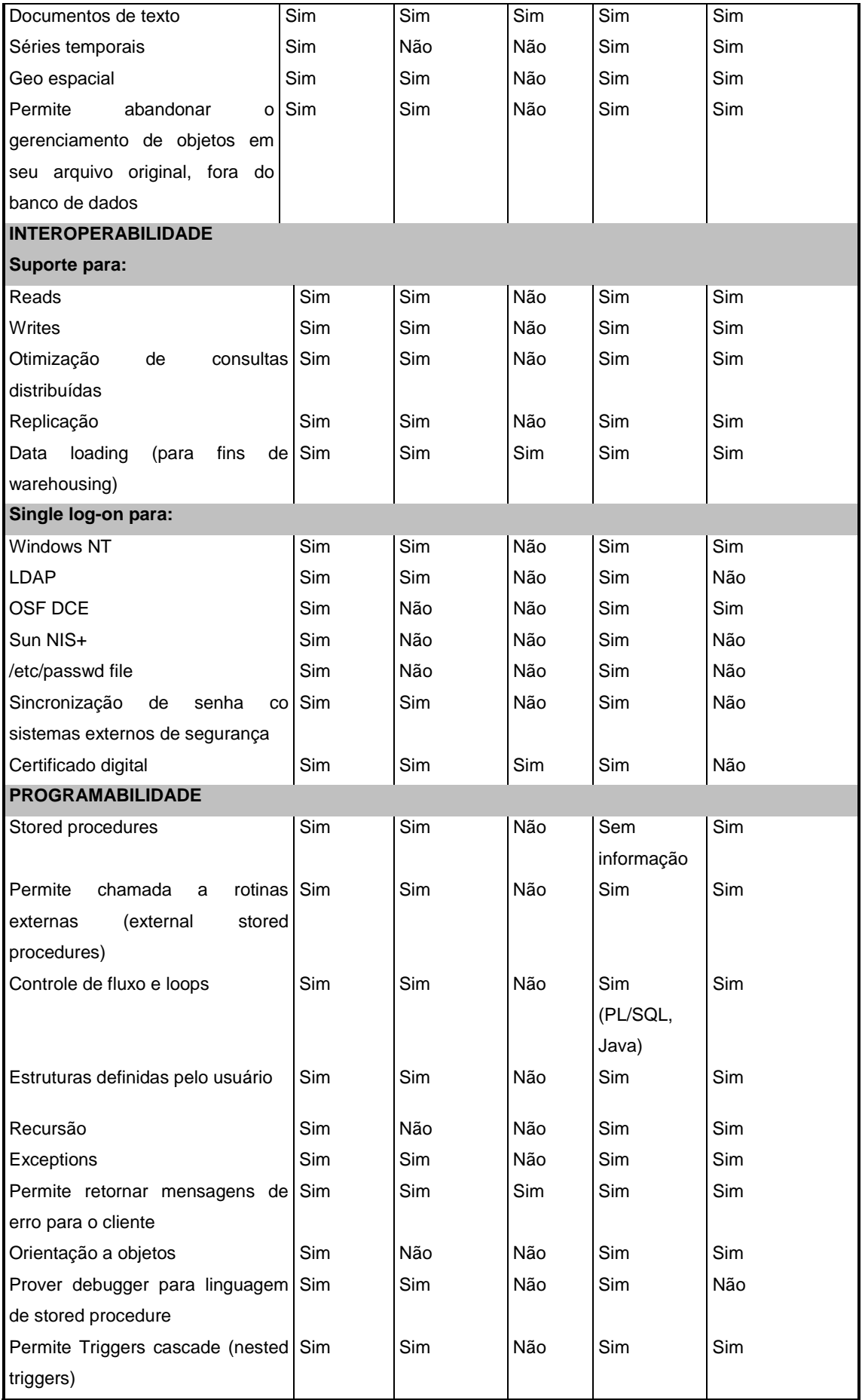

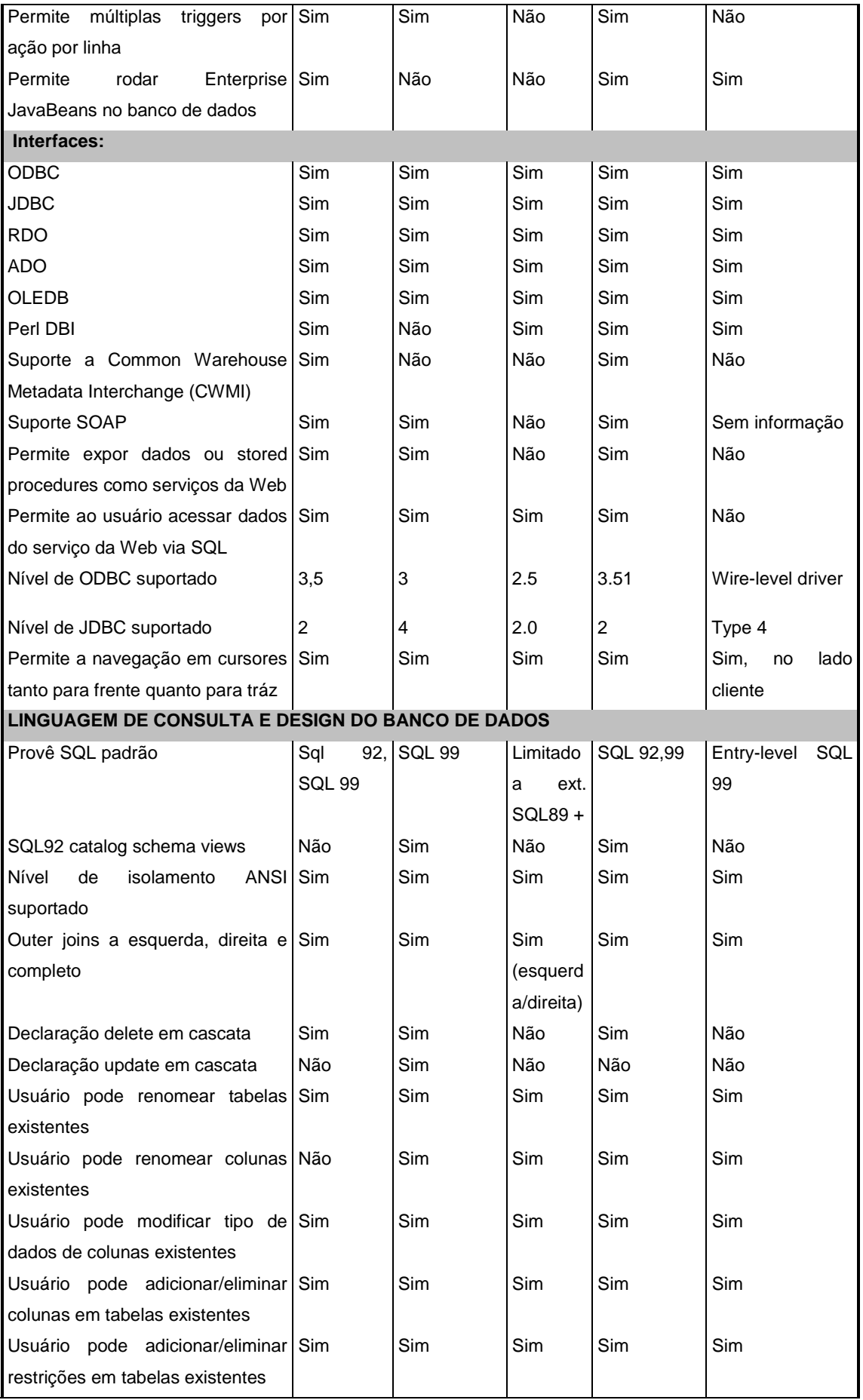

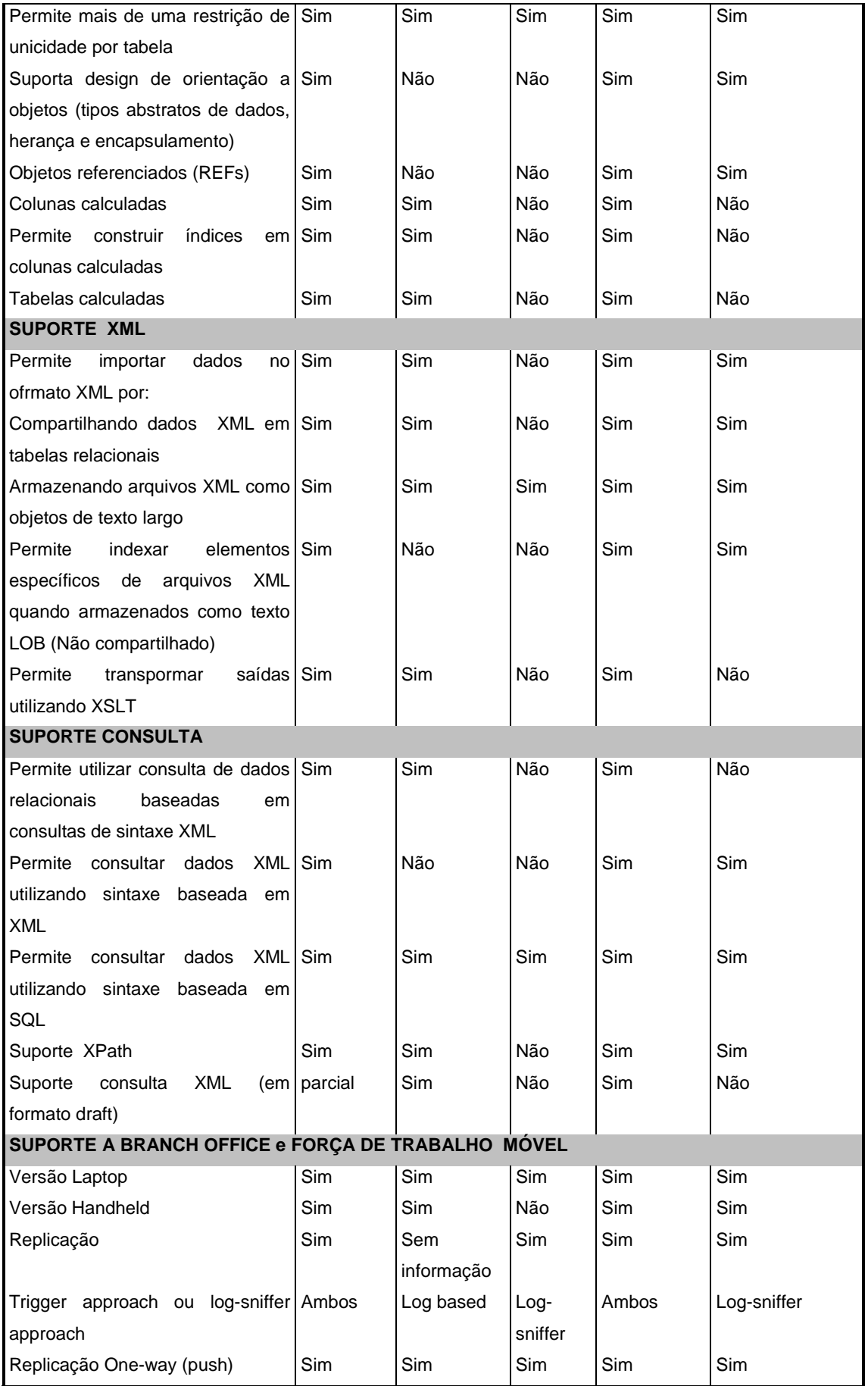

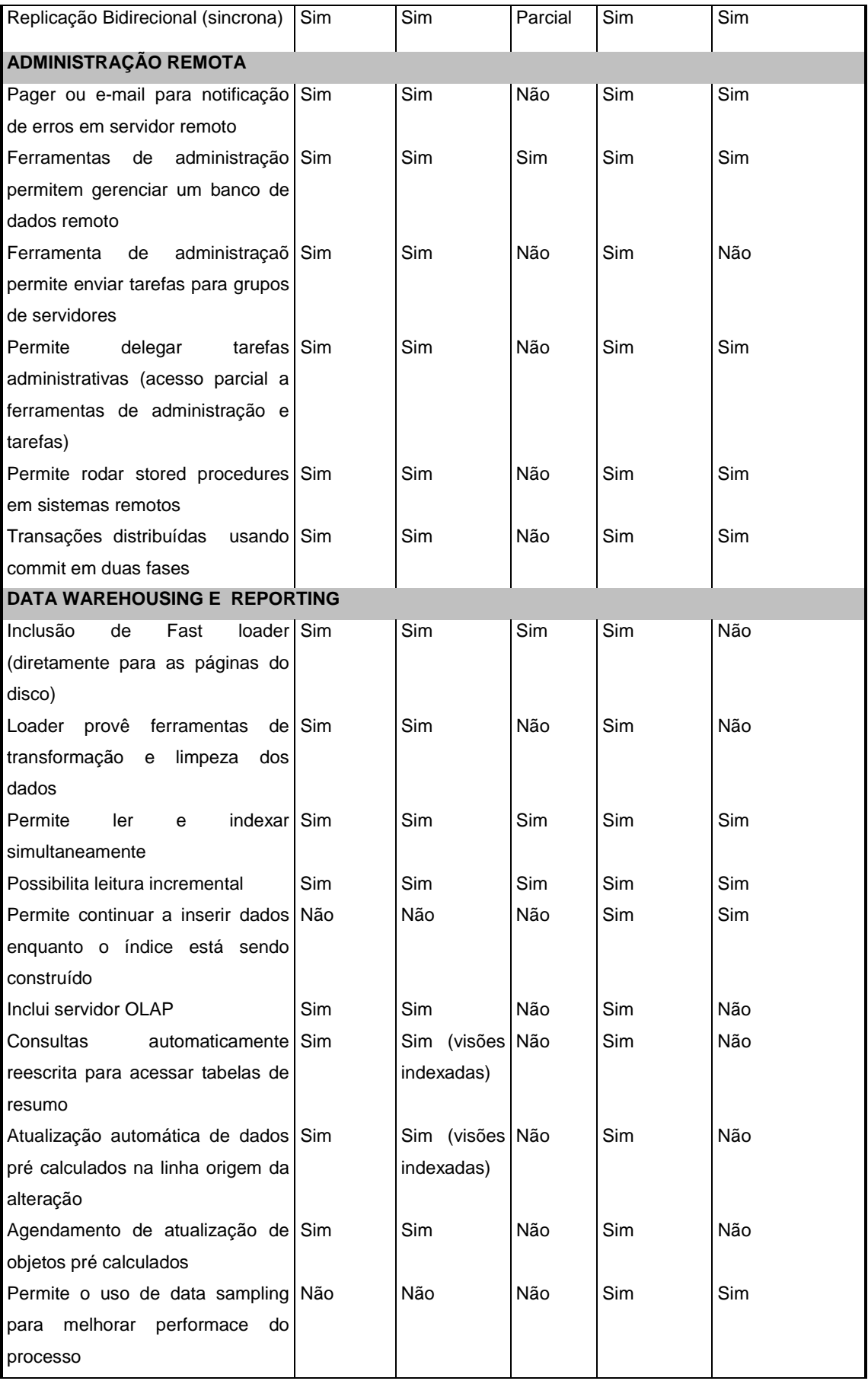
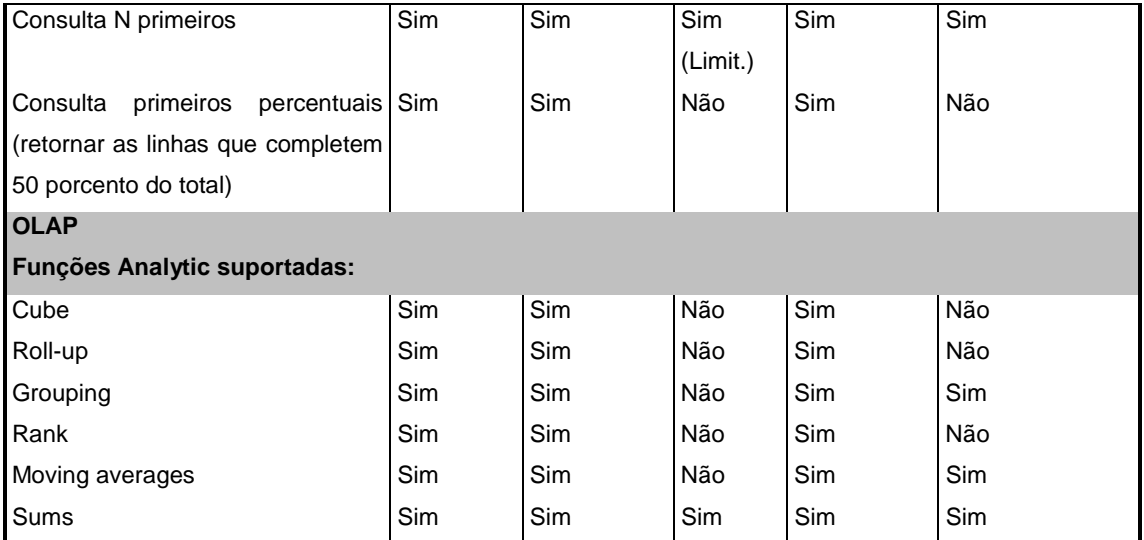

**Fonte:** "Clash Of The Titans" – PC Magazine, março de 2002

# **Municípios de Santa Catarina com Maior Desenvolvimento no Ano 2001**

# **Legenda:**

- 
- 

- 
- Novimbrono Médio Residencial<br>Id13 Consumo Médio Residencial<br>Id20 Vacina Poliomielite<br>Id25 Distorção Série/Idade Ensino Médio

Id9 - Atendimento do Ensino Fundamental Id10 - Atendimento do Ensino Médio **Id11 - Analfabetismo** Id12 - PIB Id13 - Consumo Médio Residencial **Id14 - Consumo Médio Comercial** Id18 - Consultas Pré Natal Id19 - Consultas Pré Natal Id19 - Cobertura Vacinal DPT Id20 - Vacina Poliomielite **Idace Idace Id21 - Vacina Sarampo** Id22 - Permanência Ensino Fund. Id23 - Aprovação Ensino Fund.

Id3 - Mortalidade Infantil **Idea Infantil** Id6 - Repetência **Idamesia Idamesia Id7 - Distorção Série/Idade Fund.** Id8 - Atendimento da Educação Infantil

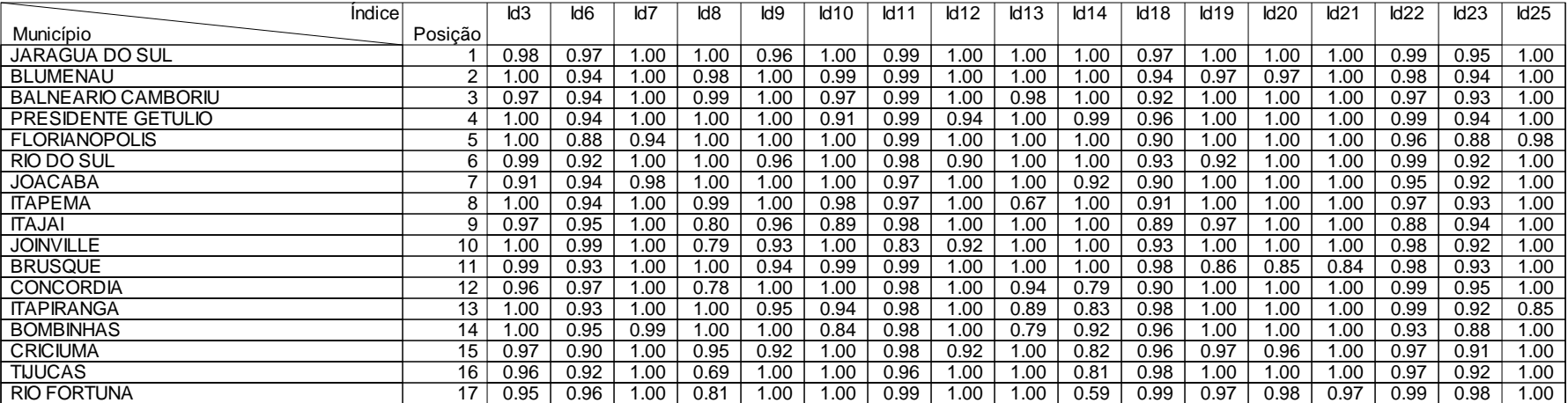

# **Municípios de Santa Catarina com Maior Desenvolvimento no Setor de Educação no ANO 2001**

### **Legenda:**

id9 - Atendimento do Ensino Fundamental id10 - Atendimento do Ensino Médio id11 - Analfabetismo id22 - Permanência Ensino Fund. **id23 - Aprovação Ensino Fund.** id25 - Distorção Série/Idade Ensino Médio

id6 - Repetência id7 - Distorção Série/Idade Fund. id8 - Atendimento da Educação Infantil

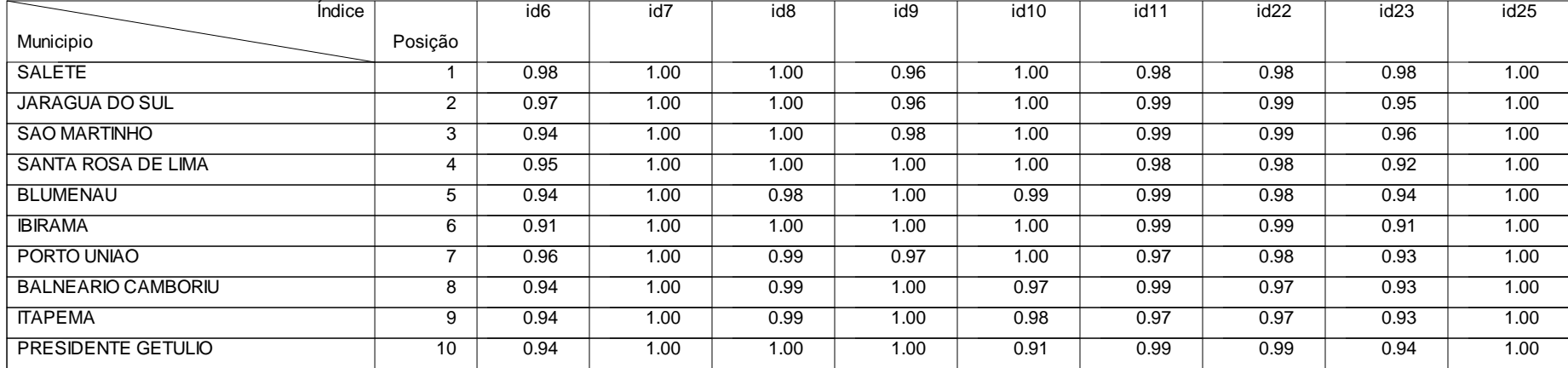

# **Municípios de Santa Catarina com Menor Desenvolvimento no Ano 2001**

Legenda:<br>Id3 - Mortalidade Infantil

Id13 - Consumo Médio Residencial **Id14 - Id14 - Consumo Médio Comercial** Id18 - Consultas Pré Natal Id19 - Consumo Medio Comercial Id19 - Consumo Médio Comercial Id19 - Consultas Pré Natal Id19 - Cobertura Vacinal DPT

Id25 - Distorção Série/Idade Ensino Médio

Id6 - Repetência<br>Id10 - Atendimento do Ensino Médio **Idam Infantil Idam Infantil Idam Infantil Id**10 - Atendimento da Educação Infantil<br>Id14 - Consumo Médio Comercial Idae Idae - Idae Consultas Pré Natal Idae Infantil Idae Id9 - Atendimento do Ensino Fundamental Id10 - Atendimento do Ensino Médio Id11 - Analfabetismo Id12 - PIB Id20 - Vacina Poliomielite **Idace Idace Idace Idace Idace Idace Idace Idace Idace Idace Idace Idace Idace Idace I**<br>Idace Idace Idace Idace Idace Idace Idace Idace Idace Idace India in Idace Idace Idace Idace Idace India Id

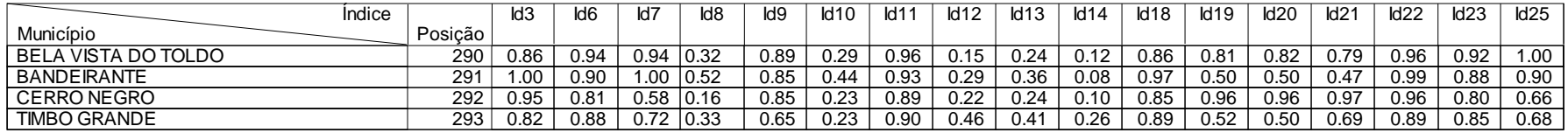

# **Municípios de Santa Catarina com Menor Desenvolvimento no Setor de Educação**

**no Ano 2001**

# **Legenda:**

id9 - Atendimento do Ensino Fundamental internacional id10 - Atendimento do Ensino Médio internacional id11 - Analfabetismo

id6 - Repetência id7 - Distorção Série/Idade Fund. id8 - Atendimento da Educação Infantil

id22 - Permanência Ensino Fund. **id23 - Aprovação Ensino Fund.** id25 - Distorção Série/Idade Ensino Médio

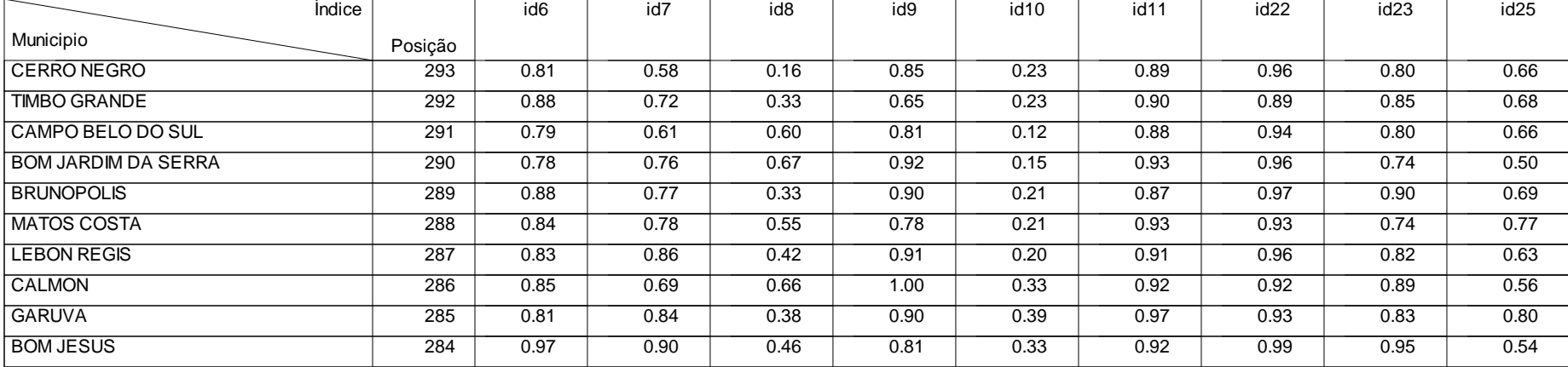

Id3 - Mortalidade Infantil **Idde International Idfantil** Id6 - Repetência **Idae Idam Educação Infantil** Id8 - Atendimento da Educação Infantil

Id25 - Distorção Série/Idade Ensino Médio

Id9 - Atendimento do Ensino Fundamental lational de Atendimento do Ensino Médio **Idademica Idade de La Constantin** Id3 - Mortalidade Infantil **Idicente Consumo Médio** Mattil Consumo Médio (Natal Id14 - Consumo Médio Comercial Id13 - Consumo Médio Consumo Médio Comercial Id13 - Consumo Médio Comercial Id19 - Consumo Médio Comercial Id14

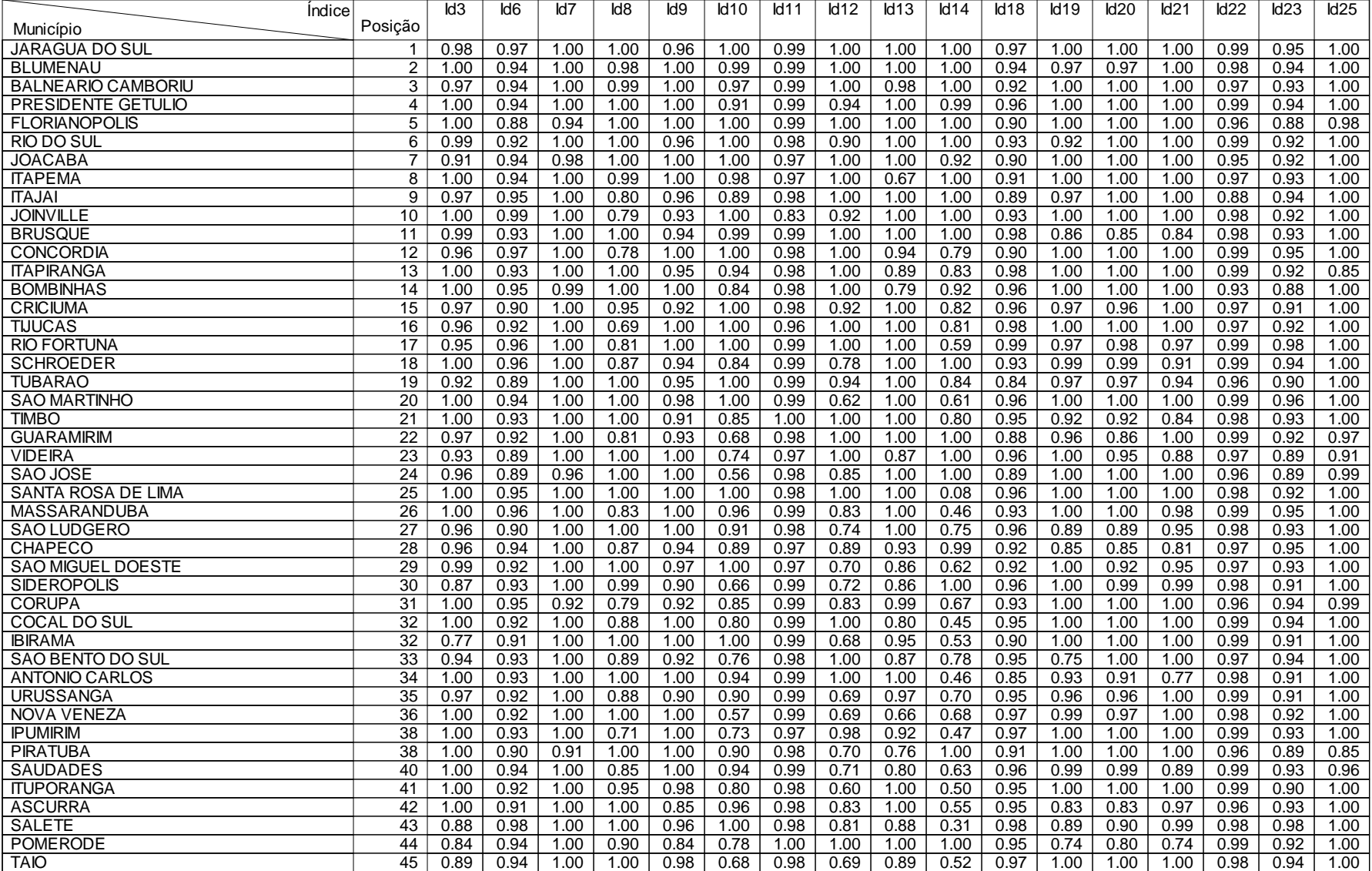

Id3 - Mortalidade Infantil **Idde International Idfantil** Id6 - Repetência **Idae Idam Educação Infantil** Id8 - Atendimento da Educação Infantil

Id25 - Distorção Série/Idade Ensino Médio

Id9 - Atendimento do Ensino Fundamental lational de Atendimento do Ensino Médio **Idademica Idade de La Constantin** Id3 - Mortalidade Infantil **Idicente Consumo Médio** Mattil Consumo Médio (Natal Id14 - Consumo Médio Comercial Id13 - Consumo Médio Consumo Médio Comercial Id13 - Consumo Médio Comercial Id19 - Consumo Médio Comercial Id14

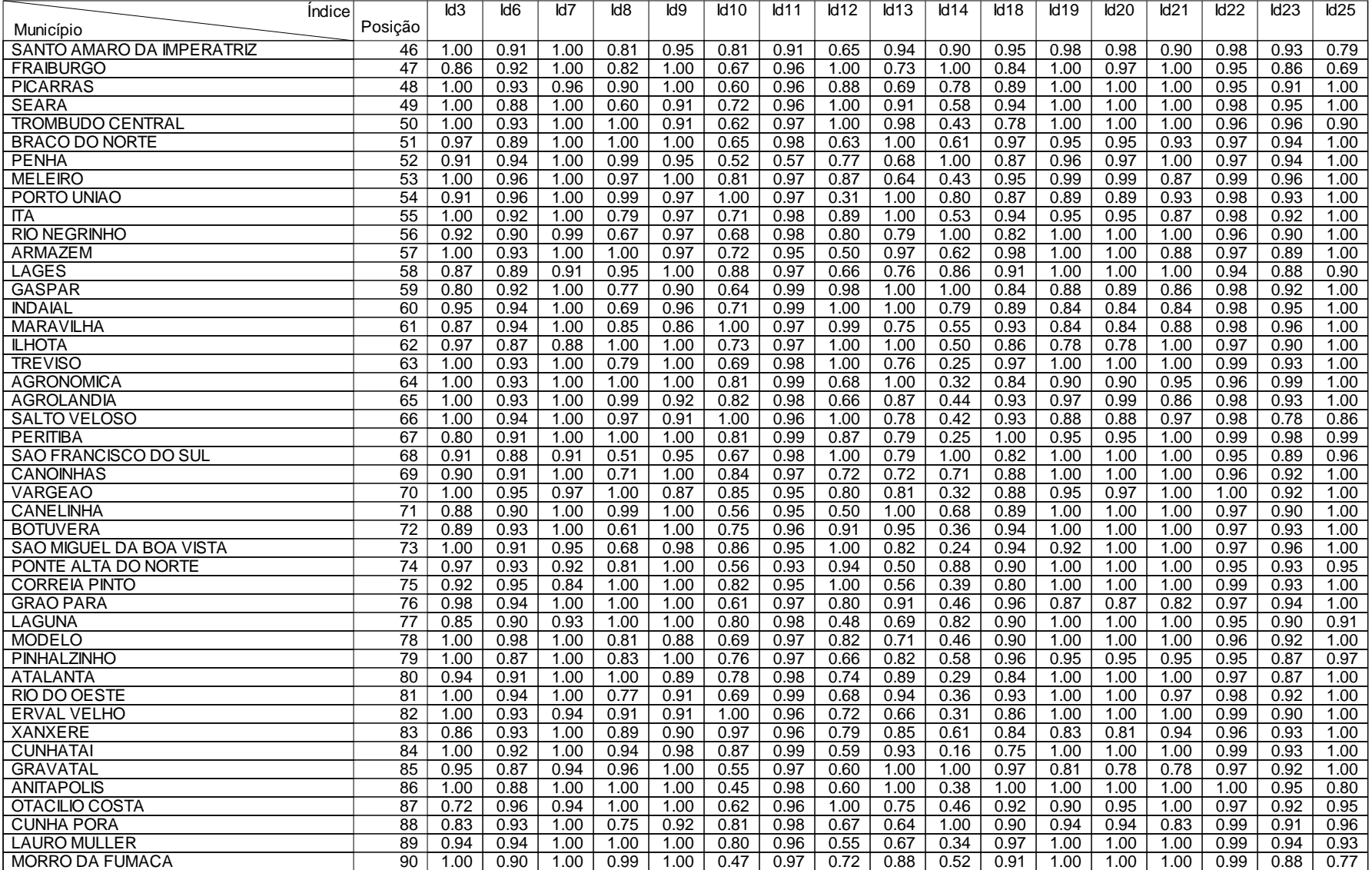

# **Desenvolvimento dos Municípios de Santa Catarina no Ano 2001**

### **Legenda:**

- Id3 Mortalidade Infantil **Idde International Idfantil** Id6 Repetência **Idae Idam Educação Infantil** Id8 Atendimento da Educação Infantil
- Id9 Atendimento do Ensino Fundamental lational de Atendimento do Ensino Médio **Idademica Idade de La Constantin**

Id25 - Distorção Série/Idade Ensino Médio

Id3 - Mortalidade Infantil **Idicente Consumo Médio** Mattil Consumo Médio (Natal Id14 - Consumo Médio Comercial Id13 - Consumo Médio Consumo Médio Comercial Id13 - Consumo Médio Comercial Id19 - Consumo Médio Comercial Id14

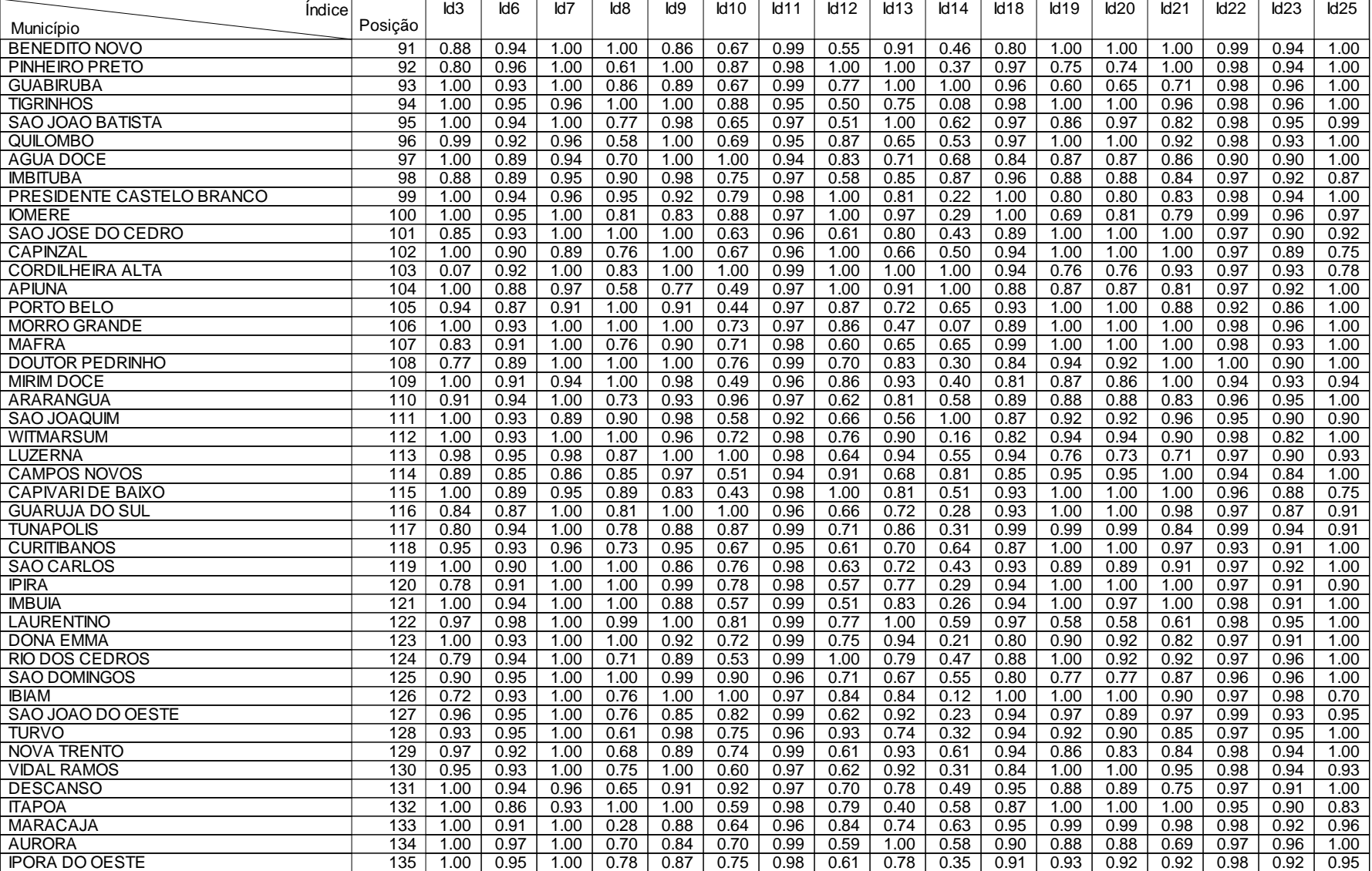

- Id3 Mortalidade Infantil **Idde International Idfantil** Id6 Repetência **Idae Idam Educação Infantil** Id8 Atendimento da Educação Infantil
- Id9 Atendimento do Ensino Fundamental lational de Atendimento do Ensino Médio **Idademica Idade de La Constantin**

Id25 - Distorção Série/Idade Ensino Médio

Id3 - Mortalidade Infantil **Idicente Consumo Médio** Mattil Consumo Médio (Natal Id14 - Consumo Médio Comercial Id13 - Consumo Médio Consumo Médio Comercial Id13 - Consumo Médio Comercial Id19 - Consumo Médio Comercial Id14

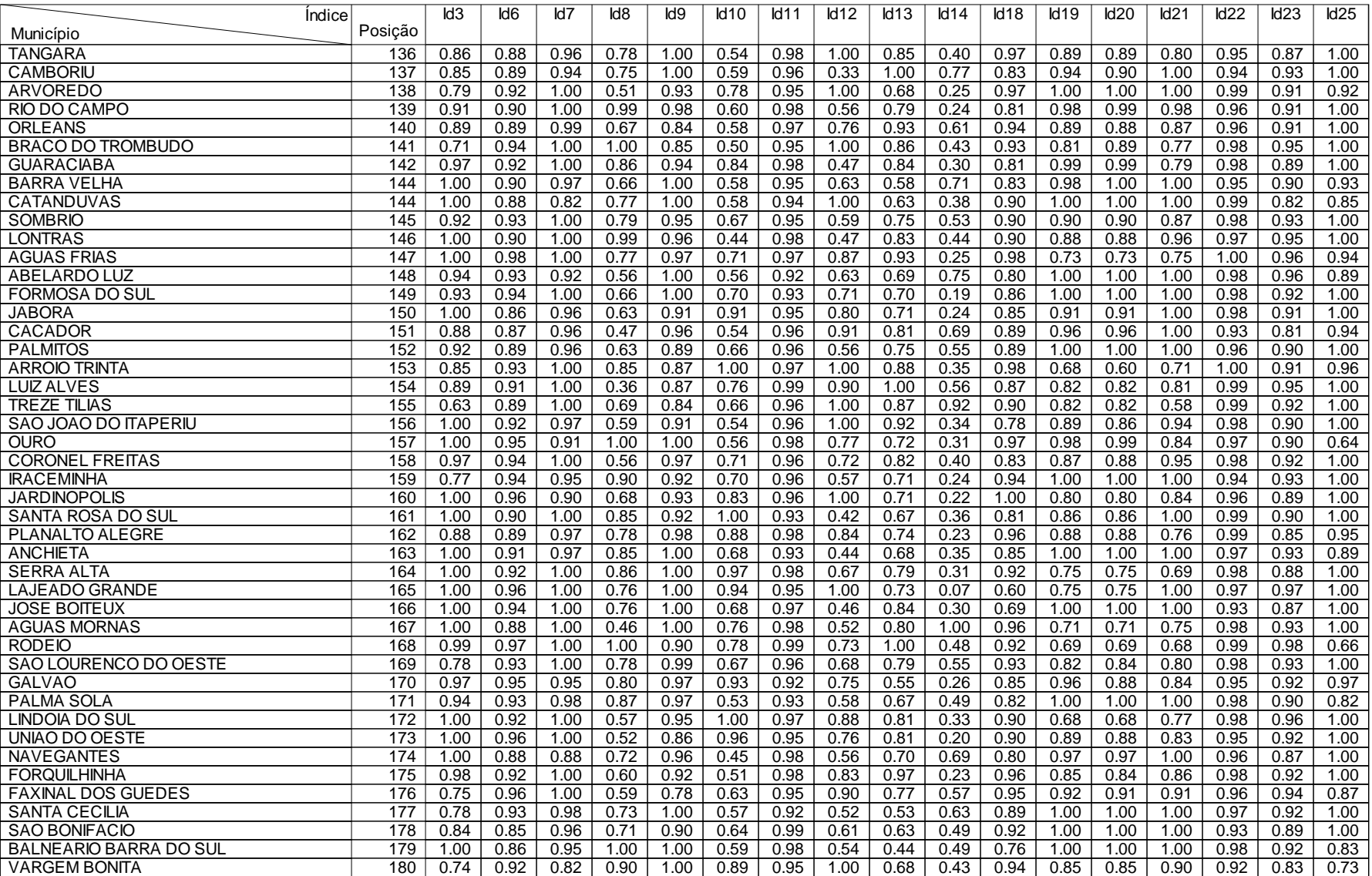

- Id3 Mortalidade Infantil **Idde International Idfantil** Id6 Repetência **Idae Idam Educação Infantil** Id8 Atendimento da Educação Infantil
- Id9 Atendimento do Ensino Fundamental lational de Atendimento do Ensino Médio **Idademica Idade de La Constantin**

Id25 - Distorção Série/Idade Ensino Médio

Id3 - Mortalidade Infantil<br>
Id9 - Atendimento do Ensino Fundamental Id10 - Atendimento do Ensino Médio Id11 - Analfabetismo Id14 - Consumo Médio Id12 - PIB<br>
Id13 - Consumo Médio Residencial Id14 - Consumo Médio Comercial I

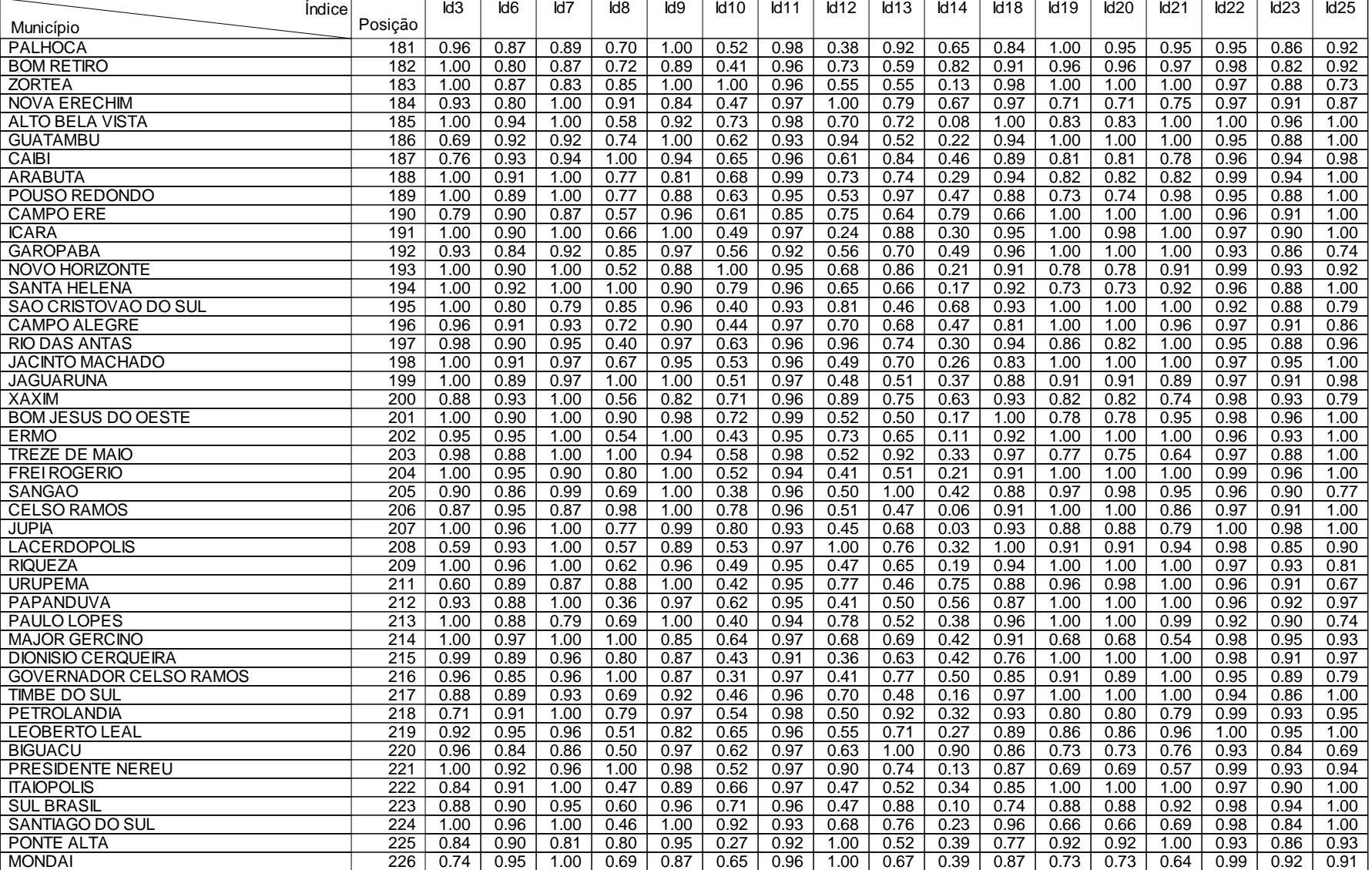

Id3 - Mortalidade Infantil **Idde International Idfantil** Id6 - Repetência **Idae Idam Educação Infantil** Id8 - Atendimento da Educação Infantil

Id9 - Atendimento do Ensino Fundamental lational de Atendimento do Ensino Médio **Idademica Idade de La Constantin** 

Id25 - Distorção Série/Idade Ensino Médio

Id3 - Mortalidade Infantil **Idicente Consumo Médio** Mattil Consumo Médio (Natal Id14 - Consumo Médio Comercial Id13 - Consumo Médio Consumo Médio Comercial Id13 - Consumo Médio Comercial Id19 - Consumo Médio Comercial Id14

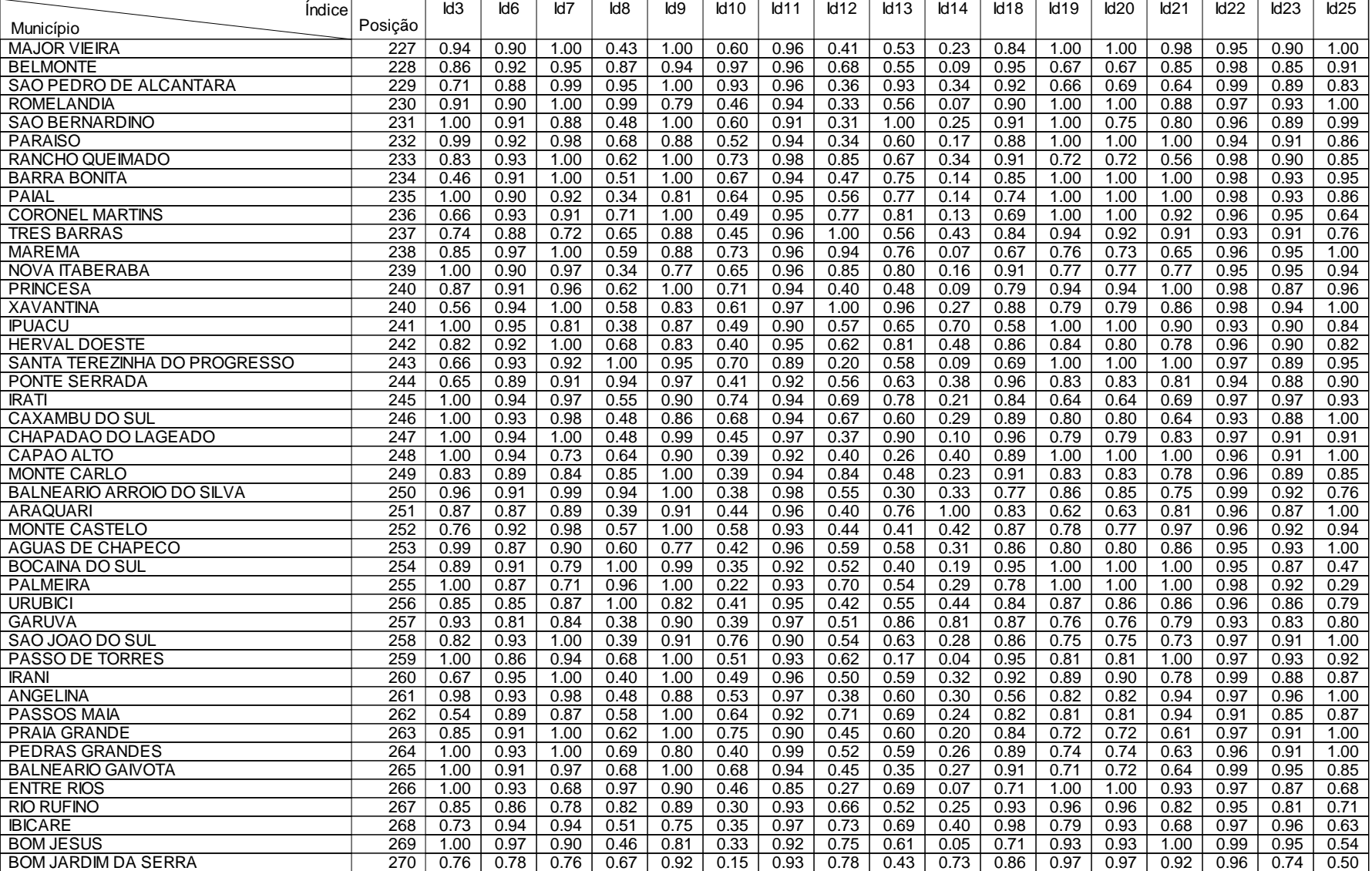

# **Desenvolvimento dos Municípios de Santa Catarina no Ano 2001**

### **Legenda:**

- Id3 Mortalidade Infantil **Idde International Idfantil** Id6 Repetência **Idae Idam Educação Infantil** Id8 Atendimento da Educação Infantil
- 

Id25 - Distorção Série/Idade Ensino Médio

Id9 - Atendimento do Ensino Fundamental lational de Atendimento do Ensino Médio **Idademica Idade de La Constantin** Id3 - Mortalidade Infantil **Idicente Consumo Médio** Mattil Consumo Médio (Natal Id14 - Consumo Médio Comercial Id13 - Consumo Médio Consumo Médio Comercial Id13 - Consumo Médio Comercial Id19 - Consumo Médio Comercial Id14

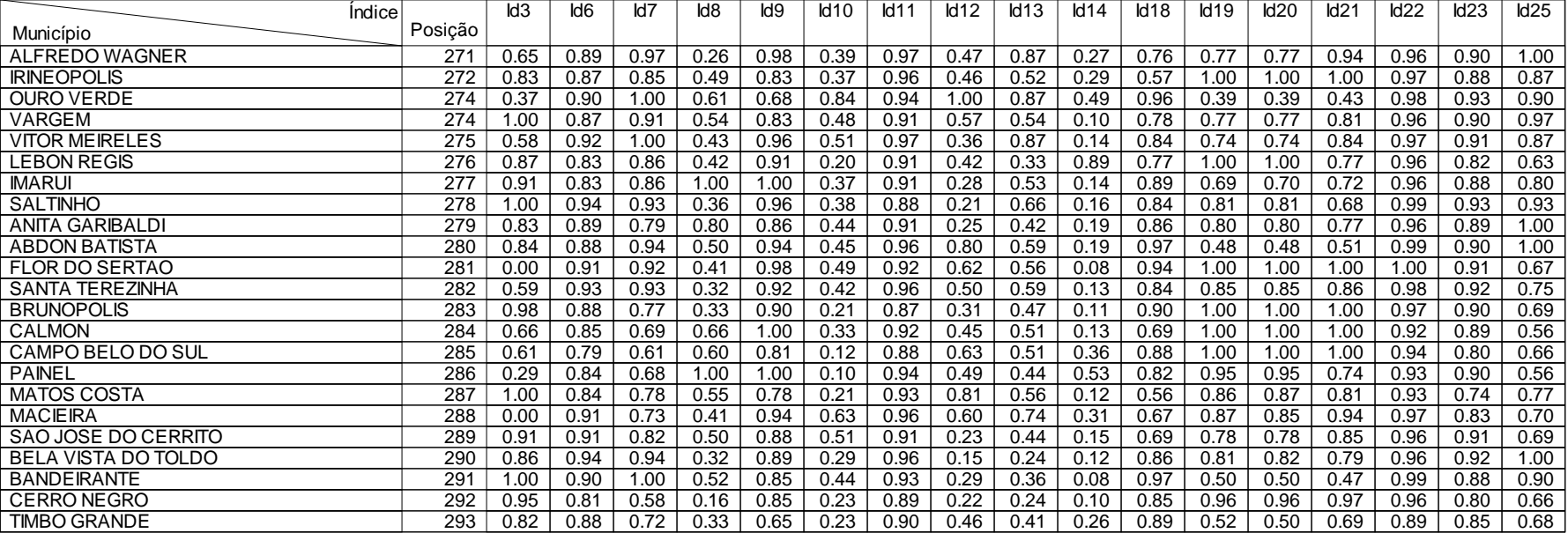

### **Legenda:**

- 
- 
- 
- 
- Id25 Distorção Série/Idade Ensino Médio

Id3 - Mortalidade Infantil Idace Infantil Id6 - Repetência Id6 - Repetência Id7 - Distorção Série/Idade Fund.<br>Id19 - Atendimento do Ensino Fundamental Id10 - Atendimento do Ensino Médio Id11 - Analfabetismo Id11 - Analfabe Id9 - Atendimento do Ensino Fundamental Id10 - Atendimento do Ensino Médio Id11 - Analfabetismo Id13 - Consumo Médio Comercial Id13 - Consultas Pré Natal Id13 - Consumo Médio Residencial latitude de la consumo Médio Comercial latitude de la consultas Pré Natal lati<br>Id20 - Vacina Poliomielite la consume de la consumo de la Sarampo la latitude de la consulta Premanência Ensin Id20 - Vacina Poliomielite **Idace Idace Idace Idace Idace Idace Idace Idace Idace Idace Idace Idace Idace Idace I** 

- 
- 

### **Região Carbonífera**

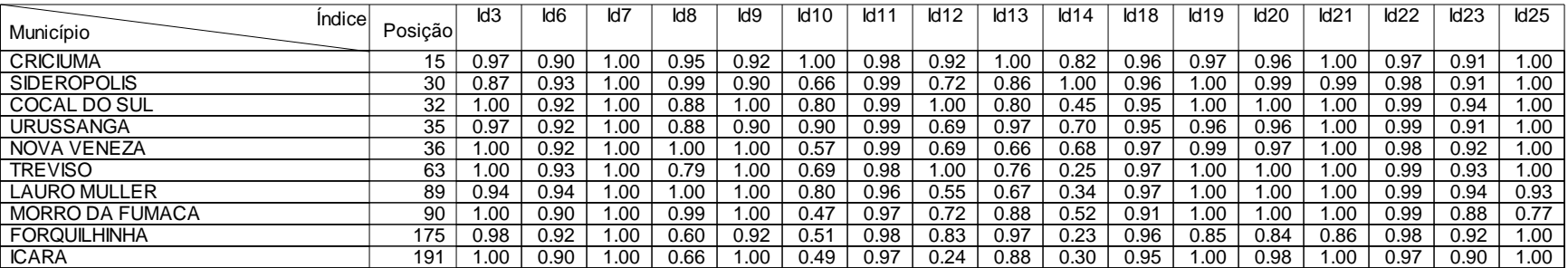

### **Região Serrana**

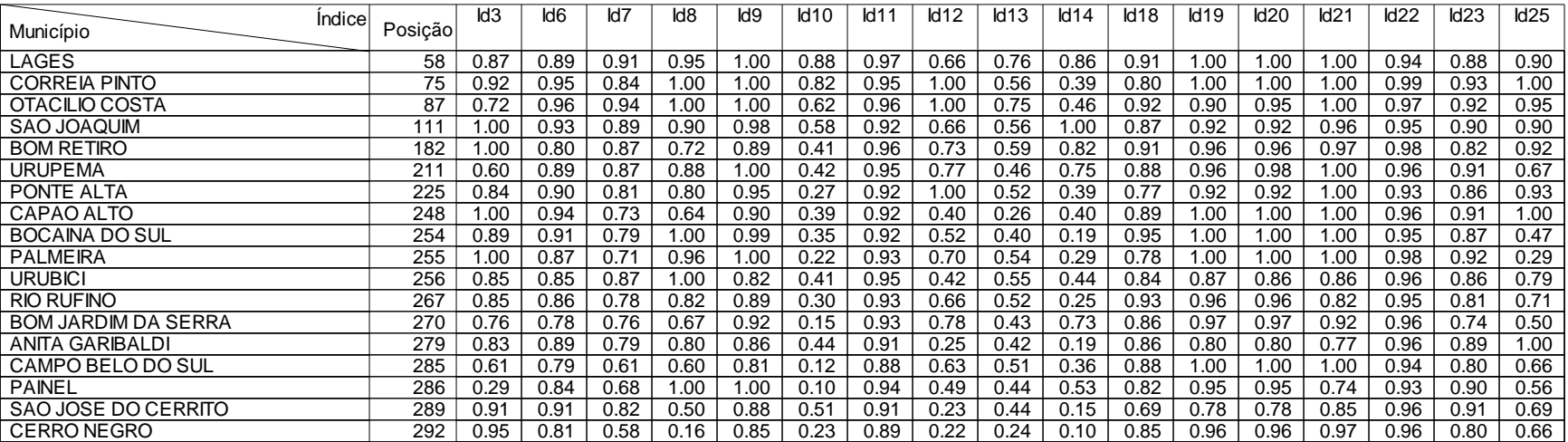

### **Região da Foz do Rio Itajaí**

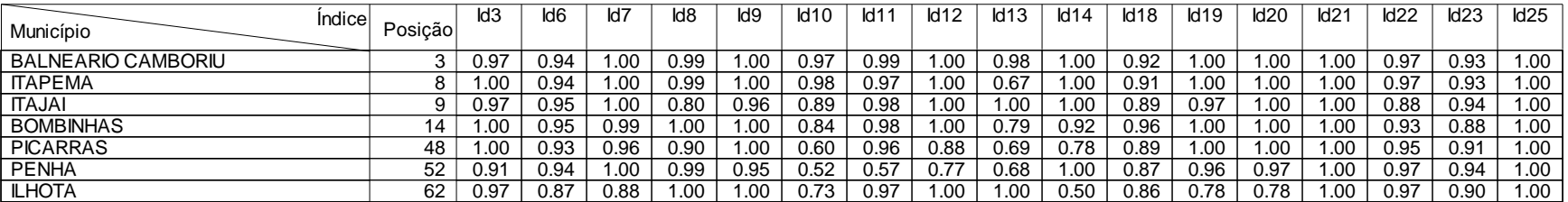

### **Legenda:**

- 
- 

Id25 - Distorção Série/Idade Ensino Médio

Id3 - Mortalidade Infantil Id6 - Repetência Id6 - Repetência Id7 - Distorção Série/Idade Fund.<br>Id9 - Atendimento do Ensino Fundamental Id10 - Atendimento do Ensino Médio Id11 - Analfabetismo Id12 - Id12 - PIB<br>Id13 - Consum Id9 - Atendimento do Ensino Fundamental Id10 - Atendimento do Ensino Médio Id11 - Analfabetismo Id13 - Consumo Médio Comercial Id13 - Consultas Pré Natal Id13 - Consumo Médio Residencial latitude de la consumo Médio Comercial latitude de la consultas Pré Natal lati<br>Id20 - Vacina Poliomielite la consume de la consumo de la Sarampo la latitude de la consulta Premanência Ensin

Id20 - Vacina Poliomielite **Idace Idace Idace Idace Idace Idace Idace Idace Idace Idace Idace Idace Idace Idace I** 

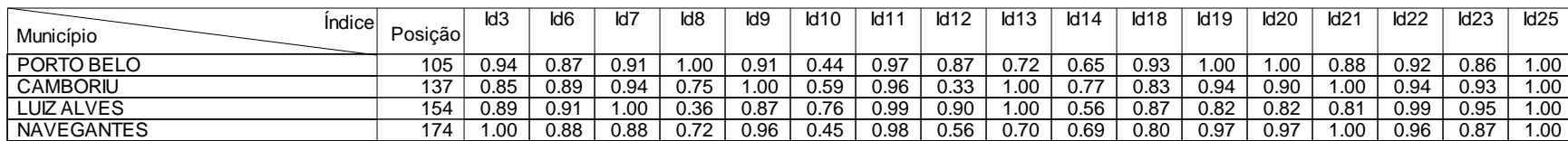

### **Região da Grande Florianópolis**

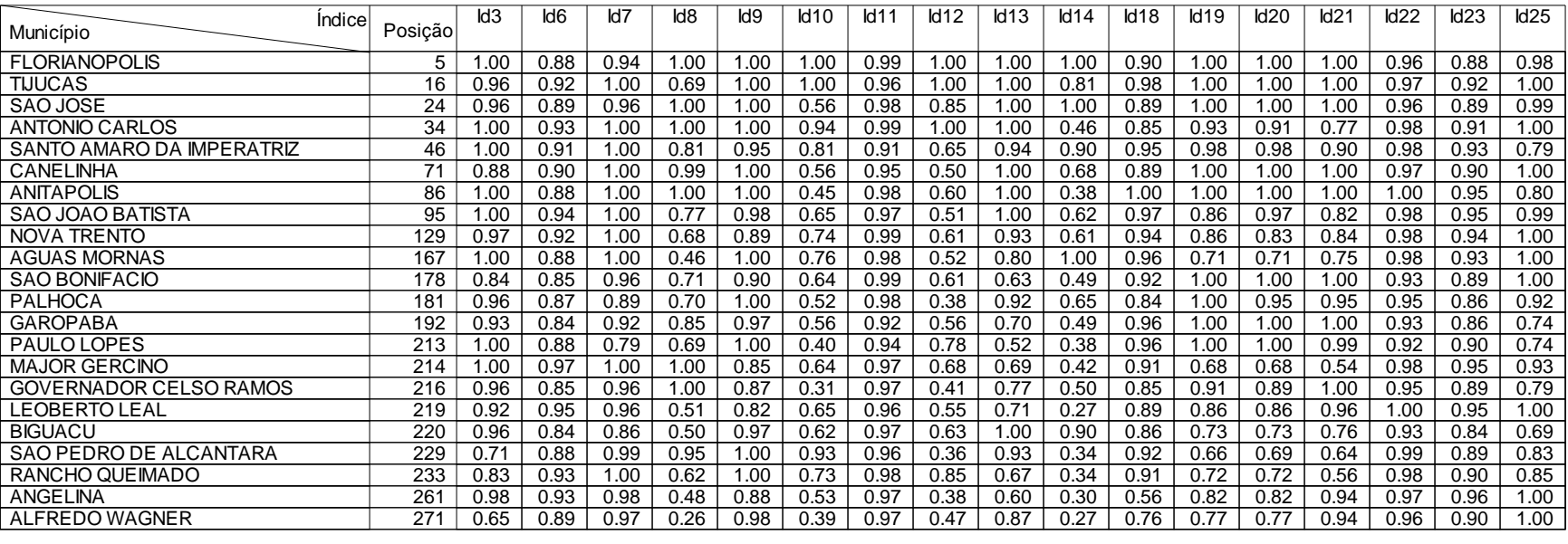

### **Região de Entre Rios**

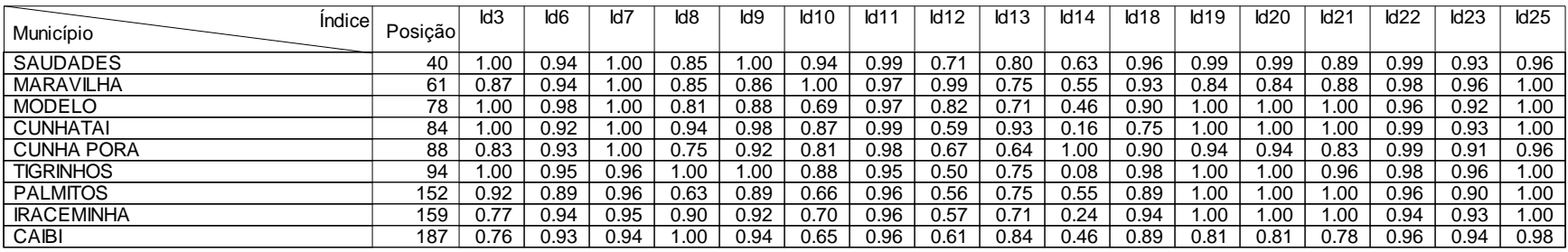

### **Legenda:**

- 
- 
- 

Id25 - Distorção Série/Idade Ensino Médio

Id3 - Mortalidade Infantil **Ida - Id6 - Repetência** Id6 - Repetência Id7 - Distorção Série/Idade Fund.<br>Id9 - Atendimento do Ensino Fundamental Id10 - Atendimento do Ensino Médio Id11 - Analfabetismo Infantil Id12 - PIB Id9 - Atendimento do Ensino Fundamental latio - Atendimento do Ensino Médio de 11 - Analfabetismo id12 - Pib d12 - PIB<br>Id13 - Consumo Médio Residencial latio id14 - Consumo Médio Comercial latio - Id18 - Consultas Pré Nata Id13 - Consumo Médio Residencial Id14 - Consumo Médio Comercial Id18 - Consultas Pré Natal Id19 - Cobertura Vacinal DPT

> 0.90 125 0.94 148 1.00 0.97 0.75 176 0.88 0.66 0.85 238

 0.95 0.93 0.96 0.95 0.96 0.93 0.93 0.97

 1.00 0.92 1.00 0.95 1.00 1.00 0.91 1.00  1.00 0.56 0.76 0.80 0.59 0.56 0.71 0.59  0.99 1.00 1.00 0.97 0.78 0.82 1.00 0.88  0.90 0.56 0.94 0.93 0.63 0.71 0.49 0.73  0.96 0.92 0.95 0.92 0.95 0.96 0.95 0.96

 0.71  $\overline{0.63}$  1.00 0.75 0.90 0.89 0.77 0.94

 0.67 0.69 0.73 0.55 0.77 0.75 0.81 0.76

 0.55 0.75 0.07 0.26 0.57 0.63 0.13 0.07  0.80 0.80 0.60 0.85 0.95 0.93 0.69 0.67  0.77 1.00 0.75 0.96 0.92 0.82 1.00 0.76  0.77 1.00 0.75 0.88 0.91 0.82 1.00 0.73  0.87 1.00 1.00 0.84 0.91 0.74 0.92 0.65

 0.96 0.98 0.97 0.95 0.96 0.98 0.96 0.96

 0.96 0.96 0.97 0.92 0.94 0.93 0.95 0.95

 1.00 0.89 1.00 0.97 0.87 0.79 0.64 1.00

- -
- Id22 Permanência Ensino Fund.

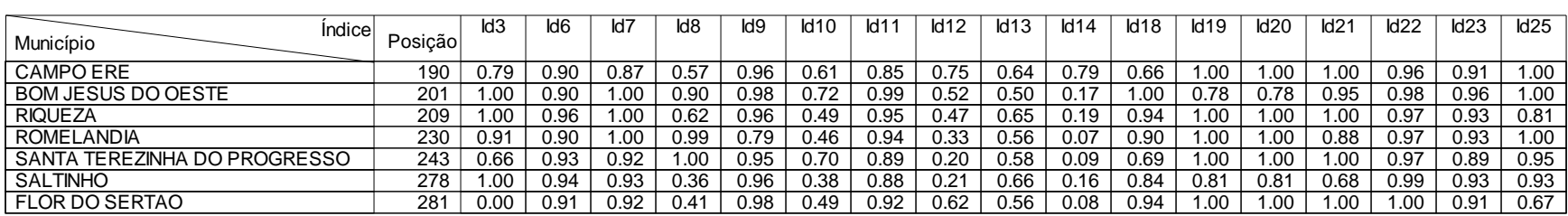

### **Região de Laguna**

 SAO DOMINGOS ABELARDO LUZ LAJEADO GRANDE GALVAO

XAXIM

MAREMA

FAXINAL DOS GUEDES

CORONEL MARTINS

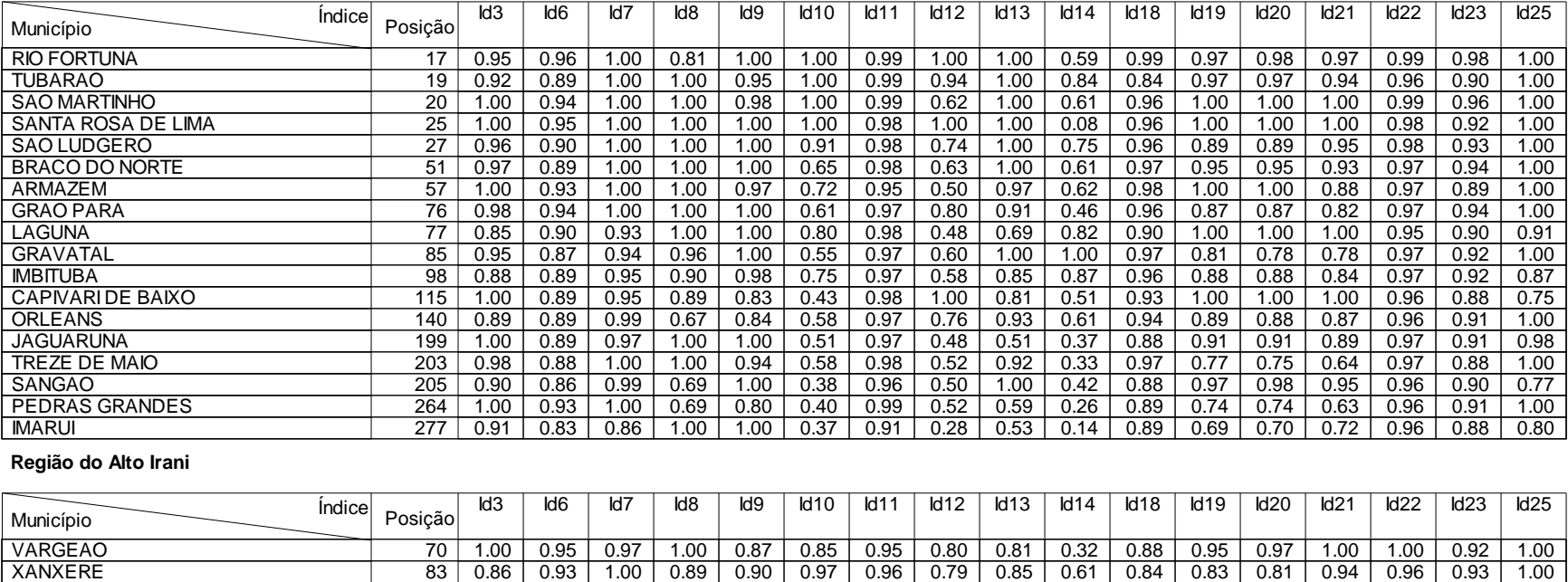

### **Legenda:**

- 
- 

Id25 - Distorção Série/Idade Ensino Médio

Id3 - Mortalidade Infantil Id6 - Repetência Id6 - Repetência Id7 - Distorção Série/Idade Fund.<br>Id9 - Atendimento do Ensino Fundamental Id10 - Atendimento do Ensino Médio Id11 - Analfabetismo Id12 - Id12 - PIB<br>Id13 - Consum Id9 - Atendimento do Ensino Fundamental Id10 - Atendimento do Ensino Médio Id11 - Analfabetismo Id13 - Consumo Médio Comercial Id13 - Consultas Pré Natal Id13 - Consumo Médio Residencial latitude de la consumo Médio Comercial latitude de la consultas Pré Natal lati<br>Id20 - Vacina Poliomielite la consume de la consumo de la Sarampo la latitude de la consulta Premanência Ensin

- -
- Id22 Permanência Ensino Fund.

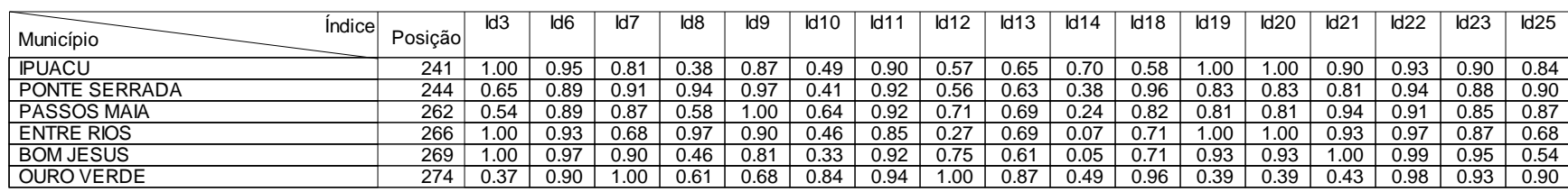

### **Região do Alto Uruguai Catarinense**

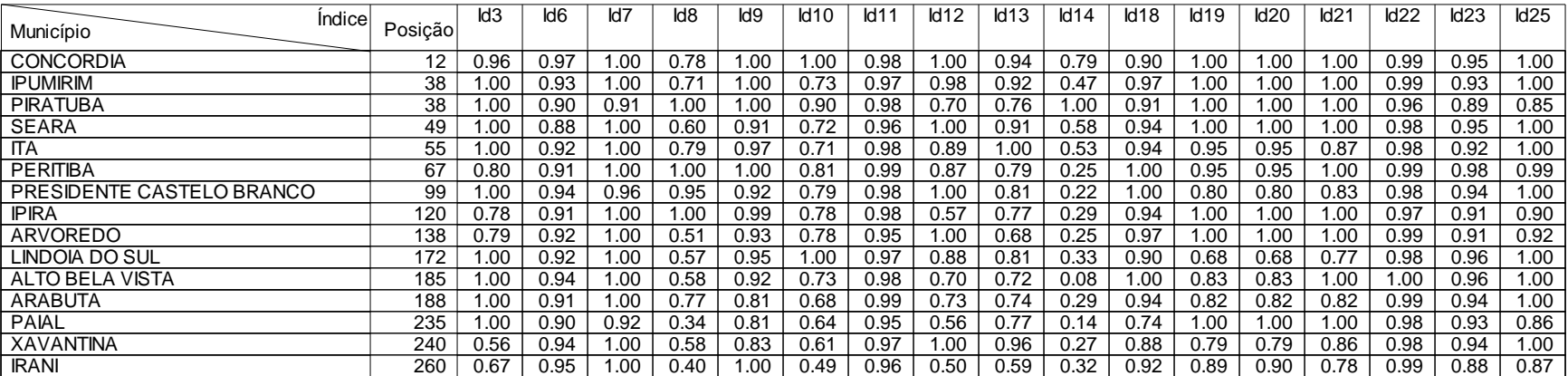

#### **Região do Alto Vale do Rio do Peixe**

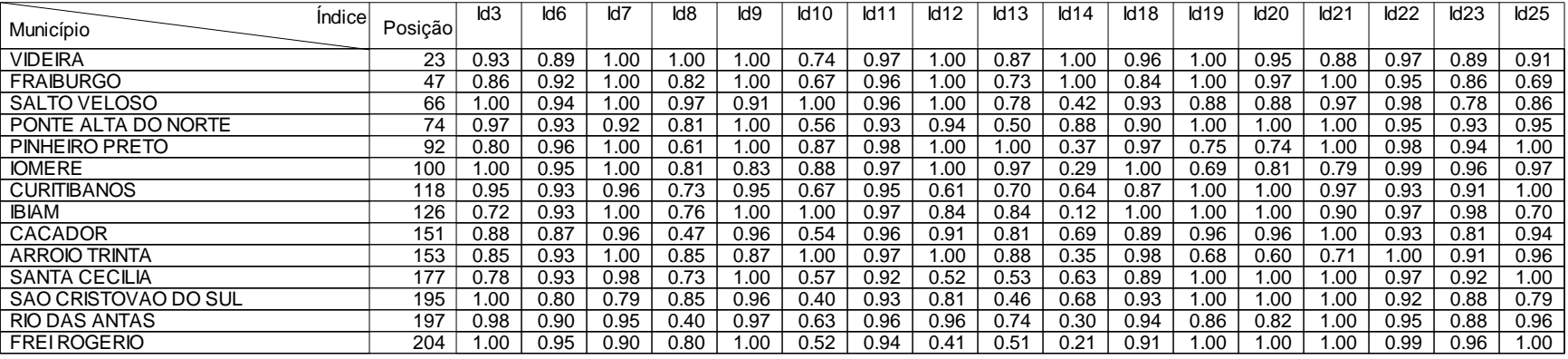

### **Legenda:**

- 
- 

Id25 - Distorção Série/Idade Ensino Médio

Id3 - Mortalidade Infantil Id6 - Repetência Id6 - Repetência Id7 - Distorção Série/Idade Fund.<br>Id9 - Atendimento do Ensino Fundamental Id10 - Atendimento do Ensino Médio Id11 - Analfabetismo Id12 - Id12 - PIB<br>Id13 - Consum Id9 - Atendimento do Ensino Fundamental Id10 - Atendimento do Ensino Médio Id11 - Analfabetismo Id13 - Consumo Médio Comercial Id13 - Consultas Pré Natal Id13 - Consumo Médio Residencial latitude de la consumo Médio Comercial latitude de la consultas Pré Natal lati<br>Id20 - Vacina Poliomielite la consume de la consumo de la Sarampo la latitude de la consulta Premanência Ensin Id20 - Vacina Poliomielite **Idace Idace Idace Idace Idace Idace Idace Idace Idace Idace Idace Idace Idace Idace I** 

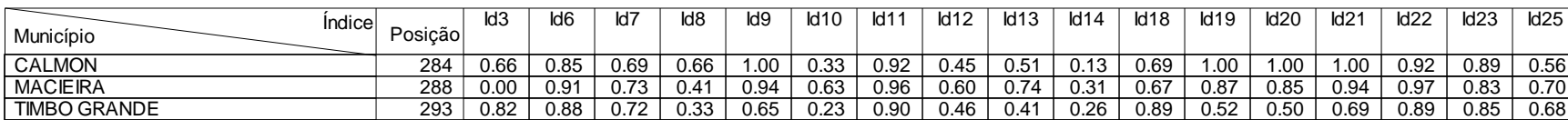

#### **Região do Alto Vali do Itajaí**

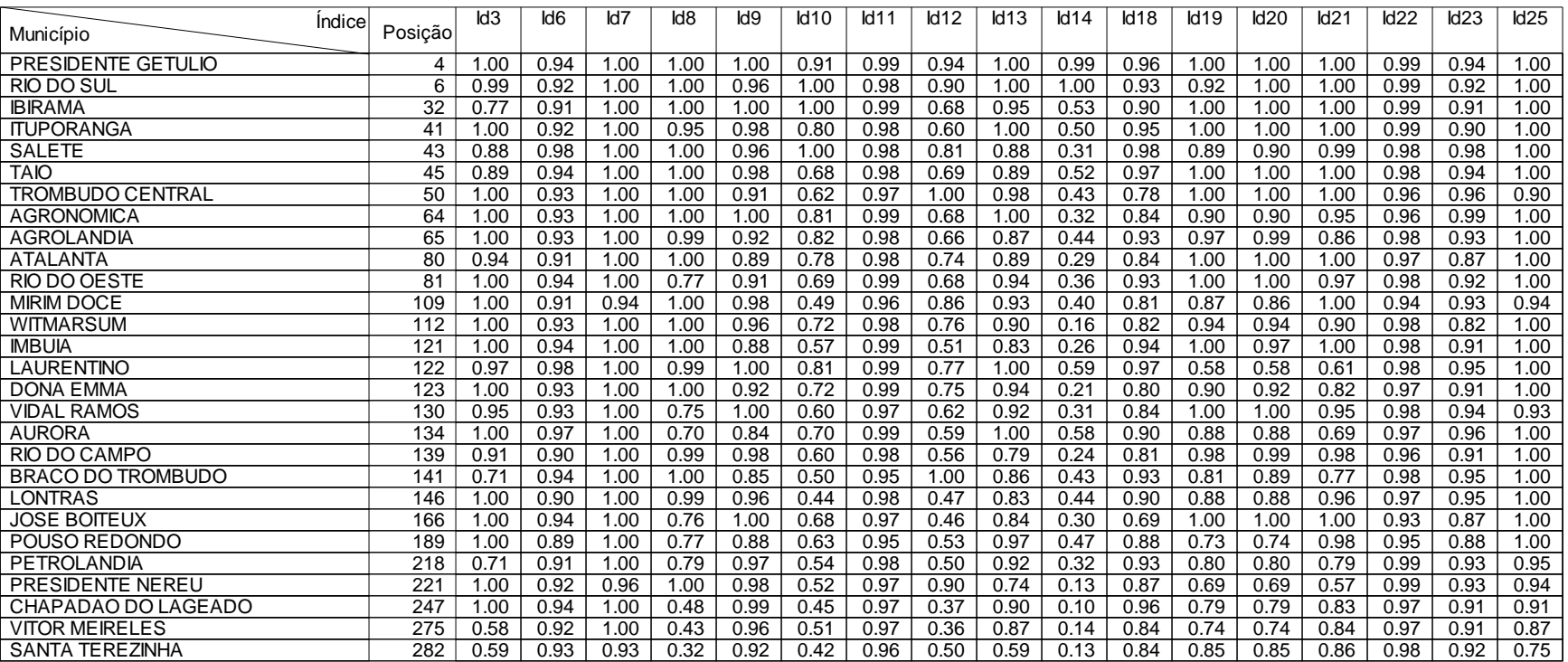

### **Região do Contestado**

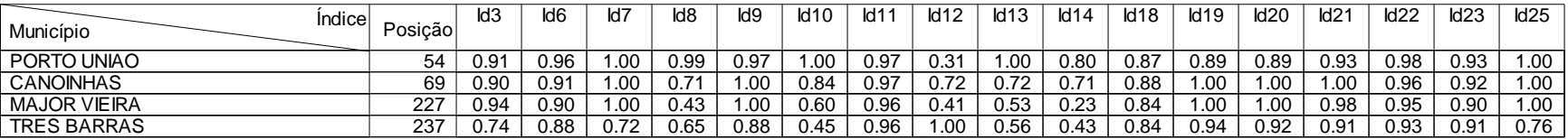

### **Legenda:**

- 
- 

Id25 - Distorção Série/Idade Ensino Médio

Id3 - Mortalidade Infantil Id6 - Repetência Id6 - Repetência Id7 - Distorção Série/Idade Fund.<br>Id9 - Atendimento do Ensino Fundamental Id10 - Atendimento do Ensino Médio Id11 - Analfabetismo Id12 - Id12 - PIB<br>Id13 - Consum Id9 - Atendimento do Ensino Fundamental Id10 - Atendimento do Ensino Médio Id11 - Analfabetismo Id13 - Consumo Médio Comercial Id13 - Consultas Pré Natal Id13 - Consumo Médio Residencial latitude de la consumo Médio Comercial latitude de la consultas Pré Natal lati<br>Id20 - Vacina Poliomielite la consume de la consumo de la Sarampo la latitude de la consulta Premanência Ensin

Id22 - Permanência Ensino Fund.

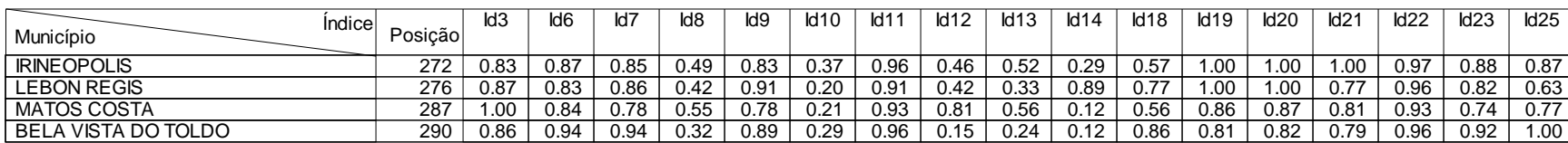

#### **Região do Extremo Oeste Catarinense**

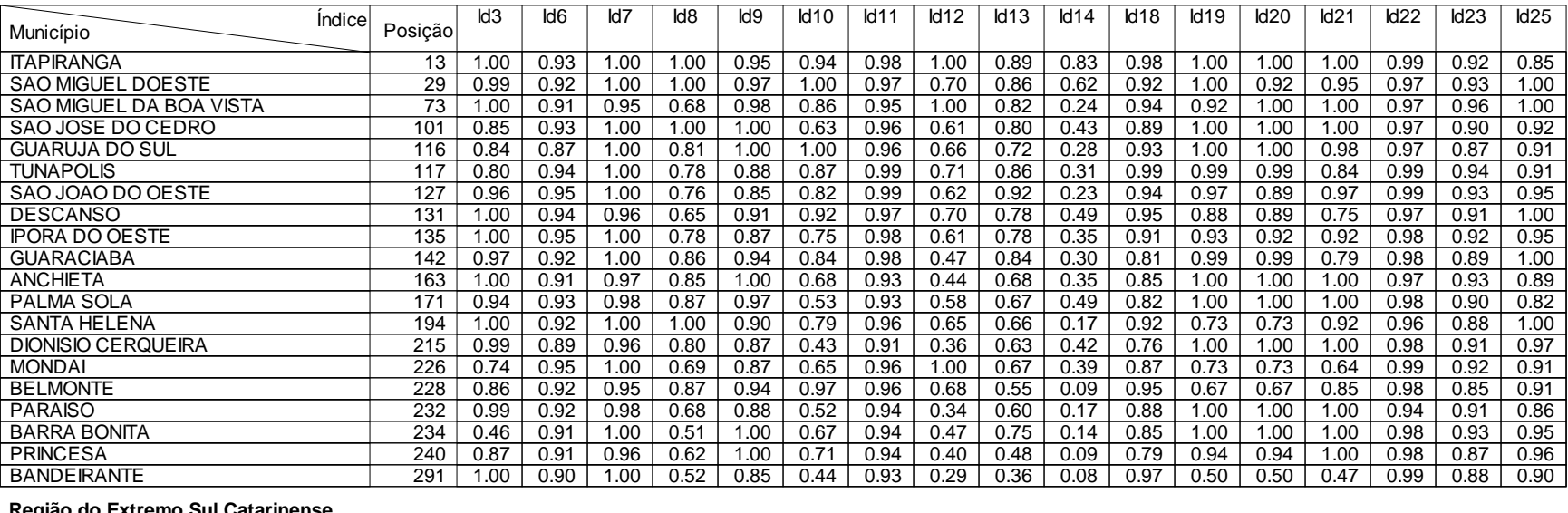

#### **Região do Extremo Sul Catarinense**

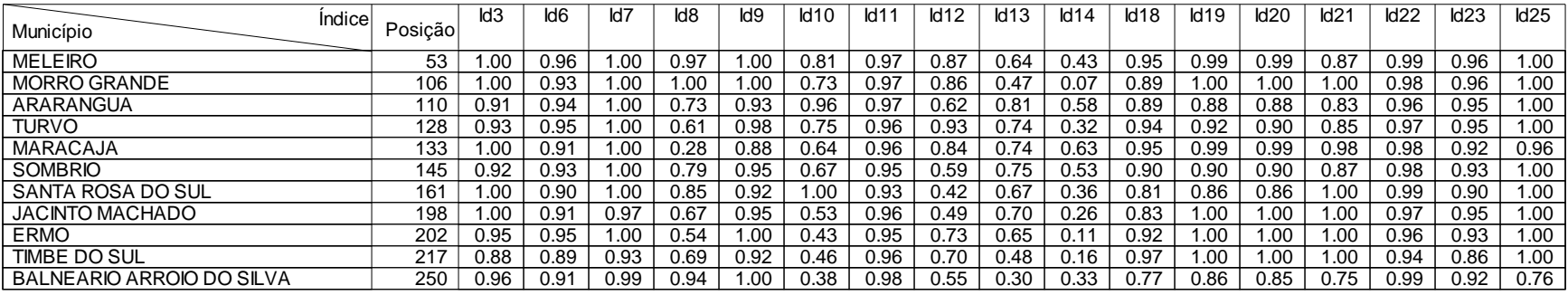

### **Legenda:**

- 
- 

Id25 - Distorção Série/Idade Ensino Médio

Id9 - Atendimento do Ensino Fundamental latio - Atendimento do Ensino Médio latio 1d11 - Analfabetismo latio i<br>Id13 - Consumo Médio Residencial latio id14 - Consumo Médio Comercial latio - Id18 - Consultas Pré Natal latio Id13 - Consumo Médio Residencial la dintervidad de 14 - Consumo Médio Comercial la dintervidad de la dintervid<br>Id20 - Vacina Poliomielite la consumo la dintervidad de la vacina Sarampo de la dintervidad de la dintervidad<br>I

Id3 - Mortalidade Infantil **Idace Infantil** Id6 - Repetência **Id6 - Repetência** Id7 - Distorção Série/Idade Fund.<br>Id9 - Atendimento do Ensino Fundamental Id10 - Atendimento do Ensino Médio Id11 - Analfabetismo Infantil Id1

Id22 - Permanência Ensino Fund.

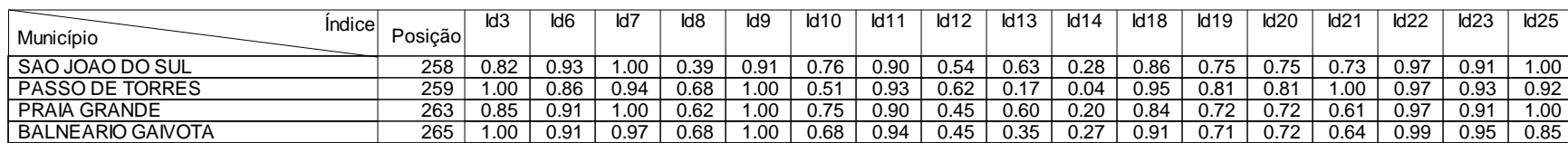

#### **Região do Meio Oeste Catarinense**

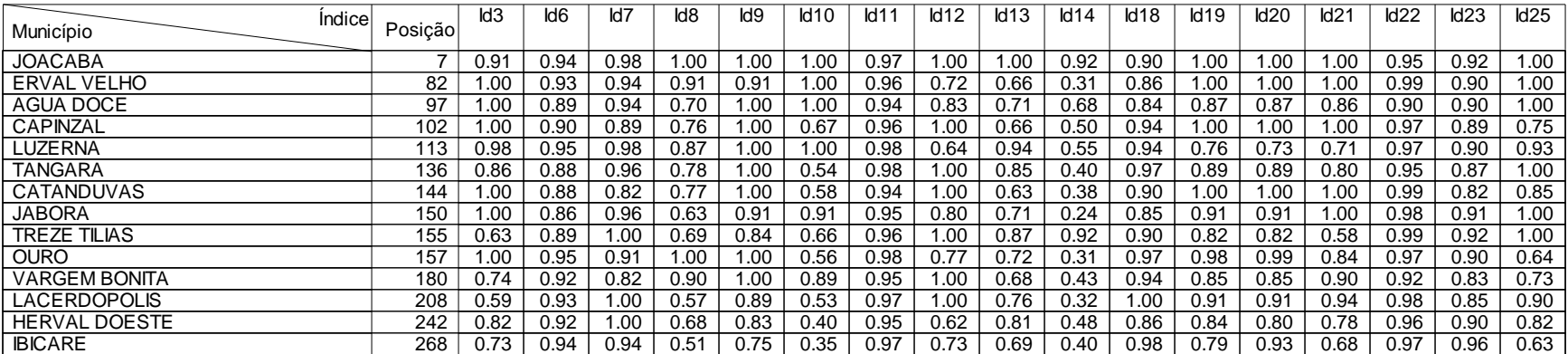

### **Região do Médio Vale do Itajaí**

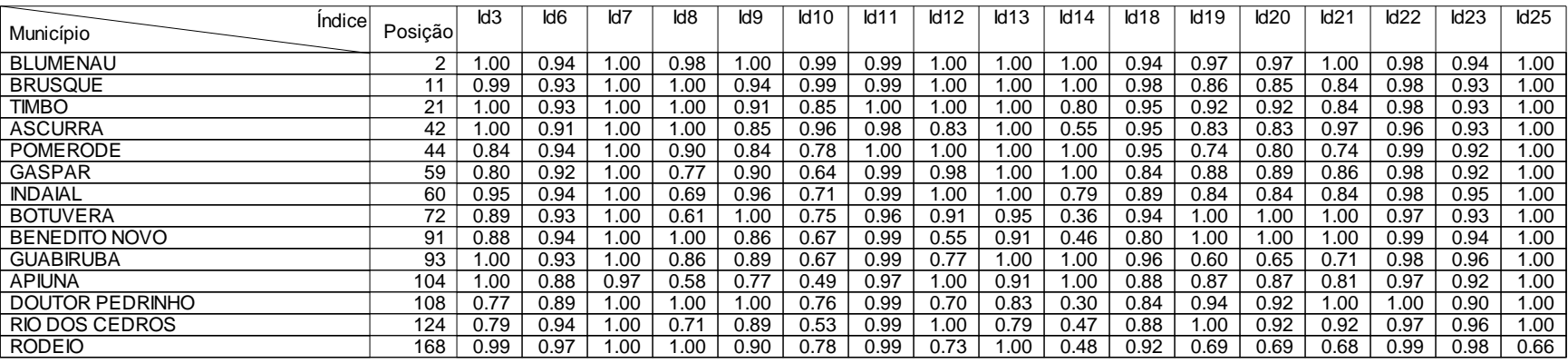

**Região do Nordeste de Santa Catarina**

### **Legenda:**

- 
- 
- 

Id25 - Distorção Série/Idade Ensino Médio

Id3 - Mortalidade Infantil Idace Infantil Computer idformation de Experiência id7 - Distorção Série/Idade Fund<br>Id1 - Atendimento do Ensino Fundamental Id10 - Atendimento do Ensino Médio Id11 - Analfabetismo Id12 - Martil<br>I Id9 - Atendimento do Ensino Fundamental Id10 - Atendimento do Ensino Médio Id11 - Analfabetismo Id13 - Consumo Médio Comercial Id13 - Consumo Médio Residencial Id13 - Consumo Médio Residencial latitude de la consumo Médio Comercial latitude de la consultas Pré Natal lati<br>Id20 - Vacina Poliomielite la consume de la consumo de la Sarampo la latitude de la consulta Premanência Ensin

Id22 - Permanência Ensino Fund.

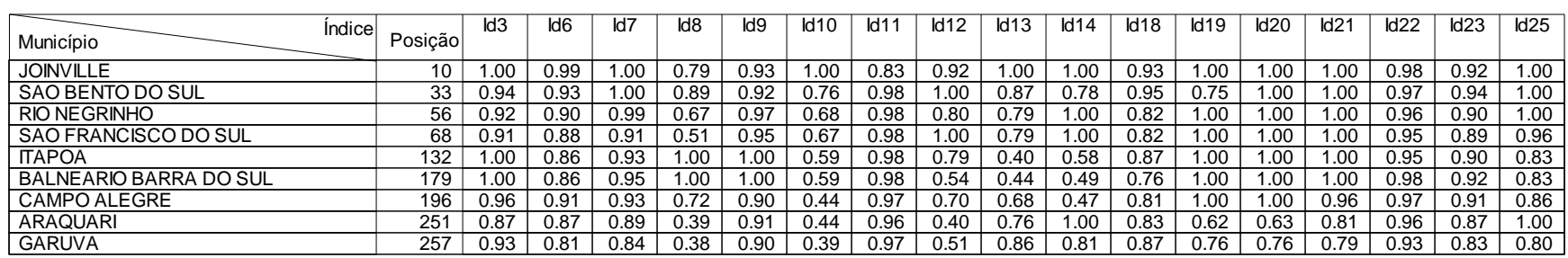

### **Região do Noroeste Catarinense**

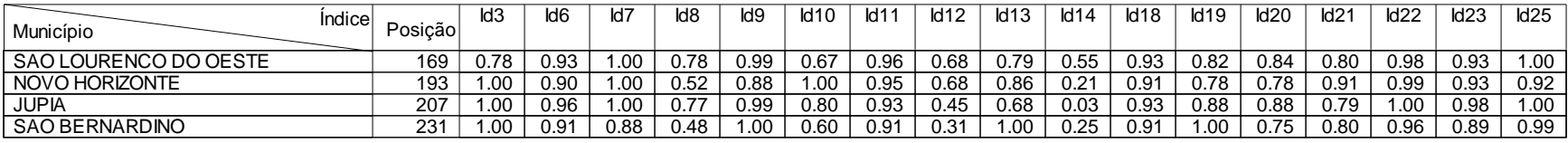

### **Região do Oeste de Santa Catarina**

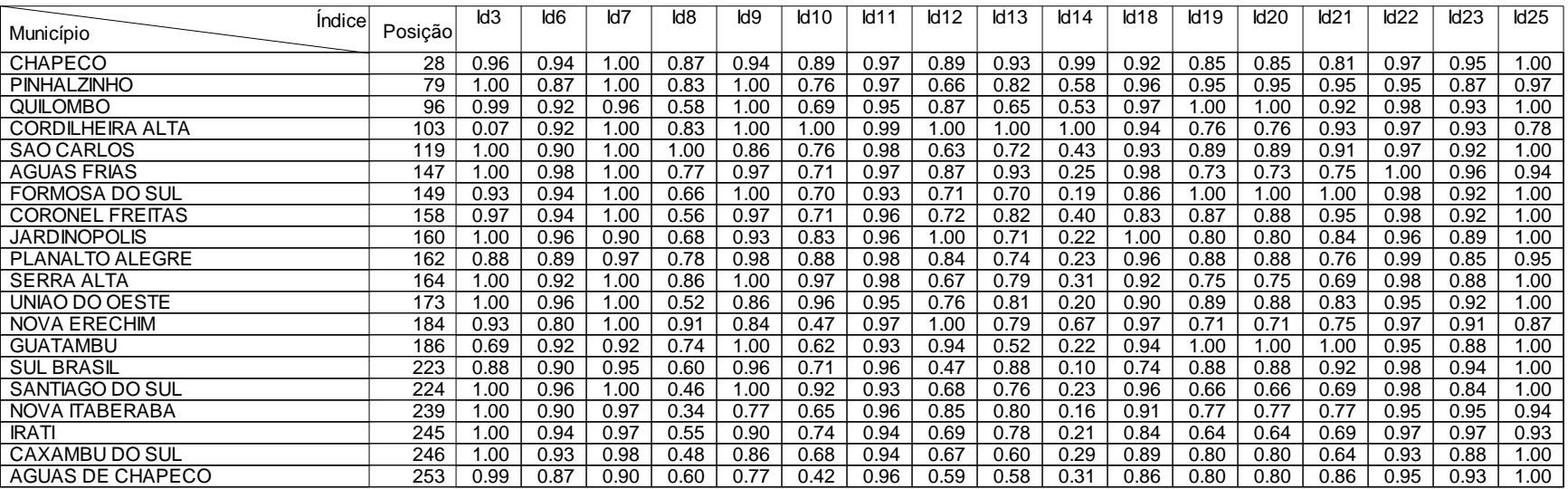

### **Legenda:**

- 
- 

Id25 - Distorção Série/Idade Ensino Médio

Id3 - Mortalidade Infantil Idace Infantil Computer Computer de Computer de Fundiale and Computer de Educação Infantil<br>Id1 - Atendimento do Ensino Fundamental Id10 - Atendimento do Ensino Médio Id11 - Analfabetismo Infantil Id9 - Atendimento do Ensino Fundamental Id10 - Atendimento do Ensino Médio Id11 - Analfabetismo Id13 - Consumo Médio Comercial Id13 - Consultas Pré Natal Id13 - Consumo Médio Residencial latitude de la consumo Médio Comercial latitude de la consultas Pré Natal lati<br>Id20 - Vacina Poliomielite la consumo latitude de la Sarampo latitude de la consulta e la consumo Fund. Id23 -

- 
- 

Id22 - Permanência Ensino Fund.

# **Região do Planalto Norte Catarinense**

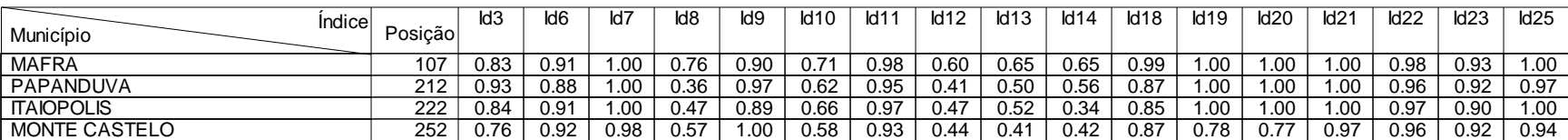

### **Região do Planalto Sul Catarinense**

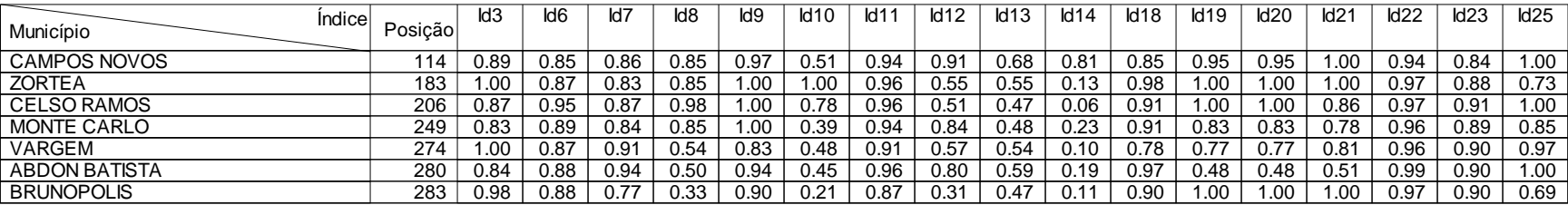

### **Região do Vale do Itapocu**

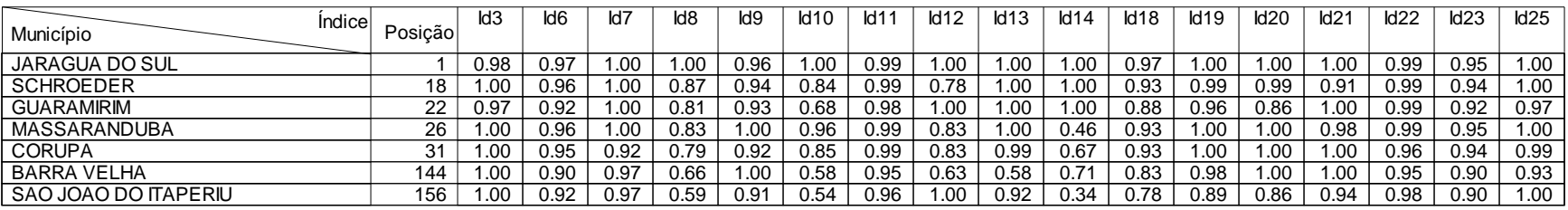

### **Legenda**

Id3 - Mortalidade Infantil Idace Infantil Computer idformation de Engineeria Id7 - Distorção Série/Idade Fund.<br>Id1 - Atendimento do Ensino Fundamental Id10 - Atendimento do Ensino Médio Id11 - Analfabetismo Id14 - Analfabe Id9 - Atendimento do Ensino Fundamental Id10 - Atendimento do Ensino Médio Id11 - Analfabetismo Id12 - PIB

Id13 - Consumo Médio Residencial **Id14 - Id14 - Consumo Médio Comercial** Id18 - Consultas Pré Natal Id19 - Consumo Medio Comercial Id19 - Consumo Médio Comercial Id19 - Consultas Pré Natal Id19 - Cobertura Vacinal DPT Id20 - Vacina Poliomielite **Idea idaz - Vacina Sarampo** Id22 - Permanência Ensino Fund. Id23 - Aprovação Ensino Fund.

- 
- 
- 
- 

### **Baixada Norte**

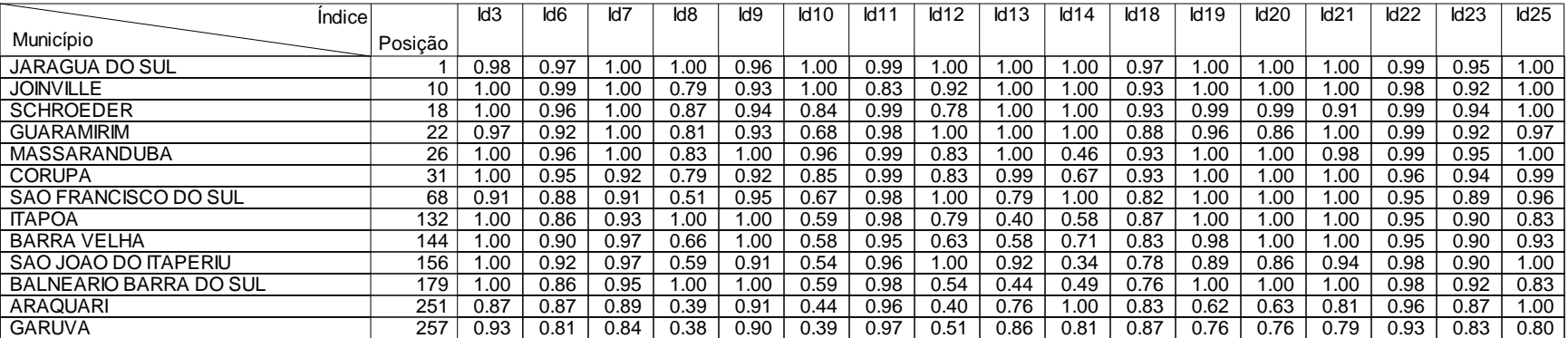

#### **Extremo Oeste**

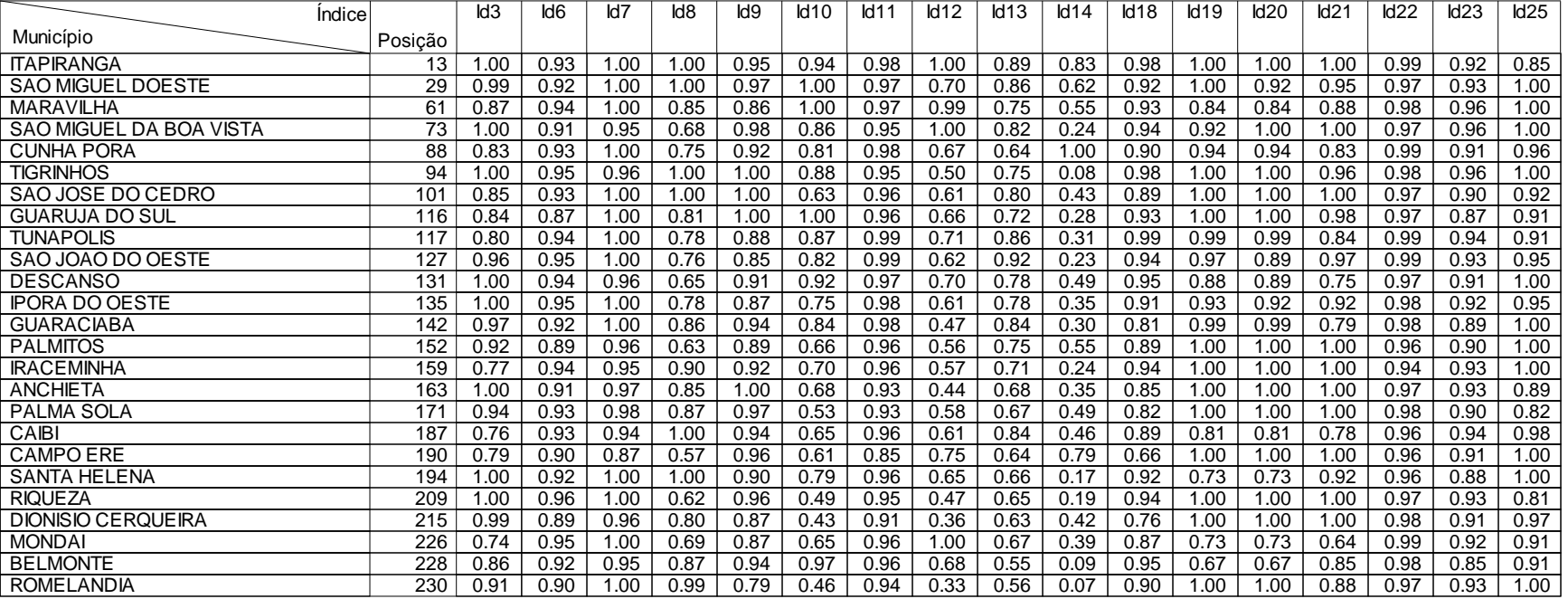

### **Legenda**

Id3 - Mortalidade Infantil Idace Infantil Computer idformation de Engineeria Id7 - Distorção Série/Idade Fund.<br>Id1 - Atendimento do Ensino Fundamental Id10 - Atendimento do Ensino Médio Id11 - Analfabetismo Id14 - Analfabe Id9 - Atendimento do Ensino Fundamental Id10 - Atendimento do Ensino Médio Id11 - Analfabetismo Id12 - PIB

Id20 - Vacina Poliomielite Incentralisme Id21 - Vacina Sarampo Id22 - Permanência Ensino Fund. Id23 - Aprovação Ensino Fund.

Id13 - Consumo Médio Residencial **Id14 - Id14 - Consumo Médio Comercial** Id18 - Consultas Pré Natal Id19 - Consumo Medio Comercial Id19 - Consumo Médio Comercial Id19 - Consultas Pré Natal Id19 - Cobertura Vacinal DPT

- 
- 
- 
- 

#### **Extremo Sul Catarinense**

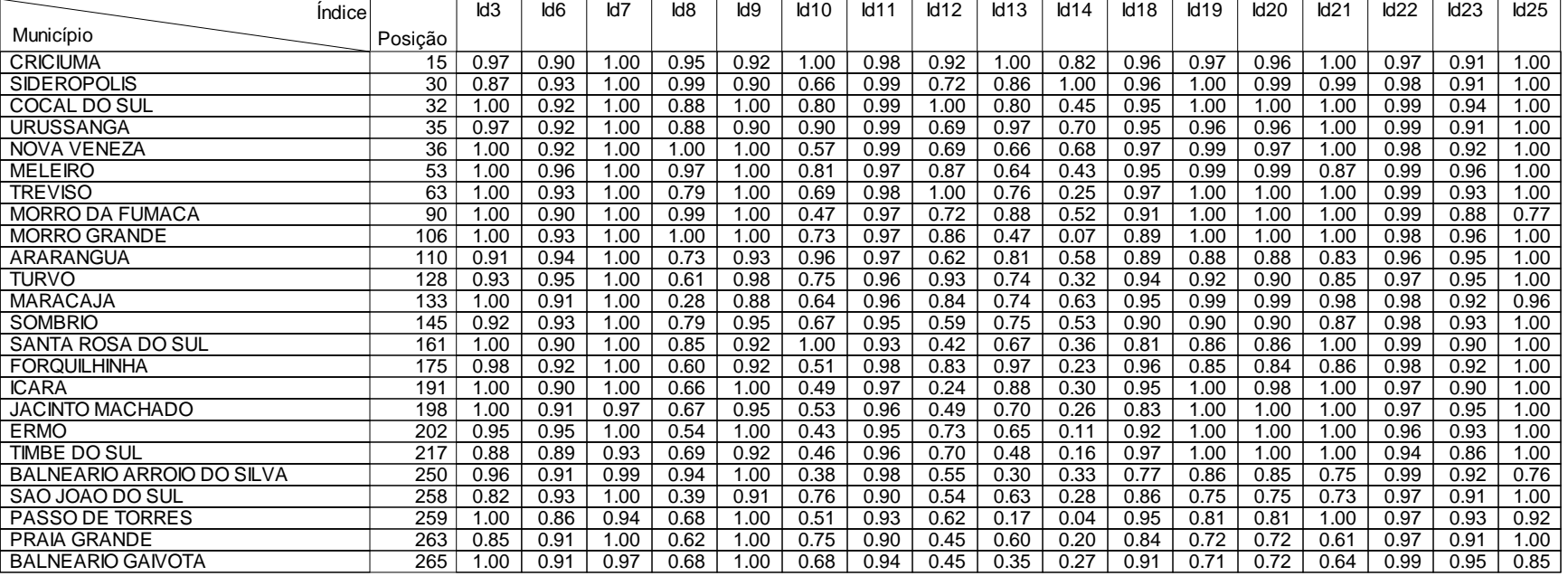

#### **Litoral Centro**

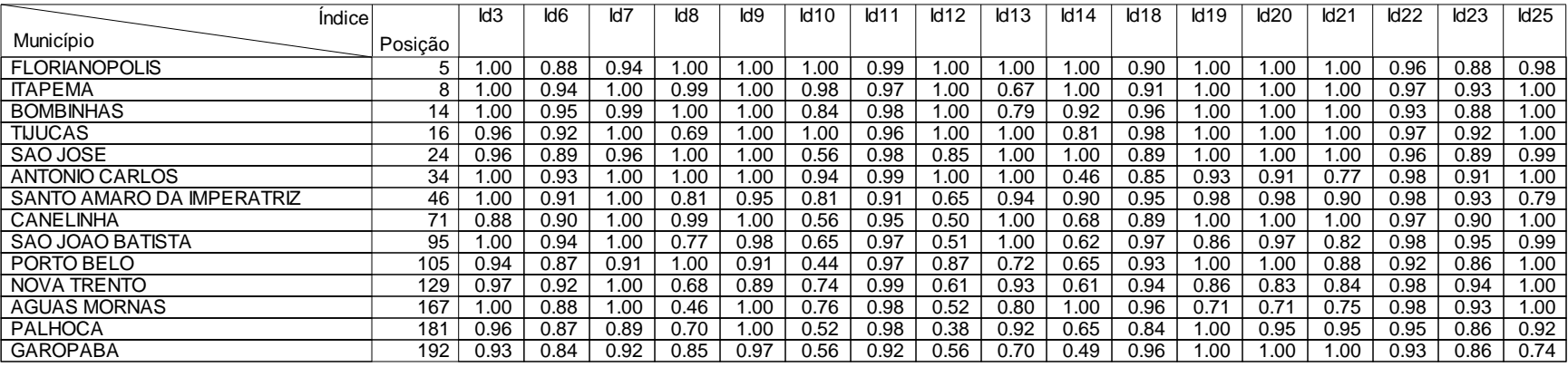

### **Legenda**

Id3 - Mortalidade Infantil Idace Infantil Computer idformation de Engineeria Id7 - Distorção Série/Idade Fund.<br>Id1 - Atendimento do Ensino Fundamental Id10 - Atendimento do Ensino Médio Id11 - Analfabetismo Id14 - Analfabe Id9 - Atendimento do Ensino Fundamental Id10 - Atendimento do Ensino Médio Id11 - Analfabetismo Id12 - PIB

Id13 - Consumo Médio Residencial **Id14 - Id14 - Consumo Médio Comercial** Id18 - Consultas Pré Natal Id19 - Consumo Medio Comercial Id19 - Consumo Médio Comercial Id19 - Consultas Pré Natal Id19 - Cobertura Vacinal DPT Id20 - Vacina Poliomielite **Idea idaz - Vacina Sarampo** Id22 - Permanência Ensino Fund. Id23 - Aprovação Ensino Fund.

- 
- 
- 
- 

### **Meio Oeste**

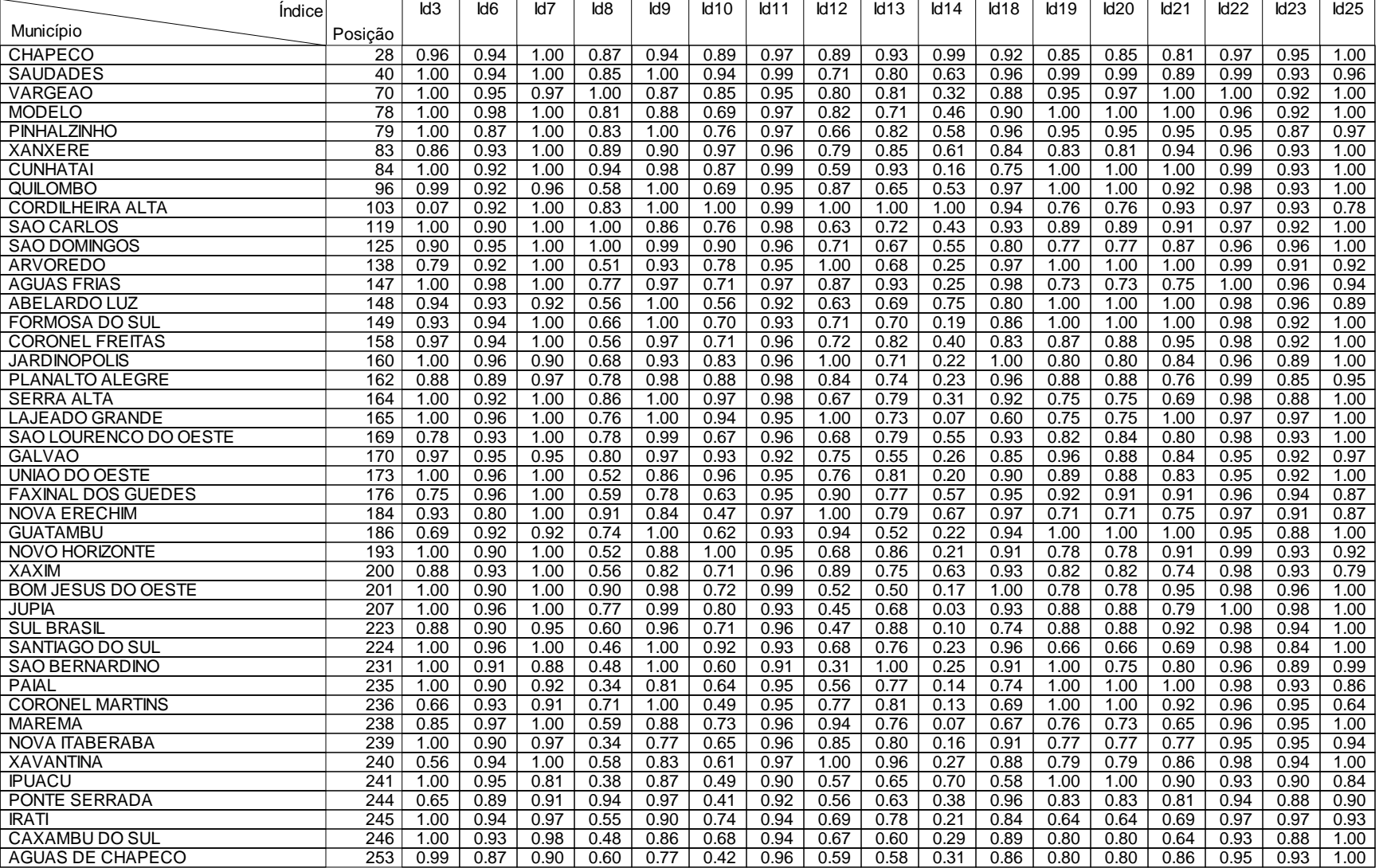

### **Legenda**

Id3 - Mortalidade Infantil Idace Infantil Computer idformation de Engineeria Id7 - Distorção Série/Idade Fund.<br>Id1 - Atendimento do Ensino Fundamental Id10 - Atendimento do Ensino Médio Id11 - Analfabetismo Id14 - Analfabe Id9 - Atendimento do Ensino Fundamental Id10 - Atendimento do Ensino Médio Id11 - Analfabetismo Id12 - PIB

Id13 - Consumo Médio Residencial **Id14 - Id14 - Consumo Médio Comercial** Id18 - Consultas Pré Natal Id19 - Consumo Medio Comercial Id19 - Consumo Médio Comercial Id19 - Consultas Pré Natal Id19 - Cobertura Vacinal DPT Id20 - Vacina Poliomielite **Idea idaz - Vacina Sarampo** Id22 - Permanência Ensino Fund. Id23 - Aprovação Ensino Fund.

- 
- 
- 
- 

#### **Planalto de Canoinhas**

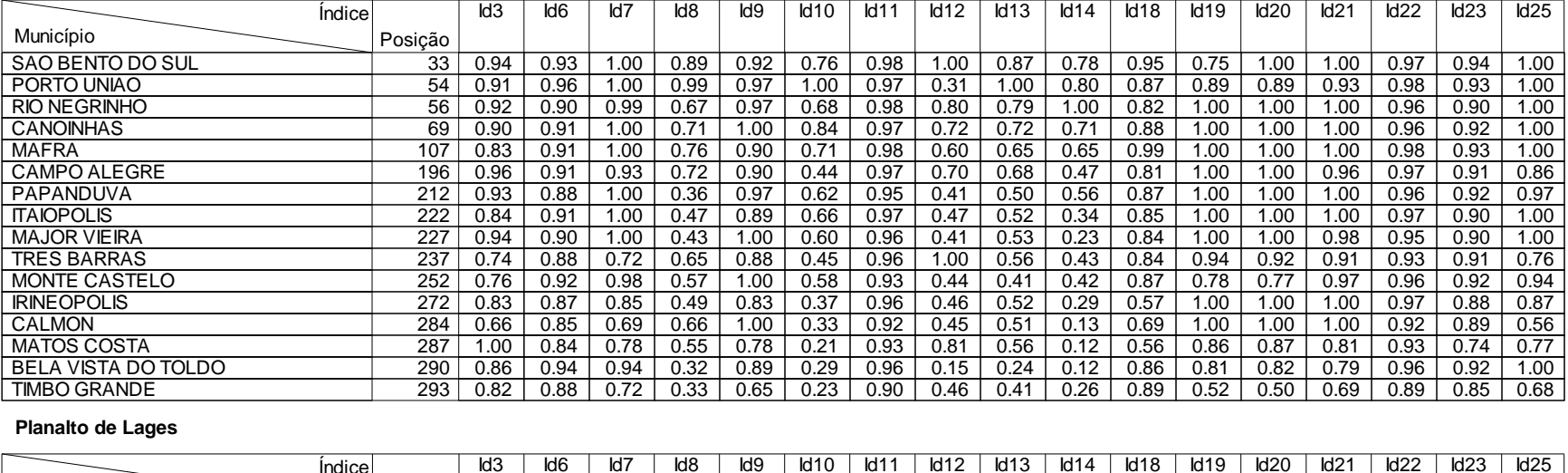

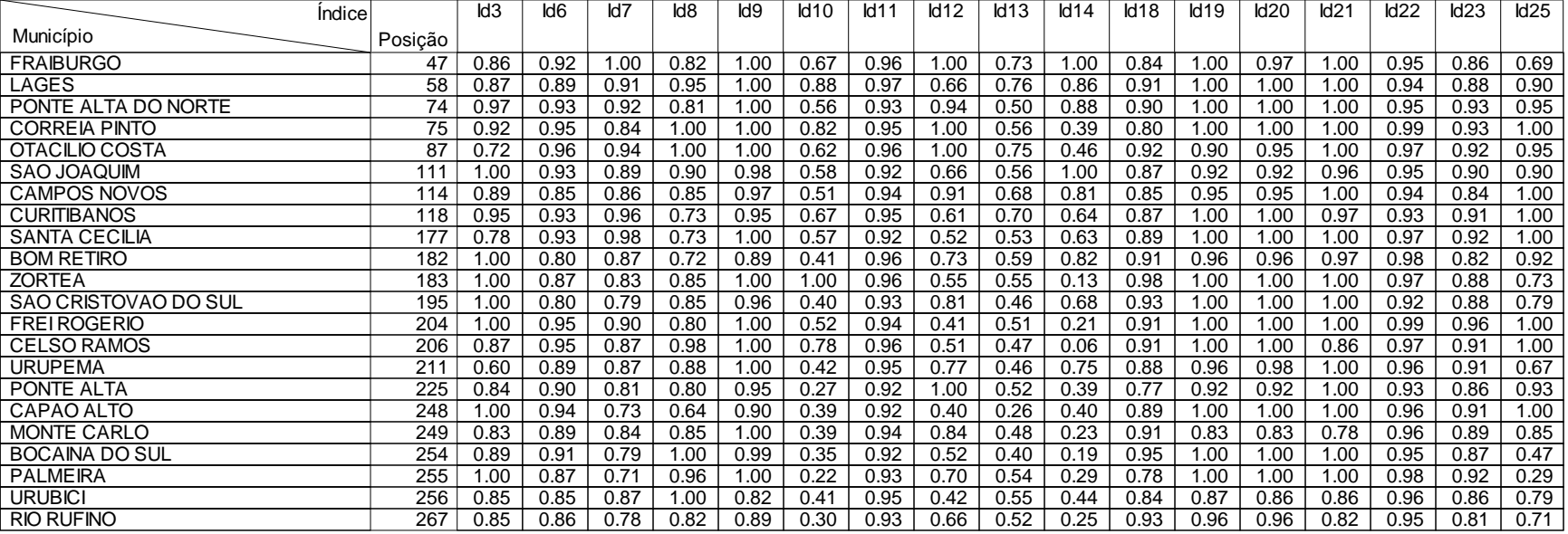

### **Legenda**

Id3 - Mortalidade Infantil Idace Infantil Computer idformation de Engineeria Id7 - Distorção Série/Idade Fund.<br>Id1 - Atendimento do Ensino Fundamental Id10 - Atendimento do Ensino Médio Id11 - Analfabetismo Id14 - Analfabe Id9 - Atendimento do Ensino Fundamental Id10 - Atendimento do Ensino Médio Id11 - Analfabetismo Id12 - PIB

Id13 - Consumo Médio Residencial **Id14 - Id14 - Consumo Médio Comercial** Id18 - Consultas Pré Natal Id19 - Consumo Medio Comercial Id19 - Consumo Médio Comercial Id19 - Consultas Pré Natal Id19 - Cobertura Vacinal DPT

- 
- 
- 
- Id20 Vacina Poliomielite **Idea idaz Vacina Sarampo** Id22 Permanência Ensino Fund. Id23 Aprovação Ensino Fund.

### **Sul Catarinense**

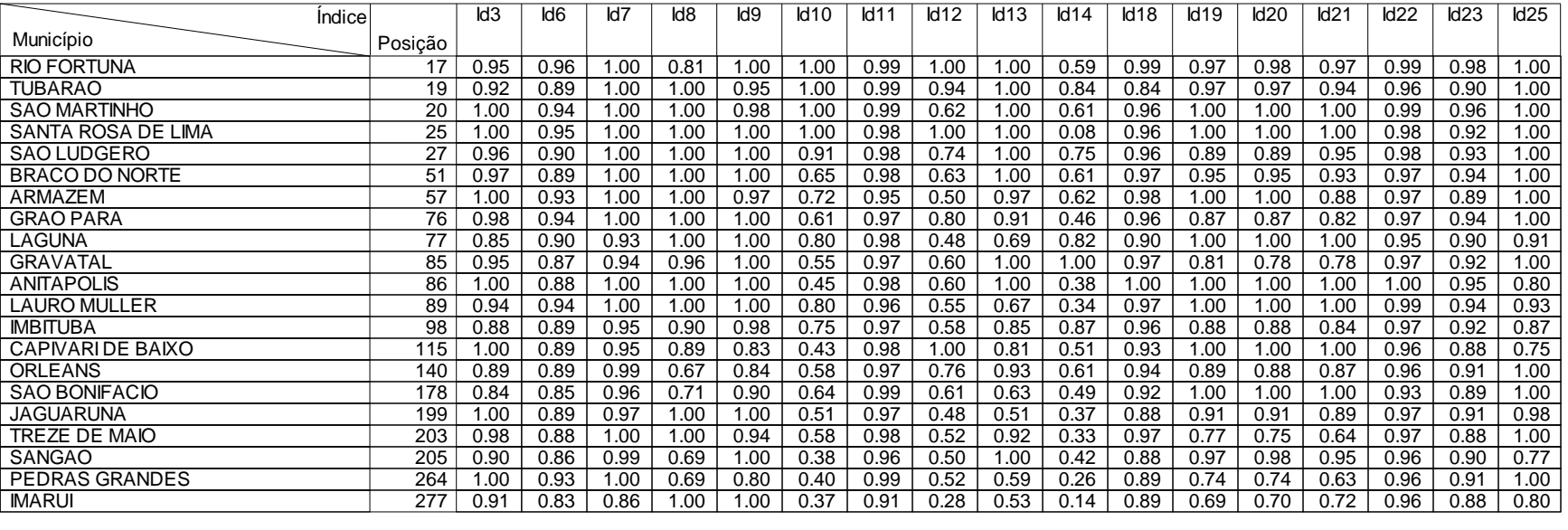

### **Vale do Itajaí**

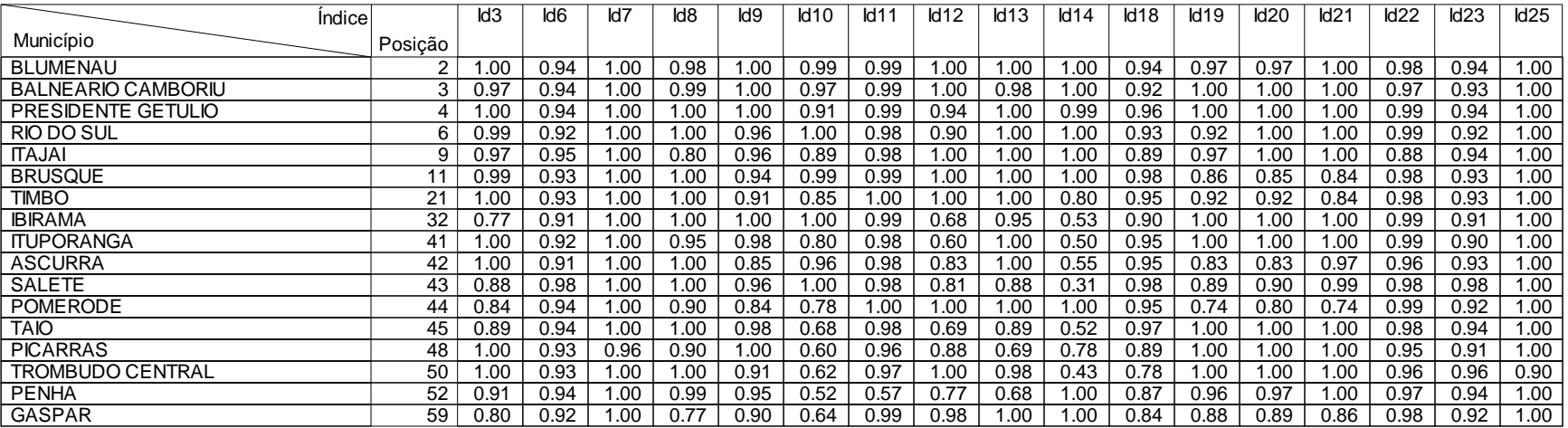

### **Legenda**

Id3 - Mortalidade Infantil Idace Infantil Computer idformation de Engineeria Id7 - Distorção Série/Idade Fund.<br>Id1 - Atendimento do Ensino Fundamental Id10 - Atendimento do Ensino Médio Id11 - Analfabetismo Id14 - Analfabe Id9 - Atendimento do Ensino Fundamental Id10 - Atendimento do Ensino Médio Id11 - Analfabetismo Id12 - PIB

Id13 - Consumo Médio Residencial **Id14 - Id14 - Consumo Médio Comercial** Id18 - Consultas Pré Natal Id19 - Consumo Medio Comercial Id19 - Consumo Médio Comercial Id19 - Consultas Pré Natal Id19 - Cobertura Vacinal DPT Id20 - Vacina Poliomielite **Idea idaz - Vacina Sarampo** Id22 - Permanência Ensino Fund. Id23 - Aprovação Ensino Fund.

- 
- 
- 

### **Vale do Rio do Peixe**

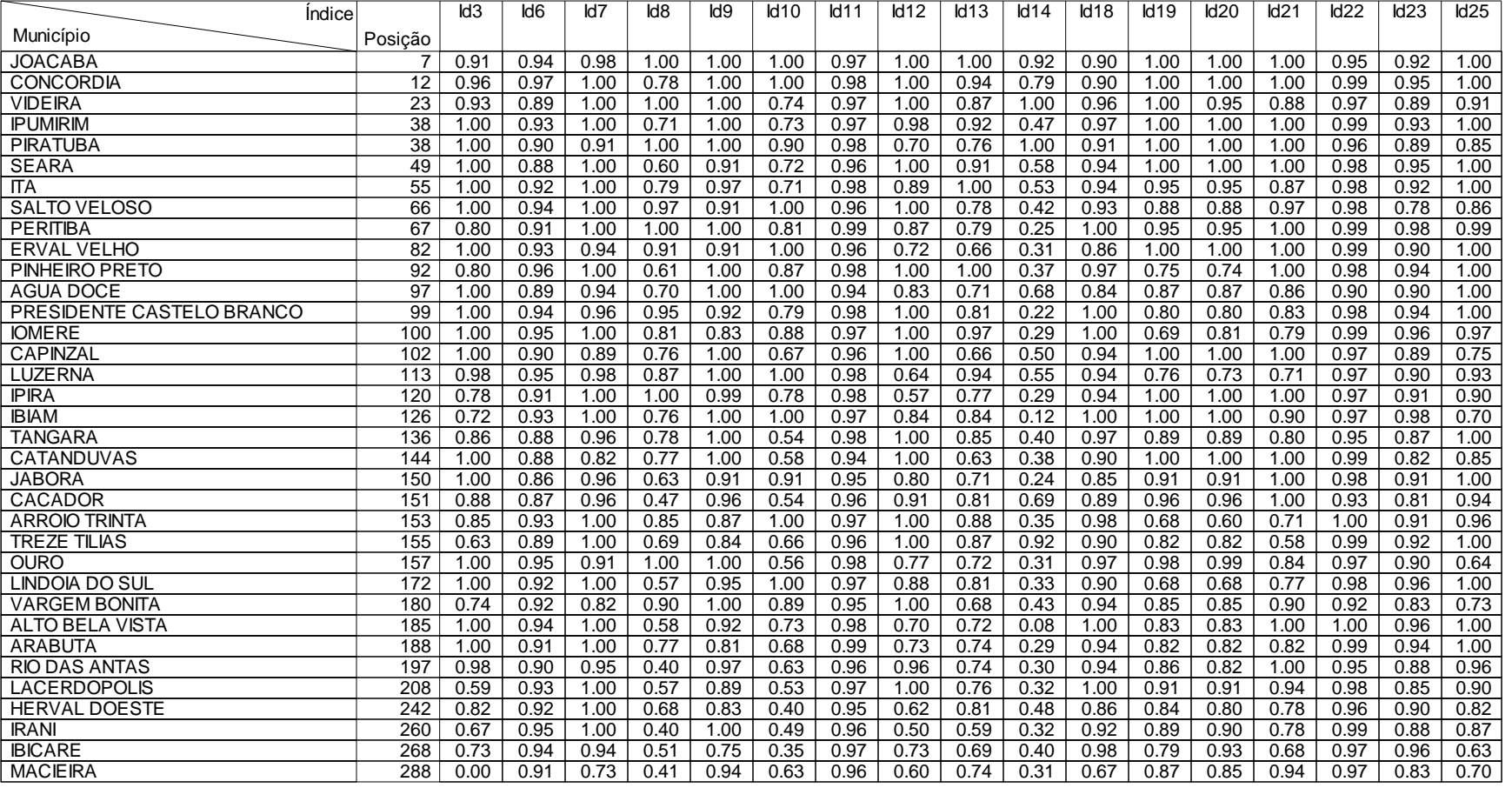

### **Legenda:**

id9 - Atendimento do Ensino Fundamental id10 - Atendimento do Ensino Médio id11 - Analfabetismo

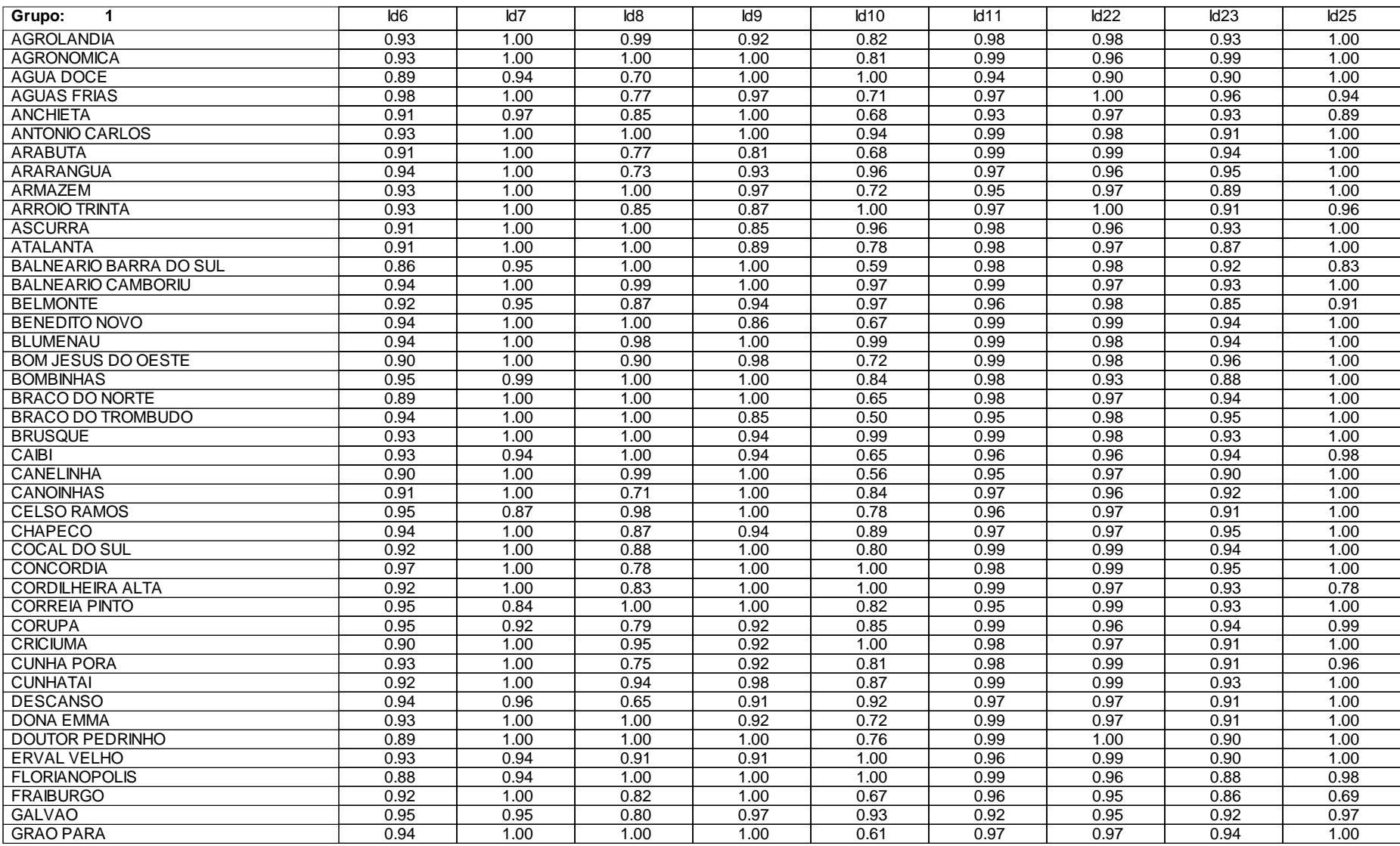

### **Legenda:**

id9 - Atendimento do Ensino Fundamental id10 - Atendimento do Ensino Médio id11 - Analfabetismo

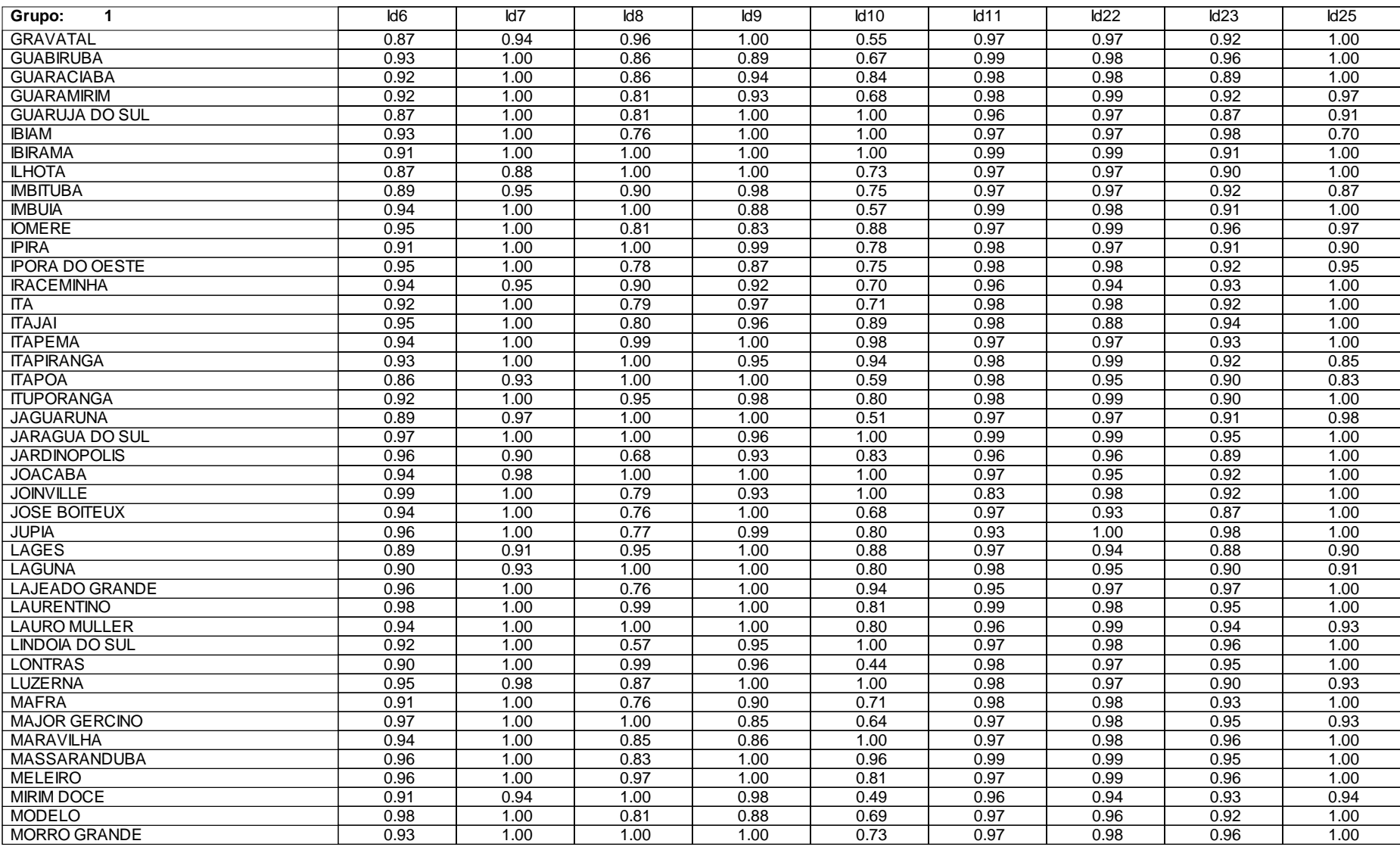

### **Legenda:**

id9 - Atendimento do Ensino Fundamental id10 - Atendimento do Ensino Médio id11 - Analfabetismo

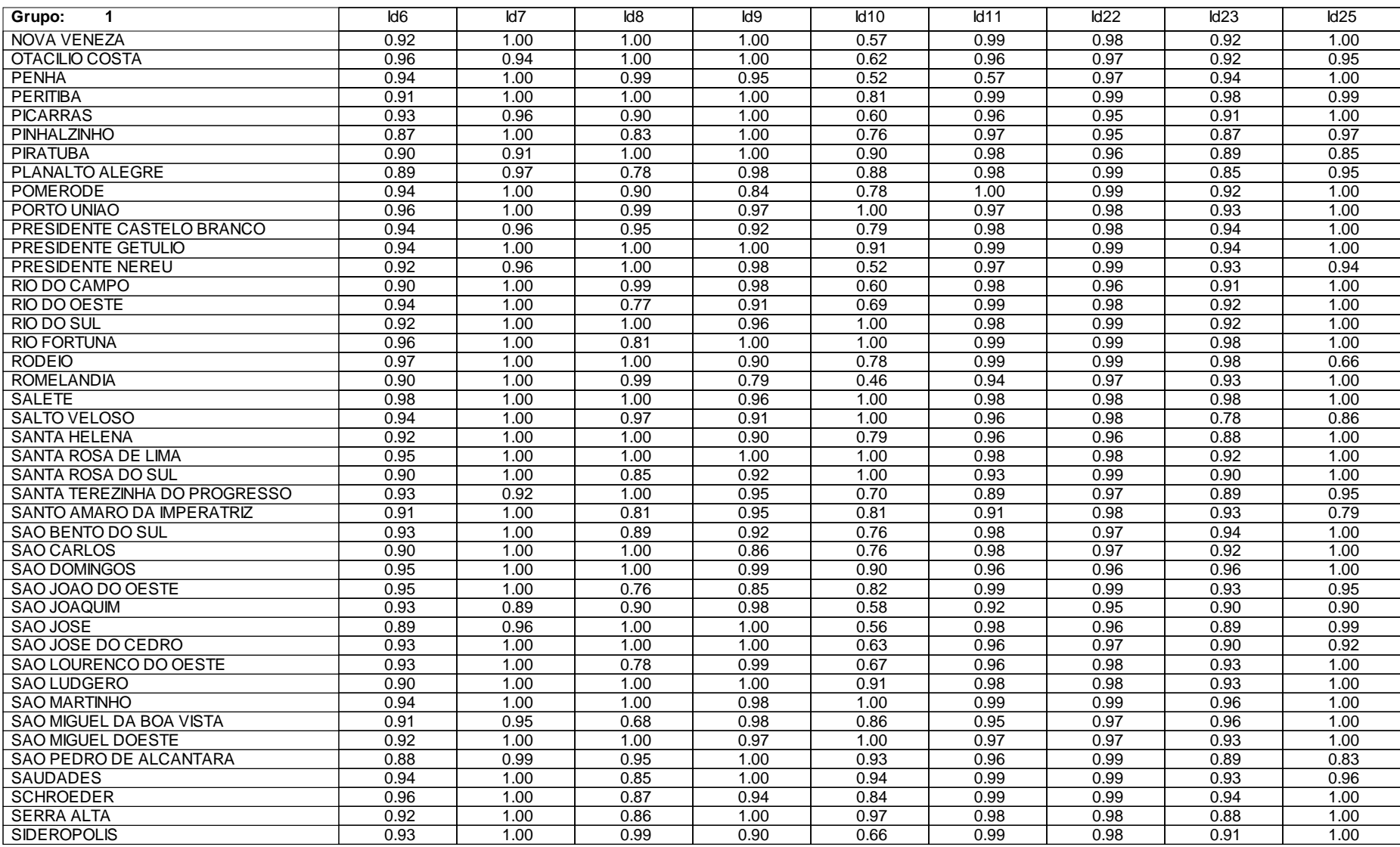

### **Legenda:**

id9 - Atendimento do Ensino Fundamental id10 - Atendimento do Ensino Médio id11 - Analfabetismo

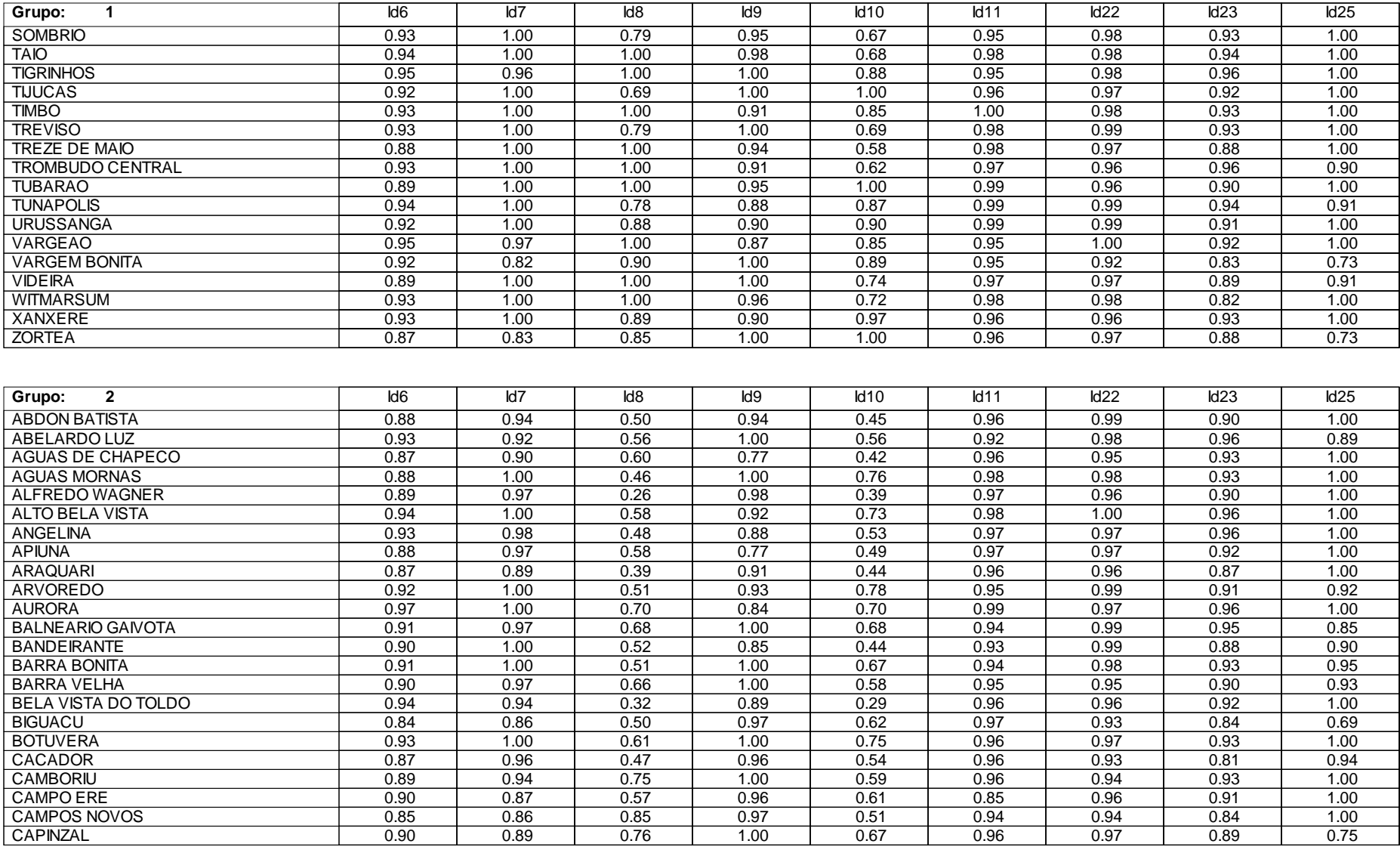

### **Legenda:**

id9 - Atendimento do Ensino Fundamental id10 - Atendimento do Ensino Médio id11 - Analfabetismo

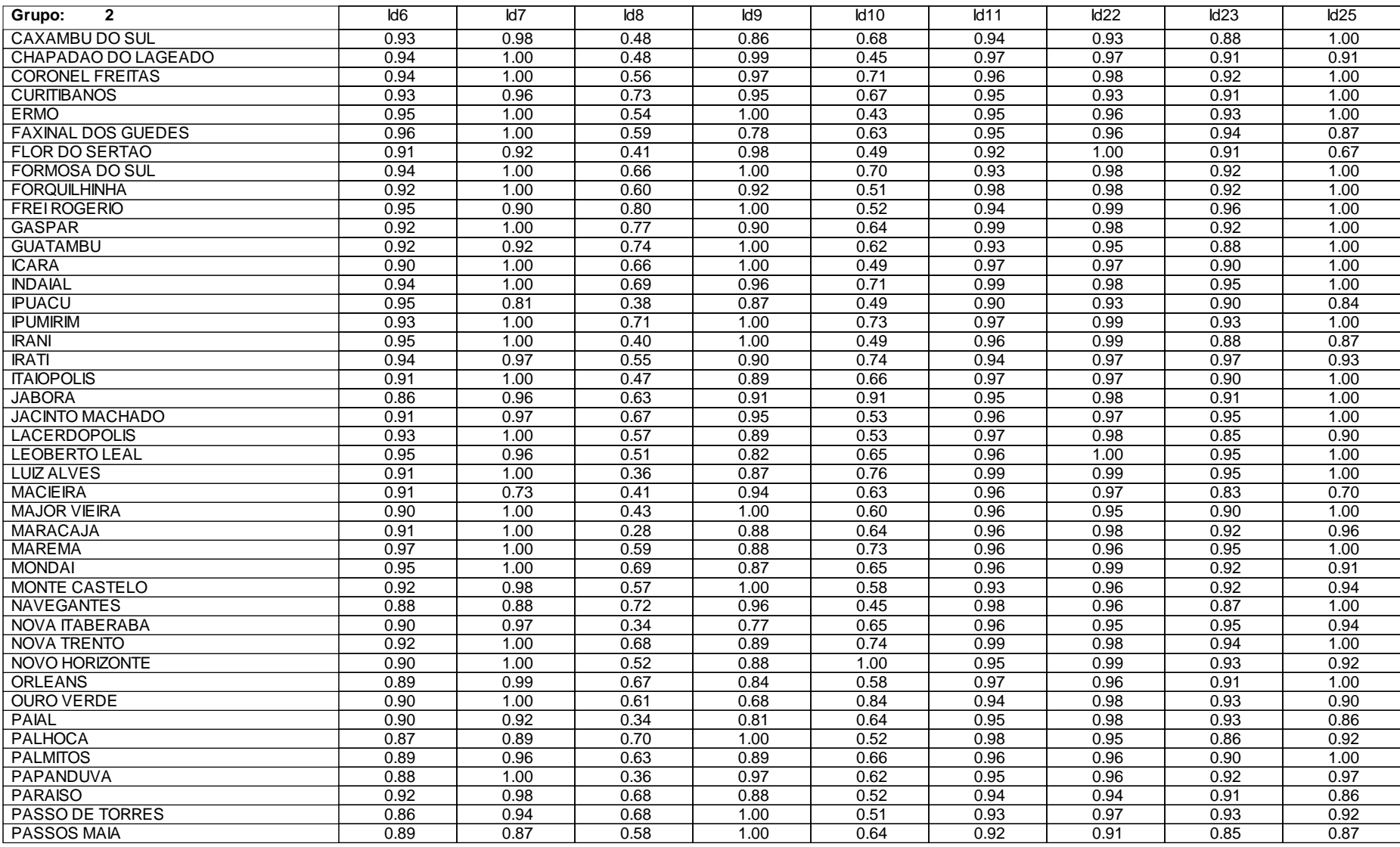

### **Legenda:**

id9 - Atendimento do Ensino Fundamental id10 - Atendimento do Ensino Médio id11 - Analfabetismo

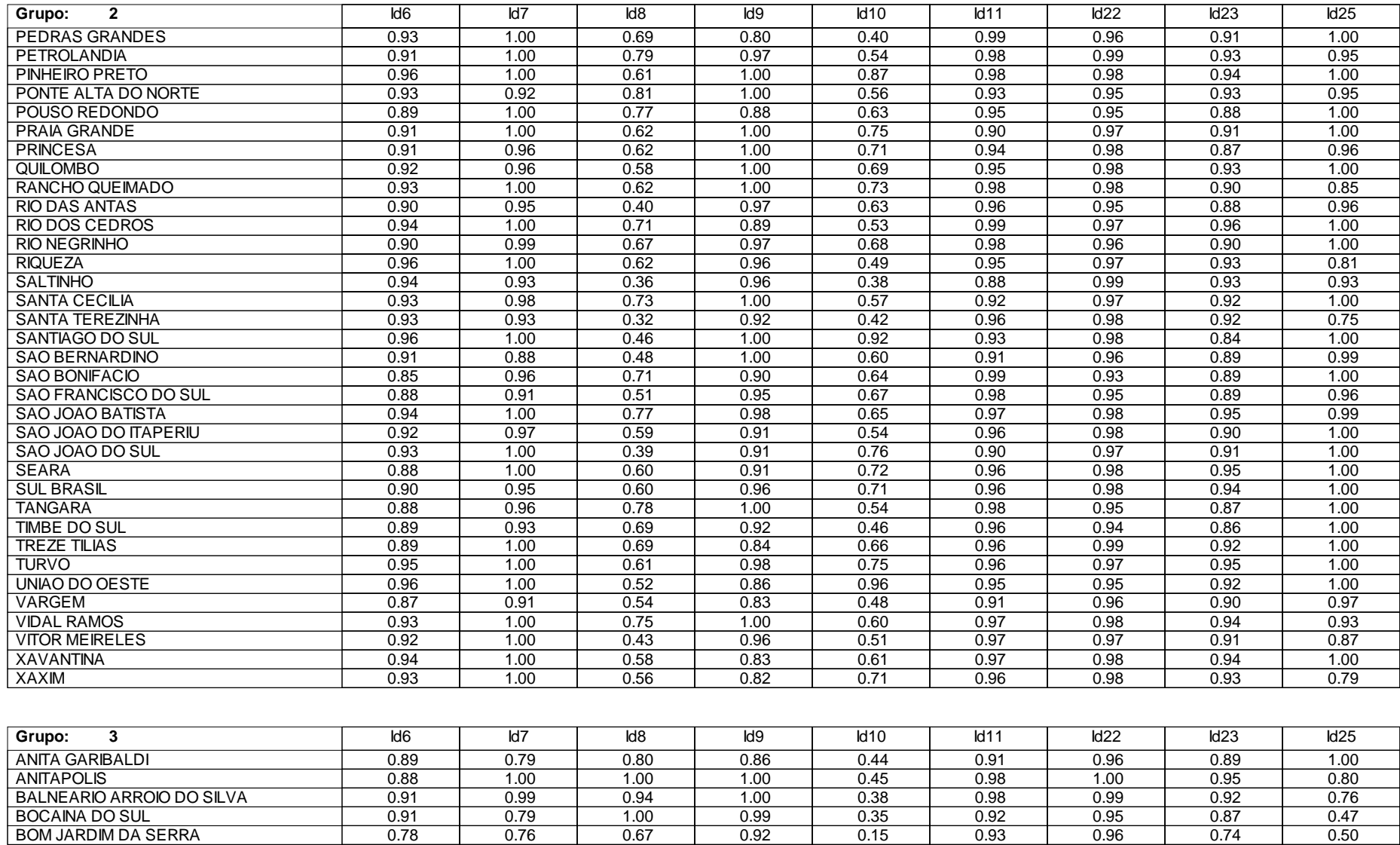

### **Legenda:**

id9 - Atendimento do Ensino Fundamental id10 - Atendimento do Ensino Médio id11 - Analfabetismo

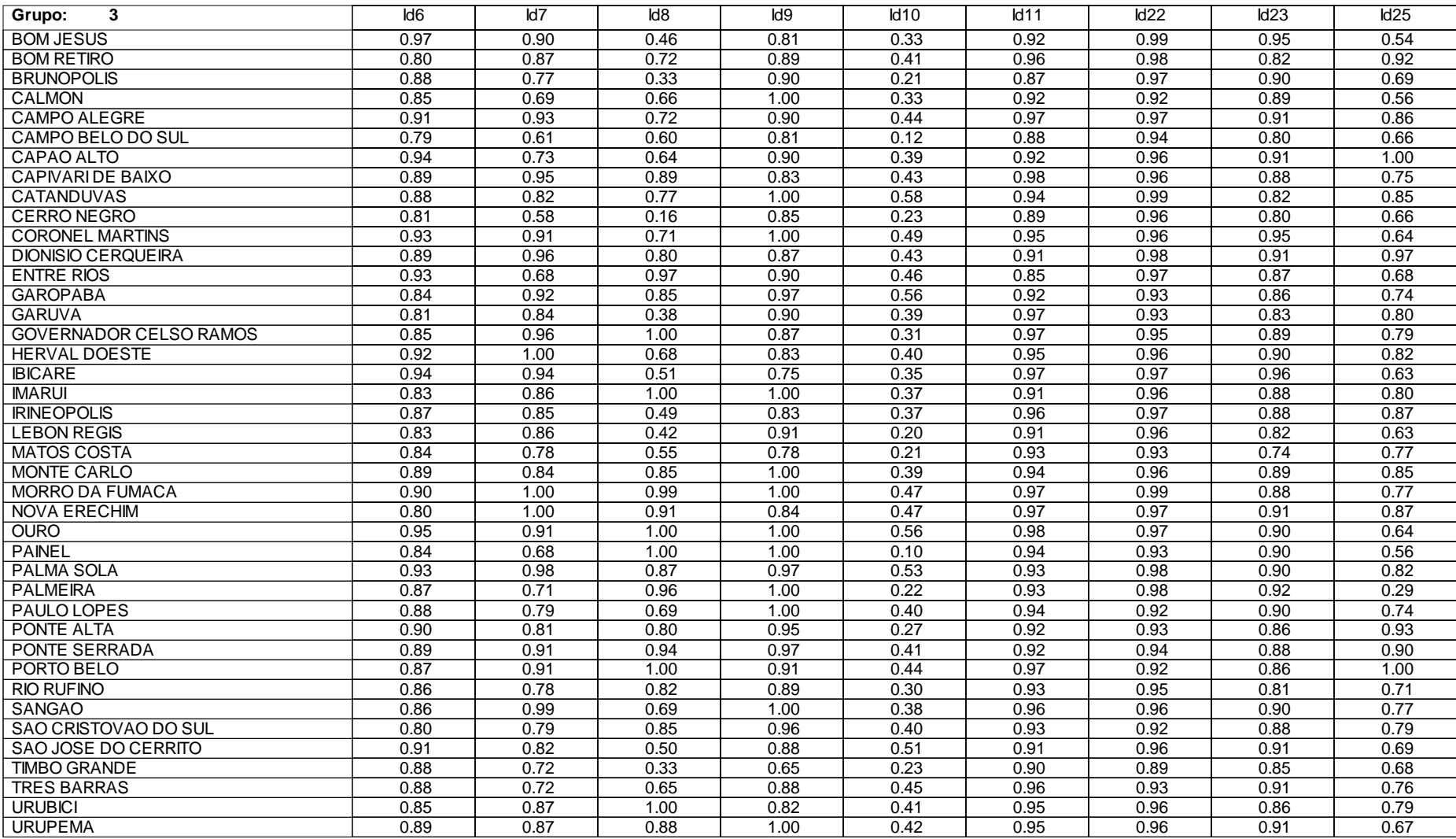

# **Municipios com Situações de Desenvolvimento Mais Atípicas Ano 2001 Setor Educação**

### **Legenda:**

id9 - Atendimento do Ensino Fundamental id10 - Atendimento do Ensino Médio id11 - Analfabetismo

id6 - Repetência id7 - Distorção Série/Idade Fund. id8 - Atendimento da Educação Infantil

 ABDON BATISTA ABELARDO LUZ AGROLANDIA AGRONOMICA AGUA DOCE AGUAS DE CHAPECO AGUAS FRIAS AGUAS MORNAS ALFREDO WAGNER ALTO BELA VISTA ANCHIETA ANGELINA ANITA GARIBALDI **ANITAPOLIS** Id6 Id7 Id8 Id9 Id10 Id11 Id22 Id23 Id25 0.88 | 0.94 | 0.50 | 0.94 | 0.45 | 0.96 | 0.99 | 0.90 | 1.00  $0.93$  |  $0.92$  |  $0.56$  |  $1.00$  |  $0.56$  |  $0.92$  |  $0.98$  |  $0.96$  |  $0.89$ 0.93 | 1.00 | 0.99 | 0.92 | 0.82 | 0.98 | 0.98 | 0.93 | 1.00  $0.93$  | 1.00 | 1.00 | 1.00 | 0.81 | 0.99 | 0.96 | 0.99 | 1.00  $0.89$  |  $0.94$  |  $0.70$  |  $1.00$  |  $0.094$  |  $0.90$  |  $0.90$  |  $1.00$ 0.87 | 0.90 | 0.60 | 0.77 | 0.42 | 0.96 | 0.95 | 0.93 | 1.00 0.98 | 1.00 | 0.77 | 0.97 | 0.71 | 0.97 | 1.00 | 0.96 | 0.94 0.88 | 1.00 | 0.46 | 1.00 | 0.76 | 0.98 | 0.98 | 0.93 | 1.00 0.89 | 0.97 | 0.26 | 0.98 | 0.39 | 0.97 | 0.96 | 0.90 | 1.00 0.94 | 1.00 | 0.58 | 0.92 | 0.73 | 0.98 | 1.00 | 0.96 | 1.00  $0.91$  |  $0.97$  |  $0.85$  |  $1.00$  |  $0.68$  |  $0.93$  |  $0.97$  |  $0.93$  |  $0.89$ 0.93 0.98 0.48 0.88 0.53 0.97 0.97 0.96 1.00 0.89 | 0.79 | 0.80 | 0.86 | 0.44 | 0.91 | 0.96 | 0.89 | 1.00 0.88 | 1.00 | 1.00 | 1.00 | 0.45 | 0.98 | 1.00 | 0.95 | 0.80  $0.93$  | 1.00 | 1.00 | 1.00 | 0.94 | 0.99 | 0.98 | 0.91 | 1.00 0.88 | 0.97 | 0.58 | 0.77 | 0.49 | 0.97 | 0.97 | 0.92 | 1.00 0.91 | 1.00 | 0.77 | 0.81 | 0.68 | 0.99 | 0.99 | 0.94 | 1.00 0.87 | 0.89 | 0.39 | 0.91 | 0.44 | 0.96 | 0.96 | 0.87 | 1.00 0.94 | 1.00 | 0.73 | 0.93 | 0.96 | 0.97 | 0.96 | 0.95 | 1.00 0.93 | 1.00 | 1.00 | 0.97 | 0.72 | 0.95 | 0.97 | 0.89 | 1.00 0.93 | 1.00 | 0.85 | 0.87 | 1.00 | 0.97 | 1.00 | 0.91 | 0.96  $0.92$  | 1.00 | 0.51 | 0.93 | 0.78 | 0.95 | 0.99 | 0.91 | 0.92 0.91 | 1.00 | 1.00 | 0.85 | 0.96 | 0.98 | 0.96 | 0.93 | 1.00 0.91 | 1.00 | 1.00 | 0.89 | 0.78 | 0.98 | 0.97 | 0.87 | 1.00 0.97 | 1.00 | 0.70 | 0.84 | 0.70 | 0.99 | 0.97 | 0.96 | 1.00 Município Índice

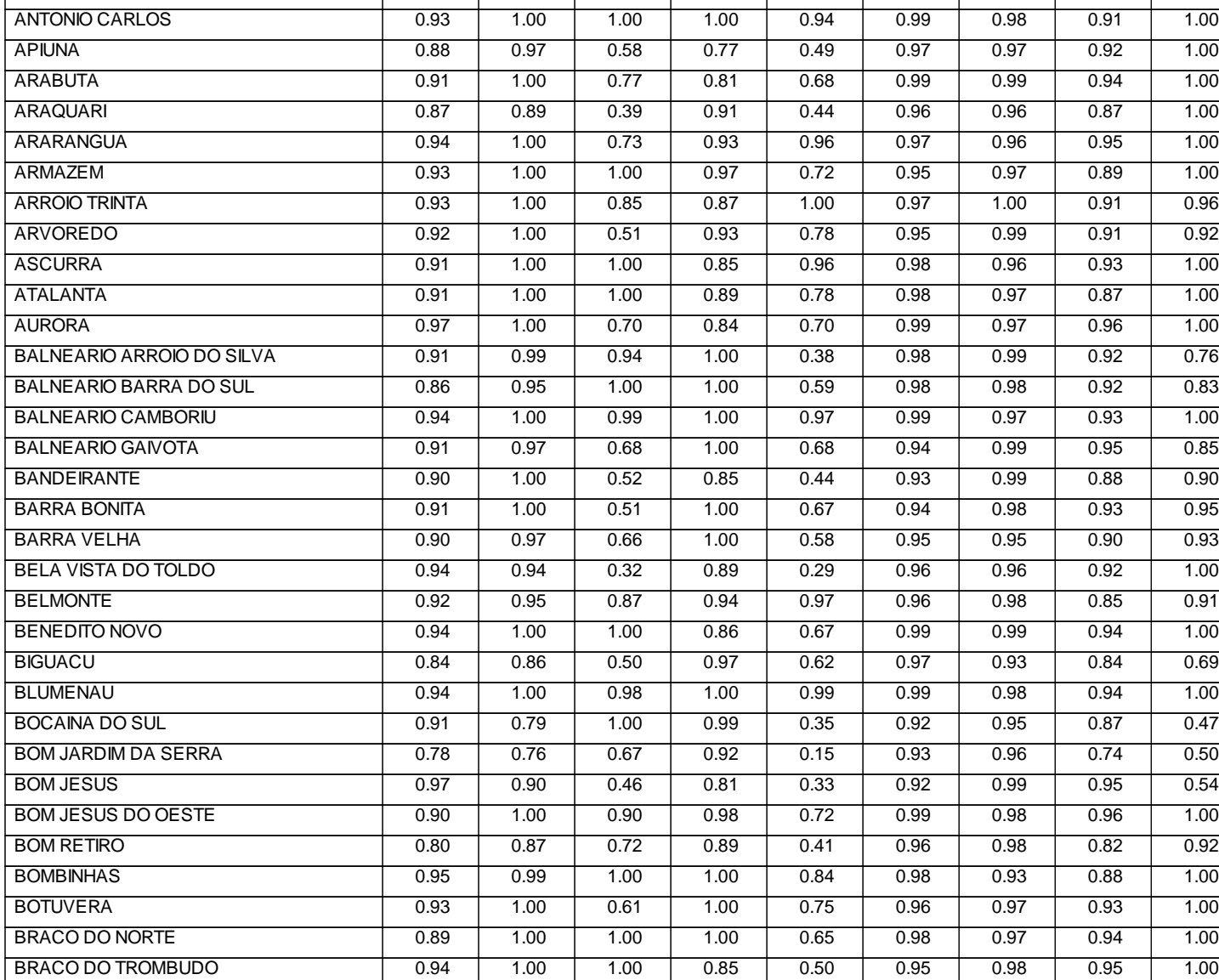

# **Municipios com Situações de Desenvolvimento Mais Atípicas Ano 2001 Setor Educação**

0.91 | 0.92 | 0.41 | 0.98 | 0.49 | 0.92 | 1.00 | 0.91 | 0.67

#### **Legenda:**

FLOR DO SERTAO

id9 - Atendimento do Ensino Fundamental id10 - Atendimento do Ensino Médio id11 - Analfabetismo

id6 - Repetência id7 - Distorção Série/Idade Fund. id8 - Atendimento da Educação Infantil

**BRUNOPOLIS BRUSQUE**  CACADOR **CAIBI CALMON CAMBORIU**  CAMPO ALEGRE CAMPO BELO DO SUL CAMPO ERE CAMPOS NOVOS **CANELINHA CANOINHAS**  CAPAO ALTO **CAPINZAL**  CAPIVARI DE BAIXO **CATANDUVAS**  CAXAMBU DO SUL CELSO RAMOS CERRO NEGRO CHAPADAO DO LAGEADO **CHAPECO**  COCAL DO SUL **CONCORDIA**  CORDILHEIRA ALTA CORONEL FREITAS CORONEL MARTINS CORREIA PINTO **CORUPA CRICIUMA**  CUNHA PORA **CUNHATAI CURITIBANOS DESCANSO**  DIONISIO CERQUEIRA DONA EMMA DOUTOR PEDRINHO ENTRE RIOS ERMO ERVAL VELHO FAXINAL DOS GUEDES Id6 Id7 Id8 Id9 Id10 Id11 Id22 Id23 Id25 0.88 | 0.77 | 0.33 | 0.90 | 0.21 | 0.87 | 0.97 | 0.90 | 0.69 0.93 | 1.00 | 1.00 | 0.94 | 0.99 | 0.99 | 0.98 | 0.93 | 1.00 0.87 | 0.96 | 0.47 | 0.96 | 0.54 | 0.96 | 0.93 | 0.81 | 0.94 0.93 0.94 1.00 0.94 0.65 0.96 0.96 0.94 0.98 0.85 0.69 0.66 1.00 0.33 0.92 0.92 0.89 0.56 0.89 | 0.94 | 0.75 | 1.00 | 0.59 | 0.96 | 0.94 | 0.93 | 1.00 0.91 0.93 0.72 0.90 0.44 0.97 0.97 0.91 0.86 0.79 0.61 0.60 0.81 0.12 0.88 0.94 0.80 0.66 0.90 0.87 0.57 0.96 0.61 0.85 0.96 0.91 1.00 0.85 0.86 0.85 0.97 0.51 0.94 0.94 0.84 1.00  $0.90$  | 1.00 | 0.99 | 1.00 | 0.56 | 0.95 | 0.97 | 0.90 | 1.00 0.91 | 1.00 | 0.71 | 1.00 | 0.84 | 0.97 | 0.96 | 0.92 | 1.00 0.94 | 0.73 | 0.64 | 0.90 | 0.39 | 0.92 | 0.96 | 0.91 | 1.00 0.90 0.89 0.76 1.00 0.67 0.96 0.97 0.89 0.75 0.89 0.95 0.89 0.83 0.43 0.98 0.96 0.88 0.75 0.88 | 0.82 | 0.77 | 1.00 | 0.58 | 0.94 | 0.99 | 0.82 | 0.85 0.93 0.98 0.48 0.86 0.68 0.94 0.93 0.88 1.00 0.95 | 0.87 | 0.98 | 1.00 | 0.78 | 0.96 | 0.97 | 0.91 | 1.00 0.81 | 0.58 | 0.16 | 0.85 | 0.23 | 0.89 | 0.96 | 0.80 | 0.66 0.94 | 1.00 | 0.48 | 0.99 | 0.45 | 0.97 | 0.97 | 0.91 | 0.91 0.94 | 1.00 | 0.87 | 0.94 | 0.89 | 0.97 | 0.97 | 0.95 | 1.00  $0.92$  | 1.00 | 0.88 | 1.00 | 0.80 | 0.99 | 0.99 | 0.94 | 1.00  $0.97$  | 1.00 | 0.78 | 1.00 | 1.00 | 0.98 | 0.99 | 0.95 | 1.00  $0.92$  | 1.00 | 0.83 | 1.00 | 1.00 | 0.99 | 0.97 | 0.93 | 0.78  $0.94$  | 1.00 | 0.56 | 0.97 | 0.71 | 0.96 | 0.98 | 0.92 | 1.00 0.93 0.91 0.71 1.00 0.49 0.95 0.96 0.95 0.95 0.64  $0.95$  |  $0.84$  |  $1.00$  |  $1.00$  |  $0.82$  |  $0.95$  |  $0.99$  |  $0.93$  |  $1.00$ 0.95 | 0.92 | 0.79 | 0.92 | 0.85 | 0.99 | 0.96 | 0.94 | 0.99 0.90 | 1.00 | 0.95 | 0.92 | 1.00 | 0.98 | 0.97 | 0.91 | 1.00 0.93 | 1.00 | 0.75 | 0.92 | 0.81 | 0.98 | 0.99 | 0.91 | 0.96 0.92 | 1.00 | 0.94 | 0.98 | 0.87 | 0.99 | 0.99 | 0.93 | 1.00 0.93 0.96 0.73 0.95 0.67 0.95 0.93 0.91 1.00 0.94 | 0.96 | 0.65 | 0.91 | 0.92 | 0.97 | 0.97 | 0.91 | 1.00 0.89 | 0.96 | 0.80 | 0.87 | 0.43 | 0.91 | 0.98 | 0.91 | 0.97 0.93 | 1.00 | 1.00 | 0.92 | 0.72 | 0.99 | 0.97 | 0.91 | 1.00 0.89 | 1.00 | 1.00 | 1.00 | 0.76 | 0.99 | 1.00 | 0.90 | 1.00 0.93 0.68 0.97 0.90 0.46 0.85 0.97 0.87 0.68 0.95 | 1.00 | 0.54 | 1.00 | 0.43 | 0.95 | 0.96 | 0.93 | 1.00 0.93 0.94 0.91 0.91 1.00 0.96 0.99 0.90 1.00 0.96 | 1.00 | 0.59 | 0.78 | 0.63 | 0.95 | 0.96 | 0.94 | 0.87 Município **Índice**
## **Análise de Variabilidade por Índice**

### **Ano 2001**

#### **Legenda:**

- 
- 
- 
- 
- Id25 Distorção Série/Idade Ensino Médio
- 
- 
- 
- 
- 
- 
- Id22 Permanência Ensino Fund.

Id3 - Mortalidade Infantil **Idace Infantil Lace de Secretência** Id7 - Distorção Série/Idade Fund. Ida-Atendimento da Educação Infantil<br>Id9 - Atendimento do Ensino Fundamental Id10 - Atendimento do Ensino Médio Id11 - Analf Id9 - Atendimento do Ensino Fundamental Matter de Atendimento do Ensino Médio Nedio Nedia 1011 - Analfabetismo<br>Id13 - Consumo Médio Residencial Matter de Id14 - Consumo Médio Comercial Nedia Id18 - Consultas Pré Natal Mat Id13 - Consumo Médio Residencial **Idace a Consumo Médio Comercial ididic** - Consultas Pré Natal Ididical Interve<br>Id20 - Vacina Poliomielite Ididical Interventsion de Id21 - Vacina Sarampo Id21 - Vacina Sarampo Id22 - Perma

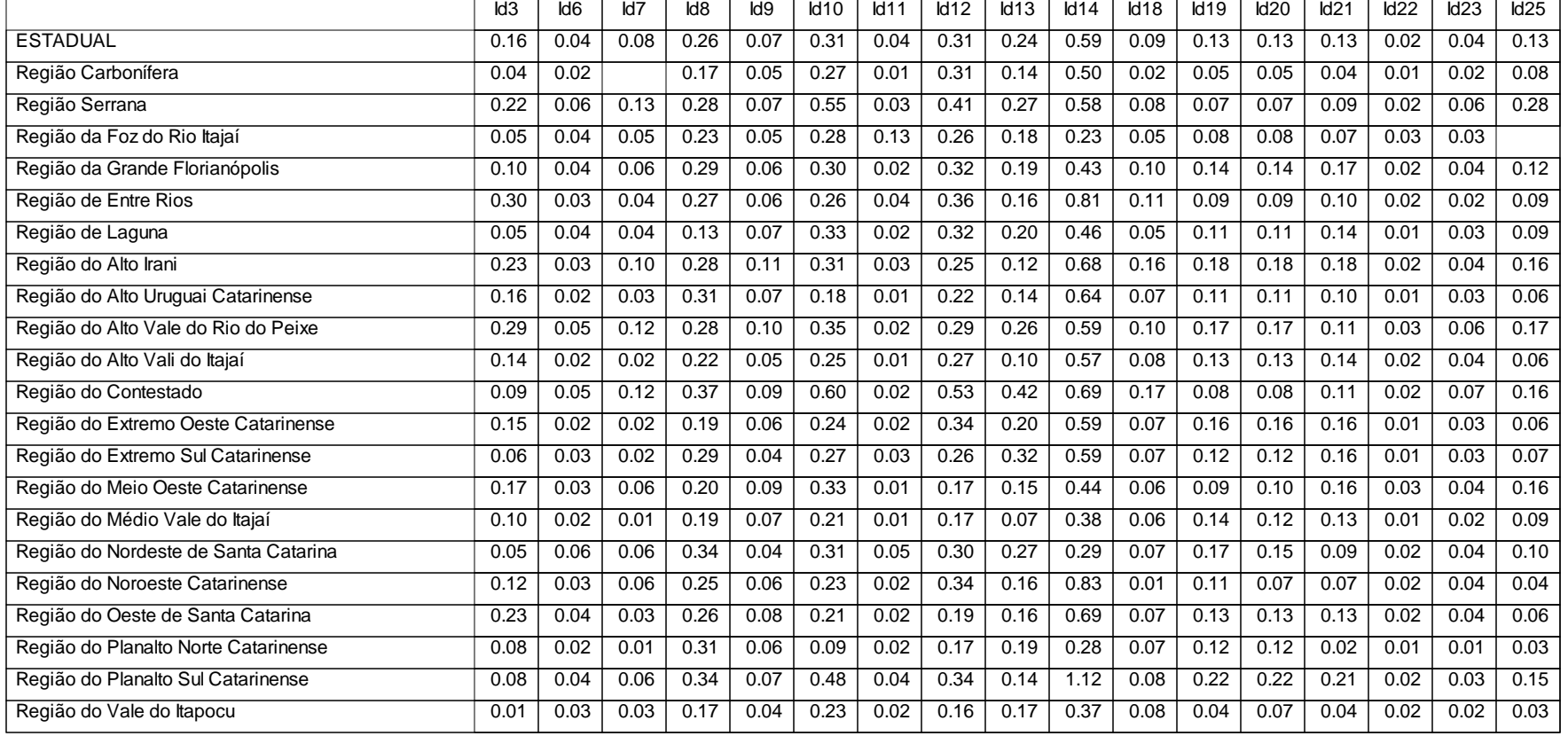

# **Correlações Significativas Identificadas entre os Indicadores Ano 2001 Setor Educação**

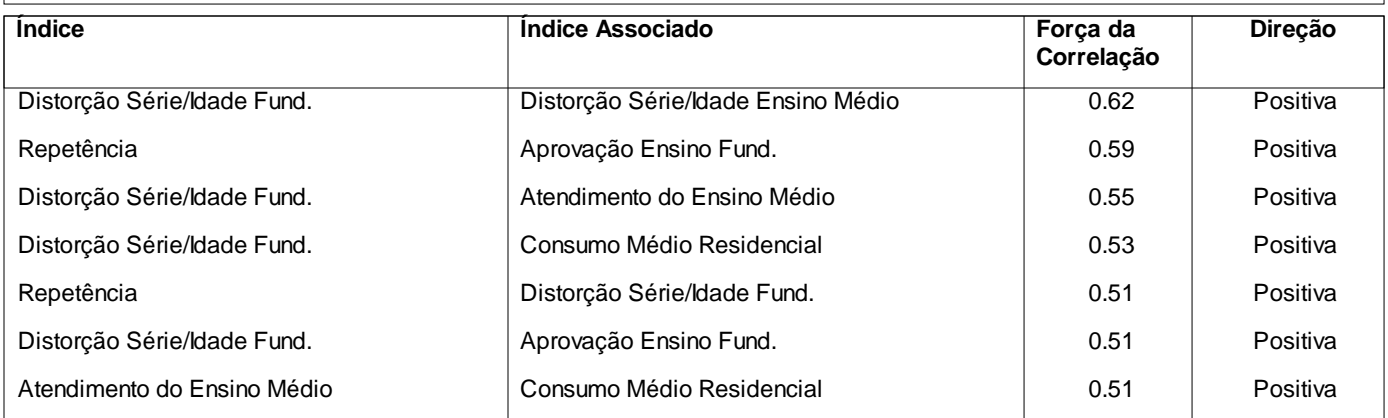

### **Desenvolvimento dos Municípios no Setor de Educação no ANO 2001 Região da Grande Florianópolis**

#### **Legenda:**

id9 - Atendimento do Ensino Fundamental id10 - Atendimento do Ensino Médio id11 - Analfabetismo

- id6 Repetência id7 Distorção Série/Idade Fund. id8 Atendimento da Educação Infantil
	-
	-

id22 - Permanência Ensino Fund. id23 - Aprovação Ensino Fund. id25 - Distorção Série/Idade Ensino Médio

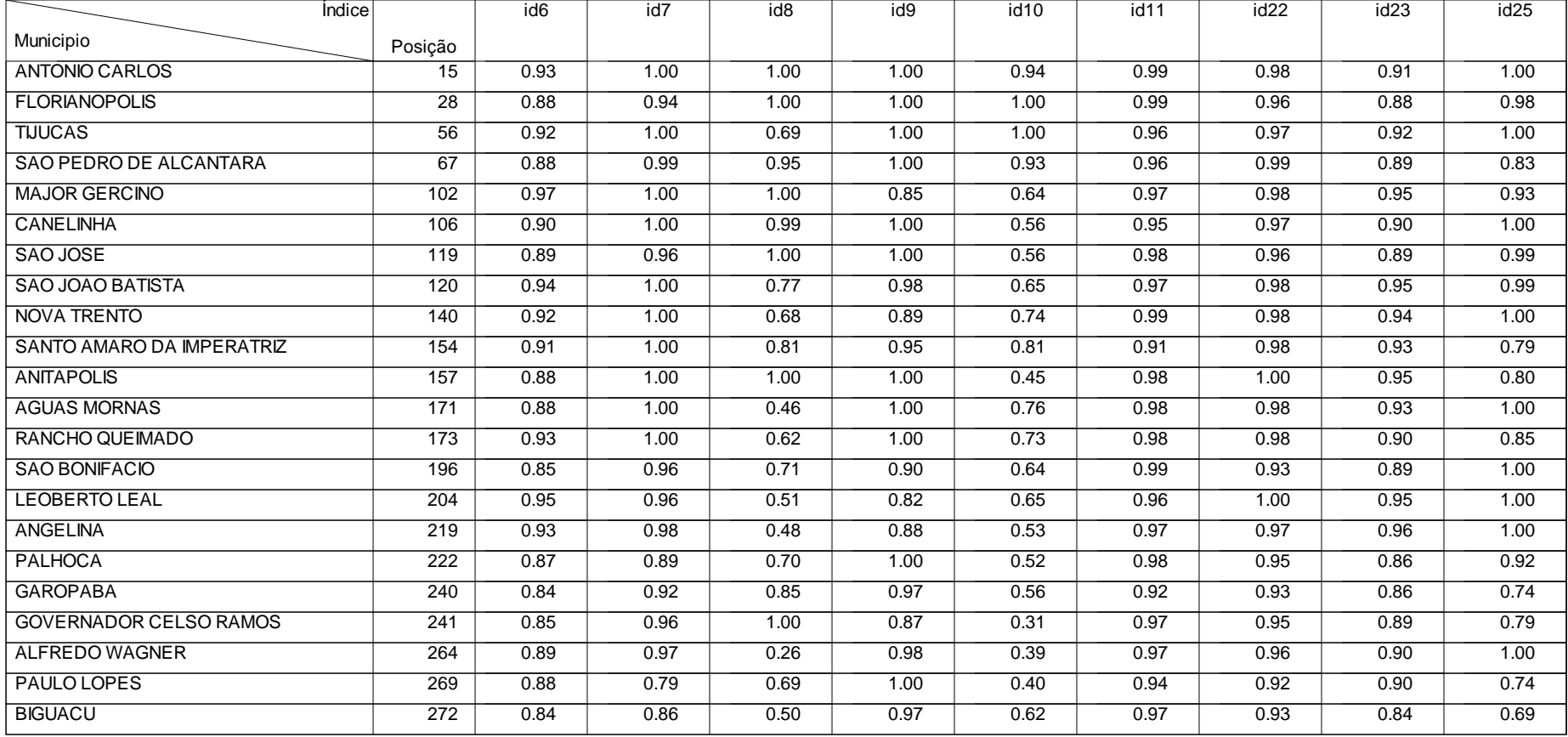

### **no Ano 2001 Região da Grande Florianópolis Desenvolvimento dos Municípios do Estado de Santa Catarina por Região de Associação**

#### **Legenda:**

- 
- 
- 

Id25 - Distorção Série/Idade Ensino Médio

Id3 - Mortalidade Infantil Idace Infantil Musicalidade Infantil Contra Id6 - Repetência Id6 - Repetência Id7 - Distorção Série/Idade Fund. Id12 - PIB<br>Id13 - Atendimento do Ensino Fundamental Id10 - Atendimento do Ensino Mé Id9 - Atendimento do Ensino Fundamental Id10 - Atendimento do Ensino Médio Id11 - Analfabetismo Id13 - Consumo Médio Comercial Id13 - Consultas Pré Natal Id13 - Consumo Médio Residencial latitude de la consumo Médio Comercial latitude de la consultas Pré Natal lati<br>Id20 - Vacina Poliomielite la consume de la consumo de la Sarampo la latitude de la consulta Premanência Ensin Id20 - Vacina Poliomielite **Idace Idace Idace Idace Idace Idace Idace Idace Idace Idace Idace Idace Idace Idace I** 

#### **Região da Grande Florianópolis**

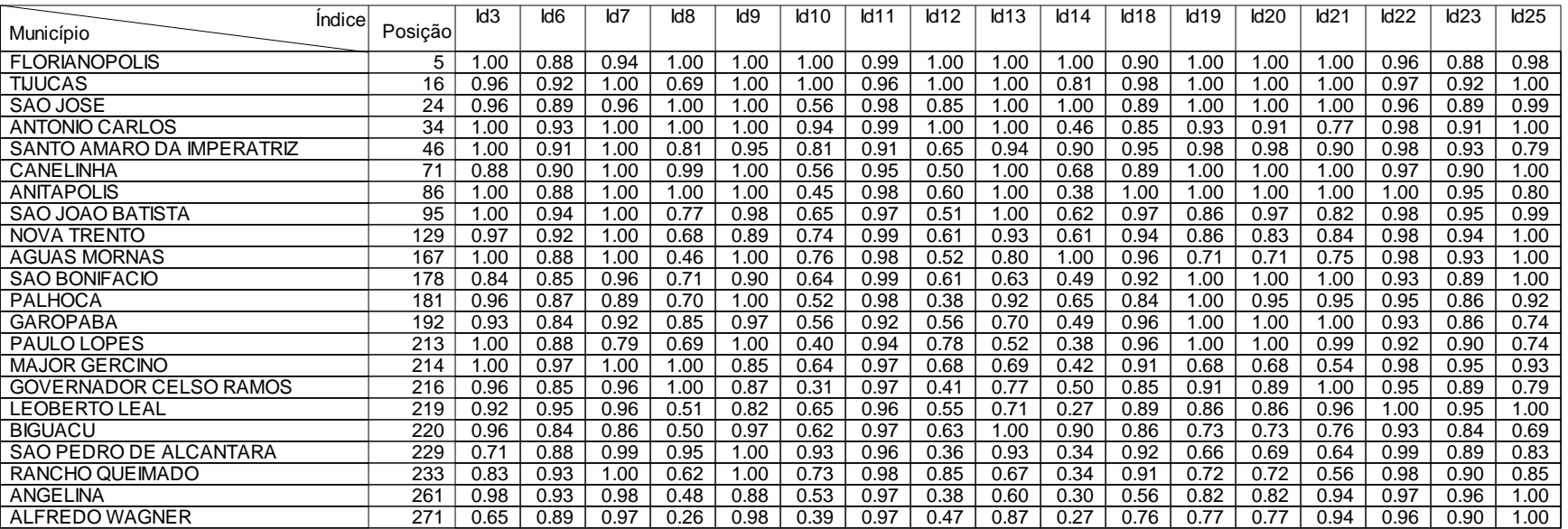

# **Evolução do Desenvolvimento da Região Região da Grande Florianópolis**

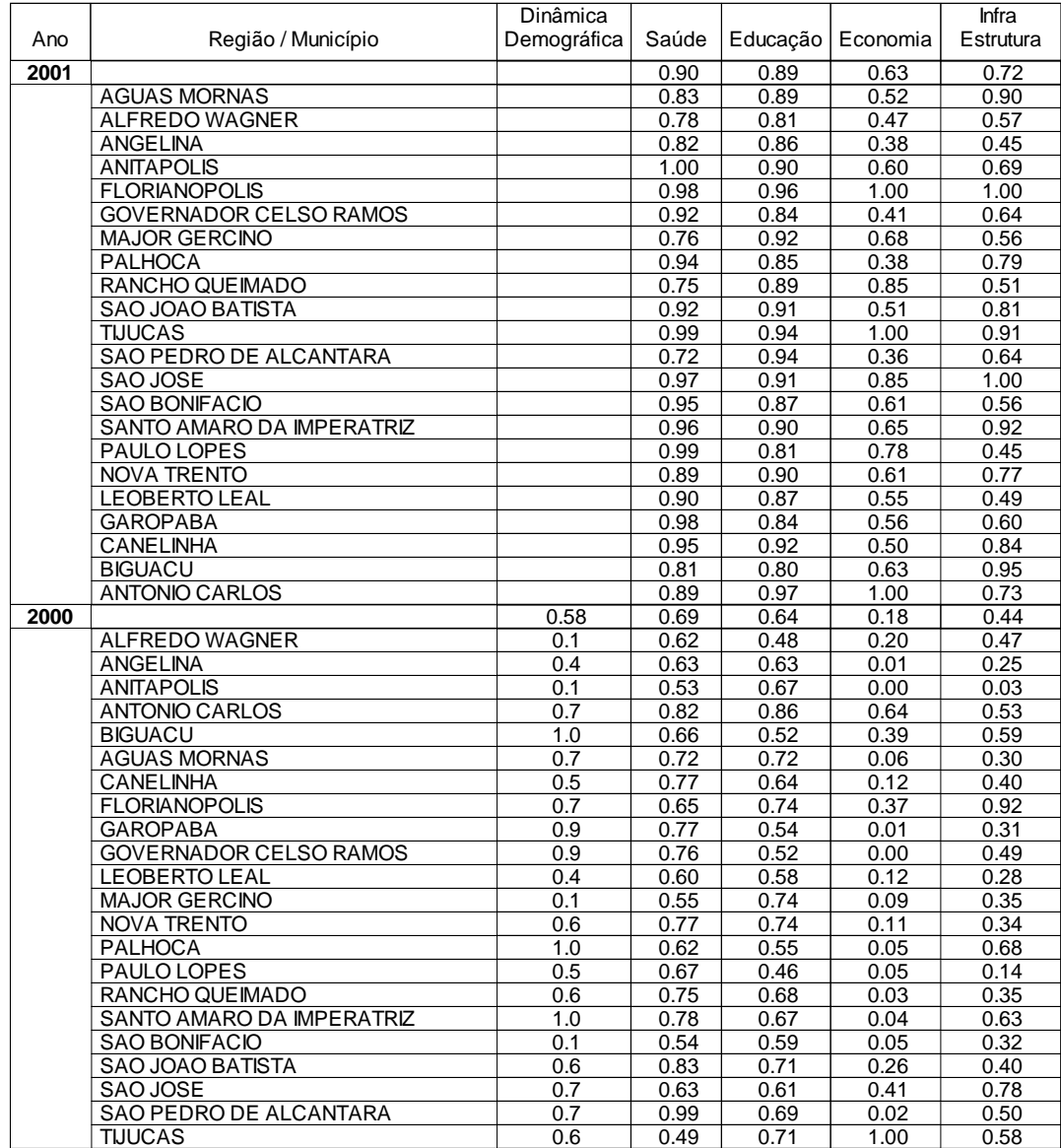

### **Análise de Variabilidade por Índice Ano 2001 Região da Grande Florianópolis**

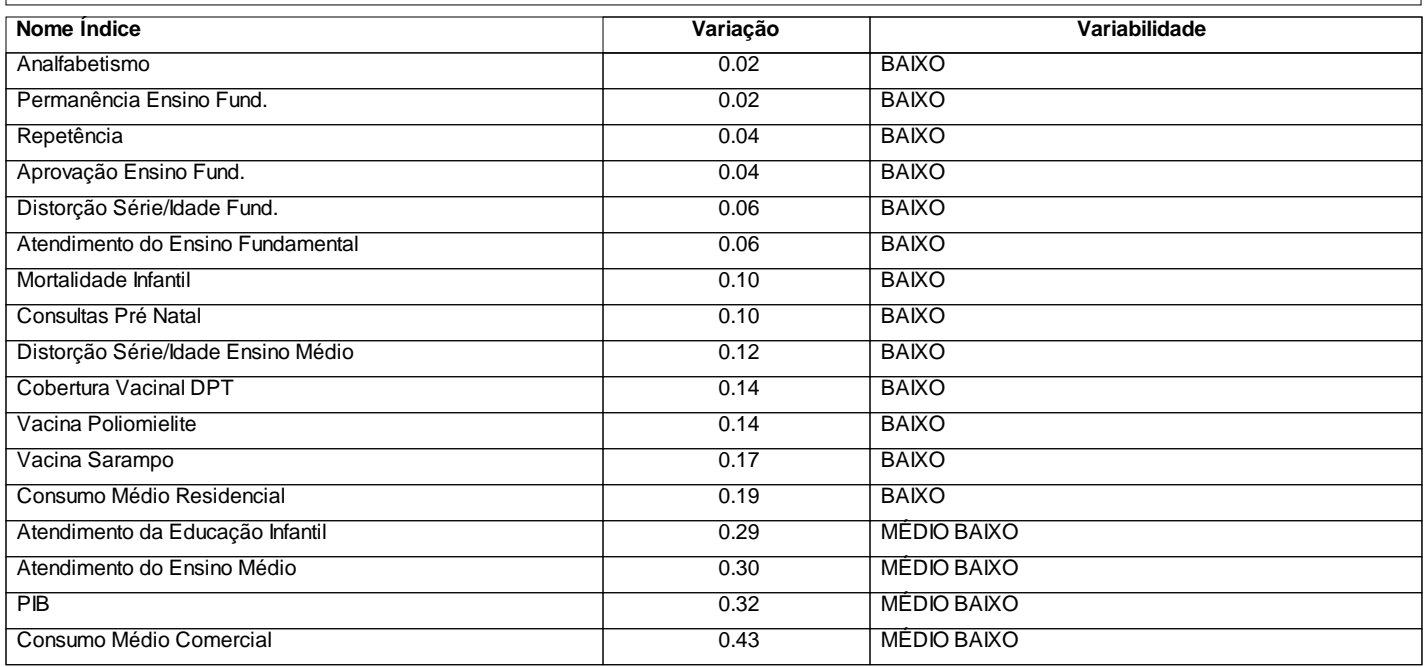

# **Situação de Desenvolvimento do Município**

# **FLORIANOPOLIS no ANO 2001**

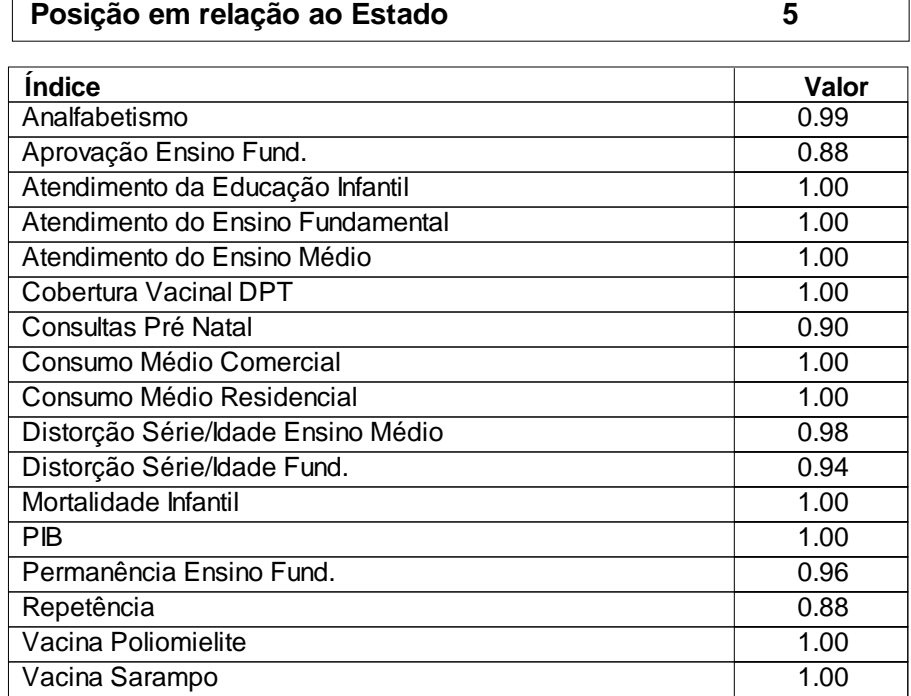

# **Municípios com Situação de Desenvolvimento Semelhante a FLORIANOPOLIS no Setor de Educação**

### **no ANO 2001**

#### **Legenda:**

Id9 - Atendimento do Ensino Fundamental **Idiometrica Idio-Idiometrica Idiometrica** Idiometrica Idiometrica Idiome

Id6 - Repetência Id7 - Distorção Série/Idade Fund. Id8 - Atendimento da Educação Infantil

Id7 - Distorção Série/Idade Fund.<br>Id10 - Atendimento do Ensino Médio<br>Id23 - Aprovação Ensino Fund. Id25 - Distorção Série/Idade Ensino Médio

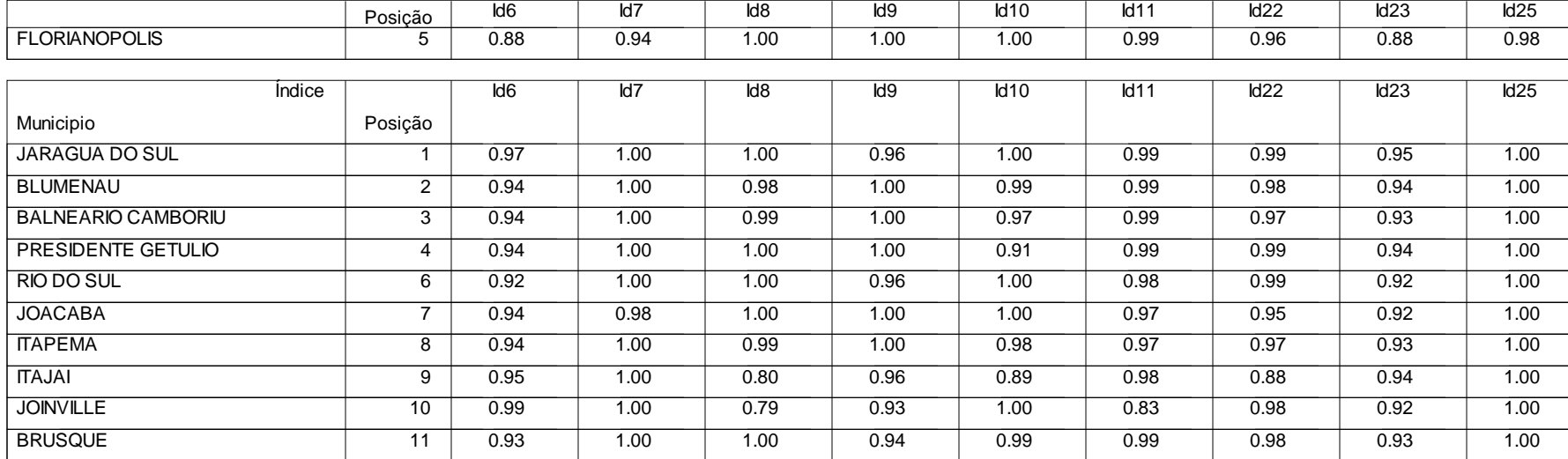

## **Evolução do Desenvolvimento do Municipio**

### **FLORIANOPOLIS**

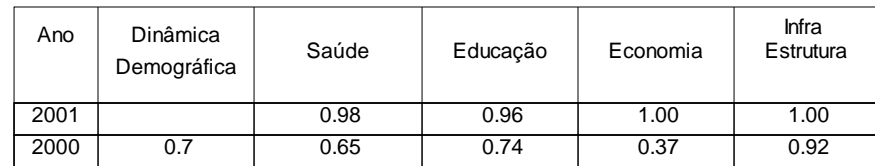